## **UNIVERSITÀ DEGLI STUDI DI PADOVA**

DIPARTIMENTO DI INGEGNERIA INDUSTRIALE CORSO DI LAUREA MAGISTRALE IN INGEGNERIA CHIMICA E DEI PROCESSI INDUSTRIALI

> **Tesi di Laurea Magistrale in Ingegneria Chimica e dei Processi Industriali**

## **SVILUPPO E IDENTIFICAZIONE DI UN MODELLO FARMACOCINETICO/FARMACODINAMICO DELLA TERAPIA CON WARFARINA**

*Relatore: Prof. Fabrizio Bezzo Correlatore: Prof. Roberto Padrini Correlatore: Ing. Riccardo De Luca*

*Laureando: LUIGI BOSA*

ANNO ACCADEMICO 2014 – 2015

## **Riassunto**

La Warfarina è uno dei più comuni farmaci utilizzati nella terapia orale anticoagulante (TAO). In questo lavoro di Tesi si è realizzata una modellazione di tipo farmacocinetico (*PK*) e farmacodinamico (*PD*) sulla terapia della warfarina partendo da dati clinici e da un modello di letteratura, che mette in relazione l'azione del farmaco e la risposta INR (International Normalized Ratio).

Il modello *PK/PD* in questa Tesi, è stato utilizzato come strumento per la predizione dell'effetto del farmaco sul metabolismo umano; si è verificato come il modello sia in grado di rappresentare il comportamento in base ad alcuni fattori di tipo genetico. Si è inoltre dimostrato come il modello possa essere impiegato per definire la dose ottimale giornaliera a seconda delle diverse combinazioni genotipiche, in modo tale da assicurare che il valore di INR ricada all'interno della finestra terapeutica consigliata.

# **Indice**

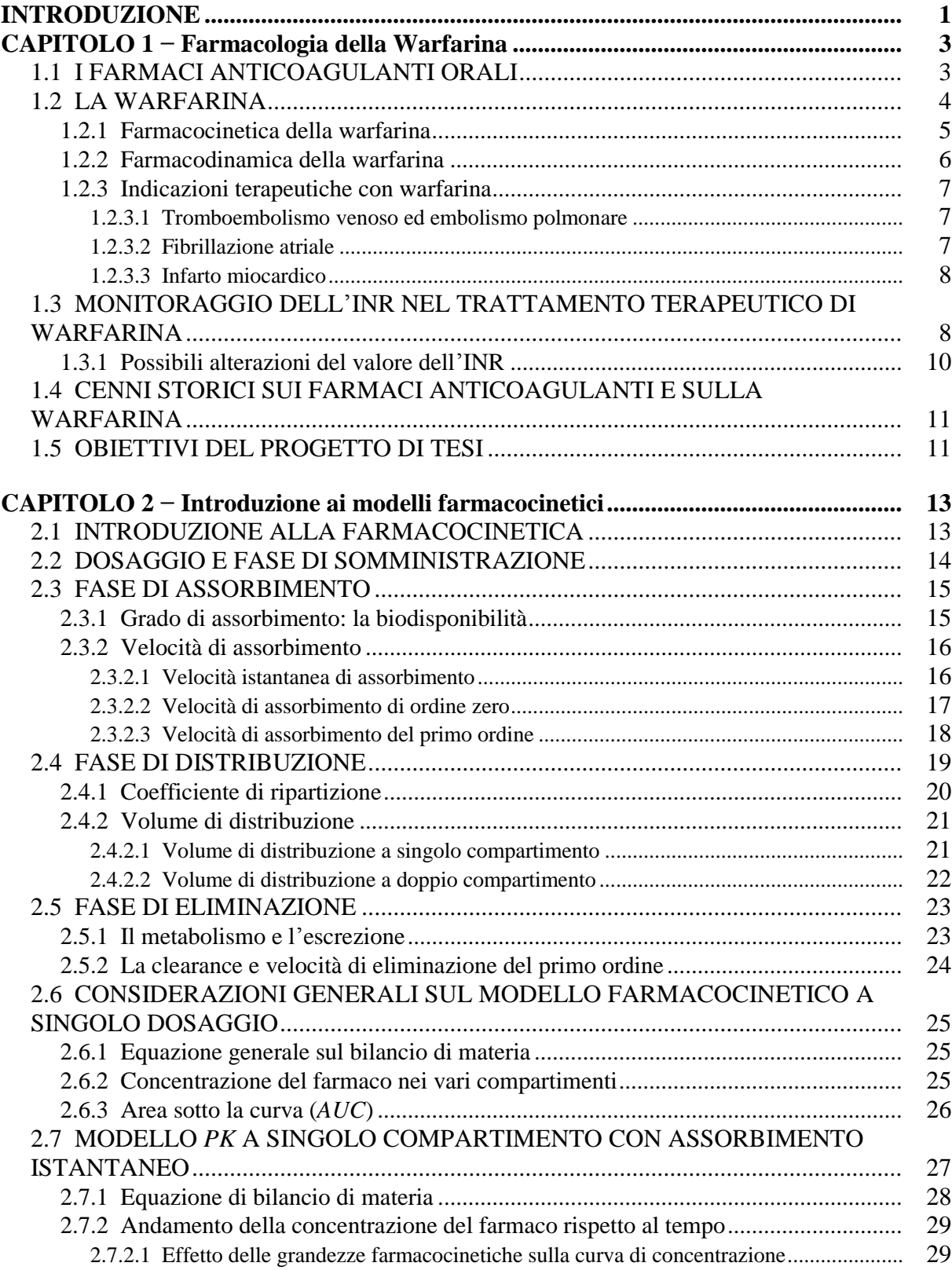

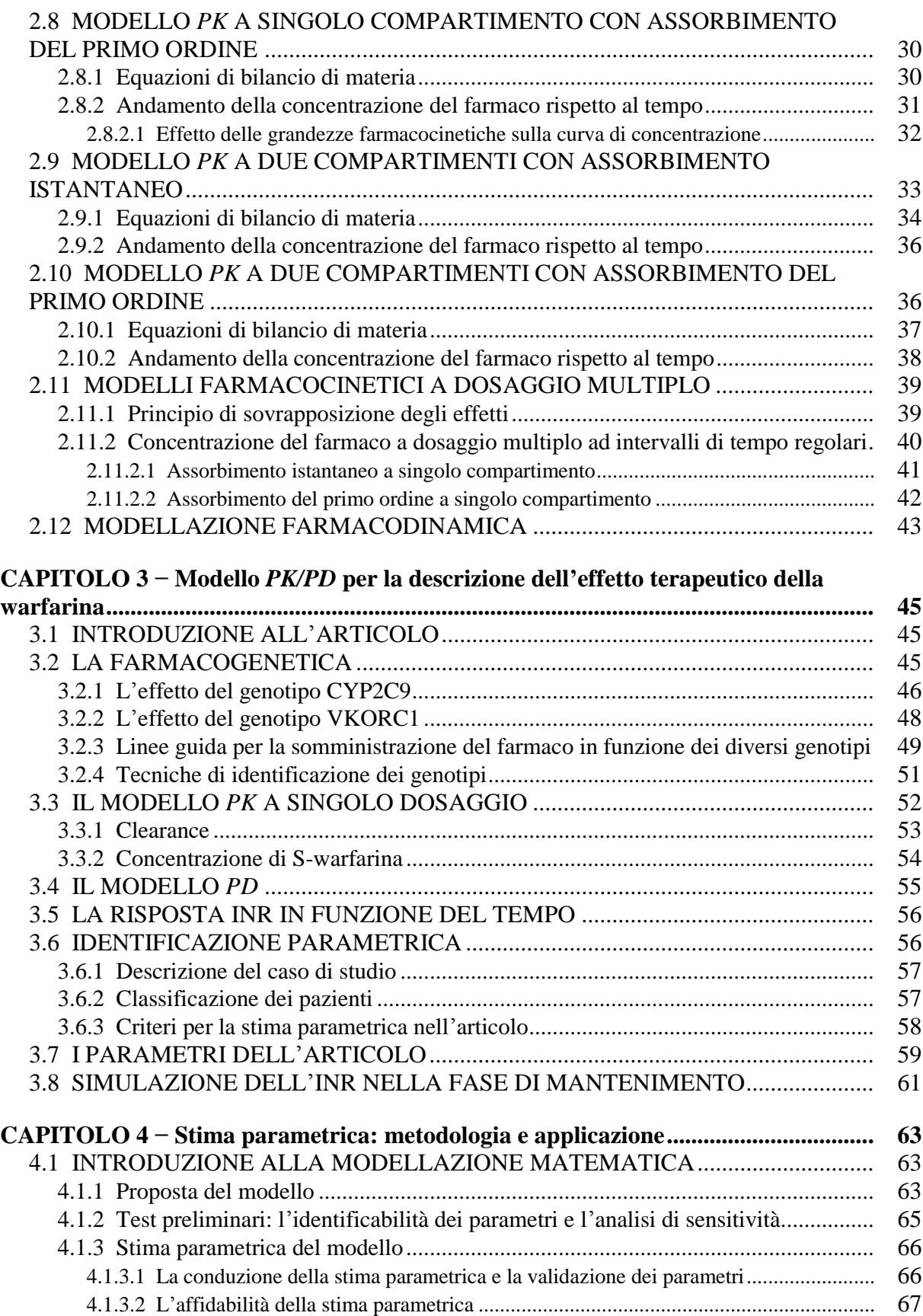

4.1.4 Convalida del modello e dei parametri.................................................................... 68

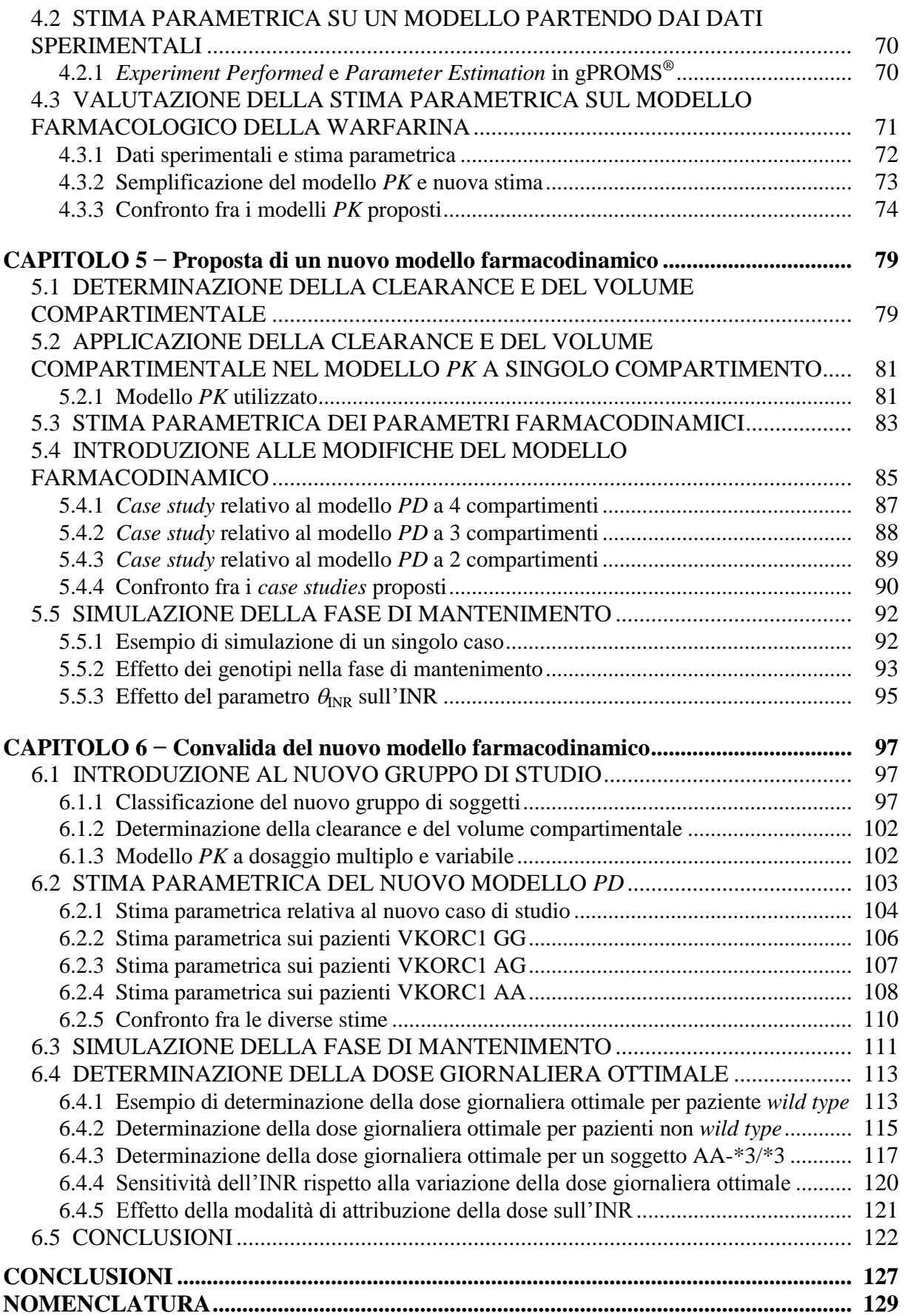

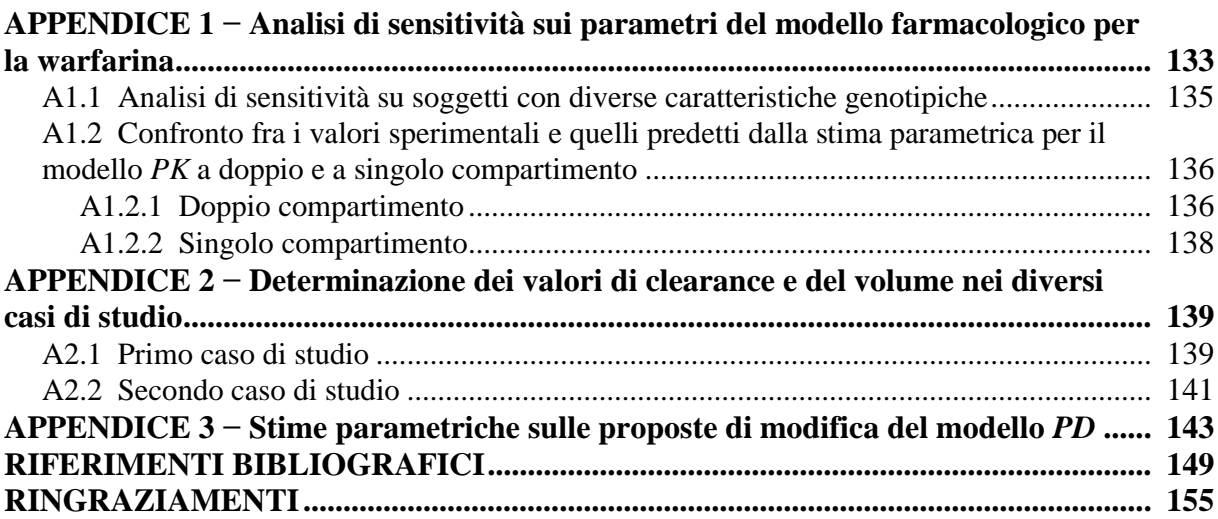

# **Introduzione**

La Terapia Orale Anticoagulante (TAO) è prescritta a pazienti che presentano elevati rischi di fenomeni trombo-embolici. L'azione dei farmaci anticoagulanti è quella di evitare la formazione di coaguli del sangue e di rendere più fluido il sangue, allo stesso tempo contrastando eventuali episodi emorragici. Si prevede che la TAO avrà un espansione sulla popolazione mondiale, a causa dell'aumento dell'età media e di conseguenza alle diverse patologie ad esso collegate. Tra farmaci adottati nella TAO, la warfarina è uno dei più comuni; il suo meccanismo d'azione è dovuto alla capacità di rendersi antagonista alle funzioni della vitamina K, interferendo nel ciclo della produzione della vitamina. Una sfida importante, nella terapia con la warfarina, è quella che riguarda il suo range terapeutico: è molto importante monitorare e controllare l'azione anticoagulante nel tempo. Per questo motivo vengono eseguiti prelievi di sangue in cui si cerca di misurare la concentrazione della warfarina ed il Tempo di Protrombina (TP), ossia il tempo necessario affinché il sangue inizi a coagulare. Legato a questo tempo, è l'INR (International Normalized Ratio), che è dato dal rapporto della TP del singolo soggetto con quella di test di laboratorio. Nella terapia con la warfarina è richiesta una ristretta finestra di variazione per l'INR per garantire che il rischio che un paziente incorra in avvenimenti trombo-embolici sia minimo. Tale obiettivo è ottenuto attraverso la definizione di dosaggio personalizzato del farmaco, visto che la risposta fisiologica dipende dalle caratteristiche genotipiche, dall'età, dal peso e da altri fattori esterni collegati allo stile di vita.

L'introduzione di modelli farmacocinetici (*PK*) e farmacodinamici (*PD*) ha permesso di sviluppare un quadro generale sull'andamento dell'INR. Diversi algoritmi sono stati proposti sollecitando il contribuito dell'effetto dei genotipi sul valore dell'INR e altri sulla predizione della dose da attribuire. In questo lavoro di Tesi, viene proposto un nuovo modello *PK/PD* partendo da dati clinici della concentrazione e dell'INR. Uno dei principali obiettivi, della modellazione nella terapia con warfarina, è quello di capire come rappresentare i diversi livelli della risposta INR per tutti i pazienti, compresi i valori anomali, in modo efficace e tempestivo.

La Tesi seguente è suddivisa in 6 capitoli.

Nel Capitolo §1 viene presentata la TAO e l'introduzione alla warfarina. Verranno spiegati aspetti farmacocinetici e farmacodinamici riguardanti tale farmaco e ciò che comporta il monitoraggio dell'INR in questa terapia.

Nel Capitolo §2 verranno introdotti i principali modelli farmacocinetici e la spiegazione di alcune grandezze fondamentali come la clearance e il volume compartimentale. Verrà discussa la modellazione farmacocinetica a singolo e a multiplo dosaggio. Infine, verrà fatto un breve accenno ai modelli farmacodinamici.

Nel Capitolo §3 verrà presentato il modello *PK/PD* di Hamberg *et al*. (2007), analizzando i due aspetti genotipici più importanti: il genotipo CYP2C9 e il genotipo VKORC1.

Nel Capitolo §4 viene presentata dapprima l'introduzione alla modellazione matematica e nella parte successiva si cercherà di replicare i risultati proposti nell'articolo implementandoli in nel simulatore di processo gPROMS<sup>®</sup>.

Nel Capitolo §5 verrà proposta una modifica alla modellazione *PK/PD*, legata ai scarsi risultati ottenuti nel Capitolo precedente e alle limitazioni nel descrivere la risposta INR per i diversi soggetti.

Nel Capitolo §6 si cercherà di convalidare le modifiche proposte nel Capitolo §5, su un nuovo caso di studio, e di definire la dose giornaliera ottimale da attribuire alle diverse combinazioni genotipiche.

Infine, alcuni commenti riassuntivi e indicazioni per nuove linee di ricerca concluderanno il lavoro di Tesi.

# **Capitolo 1**

## **Farmacologia della Warfarina**

In questo capitolo verranno introdotte alcune questioni di base relative ai farmaci anticoagulanti e alla terapia anticoagulante; in particolare, il farmaco che verrà discusso nella trattazione di questa Tesi è la *Warfarina* (o *Warfarin*). Dopo aver descritto il suo principale utilizzo, si porrà l'attenzione sulla necessità di avere un modello farmacologico che simuli la terapia di warfarina per i diversi individui, sia per un dosaggio singolo che multiplo.

## **1.1 I Farmaci anticoagulanti orali**

La Terapia Anticoagulante Orale (TAO) è uno dei trattamenti farmacologici attualmente più diffusi nella pratica clinica per contrastare la formazione di coaguli nel sangue e viene principalmente impiegata nel contrastare possibili eventi trombo embolici. La TAO serve a mantenere il sangue fluido in modo da poter ridurre il rischio di formazione di trombi e coaguli all'interno dei vasi sanguigni (vene ed arterie).

Il suo utilizzo è destinato ad espandersi sulla popolazione, a causa dell'aumento dell'età media e, di conseguenza, delle patologie e situazioni di rischio legate all'aumento dell'età.

La coagulazione è un meccanismo di protezione: quando ci si procura una ferita il sangue cessa di fuoriuscire grazie all'interazione dei fattori della coagulazione e delle piastrine che formano un "tappo", il cosiddetto trombo.

L'azione dei farmaci anticoagulanti orali è volta a fermare preventivamente la formazione del coagulo; tale azione è condizionata dall'attivazione di alcune sostanze (fattori della coagulazione) che, per essere attivate, richiedono la presenza della vitamina K. Gli anticoagulanti orali inibiscono l'azione di questa vitamina e quindi, indirettamente, rendono il sangue meno denso; c'è quindi un'azione di antagonismo tra i farmaci anticoagulanti e la vitamina K, la quale è presente nel nostro organismo in parte attraverso l'alimentazione e in parte prodotta internamente nel nostro intestino.

I farmaci anticoagulanti non possono essere somministrati a dosi fisse, come avviene per altri farmaci; ogni paziente richiede infatti una dose personalizzata di farmaco per raggiungere il livello di anticoagulazione adeguato. Infatti, se da un lato questi farmaci prevengono la formazione di trombi, dall'altro possono esporre il singolo individuo ad un concreto rischio di emorragia. Se un paziente riceve una dose inferiore al suo standard, allora c'è il rischio che il sangue diventi troppo denso (rischio di trombosi); contrariamente, se un paziente riceve una dose di farmaco superiore al proprio standard, allora c'è il rischio che il sangue diventi troppo fluido (rischio emorragico). La quantità di farmaco è generalmente molto personale e variabile nel tempo; pertanto, per valutare l'efficacia del farmaco, è necessario fare riferimento non solo alla quantità assunta, ma anche ad un esame in laboratorio che misuri il tempo necessario affinché il sangue impieghi a coagulare. Il tempo misurato è chiamato tempo di protrombina (TP). L'identificazione della risposta, dell'effetto del farmaco sul metabolismo di un individuo, rispetto ad un riferimento specifico (test di laboratorio) è chiamato Rapporto Internazionale Normalizzato (INR o *International Normalized Ratio*). La scelta dell'utilizzo dell'INR è stata concepita proprio per standardizzare i risultati ottenuti, indipendentemente dal laboratorio che sono stati eseguiti i test. L'INR rappresenta quindi l'indice più sicuro e più corretto di cui disporre per valutare l'azione terapeutica del farmaco.

Alcuni farmaci anticoagulanti orali comuni sono: il *Warfarin-Coumadin®* e l'*Acenocumarolo-Sintrom®* ; questi farmaci sono in grado di modificare la capacità coagulante del sangue e di ridurre la formazione di eventi trombo embolici.

### **1.2 La warfarina**

La warfarina è un medicinale anticoagulante utilizzato per impedire la formazione di coaguli di sangue all'interno dei vasi sanguinei (definiti trombi) e di evitare il distacco di frammenti dai coaguli (definiti emboli). Questo farmaco che viene generalmente assunto per via orale ed è utilizzato anche per prevenire attacchi di cuore (aritmie cardiache come la fibrillazione atriale), l'embolia polmonare, la trombosi venosa profonda e le trombo-embolie associate a disturbi del cuore. L'azione di questo farmaco è risultata efficace anche nella prevenzione contro l'infarto miocardico, attacchi ischemici transitori e *stroke* (ictus). Da alcuni studi condotti, su pazienti che assumono warfarina, è emerso che l'effetto terapeutico di questo farmaco riduce il rischio di subire ictus e fibrillazione arteriosa; se un paziente, già soggetto ad attacchi ischemici transitori o *stroke*, l'azione con la warfarina riduce la ricomparsa di queste patologie. Nel caso di pazienti di età avanzata (> 75 anni), l'azione del farmaco riduce il rischio di subire emorragie ed altri attacchi di cuore (Jagasia *et al*., 2000).

La warfarina ha un utilizzo ed una commercializzazione molto frequente nella prevenzione a lungo termine di eventi trombo embolici in diverse aree del mondo, ad esempio Nord America, Regno Unito e Scandinavia (Takahashi *et al*., 2001).

La warfarina (Figura 1.1) appartiene al gruppo dei derivati 4-idrossi-cumarinici. Possiede un carbonio chirale sulla catena laterale in posizione 3: presenta quindi due forme enantiomeriche (R- e S- warfarina), di cui quello levogiro (S-) è il più attivo. In soluzione dà luogo ad un equilibrio tautomerico fra tre strutture: due *diasteroisomeri emichetalici* e una forma intermedia aperta.

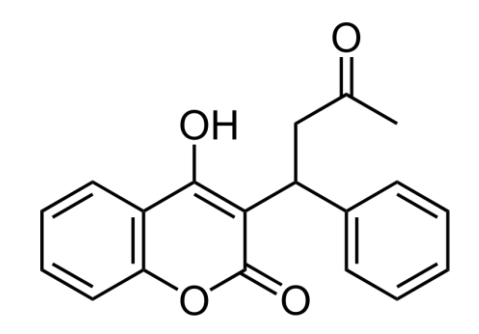

**Figura 1.1** *Struttura molecolare della warfarina.*

Come in tutti i farmaci anticoagulanti, la warfarina è un'antagonista della vitamina K: l'azione di inibizione della vitamina K è causata dall'enzima K1 *epossido reduttasi* che catalizza e riduce l'attività specifica di quella vitamina. Il gene che codifica tale enzima è soggetto a polimorfismi responsabili della diversa risposta alla warfarina nei singoli pazienti (Rieder *et al.*, 2005).

L'interazione tra la warfarina e l'enzima non risulta *stereo-selettiva*, in quanto la parte della molecola responsabile delle proprietà farmacodinamiche della warfarina, è rappresentata dal sistema 4-idrossi-cumarinico e non dalla catena laterale.

## *1.2.1 Farmacocinetica della warfarina*

Il farmaco viene assunto per via orale e viene assorbito in maniera molto rapida. Il processo di assorbimento viene rallentato principalmente a seguito dell'assunzione di cibi contenenti la vitamina K. La warfarina è efficace sia per la somministrazione orale che quella per endovenosa; l'effetto anticoagulante compare circa 24-36 ore dopo la somministrazione, ma l'effetto massimo è raggiungibile dopo 2-4 giorni dall'inizio della terapia. La sua azione farmacologica non risulta immediata in quanto intervengono diversi fattori della coagulazione nella fase di sintesi.

#### *1.2.2 Farmacodinamica della warfarina*

La warfarina dimostra una relazione dose-risposta molto complessa vista la presenza di fattori di coagulazione che variano per ogni individuo. La warfarina esercita il suo effetto anticoagulante attraverso l'inibizione della vitamina K, la cui produzione viene modificata durante l'attività anticoagulante in seguito al cambiamento dei fattori della coagulazione (II, VII, IX, e X) nel sangue.

La vitamina K è un cofattore dell'enzima GGCX (ϒ - *Glutamyl Carbossilasi*) che catalizza la carbossilazione *post-traduzionale* (modifica della sintesi proteica nelle proteine) dei fattori della coagulazione, determinando la formazione di residui di acido ϒ - *carbossiglutammico* essenziali per l'attività biologica e l'attivazione dei fattori stessi (Wadelius *et al*., 2005).

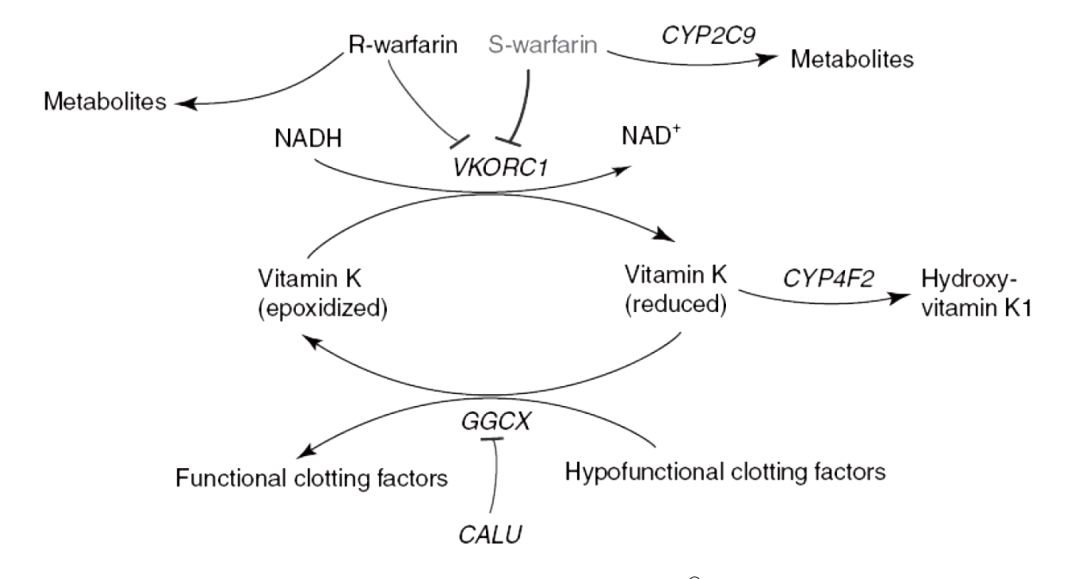

**Figura 1.2** *Meccanismo farmacodinamico del Warfarin-Coumadin® . Questo viene somministrato come miscela racemica di due enantiomeri: la forma S e la forma R. La forma S, maggiormente attiva, è metabolizzata principalmente dal citocromo CYP2C9. L'effetto farmacologico è mediato dall'inibizione dell'enzima VKORC1 che a sua volta limita la formazione di vitamina K in forma attiva (ridotta) necessaria alla carbossilazione dei fattori della coagulazione II, VII, IX e X. La dieta può influenzare la coagulazione aumentando la produzione di vitamina K; inoltre, sono noti alcuni polimorfismi nel gene CYP4F2 che diminuiscono l'attività dell'enzima CYP4F2 e quindi promuovono un accumulo di vitamina K ridotta* (Johnson *et al*., 2011).

Come cofattore, la vitamina K agisce nella sua forma ridotta e una volta ossidata viene rigenerata dall'enzima VKORC1, pertanto la warfarina, agendo da antagonista competitivo sulla vitamina K ossidata e inattivando l'enzima VKORC1, limita la disponibilità di vitamina K ridotta determinando una riduzione nel tasso di produzione dei fattori della coagulazione funzionalmente attivi (Figura 1.2) (Breckenridge *et al*., 1974).

Gli effetti anticoagulanti del farmaco si apprezzano in genere dalle 24 alle 72 ore dopo la somministrazione e perdurano da 2 a 5 giorni in modo dipendente dall'emivita dei fattori stessi: 60 ore per il fattore II, 4-6 ore per il fattore VII, 24 ore per il fattore IX, 48-72 ore per il fattore X e 8-30 ore per le proteine C e S.

I fattori della coagulazione IX e X sono i primi responsabili del cambiamento dell'INR e generalmente si manifestano dopo 24-36 ore dall'inizio della somministrazione; il fattore di coagulazione VII ha la minima emivita ed è responsabile della fase di eliminazione del farmaco. L'effetto che contrasta la formazione dei coaguli del sangue non si manifesta fino al quinto giorno di terapia; questo accade perché il fattore II (la *protrombina*) è il fattore di coagulazione con massima emivita (Hirsh *et al*., 1995).

#### *1.2.3 Indicazioni terapeutiche con warfarina*

Il dosaggio di warfarina e la durata del trattamento devono essere individualizzate per ciascun paziente in accordo del valore dell'INR individuale, dello scopo terapeutico e delle condizioni cliniche del paziente. In genere viene somministrata una dose iniziale di 3-5 mg/giorno; sulla base della risposta coagulativa del paziente, valutando la misura dell'INR, la dose iniziale viene progressivamente aggiustata fino a definire la dose di mantenimento che, a seconda dei casi, può variare in un *range* da 4 a 80 mg/settimana. Successivamente si andranno a valutare, in maniera generale, alcune malattie che necessitano dell'utilizzo della warfarina.

#### 1.2.3.1 Tromboembolismo venoso ed embolismo polmonare

Il dosaggio del farmaco va ottimizzato per raggiungere e mantenere un INR target di 2.5 per tutta la durata del trattamento: 3 mesi nel caso di DVT (*Deep Vein Thrombosis*) o PE (*Pulmonary Embolism*) secondari e a singolo fattore di rischio e/o tempi prolungati (da 4 a 6 mesi) nel caso di episodi trombotici ricorrenti. Studi condotti su pazienti con sostituzione valvolare cardiaca, hanno dimostrato che l'utilizzo della warfarina evita la formazione di eventi trombotici in un periodo di tempo maggiore rispetto ad altri farmaci come l'aspirina e l'eparina (Petersen *et al*., 1989) (Meyer *et al*., 2002).

#### 1.2.3.2 Fibrillazione atriale

Nei pazienti con AF (*Atrial Fibrillation*) non valvolare ed ad elevato rischio di infarto (cioè con precedenti attacchi ischemici o embolia sistemica o due dei seguenti fattori di rischio: età maggiore a 75 anni e funzionalità del ventricolo sinistro severamente compromessa) è

raccomandato un trattamento anticoagulante con warfarina prolungato nel tempo. Per pazienti con AF con stenosi mitralica, è raccomandato un trattamento anticoagulante di warfarina con una terapia prolungata nel tempo (6-12 mesi); nel caso di pazienti con AF e valvole cardiache meccaniche, l'INR target può essere maggiore e il regime terapeutico può prevedere la somministrazione parallela di warfarina con l'aspirina a seconda del tipo di valvola o di altri fattori di rischio. Alcuni studi clinici, condotti su oltre mille pazienti con AF non reumatica, hanno valutato l'effetto del warfarina dimostrando una sostanziale riduzione del rischio di eventi trombo embolici sistemici dal 60 all'86% (Segal *et al*., 2000).

#### 1.2.3.3 Infarto miocardico

Gli individui con infarto miocardico sono pazienti ad alto rischio trombo embolico, a cui è raccomandato un trattamento con warfarina specifico (talvolta associato con aspirina con dosi ≤100 mg/giorno, anche se questa doppia assunzione deve essere attentamente e individualmente valutata per almeno 3 mesi). Lo studio WARIS (*The Warfarin Re-Infarction Study*), condotto su oltre 1000 pazienti a seguito di un infarto miocardico con trattamento terapeutico da 2 a 4 settimane di warfarina (con valori di INR compresi tra 2.8 e 4.8), ha valutato che il rischio di mortalità si riduce per questa tipologia di pazienti. Nei successivi controlli sui pazienti, è stato possibile valutare una progressiva riduzione del rischio di morte: dal 24 al 34, ed infine al 54% (Hurlen *et al*., 2000) (Coletta *et al*., 2001).

#### **1.3 Monitoraggio dell'INR nel trattamento terapeutico di warfarina**

La misurazione regolare dei livelli di INR è una componente essenziale nella gestione dei pazienti trattati con la warfarina, in quanto molti fattori possono influenzare la risposta INR durante l'azione terapeutica. L'azione terapeutica anticoagulante della warfarina può fornire dei benefici se il valore dell'INR è compreso nell'intervallo di valori 2-3 (Figura 1.3).

In questo intervallo, infatti, il rischio della formazione di coaguli e della presenza di emorragie è considerato minimo.

Il controllo terapeutico con warfarina, richiede due elementi chiave: la misurazione dell'INR e l'interpretazione dei risultati al fine di consigliare e di prescrivere la giusta dose del farmaco; controlli periodici dell'INR aiutano pertanto a mantenere sotto controllo l'andamento terapeutico della warfarina. Uno studio ha dimostrato che un gruppo di pazienti stabili, con trattamento di warfarina a lungo termine, raggiungono l'intervallo terapeutico dell'INR circa il 55% del tempo (Lane *et al*., 2007).

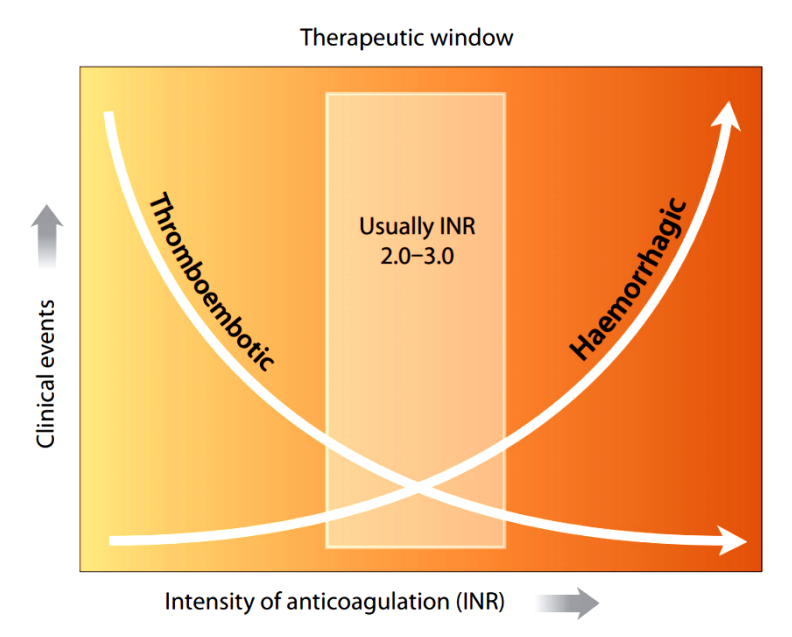

**Figura 1.3** *Finestra di applacabilità dell'INR: nell'intervallo in cui INR assume valori tra 2 e 3 l'azione terapeutica è efficace. Per valori di INR < 2 il rischio di formazione di coaguli nel sangue è elevato, per valori di INR > 3 il rischio di emorragie è elevato* (Blann *et al*., 2003)*.*

I valori di INR dipendono fortemente dalle caratteristiche del singolo individuo sia a livello fisico (età, sesso, peso, altezza) sia a livello genetico. Il piano per la terapia anticoagulante deve essere dettagliato utilizzando un metodo standardizzato per ridurre al minimo le possibili incomprensioni.

Una metodologia standard deve contenere le seguenti informazioni:

- Conoscenza del valori di INR iniziale;
- Conoscenza delle caratteristiche genotipiche personali;
- Condizioni di utilizzo della warfarina;
- Imposizione dell'obiettivo finale (target) sul valore di INR;
- Durata complessiva del trattamento.

Per un regolare monitoraggio dell'INR occorrono controlli frequenti, al fine di evitare un dosaggio errato. Una somministrazione di dose errata, può comportare la possibile e ripetitiva manifestazione di emorragie; è auspicabile, nei primi mesi di trattamento con warfarina, l'esecuzione di controlli periodici sul valore dell'INR (Hylek *et al*., 2007).

Dopo questo primo periodo, la frequenza dei test sull'INR può essere ridotta. Per molte persone, una volta che il valore dell'INR risulta stabile tra i valori 2 e 3, la frequenza dei test può essere ripetuta ogni 20-30 giorni (NHS Sheffield, 2008).

La durata complessiva di una terapia con warfarina può essere più o meno lunga a seconda del raggiungimento o meno del target finale. Generalmente, viene prefissato come target finale il raggiungimento di un valore di INR pari a 2.5. Per una trombosi venosa profonda (DVT) o per una embolia polmonare (PE), la durata della terapia può variare dai 3 ai 5 mesi (Clive *et al*., 2014). Per una fibrillazione atriale (AF), o una cardiomiopatia o per altre malattie alle valvole cardiache, esiste un periodo di trattamento con warfarina ben prestabilito (Salem *et al*., 2008).

## *1.3.1 Possibili alterazioni del valore dell'INR*

Durante una singola settimana di terapia con warfarina il valore dell'INR può subire diverse variazioni (anche nell'ordine dell'unità). A seconda del valore di INR misurato, la terapia prevede un aggiustamento sul dosaggio giornaliero. Qualora il valore dell'INR risulti troppo elevato (> 5) la terapia viene immediatamente sospesa.

Le variazioni delle dosi di warfarina possono richiedere diversi giorni per influenzare il livello di INR; è importante che le dosi vengano regolate con frequenza di 4-5 giorni. Alterazioni nel valore di INR in un paziente generalmente stabile, cioè con un INR tra 2 e 3, possono essere causate da diverse situazioni, tra cui (Garcia *et al*., 2010):

- Alterazioni causate da altri farmaci:
- Malattie già presenti nell'individuo;
- Alimentazione non corretta e dieta:
- Consumo di alcool:
- Fumo;
- Altri fattori soggettivi.

I pazienti che intraprendono una terapia con la warfarina, sono preventivamente invitati a consumare alimenti dotati di una quota relativamente costante di vitamina K, come broccoli, spinaci e cavoli. Uno studio recente suggerisce che il consumo eccessivo della vitamina K può diventare un ostacolo terapeutico e causare una marcata e prolungata inibizione dell'effetto della warfarina (Campbell *et al*., 2001).

Per quanto riguarda il consumo di alcolici, solo un abuso di questi può influire sull'azione della warfarina.

Altri casi di alterazione dell'effetto della warfarina derivano dalla concomitanza con altre terapie farmacologiche e dall'assunzione di altri farmaci. Queste tipologie di alterazione comporta, in maniera più o meno marcata, una variazione del valore dell'INR. Ad esempio alcuni antibiotici inibiscono completamente l'azione della warfarina; il paracetamolo (con funzione analgesica) interferisce direttamente con il ciclo di produzione della vitamina K solo se questo viene assunto in quantità eccessive e durature.

Alcune malattie possono influenzare la risposta INR tra cui:

- Insufficienza cardiaca:
- Insufficienza epatica;
- Ipotiroidismo;
- Ipertiroidismo.

### **1.4 Cenni storici sui farmaci anticoagulanti e sulla warfarina**

Circa 80 anni fa, alcuni agricoltori delle regioni occidentali degli Stati Uniti trovavano le loro mucche morte per emorragia interna, senza riuscire a capirne il motivo. In quegli anni i contadini tagliavano il fieno e lo conservavano nei silo; l'odore del fieno appena tagliato è causato in gran parte da un prodotto chimico noto come *coumarina*. Nei periodi caldi e umidi le esalazioni dal fieno nei silos erano particolarmente abbondanti e si verificava una reazione chimica che produceva un anticoagulante orale. Quando le mucche si alimentavano con tale fieno, potevano subire delle pericolose emorragie.

Ad alcuni medici venne in mente che queste sostanze anticoagulanti potessero essere utili alle persone il cui sangue coagulava troppo, con conseguenti embolie; furono quindi avviate ricerche sui topi dalla *Wisconsin Allumini Research Foundation*. Dalle iniziali della fondazione proviene il nome WARFARIN®, che è il nome dato al principio attivo contenuto nel COUMADIN*®* .

Attualmente il COUMADIN*®* è il farmaco anticoagulante orale più usato e commercializzato in Europa e nell'America Settentrionale.

### **1.5 Obiettivi del progetto di Tesi**

L'utilizzo di modelli matematici è utile nel descrivere e quantificare i fenomeni che avvengono nella realtà e le possibile cause che li determinano.

Come spiegato nell'articolo di Galvanin *et al*. (2013), l'utilizzo della modellazione farmacocinetica (*PK*) e farmacodinamica (*PD*) è una pratica comune e diffusa nelle fasi preliminari di sviluppo di un farmaco.

La Terapia Anticoagulante Orale (TAO) è prescritta per uso preventivo e terapeutico su pazienti ad elevato rischio di eventi trombo-embolici, quali la formazione di coaguli nei vasi sanguinei ed episodi emorragici. Tra farmaci adottati nella TAO, la warfarina è uno dei più comuni; il suo meccanismo d'azione è dovuto alla capacità di rendersi antagonista alle funzioni della vitamina K, interferendo nel ciclo della produzione della vitamina. Una sfida importante, nella terapia con la warfarina, è quella che riguarda il suo range terapeutico: è molto importante monitorare e controllare l'azione anticoagulante nel tempo. Vista l'importanza del trattamento farmacologico con warfarina, e della necessità di prevenire la possibile formazioni di eventi trombo-embolici ai diversi pazienti, è stato auspicabile l'introduzione di un modello farmacologico che riesca a descrivere al meglio questa terapia.

L'obiettivo è quello di proporre un approccio generale per la determinazione più ottimale dei dati sperimentali, predisponendo un modello *PK-PD* nel trattamento terapeutico con la warfarina, e di capire come rappresentare i diversi livelli della risposta INR in tutti i pazienti, compresi i valori anomali, in modo sicuro e opportuno. In particolare, il modello dovrà relazionare la concentrazione del farmaco alla risposta INR attraverso l'utilizzo di modelli *PK*/*PD*. L'introduzione ai modelli farmacocinetici e farmacodinamici, ha permesso di sviluppare un quadro generale sull'andamento dell'INR. Diversi algoritmi sono stati proposti per la modellazione: in alcuni viene sollecitato il contribuito dell'effetto dei genotipi sul valore dell'INR (Sconce *et al*., 2005) e in altri viene trovata la dose ottimale da attribuire ai singoli casi (Gage *et al.*, 2008). Inoltre il modello *PK/PD* può essere utilizzato come strumento di supporto alle decisioni per la personalizzazione della dose di warfarina. In questo lavoro, verrà dimostrato come il modello sia in grado di rappresentare il reale comportamento delle diverse classi genetiche di soggetti e di descrivere la relazione tra la dose e l'effetto anticoagulante nel tempo.

# **Capitolo 2**

## **Introduzione ai modelli farmacocinetici**

In questo Capitolo, dopo aver definito il concetto di farmacocinetica, verranno descritte le principali tipologie di modelli farmacocinetici, sia a singolo che a multiplo dosaggio, discusse in letteratura da Hacker *et al.* (2009)<sup>1</sup>. A completare questo Capitolo, verrà fatto un accenno sulla farmacodinamica che relaziona l'effetto dell'assunzione del farmaco sui processi fisiologici e del metabolismo umano.

## **2.1 Introduzione alla farmacocinetica**

La farmacocinetica è una branca della farmacologia che descrive in maniera quantitativa i processi ai quali è soggetto un farmaco dal momento in cui è somministrato al paziente fino alla sua effettiva eliminazione.

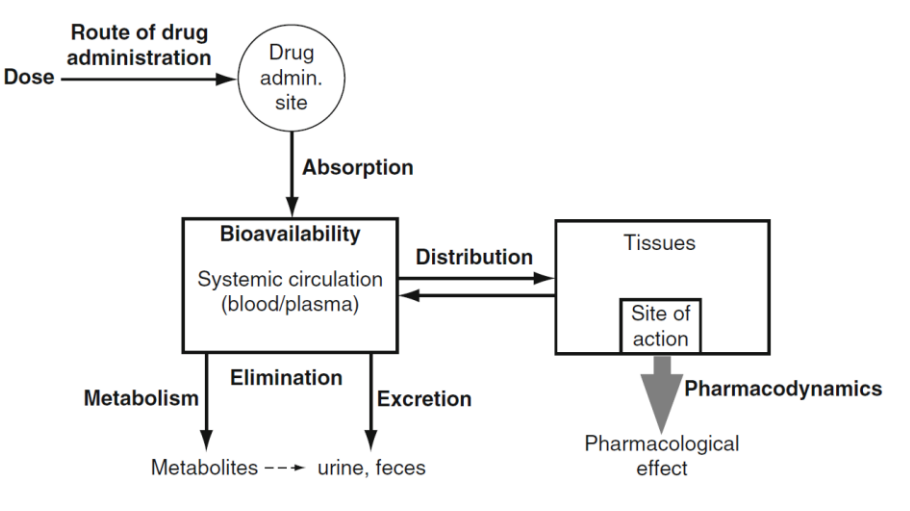

 $ADME = Absorption + Distribution + Metabolism + Exercise$ 

**Figura 2.1** *Schema illustrativo delle fasi di diffusione di un farmaco nell'organismo* (Hacker *et al*., 2009)*.*

In Figura 2.1 è rappresentato uno schema che rappresenta i processi di diffusione di un generico farmaco all'interno dell'organismo; in dettaglio, si possono identificare le seguenti fasi:

<sup>1</sup> Hacker, M., K., Bachmann, W., Messer, (2009). Pharmacology: principles and practice. *Academic Press*, Chapter 10, 201-276.

- La **Dose** o fase di **dosaggio**, che è caratterizzata dalla quantità di farmaco che viene assunta; la **somministrazione** può avvenire per via endovenosa (processo rapido) oppure per ingestione orale, per infusione, o per via extra-venosa (processi lenti);
- Fase di **assorbimento,** che identifica la possibile velocità di assorbimento del farmaco dopo la fase di somministrazione;
- Fase di **distribuzione,** che riguarda la diffusione reciproca del farmaco tra il sistema circolatorio e i tessuti nei diversi compartimenti;
- Fase di **eliminazione,** che comprende tutti i processi riguardanti l'escrezione del farmaco o di un suo metabolita dall'organismo fino alla scomparsa dell'effetto del farmaco.

La variabile di stato fondamentale nei modelli *PK* è la concentrazione (espressa in unità di massa o mole su volume) del generico farmaco assunto; lo scopo di tali modelli consiste nel descrivere in maniera accurata la variazione temporale di questa grandezza all'interno dell'organismo, a causa dei processi *ADME* (assorbimento, distribuzione, metabolismo ed escrezione). I modelli *PK* cercano pertanto di rappresentare, a livello matematico, ciò che accade nei processi *ADME* e di descrivere, attraverso l'utilizzo di parametri con significato fisico-biologico, i fenomeni d'interesse.

Nei seguenti paragrafi, si andrà a descrivere nel dettaglio ciascuna fase nei processi *ADME* che saranno utilizzati nei modelli *PK*. La discussione si occuperà dei modelli *PK* a singolo e multiplo dosaggio; soprattutto quest'ultimi saranno utili e pratici nel descrivere al meglio la terapia farmacologica. Il Capitolo si concluderà proponendo un accenno alla farmacodinamica, che collega la fase farmacocinetica alla possibile risposta fisiologica di un individuo.

## **2.2 Dosaggio e fase di somministrazione**

Il dosaggio e la fase di somministrazione sono considerate indistintamente come un'unica fase nel processo iniziale della farmacocinetica.

La dose è la quantità di farmaco, che generalmente è un valore espresso in massa. In molti casi, la dose rappresenta il farmaco sotto forma di pastiglia che il paziente deve assumere. In altri casi è necessaria una porzione della pastiglia o di raddoppiare il quantitativo della pastiglia. Non sempre il farmaco è una sostanza solida (come una pastiglia o tavoletta) ma

può essere una sostanza liquida (o gelatinosa); se cambiano le caratteristiche del farmaco, cambierà anche la modalità di assunzione.

Le più comuni via di assunzione sono l'iniezione endovenosa, l'infusione e l'assunzione per via orale. Queste tipologie di assunzione si differenziano dalla velocità vera e propria di assunzione; il processo di assunzione per via endovenosa è molto più rapida dell'infusione e di quella orale, visto che entra direttamente in vena e inizia ad agire immediatamente. L'assunzione orale del farmaco parte dall'ingestione della pastiglia, arriva nel tratto gastrointestinale (*GI*) per poi essere assimilato nei tessuti e quindi messo in circolo nel tratto sanguigno. Con tutti questi passaggi, il farmaco subirà alcune trasformazioni, prima di arrivare al sangue ed essere distribuito in tutto l'organismo.

### **2.3 Fase di assorbimento**

L'assorbimento è il processo intermediario in cui il farmaco passa dal sito di somministrazione all'interno del sistema circolatorio. A ciascuna modalità di somministrazione corrispondono tuttavia differenti problematiche di assorbimento del farmaco, con conseguenti effetti sulla velocità del processo. Nei seguenti sotto-paragrafi, si andranno a definire i fattori che influenzano la portata e la velocità di assorbimento del farmaco per le comuni vie di somministrazione e alcuni semplici esempi di modellazione farmacocinetica della fase in questione.

#### *2.3.1 Grado di assorbimento: la biodisponibilità*

A meno che un farmaco non venga somministrato direttamente per via endovenosa, le molecole del farmaco devono pervenire al sistema circolatorio per poi essere distribuite ai vari tessuti al fine di produrre l'effetto desiderato. Per esempio, nell'ingestione orale, l'atto della deglutizione non costituisce in sé una fase di assorbimento; il farmaco assunto per via orale, deve, infatti, prima di passare attraverso lo stomaco (dove può subire un certo livello di degradazione chimica), arrivare all'intestino (con ulteriore rischio di degradazione chimica, batterica o enzimatica) e infine attraversare la parete intestinale nel sistema vascolare circostante. A questo punto, il farmaco è trasportato dalla vena al fegato (dove può subire un certo livello di degradazione enzimatica, chiamato metabolismo epatico di primo passaggio), e poi alla circolazione polmonare (dove può subire una degradazione enzimatica nei polmoni), prima di raggiungere il sistema circolatorio e di essere trasportato in tutto il resto del corpo. Qualsiasi frazione somministrata per via orale che, viene degradata lungo il tratto gastrointestinale, e che non attraversa la parete intestinale o che non subisce alcun metabolismo prima di entrare nel sistema circolatorio, è definita non disponibile e quindi viene considerata come non *biodisponibile*. I farmaci assunti dalle vie di somministrazione extra-vascolare, possono similmente subire ritardi o altri tipi di trasformazione prima di raggiungere il sistema circolatorio. La frazione della dose del farmaco erogata, che con successo raggiunge il sistema circolatorio, è quindi chiamata frazione *biodisponibile* o *biodisponibilità* (*F*) del farmaco stesso. La quantità totale di farmaco che viene assorbito nel sistema circolatorio (*Aabs,tot*) è data pertanto dall'espressione:

$$
A_{\text{abs,tot}} = FD,\tag{2.1}
$$

dove *D* è la dose di farmaco somministrata.

La biodisponibilità può variare da un valore pari a 0 (o 0%), corrispondente al caso in cui la dose non riesce a raggiungere il sistema circolatorio, ad un valore pari a 1 (o 100%), corrispondente al caso in cui l'intera dose somministrata è in grado di raggiungere il sistema circolatorio. Si considera che i farmaci somministrati direttamente nel sistema circolatorio attraverso iniezione per via intra-venosa (IV) o per via intra-arteriosa (IA), riescano a garantire una biodisponibilità del 100%. Farmaci somministrati tramite percorso extravascolare (per via orale, per via sottocutanea, intramuscolare (IM), nasale, inalato, sublinguale, transdermica, ….), possono invece avere una biodisponibilità nell'intervallo da 0 a 100%; i farmaci somministrati per via extra-vascolare, per essere commercializzati, devono garantire comunque una biodisponibilità elevata (*F*> 50%).

#### *2.3.2 Velocità di assorbimento*

La descrizione matematica della velocità di assorbimento può assumere diversi gradi di complessità; tuttavia, si è cercato di mantenere l'analisi matematica più semplice possibile, pur mantenendo i concetti principali per ogni processo *ADME*. Per la maggior parte dei casi di somministrazione extra-venosa o endovenosa, la velocità di assorbimento del farmaco può essere considerata istantanea, di ordine zero, o del primo ordine.

#### 2.3.2.1 Velocità istantanea di assorbimento

Affinché l'assorbimento possa essere considerato istantaneo, si può assume che la quantità totale di farmaco assorbita (*Aabs,tot*) sia la stessa quantità che entra nel sistema circolatorio, in maniera istantanea. Questo caso richiederebbe una velocità di assorbimento infinitamente elevata. Questo è ovviamente impossibile nella realtà, ma si ottiene una buona approssimazione se il farmaco entra nel sistema circolatorio ad altissima velocità in un brevissimo periodo di tempo, come illustrato in Figura 2.2. Il miglior esempio di assorbimento istantaneo è un bolo con iniezione intravenosa. Il bolo è una dose concentrata di principio attivo introdotta direttamente nel sistema circolatorio con effetto terapeutico rapido e in tempi molto brevi. Poiché il farmaco entra direttamente nel sistema circolatorio, l'assorbimento è completo nel momento stesso in cui si effettua l'iniezione e il processo di assorbimento può essere considerato istantaneo.

Si può dire che, per il caso di iniezione in bolo intravenoso, tutto il farmaco entra nel sistema circolatorio e che quindi la biodisponibilità (*F*) è 100%. Altri casi simili di assunzione del farmaco per via endovenosa che non presentano nel dettaglio assorbimento istantaneo, possono comunque essere approssimati al modello con velocità di assorbimento istantanea, purché il processo sia molto più rapido di tutti gli altri processi.

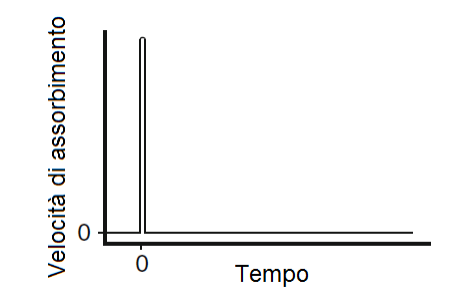

**Figura 2.2** *Rappresentazione grafica della velocità di assorbimento istantaneo.*

#### 2.3.2.2 Velocità di assorbimento di ordine zero

Un secondo approccio è quello relativo ad una velocità di assorbimento di ordine zero. In questo caso la velocità di assorbimento (*rabs*) risulta essere:

$$
r_{abs} = k_0,\tag{2.2}
$$

dove *k*<sup>0</sup> è una costante di ordine zero con le unità di massa (o moli) su tempo. La situazione reale di assunzione del farmaco, che più si avvicina al caso di velocità di assorbimento di ordine zero, è quella dell'infusione per via endovenosa, in cui il farmaco viene direttamente assorbito nel sistema circolatorio con una velocità costante. Le infusioni sono tipicamente somministrate in periodi di tempi prefissati: iniziano al tempo zero e continuare immutato

fino al tempo  $T(t = T)$ . La velocità di assorbimento, in questo intervallo di tempo, può essere descritta come:

$$
r_{abs} = k_0 \quad \text{per} \quad 0 \le t \le T,\tag{2.3}
$$

e pari a zero in tutti gli altri istanti di tempo. La velocità di assorbimento del primo ordine è illustrata in Figura 2.3a.

#### 2.3.2.3 Velocità di assorbimento del primo ordine

Come ultimo approccio verrà considerato quello relativo all'assorbimento con velocità del primo ordine. Analogamente per quello già detto in precedenza, l'assorbimento è del primo ordine se la velocità di assorbimento (*rabs*) è proporzionale alla quantità di farmaco da assorbire (*Arem*), come descritto dall'equazione:

$$
r_{abs} = k_a A_{rem},\tag{2.4}
$$

dove *k<sup>a</sup>* [1/tempo] è la velocità di assorbimento. La velocità di primo ordine di assorbimento può anche definita come *cinetica lineare* dal momento che tale velocità (*ka*) è una funzione lineare della quantità di farmaco rimasta da assorbire (*Arem*), con una pendenza di *k<sup>a</sup>* e intercetta sullo zero.

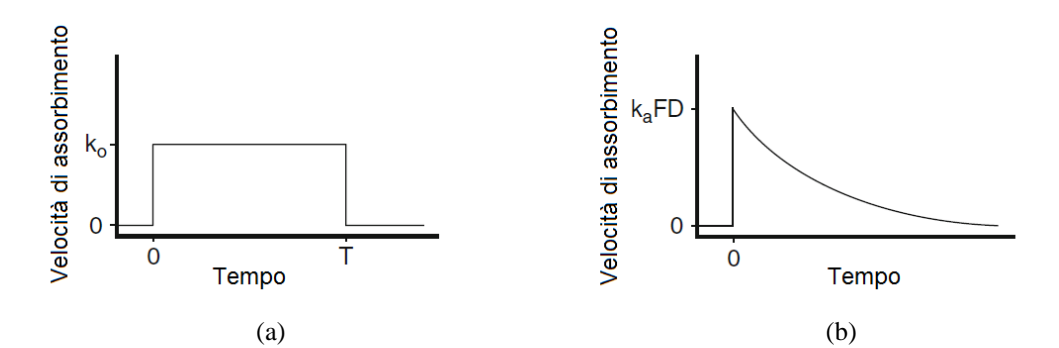

**Figura 2.3** *Rappresentazione grafica della velocità di assorbimento: (a) di ordine zero; (b) del primo ordine.*

Una cinetica lineare fornisce spesso una realistica approssimazione del comportamento di un farmaco somministrato per via extra-vascolare (ingestione orale, iniezione sottocutanea e iniezione intramuscolare). La ragione di questo fatto è vera e può essere dimostrata da diverse considerazioni ragionevoli. In primo luogo, è realistico aspettarsi che la concentrazione del farmaco, nel momento della somministrazione, sia molto superiore alla concentrazione del farmaco nel sangue, mentre è in svolgimento la fase dell'assorbimento. In secondo luogo, è logico aspettarsi che la concentrazione del farmaco nella somministrazione sia proporzionale alla quantità di farmaco rimasta da assorbire (*Arem*). Il modello, con velocità di assorbimento

del primo ordine, deve essere utile nella modellazione nei casi di somministrazione del farmaco per via extra-vascolare.

Se si scrive un'equazione di bilancio di materia, sulla quantità di farmaco da assorbire con una velocità di assorbimento del primo ordine, si ha:

$$
\frac{dA_{rem}}{dt} = -k_a A_{rem} \quad \text{con} \quad A_{rem}(0) = FD \tag{2.5}
$$

dove la condizione iniziale, al tempo 0, impone che la quantità di farmaco da assorbire sia l'intera dose disponibile (*FD*). La soluzione della (2.5) è:

$$
A_{rem} = FD \cdot e^{-k_a t}.\tag{2.6}
$$

Se si esprime la velocità di assorbimento (2.4), introducendo la soluzione (2.6), si ottiene:

$$
r_{abs} = k_a \cdot FD \cdot e^{-k_a t}.\tag{2.7}
$$

Come illustrato in Figura 2.3b, l'andamento della velocità di assorbimento del farmaco presenta un valore massimo di *ka FD* nell'istante zero (*t* = 0); a partire da questo istante, la velocità decresce in maniera esponenziale secondo un fattore *ka*.

## **2.4 Fase di distribuzione**

Il processo di distribuzione comporta il movimento delle molecole del farmaco tra il sistema circolatorio e gli altri tessuti. Si noti che la distribuzione è un processo a due vie che comprende il movimento di farmaco dal plasma ai tessuti e viceversa. Il processo tipico di distribuzione riguarda tre stadi in successione:

- 1. La fase iniziale (Figura 2.4a) comincia quando il farmaco è assorbito nel sangue e circola nel sistema circolatorio; dal momento che in questa fase la concentrazione del farmaco nei tessuti è minima o nulla, il flusso principale delle molecole di farmaco passa dal sangue ai tessuti con un certo gradiente di concentrazione;
- 2. Dopo un periodo di tempo sufficientemente lungo, la concentrazione di farmaco arriva ad uno stato di equilibrio tra il sistema circolatorio e i tessuti (Figura 2.4b). È uno stato in cui il trasporto di materia netto è nullo;
- 3. Ad assorbimento completato, la concentrazione di farmaco nel sangue diminuisce più rapidamente rispetto a quella nei tessuti. Tale situazione descrive la fase terminale della distribuzione (Figura 2.4c), dove la concentrazione di farmaco nei tessuti è maggiore di

quella nel sangue e la direzione del trasporto delle molecole del farmaco parte dai tessuti al sangue.

Nella modellazione farmacocinetica, le grandezze, che generalmente si fanno riferimento nella fase di distribuzione, sono: il coefficiente di ripartizione ed il volume di distribuzione legato alla velocità di trasporto. Nei paragrafi seguenti si andrà a descrivere in dettaglio le suddette grandezze.

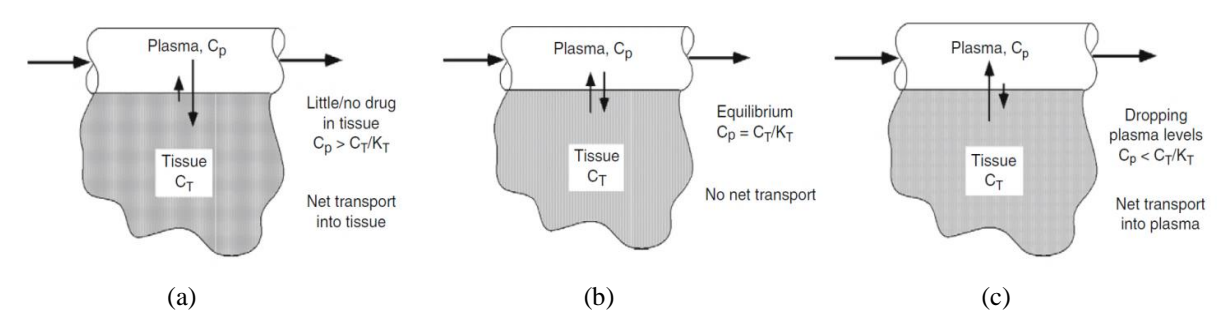

**Figura 2.4** *Rappresentazione grafica delle fasi di distribuzione; (a) fase iniziale dove il trasporto netto del farmaco parte dai vasi capillari ai tessuti; (b) equilibrio di fase; (c) fase terminale dove il trasporto netto del farmaco parte dai tessuti ai vasi capillari* (Hacker *et al*., 2009)*.*

#### *2.4.1 Coefficiente di ripartizione*

La quantità di farmaco presente nella fase di distribuzione è legata principalmente alla concentrazione del farmaco nel sangue rispetto a quella presente nei tessuti. Anche se ci si trova nella condizione di equilibrio, la concentrazione nel sangue e nei tessuti non sono generalmente le stesse. I principali fattori, che influenzano la ripartizione delle molecole del farmaco tra il sangue e i tessuti, sono: i diversi legami con le proteine, la ionizzazione delle molecole e la solubilità del farmaco. È possibile descrivere una relazione che relazioni la concentrazione del farmaco nel sangue rispetto a quella dei tessuti nelle condizioni di equilibrio; tale relazione è definita:

$$
K_T = \frac{C_T}{C_p} = \frac{f_{n,p}}{f_{n,T}} \cdot \frac{f_{u,p}}{f_{u,T}} \cdot \frac{C_{sol,T}}{C_{sol,p}},
$$
\n(2.8)

dove *K<sup>T</sup>* è il coefficiente di ripartizione nello stato di equilibrio, *f<sup>n</sup>* rappresenta la frazione delle molecole neutre di farmaco nel plasma (*p*) e del tessuto (*T*), *f<sup>u</sup>* rappresenta la frazione di farmaco non legata alle macromolecole proteiche in ogni ambiente, e *Csol* rappresenta la solubilità del farmaco; *K<sup>T</sup>* può generalmente essere considerato come un valore costante per un dato farmaco in un determinato tessuto, ma ci sono situazioni che possono alterare tale coefficiente e che quindi può cambiare la quantità di farmaco nella fase di distribuzione.

#### *2.4.2 Volume di distribuzione*

Un'altra grandezza farmacocinetica, correlata alla fase di distribuzione del farmaco, è il volume di distribuzione (*V*); è il volume apparente in cui la quantità di farmaco nel corpo  $(A_{body})$  viene dispersa; la formula della concentrazione nel sangue  $(C_p)$  risulta dunque:

$$
C_p = \frac{A_{body}}{V} \tag{2.9}
$$

Il volume di distribuzione è un concetto matematico che generalmente non rappresenta un volume fisiologico all'interno dell'organismo, ma una quantità in cui il farmaco dovrebbe agire, o come il volume del plasma o il volume del fluido. In realtà, molti farmaci, in particolare quelli altamente lipofilici, necessitano di volumi di distribuzione che hanno grandezze molto superiori a quelle del corpo umano (ad esempio, la *clorochina* ha un volume tipico di distribuzione di circa 150 L/kg, che presenta due ordini di grandezza in più rispetto al volume del corpo umano).

Si precisa che, a livello modellistico, possono essere definiti diversi tipi di volumi di distribuzione. Per un modello *PK* a singolo compartimento verrà considerato un unico volume di distribuzione (*V*) invariante nel tempo; per modelli *PK* a più compartimenti, invece, si utilizzano tanti volumi di distribuzioni quanti sono i compartimenti presenti; il volume di distribuzione totale a stato stazionario (*Vtot,SS*) è definito come la somma di tutti i volumi presenti nel modello.

#### 2.4.2.1 Volume di distribuzione a singolo compartimento

La distribuzione istantanea è descritta considerando il volume di distribuzione come un singolo compartimento. Questo tipo di modello *PK* può avere parametri che rappresentano l'assorbimento istantaneo del farmaco (nel raggiungimento in maniera rapida del sistema circolatorio), ma non ci sono parametri che rappresentano il tempo necessario nella fase di distribuzione, in quanto, il plasma e i tessuti agirebbero in maniera istantanea per raggiungere l'equilibrio di distribuzione. Come per l'assorbimento istantaneo (§2.3.2.1), la distribuzione istantanea reale è fisicamente impossibile da realizzare; i moti convettivi, dal flusso sanguigno alla permeazione della parete capillare nei tessuti, necessitano ovviamente di un certo periodo tempo, anche seppur breve, nel loro trasporto. Tuttavia, la distribuzione istantanea è un'approssimazione ragionevole da applicare; il tempo necessario, affinché tutti i tessuti abbiano una significativa concentrazione del farmaco e che venga raggiunto l'equilibrio con il plasma, è sostanzialmente più breve del tempo utilizzato nella fase di eliminazione e nei processi di assorbimento (minore è la durata dell'assorbimento e più ci si avvicina alla condizione di istantaneità).

Il modello, che descrive la velocità di distribuzione (*rdist*) nel caso di un singolo volume compartimentale, è una semplificazione nella casistica dei multi - compartimenti. Vista la presenza di un singolo compartimento, non esiste alcuna relazione tra i diversi compartimenti. È una condizione molto semplice per questo modello, anche se non è particolarmente soddisfacente nel caso di modelli *PK* che cercano di descrivere il processo.

#### 2.4.2.2 Volume di distribuzione a doppio compartimento

Analogamente per l'assorbimento di primo ordine, la distribuzione di primo ordine indica che la velocità di distribuzione (*rdist*) è proporzionale alla quantità di farmaco rimasta da distribuire (*Arem*). La formula per la velocità di distribuzione è:

$$
r_{dist} = k_{dist} A_{rem},\tag{2.10}
$$

dove *kdist* [L/h] è la costante di distribuzione. Il modo più semplice è quello di rappresentare il modello *PK* a due compartimenti e due velocità di distribuzione aventi direzione opposta (Figura 2.5).

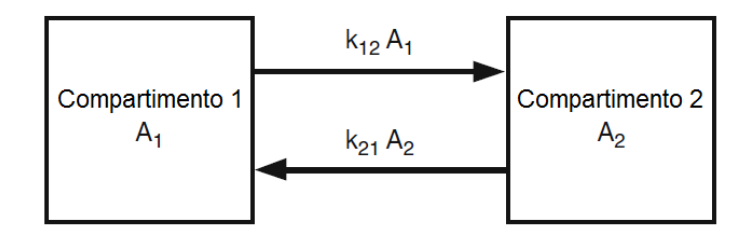

**Figura 2.5** *Rappresentazione grafica di un modello a due compartimenti con cinetica di interscambio.*

Per semplicità, definiamo il primo compartimento come il flusso sanguineo e il secondo compartimento il tessuto. È possibile definire ora una velocità di distribuzione che va da 1 $\rightarrow$ 2, per la (2.10) la velocità di distribuzione diventa:

$$
r_{dist,1\to 2} = k_{12}A_1,\tag{2.11}
$$

e quella da  $2 \rightarrow 1$  descritta come:

$$
r_{dist,2 \to 1} = k_{21}A_2,\tag{2.12}
$$

Se si va a calcolare la velocità netta di distribuzione (prendendo come direzione positiva la direzione  $1 \rightarrow 2$ ), allora, l'espressione diventa:

$$
r_{dist,net1\to 2} = k_{12}A_1 - k_{21}A_2. \tag{2.13}
$$

#### **2.5 Fase di eliminazione**

I due processi finali dell'*ADME*, relativi all'eliminazione del farmaco*,* sono il metabolismo e l'escrezione. Il metabolismo rimuove le molecole di farmaco dal corpo trasformandole in diverse forme chimiche, chiamati metaboliti. L'escrezione rimuove le molecole dal corpo considerandole come un rifiuto da smaltire. Sebbene la base fisiologica per questi due tipi di eliminazione siano molto diversi tra di loro, in termini di modellazione *PK* risultano molto simili. Una grandezza, che rappresenta complessivamente la fase di eliminazione, è la *clearance* che indica il volume della sostanza rimossa per unità dei tempo.

### *2.5.1 Il metabolismo e l'escrezione*

Il metabolismo è un processo di eliminazione mediante il quale le molecole del farmaco sono convertite in una diversa forma molecolare, tramite reazioni enzimatiche. La più importante classe di enzimi sono il citocromo P450 (enzimi CYP), che sono responsabili per la *biotrasformazione* della fase I (le reazioni del metabolismo di fase I comprendono le trasformazioni chimiche di ossidazione, riduzione e idrolisi). Il fegato è di gran lunga l'organo con il più alto livello di enzimi CYP nel corpo; anche nel tratto GI e nei polmoni, (ma anche nella zona sottocutanea), sono presenti in maniera significativa gli enzimi CYP. Questi enzimi hanno la funzione di protezione contro gli invasori esterni (es. batteri) che tentano di entrare mediante la traspirazione cutanea (nella pelle), o per via aeree (nei polmoni), o nell'ingestione orale (nel tratto gastrointestinale e nel fegato). Oltre agli enzimi CYP, ne esistono molti altri (sia di fase I che di fase II (§1.2.2)) che sono ubicati in tutto il corpo umano e che svolgono un ruolo importante nella fase del metabolismo. Anche se i modelli *PK* incorporano questi processi metabolici, il fegato rimane comunque l'obiettivo primario di attenzione nella modellazione *PK*.

L'escrezione è definita come lo scarico o l'eliminazione totale delle molecole di farmaco presenti nel corpo; l'escrezione ingloba diverse forme di eliminazione globale (come lo scarico di urina attraverso i reni, le feci attraverso la bile dal fegato, l'aria espirata attraverso i polmoni, o il sudore attraverso la pelle), ma nella maggior parte dei casi i farmaci vengono eliminati attraverso le vie urinarie e per via fecale.

#### *2.5.2 La clearance e velocità di eliminazione del primo ordine*

La clearance (*Cl*) è un termine fondamentale nella trattazione dei modelli *PK*. Viene definita come il volume di sostanza rimossa da un compartimento nell'unità di tempo. Per evitare di descrivere la clearance nei due casi di eliminazione, si andrà a considerare la clearance globale come la somma della clearance matabolica e di quella di scarico.

La clearance è legata alla velocità di eliminazione (*relim*) attraverso la concentrazione nel sangue del farmaco  $(C_p)$ , secondo la relazione:

$$
r_{\text{elim}} = Cl \cdot Cp \tag{2.14}
$$

Nei modelli *PK*, la velocità di eliminazione viene rappresentata da una equazione che contiene una costante moltiplicata per la quantità di farmaco rimasta (*Arem*). L'equazione del primo ordine, è:

$$
r_{elim} = k_E A_{rem},\tag{2.15}
$$

dove *k<sup>E</sup>* rappresenta la costante di eliminazione globale nelle due fasi di eliminazione. Le unità di misura di *kE*, [L/h] sono concordi sia con la costante di assorbimento *k<sup>a</sup>* che di quella di distribuzione *kdist*.

Se si considera l'uguaglianza tra l'equazione (2.14) e l'equazione (2.15), è possibile esprimere la clearance *Cl* come:

$$
Cl = \frac{k_E A_{rem}}{C_p} \,,\tag{2.16}
$$

e inserendo la condizione (2.9), in cui  $A_{rem} = A_{body}$ , la clearance diventa il prodotto tra la velocità di eliminazione e il volume compartimentale; si ottiene quindi la relazione:

$$
Cl = k_E \cdot V. \tag{2.17}
$$

Questa relazione verrà utilizzata nel descrivere il modello *PK* con cinetica di eliminazione di primo ordine ed è valida per qualsiasi numero di compartimenti presenti.

## **2.6 Considerazioni generali sul modello farmacocinetico a singolo dosaggio**

In questo paragrafo si descrive l'approccio di modellazione farmacocinetica a singolo dosaggio utilizzando le definizioni affrontate nei paragrafi precedenti. Con singolo dosaggio si indica la procedura di assunzione del farmaco e della sua trasformazione nel tempo fino all'esaurimento delle sue capacità. Verranno definite, per ogni casistica trattata, le ipotesi iniziali sul modello (relative alle diverse fasi *ADME*) e la descrizione dell'equazioni di bilancio di massa. Dal paragrafo successivo, si andranno ad analizzare diversi modelli *PK* in relazione al tipo di somministrazione, alla cinetica di assorbimento, al numero di compartimenti ed alla cinetica di eliminazione.

### *2.6.1 Equazione generale sul bilancio di materia*

Tutti i modelli *PK* sono generalmente descritti mediante un'equazione di bilancio di materia dove si va a valutare il quantitativo di farmaco nel corpo nel tempo nei processi *ADME*. Le equazioni di bilancio di sono descritte nella forma generale del tipo:

$$
\frac{d}{dt}
$$
(quantità di farmaco) = [velocità in ingresso] - [velocità in uscita], (2.18)

dove il termine a sinistra dell'uguale rappresenta la variazione della quantità di farmaco, in un determinato compartimento (che può essere l'intero corpo *Abody* o un preciso compartimento), nel tempo, e il temine a destra rappresenta la differenza tra il quantitativo di farmaco in ingresso e quello in uscita esprimibili attraverso le velocità di reazione. Per ogni compartimento è presente un equazione di bilancio.

#### *2.6.2 Concentrazione del farmaco nei vari compartimenti*

Per descrivere la concentrazione del farmaco è utile capire a priori a quale compartimento si va a calcolare la concentrazione. La concentrazione rappresenta il rapporto tra il quantitativo di farmaco, in un compartimento, e il volume compartimentale in esame, riprendendo l'equazione (2.9).

A titolo di esempio viene definito  $C_p$  come la concentrazione plasmatica del farmaco e  $C_T$ come la concentrazione del farmaco nei tessuti. Nel caso di modello a singolo compartimento, non esiste più la separazione tra plasma e tessuti; verrà utilizzata un'unica notazione per la concentrazione del farmaco e un'unica notazione per la quantità di farmaco nel singolo compartimento (*Abody*). A seconda del tipo di modello *PK* e dalle ipotesi iniziali scelte la curva che descrive la concentrazione nel tempo può presentare diversi profili; un esempio è dato dal profilo di concentrazione di Figura 2.6.

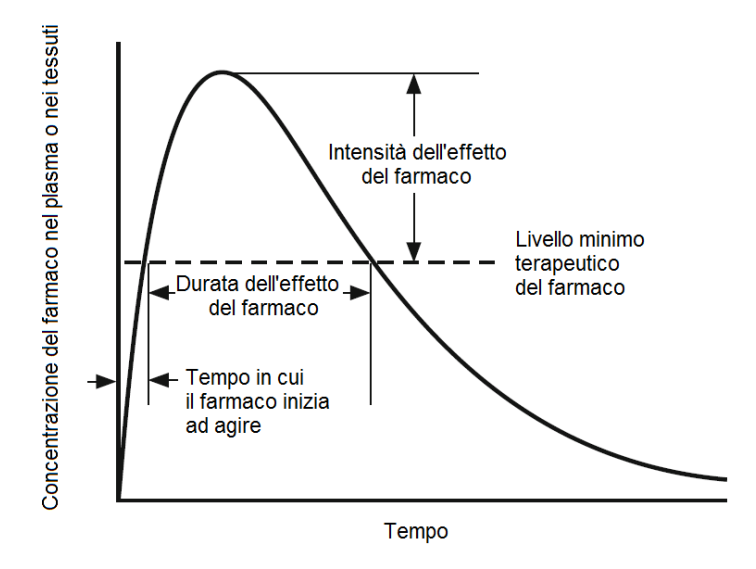

**Figura 2.6** *Grafico che rappresenta la generica relazione tra la concentrazione di farmaco rispetto al tempo.*

Generalmente, la concentrazione al tempo *t* uguale a 0, è nulla perché non si è ancora assunto alcun farmaco; nel caso di assorbimento istantaneo, invece, la curva parte da un valore diverso da zero (pari all'intera dose iniettata). La concentrazione, durante la sua trasformazione nei processi *ADME*, arriva ad un massimo per poi decrescere, in relazione alla cinetica di eliminazione, fino al suo esaurimento e alla totale eliminazione del farmaco.

#### *2.6.3 Area sotto la curva (AUC)*

Un aspetto importante nei modelli *PK* è di valutare l'area al di sotto della funzione che rappresenta la concentrazione del farmaco nel tempo. Quest'area corrisponde alla quantità di farmaco che è stata somministrata nel corpo umano; questa grandezza, definita con l'acronimo *AUC* (*Area Under Curve*), è l'integrale della funzione della concentrazione (indicata genericamente come *f*(*t*)) tra gli estremi 0 e infinito ed è descritta dall'equazione:

$$
AUC = \int_{0}^{\infty} f(t)dt
$$
 (2.19)

Come indicato da Figura 2.7, l'*AUC* è l'area colorata in grigio delimitata dalla funzione *f*(*t*) e dall'asse delle ascisse.

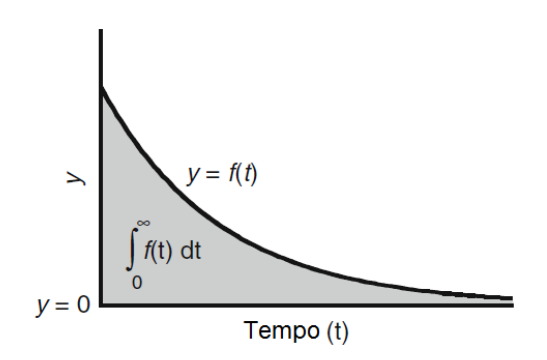

**Figura 2.7** *Grafico che rappresenta l'integrale della funzione f*(*t*) *tra gli estremi* 0 *e infinito. L'area colorata rappresenta l'area sotto la curva* (*AUC*) (Hacker *et al.,* 2009)*.*

## **2.7 Modello** *PK* **a singolo compartimento con assorbimento istantaneo**

Il modello *PK* a singolo compartimento con assorbimento istantaneo è uno dei più semplici da descrivere matematicamente ed è fisicamente simile all'iniezione di un bolo per via endovenosa o arteriosa. Il bolo (§2.3.2.1) viene introdotto direttamente nel sistema circolatorio con un effetto rapido. L'iniezione del bolo, per via endovenosa, offre un esempio molto simile ad un processo di assorbimento istantaneo. La rappresentazione del corpo come un unico compartimento implica un processo di distribuzione essenzialmente istantaneo.

Il modello prevede tre ipotesi relative ai processi *ADME*:

- 1. Assorbimento istantaneo: l'intera dose di farmaco è assorbita in maniera istantanea in breve tempo; questa ipotesi impone una velocità di assorbimento istantanea e una manifestazione dell'effetto senza alcun ritardo. Anche se il processo di assorbimento può richiede un periodo di tempo di alcuni minuti, o di alcune ore, questa ipotesi rimane valida solo se il processo di assorbimento è molto più rapido rispetto agli altri processi *ADME*. Quindi, anche altre vie di somministrazione, diversa da quella dell'iniezione in bolo intravenoso, possono essere approssimate come assorbimento istantaneo, sempre se il tempo del processo di assorbimento sia completo e minore del tempo del processo di eliminazione. Le equazioni del bilancio di materia, faranno riferimento all'iniezione in bolo;
- 2. Distribuzione istantanea: come in molti modelli *PK* mono compartimentali, il singolo compartimento è la rappresentazione del corpo umano. Nello specifico, una distribuzione

istantanea con un singolo compartimento non è fisicamente realizzabile; tuttavia è possibile assumere una distribuzione istantanea con un solo compartimento se si considera il tempo di trasporto molto inferiore al tempo di eliminazione del farmaco. L'utilizzo del singolo compartimento offre inoltre un approccio matematico molto più semplice di quello a multi - compartimento. L'assunzione di distribuzione istantanea, implica che il volume di distribuzione (*V*) per il corpo sia un valore costante.

3. Cinetica di eliminazione del primo ordine: il processo di eliminazione è limitante rispetto alla fasi di assorbimento e di distribuzione.

#### *2.7.1 Equazione di bilancio di materia*

L'equazione di bilancio di materia parte dalla formulazione descritta nella sezione 2.6.1. Dal momento che il modello è a singolo compartimento, sarà necessario scrivere un'unica equazione di bilancio. La quantità di farmaco nel compartimento è uguale alla quantità totale di farmaco nel corpo (*Abody*); la dose assorbita è generalmente descritta dalla dose totale (*D*) moltiplicata per la biodisponibilità (*F*). Poiché la somministrazione è istantanea, nel caso di iniezione per via endovenosa (*Fiv*), la biodisponibilità è uguale al 100% (o uguale a 1); la quantità di farmaco assorbita è pertanto uguale alla dose iniettata (*Div*) la quale entra immediatamente nel corpo al tempo zero. Non è presente nessun altra fase di dosaggio del farmaco, o nessun altra dose che entra nel compartimento dopo il tempo zero.

La velocità di eliminazione è pari alla quantità di farmaco nel corpo (*Abody*) moltiplicata per una costante di eliminazione (*k*). Lo schema del modello *PK* a singolo compartimento è rappresentato in Figura 2.8.

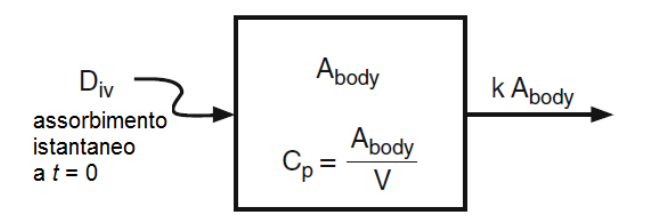

**Figura 2.8** *Schema del modello PK a singolo compartimento con assorbimento istantaneo*

L'equazione di bilancio di materia diventa:

$$
\frac{dA_{body}}{dt} = -kA_{body} \quad \text{con} \quad A_{body}(0) = D_{iv} \,. \tag{2.20}
$$
La soluzione analitica della (2.20) è:

$$
A_{body} = D_{iv} \cdot e^{-kt} \tag{2.21}
$$

#### *2.7.2 Andamento della concentrazione del farmaco rispetto al tempo*

La concentrazione del farmaco nel sangue  $(C_p)$  può essere scritta come il rapporto tra la quantità di farmaco nel corpo (*Abody*) e il volume di distribuzione (*V*), che rappresenta l'intero corpo umano (§2.4.2). Dividendo la (2.21) per il volume di distribuzione, si ottiene la relazione per la concentrazione del farmaco nel sangue, e quindi:

$$
C_p = \left(\frac{D_{iv}}{V}\right) \cdot e^{-kt} = C_0 \cdot e^{-kt},\tag{2.22}
$$

dove (*C0*) è la concentrazione iniziale del farmaco nel sangue descritta come rapporto tra la dose di farmaco iniziale (*Div*) e il volume compartimentale. Eseguendo il logaritmo naturale dell'equazione (2.22), si ottiene la forma logaritmica-lineare della concentrazione del farmaco esprimibile come:

$$
\ln(C_p) = \ln(C_0) - kt. \tag{2.23}
$$

La rappresentazione grafica della  $C_p$  e del  $ln(C_p)$  rispetto al tempo è ripresa in Figura 2.9.

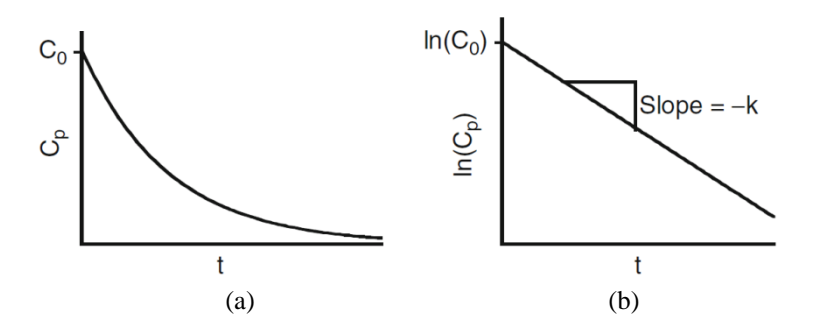

**Figura 2.9** *Rappresentazione grafica: (a) della concentrazione del farmaco(Cp) e (b) della forma logaritmica ln(Cp) rispetto al tempo.*

#### 2.7.2.1 Effetto delle grandezze farmacocinetiche sulla curva di concentrazione

L'equazione (2.22) indica che un aumento della dose (*Div*) o una diminuzione del volume compartimentale (*V*) comporta un aumento della concentrazione del farmaco (*Cp*).

Esiste anche un effetto della costante di eliminazione (*k*) sulla concentrazione: è dimostrato infatti che, a parità di concentrazione iniziale (*C0*), un aumento di *k* porti al raggiungimento dello stazionario con maggiore rapidità. In Figura 2.10 sono rappresentati gli effetti della dose iniziale, del volume compartimentale e della costante di eliminazione sulla concentrazione.

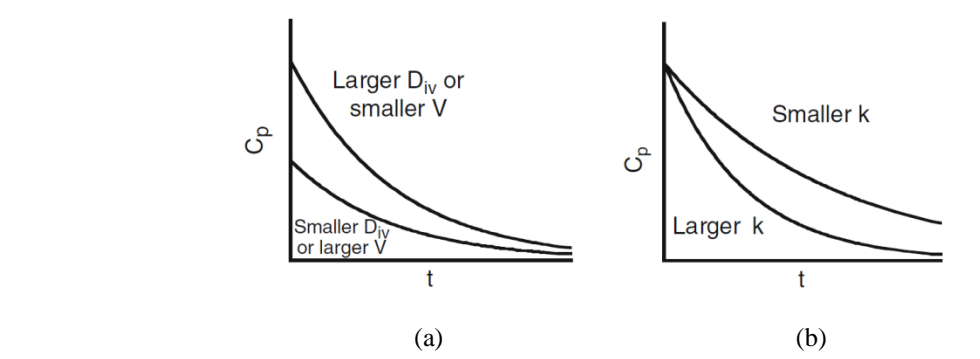

**Figura 2.10** *(a) Effetto della Div o V sulla concentrazione del farmaco e (b) effetto della costante di eliminazione k sulla concentrazione del farmaco.*

## **2.8 Modello** *PK* **a singolo compartimento con assorbimento del primo ordine**

L'assorbimento del primo ordine si verifica quando il farmaco entra nel sistema circolatorio ad una velocità proporzionale alla quantità di farmaco rimanente che deve essere assorbito; questa approssimazione risulta ragionevole per somministrazioni di farmaco per via extravascolare, tra cui l'ingestione orale.

Le ipotesi, sulle fasi *ADME* per questo modello, sono:

- 1. Assorbimento del primo ordine: la velocità di assorbimento del farmaco che entra nel sistema circolatorio è proporzionale alla quantità di farmaco rimasta e che deve essere ancora assorbita (§2.3.2.3);
- 2. Distribuzione istantanea: utilizzo del singolo compartimento (§2.4.2.1);
- 3. Cinetica di eliminazione del primo ordine (§2.5.2).

#### *2.8.1 Equazioni di bilancio di materia*

L'equazione di bilancio di materia parte dalla formulazione di sezione 2.6.1. Dal momento che questo modello presenta un unico compartimento, è necessario scrivere un'equazione di bilancio di massa. L'ammontare del farmaco nel singolo compartimento è pari alla quantità totale di farmaco nel corpo (*Abody*). La velocità di assorbimento è una funzione che contiene una costante di velocità di assorbimento del primo ordine (*ka*), la biodisponibilità (*F*) e la dose somministrata (*D*). La velocità di eliminazione è pari alla quantità di farmaco nel corpo (*Abody*) moltiplicata per una costante di eliminazione (*k*). Lo schema del modello a singolo compartimento ed assorbimento del primo ordine è rappresentato Figura 2.11.

L'equazione di bilancio di materia diventa:

$$
\frac{dA_{body}}{dt} = k_a FD \cdot e^{-k_a t} - kA_{body} \quad \text{con} \quad A_{body}(0) = 0.
$$
 (2.24)

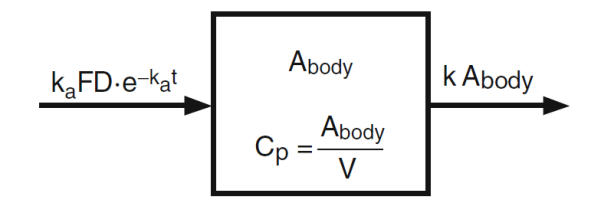

**Figura 2.11** *Rappresentazione schematica del modello PK a singolo compartimento con assorbimento del primo ordine.*

La soluzione analitica dell'equazione differenziale (2.24) è:

$$
A_{body} = FD \cdot \left(\frac{k_a}{k_a - k}\right) \cdot \left(e^{-kt} - e^{-k_a t}\right) \tag{2.25}
$$

La soluzione (2.25) contiene due termini esponenziali relativi alla costante di assorbimento e dalla costante di eliminazione; quindi la fase di decadimento non segue un andamento esponenziale standard, ma l'effetto combinato di *k<sup>a</sup>* e di *k*.

Generalmente è verificata la condizione  $k_a > k$  (in molti casi  $k_a >> k$ ); se *t* è elevato la (2.25) si semplifica a:

$$
A_{body} \approx FD \cdot \left(\frac{k_a}{k_a - k}\right) \cdot e^{-kt} \tag{2.26}
$$

#### *2.8.2 Andamento della concentrazione del farmaco rispetto al tempo*

La concentrazione del farmaco nel sangue  $(C_p)$  è data dal rapporto tra la quantità di farmaco nel corpo (*Abody*) e il volume di distribuzione (*V*). Partendo dall'equazione (2.25), la concentrazione del farmaco può essere scritta come:

$$
C_p = \frac{FD}{V} \cdot \left(\frac{k_a}{k_a - k}\right) \cdot \left(e^{-kt} - e^{-k_a t}\right),\tag{2.27}
$$

o, per *t* elevati:

$$
C_p \approx \frac{FD}{V} \cdot \left(\frac{k_a}{k_a - k}\right) \cdot e^{-kt} \,. \tag{2.28}
$$

Analogamente al modello precedente, si va a valutare la forma logaritmica della concentrazione del farmaco della (2.28), ottenendo:

$$
\ln(C_p) \approx \ln\left[\frac{FD}{V}\left(\frac{k_a}{k_a - k}\right)\right] - kt = \ln(B_1) - kt,\tag{2.29}
$$

dove la costante *B<sup>1</sup>* è definita come:

$$
B_1 = \frac{FD}{V} \left( \frac{k_a}{k_a - k} \right). \tag{2.30}
$$

In Figura 2.12 vengono rappresentate le curve  $C_p$  e ln( $C_p$ ) in funzione del tempo; le coordinate (*t*max*,C*max) rappresentano il punto in cui la funzione della concentrazione presenta un massimo. Inoltre, nella Figura 2.12b, si può notare che ln(*B*1) rappresenta l'intercetta sull'asse delle ordinate e che *k* è la pendenza della retta nella relazione lineare (2.29).

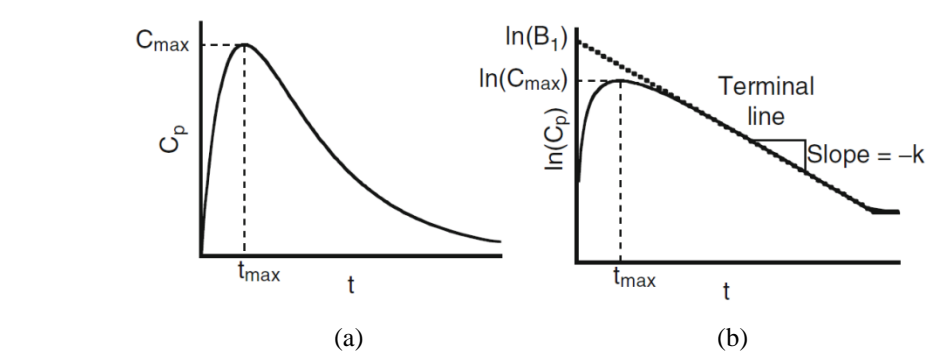

**Figura 2.12** *(a) Andamento della concentrazione (Cp) del farmaco e (b) del ln(Cp) rispetto al tempo.*

#### 2.8.2.1 Effetto delle grandezze farmacocinetiche sulla curva di concentrazione

L'equazione (2.27) indica che la concentrazione del farmaco nel sangue  $(C_p)$  aumenta all'aumentare della valore di *FD*, e diminuisce all'aumentare del volume di distribuzione *V*. Da notare, in Figura 2.13a, che il valore di *t*max non dipende dai valore di *FD* o *V*. Per quanto riguarda la costante di eliminazione *k*, se questa aumenta, la curva della concentrazione risulta più bassa e arriva allo zero in tempi brevi (Figura 2.13b). Se, invece, si va a valutare un aumento della costante di assorbimento (*ka*), la concentrazione aumenta rapidamente con un valore di *tmax* molto vicino allo zero (Figura 2.13c). I possibili andamenti della concentrazione al variare di *FD*, *k* e *k<sup>a</sup>* sono rappresentati in Figura 2.13.

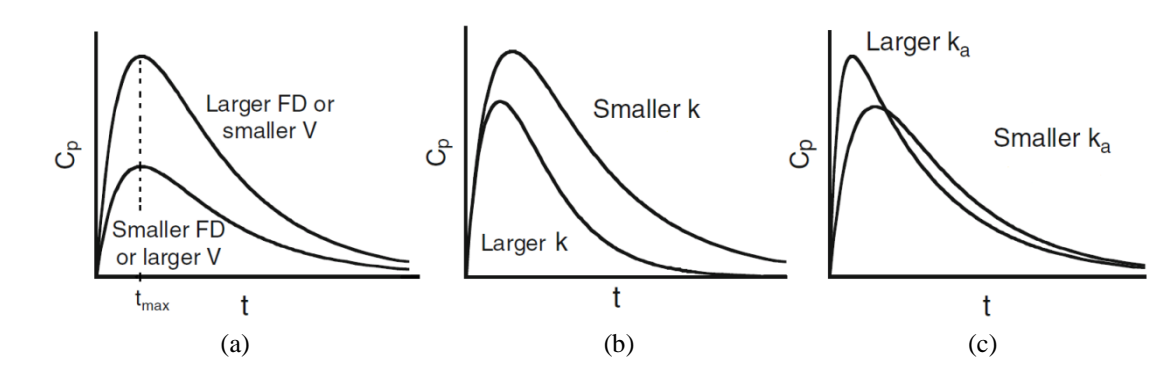

**Figura 2.13** *(a) Effetto di FD o V, (b) effetto della costante di eliminazione k e (c) effetto della costante di assorbimento k<sup>a</sup> sulla concentrazione del farmaco rispetto al tempo.*

#### **2.9 Modello** *PK* **a due compartimenti con assorbimento istantaneo**

Il modello a due compartimenti con assorbimento istantaneo è simile a quello di iniezione in bolo intravenoso (§2.7) ma risulta leggermente più complesso a causa dell'introduzione di un secondo compartimento nella modellazione. Il corpo umano è rappresentato da due compartimenti, che verranno chiamati volume 1 (*V*1) e volume 2 (*V*2) per differenziare ciò che accade nel sangue da ciò che si verifica nei tessuti. Il volume 1 sarà definito come volume compartimentale centrale e sarà attribuito al sistema circolatorio, mentre il volume 2 sarà definito come volume periferico e attribuito ai tessuti. Il significato, dell'utilizzo del modello a due compartimenti è che non esiste una distribuzione equilibrata del farmaco in tutto il corpo, ma l'introduzione del secondo compartimento, permetterà di rappresentare al meglio il possibile passaggio del farmaco dal sistema circolatorio ai tessuti. Per raggiungere la fase di equilibrio (§2.4) tra il sangue e i tessuti, è necessario che trascorra del tempo; verrà inserita nel modello una cinetica di interscambio tra i due compartimenti definendo così due costanti cinetiche: *k*<sup>12</sup> è la costante cinetica relativa al trasporto tra il compartimento 1 e quello 2; *k*<sup>21</sup> viaggia nella direzione opposta a *k*12.

Con l'aggiunta del secondo compartimento, le ipotesi utilizzate sono:

- 1. Assorbimento istantaneo (§ 2.3.2.1);
- 2. Distribuzione istantanea nel compartimento centrale: come in tutti i modelli multi compartimentali, il compartimento centrale (*V*1) descrive la circolazione sistemica e contiene la parte dei tessuti che è in grado di raggiungere una condizione di equilibrio istantanea con il sistema circolatorio. La distribuzione del farmaco non può mai essere considerata istantanea; tuttavia, la fase di distribuzione ai tessuti, rispetto a *V*<sup>1</sup> stesso, è da

ipotizzarsi istantanea se questo si trova in equilibrio con il sangue in un tempo decisamente più breve rispetto alla fase di eliminazione. L'assunzione della distribuzione istantanea su *V*<sup>1</sup> implica anche che il volume di distribuzione sia un valore costante;

- 3. Condizione di equilibrio: come in tutti i modelli a due scomparti, il compartimento periferico (riferito ai tessuti) richiede un significativo periodo di tempo affinché possa raggiungere l'equilibrio con il sistema circolatorio. Tuttavia, è corretto presupporre che ogni punto, all'interno dei tessuti, arrivi all'equilibrio con il sistema circolatorio nello stesso tempo;
- 4. Cinetica di distribuzione di primo ordine intercompartimentale: questo significa che la velocità di trasporto da  $V_1$  a  $V_2$  è proporzionale alla quantità di farmaco nel volume 1  $(A_1)$ ; analogamente, la velocità di trasporto da  $V_2$  a  $V_1$  è proporzionale alla quantità di farmaco nel volume  $2(A_2)$ ;
- 5. Cinetica di eliminazione del primo ordine: si precisa che l'eliminazione avviene unicamente a livello del primo compartimento.

#### *2.9.1 Equazioni di bilancio di materia*

L'equazione di bilancio di materia parte dalla formula (2.18). Dal momento che il modello è composto da due compartimenti, esso sarà costituito da due bilanci di materia. Le variabili *A*<sup>1</sup> e *A*<sup>2</sup> rappresentano rispettivamente la quantità di farmaco nel volume 1 e volume 2, mentre la quantità totale di farmaco nel corpo (*Abody*) sarà uguale alla somma di *A*<sup>1</sup> e *A*2. La dose assorbita di farmaco (*FD*) può essere posta uguale all'intera dose di somministrazione (*D*), in quanto *F* è pari a 1 (o del 100%). L'intera dose di farmaco (*Div*) entra nel sistema circolatorio al primo compartimento  $(V_1)$  in maniera immediata (assorbimento istantaneo).

La distribuzione tra i compartimenti segue una cinetica di primo ordine (§2.4.2.2): la velocità di distribuzione del farmaco, da *V*<sup>1</sup> a *V*2, è pari alla costante di distribuzione *k*<sup>12</sup> moltiplicata per la quantità di farmaco nel volume 1 (A<sub>1</sub>): la velocità di distribuzione, da  $V_2$  a  $V_1$ , è pari alla costante di distribuzione *k*<sup>21</sup> moltiplicata per la quantità di farmaco nel volume 2 (*A*2).

La fase di eliminazione avviene solo nel primo compartimento e con velocità di eliminazione del primo ordine. Uno schema del modello a doppio compartimento, è rappresentato in Figura 2.14.

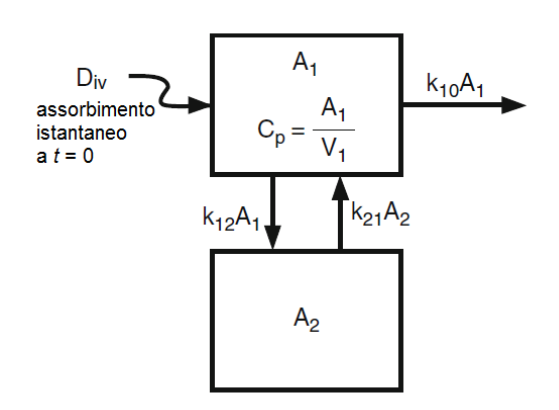

**Figura 2.14** *Rappresentazione schematica del modello PK a due compartimenti con iniezione di bolo intravenoso.*

I bilanci di materia, per il primo e per il secondo compartimento, e le relative condizioni iniziali, sono:

$$
\frac{dA_1}{dt} = k_{21} \cdot A_2 - k_{12} \cdot A_1 - k \cdot A_1,\tag{2.31}
$$

$$
\frac{dA_2}{dt} = k_{12} \cdot A_1 - k_{21} \cdot A_2,\tag{2.32}
$$

$$
A_1(0) = D_{i\nu}, \tag{2.33}
$$

$$
A_2(0) = 0.\t(2.34)
$$

In Figura 2.15 sono rappresentati i possibili andamenti delle quantità di farmaco nel primo  $(A_1)$  e nel secondo  $(A_2)$  compartimento.

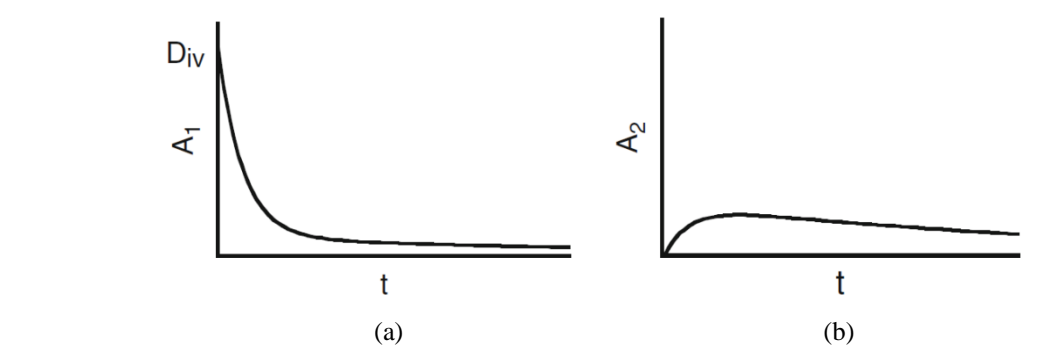

**Figura 2.15** *Andamento della quantità di farmaco (a) nel primo compartimento e (b) quello del secondo compartimento del modello PK a due compartimenti con assorbimento istantaneo.*

#### *2.9.2 Andamento della concentrazione del farmaco rispetto al tempo*

In questo caso la concentrazione del farmaco nel sangue (*Cp*) è definita dal rapporto tra la quantità del primo compartimento (*A*1) ed il volume del primo compartimento (*V*1) dalla relazione:

$$
C_p = \frac{A_1}{V_1} \quad . \tag{2.35}
$$

La concentrazione iniziale del farmaco  $(C_0)$  può essere scritta come rapporto tra l'intera dose iniettata e il volume compartimentale di ingresso della dose, cioè  $V_1$ . Si ha:

$$
C_0 = \frac{D_{iv}}{V_1},\tag{2.36}
$$

In Figura 2.16 viene rappresentato un possibile andamento della concentrazione del farmaco, del modello *PK* a due compartimenti, nel tempo.

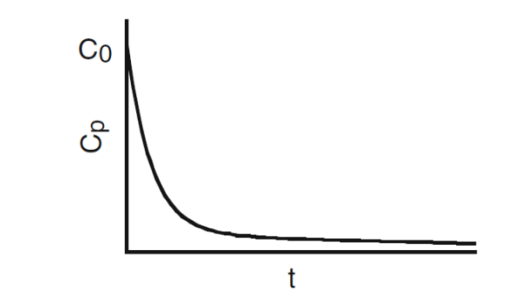

**Figura 2.16** *Andamento della concentrazione (Cp) rispetto al tempo.*

## **2.10 Modello** *PK* **a due compartimenti con assorbimento del primo ordine**

In questa sezione viene presa in esame un'ultima tipologia di modello *PK*, che è anche quello più completo strutturalmente. I concetti applicati a questo modello riprendono quanto già detto nel modello a due compartimenti (§2.9) e nel processo di assorbimento del primo ordine (§2.8).

Questo modello è quello che più si avvicina al caso della somministrazione del farmaco per via orale, ma può essere esteso anche a tutte le altre vie di somministrazione extra-vascolare.

Le ipotesi relative ai processi *ADME* sono:

- 1. Assorbimento del primo ordine: questa ipotesi è la stessa descritta nel modello a singolo compartimento (§2.8) e nella sezione 2.3.2.3;
- 2. Distribuzione istantanea in tutto il compartimento centrale: questo presupposto è lo stesso per tutti i modelli a più compartimenti (§2.8);
- 3. Condizione di equilibrio nel compartimento dei tessuti (§2.8);
- 4. Cinetica di distribuzione tra i compartimenti del primo ordine: questa ipotesi viene utilizzata nel caso di modelli *PK* a multi - compartimenti (§2.4.2.2);
- 5. Cinetica di eliminazione del primo ordine (§2.5.2).

#### *2.10.1 Equazioni di bilancio di materia*

Dal momento che il modello è composto da due compartimenti, esso sarà costituito da due bilanci di materia. Le variabili *A*<sup>1</sup> e *A*<sup>2</sup> rappresentano rispettivamente la quantità di farmaco nel primo e nel secondo volume, mentre la quantità totale di farmaco nel corpo (*Abody*) sarà uguale alla somma di *A*<sup>1</sup> e *A*2. La velocità di assorbimento del farmaco è una funzione del primo ordine (§2.3.2.3) e dipende dalla costante di assorbimento (*ka*), dalla biodisponibilità (*F*), e dalla dose somministrata (*D*). La fase di distribuzione, con cinetica di primo ordine per questo modello, è descritta in maniera analoga nel paragrafo 2.8. La fase di eliminazione avviene solo nel primo compartimento: la velocità di eliminazione è uguale alla quantità di farmaco rimanente nel compartimento (*A*1) moltiplicata per una costante di eliminazione (*k*). Uno schema del modello a due compartimenti con assorbimento del primo ordine è rappresentato in Figura 2.17.

Le equazioni di bilancio di materia per il primo e per il secondo compartimento sono:

$$
\frac{dA_1}{dt} = k_a FD \cdot e^{-k_a t} + k_{21} \cdot A_2 - A_1 \cdot (k + k_{12}),
$$
\n(2.37)

$$
\frac{dA_2}{dt} = k_{12} \cdot A_1 - k_{21} \cdot A_2 \,. \tag{2.38}
$$

Diversamente dalle equazioni (2.33) e (2.34), le condizioni iniziali per le (2.37) e (2.38) sono:

$$
A_1(0) = 0, \t(2.39)
$$

$$
A_2(0) = 0.\t(2.40)
$$

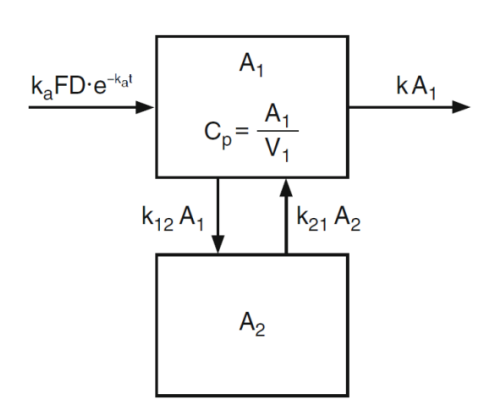

**Figura 2.17** *Schema del modello PK a due compartimenti con assorbimento del primo ordine.*

Non è possibile ricavare una soluzione esplicita nelle equazioni (2.37) e (2.38). In Figura 2.18 sono rappresentati i possibili profili temporali delle funzioni *A*<sup>1</sup> e *A*2.

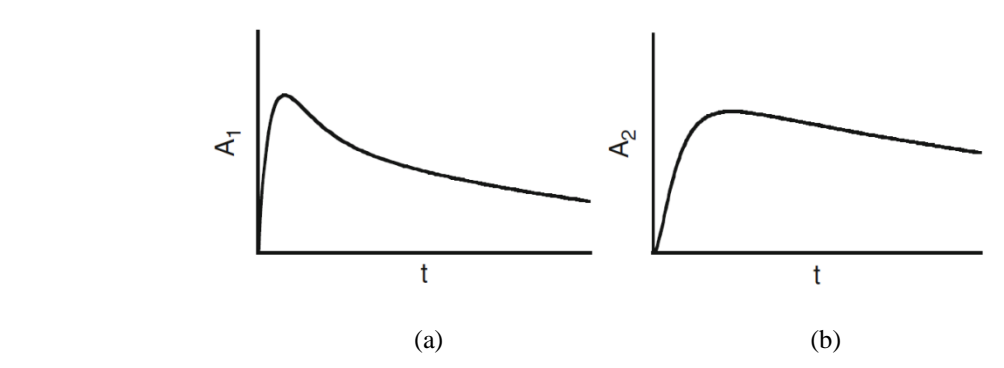

**Figura 2.18** *(a) Andamento della quantità di farmaco nel primo compartimento (A*1*) e (b) del secondo compartimento (A*2*) rispetto al tempo.*

#### *2.10.2 Andamento della concentrazione del farmaco rispetto al tempo*

In questo caso la concentrazione del farmaco nel sangue  $(C_p)$  è riferita alla quantità del primo compartimento  $(A_1)$  e al volume del primo compartimento  $(V_1)$ . Non avendo a disposizione la soluzione analitica della quantità di farmaco nel primo compartimento, si va a valutare graficamente un possibile andamento della concentrazione per questo modello *PK*; in Figura 2.19 sono indicate anche le diverse fasi di assorbimento, distribuzione e di eliminazione dell'andamento della concentrazione.

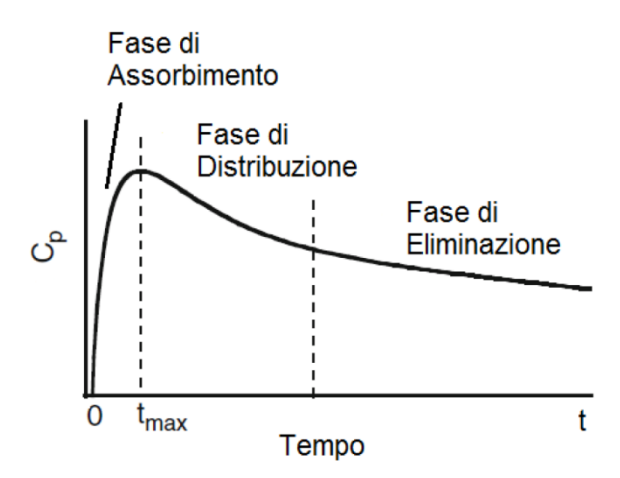

**Figura 2.19** *Andamento della concentrzione C<sup>p</sup> e suddivizione in zone dei vari processo ADME.*

#### **2.11 Modelli farmacocinetici a dosaggio multiplo**

Finora, si è discusso di modelli farmacocinetici a singolo dosaggio. Affinché un effetto terapeutico abbia effetto, occorre predisporre una cura terapeutica con somministrazioni continue di farmaco.

In questa sezione si introducono le conoscenze basilari relative ai modelli con somministrazione multipla di farmaco; questi ultimi sono basati sul principio della sovrapposizione degli effetti, per il quale si può affermare che la concentrazione del farmaco, dopo l'assunzione di più dosi, è pari alla somma delle concentrazioni che si otterrebbero dopo una singola somministrazione. Per questi modelli, si presuppone che la quantità della dose sia sempre costante. Nella maggior parte dei casi, la somministrazione della dose può avvenire ad intervalli di tempo regolari.

#### *2.11.1 Principio di sovrapposizione degli effetti*

Le ipotesi, delle fasi *ADME* fatte nei modelli precedenti, vengono riprese anche in questa sezione. La novità riguarda il principio di sovrapposizione degli effetti nella modellazione farmacocinetica; questo principio costituisce il concetto base per tutti i modelli a dosi multiple.

Il principio di sovrapposizione afferma che ciascuna dose di farmaco si comporta in modo indipendente da tutte le altre dosi che vengono assunte; di conseguenza, per una prima dose di farmaco  $(D_1)$  la concentrazione  $(C_{D1})$ , associata a questo input, può essere determinata mediante l'applicazione di un preciso modello *PK* a singola dose senza considerare le altre dosi. Ne consegue anche che la concentrazione  $(C_p)$ , dopo le somministrazioni multiple  $(D_1,$ *D*2, *D*3,…) nei tempi *t*1, *t*<sup>2</sup> e *t*3, è data dalla somma delle concentrazioni associate alla singola dose  $(C_{D1}, C_{D2}, C_{D3}, \ldots)$  e può essere scritta, fino al *n*-esima dose, come:

$$
C_p = C_{D1} + C_{D2} + C_{D3} + \cdots + C_{Dn}
$$
\n(2.41)

Va tenuto presente che, nelle equazioni del modello per una singola dose, la questione del tempo è fondamentale perché la dinamica di assunzione di una dose è indipendente dalla dinamica delle altre dosi.

Se si prende come esempio l'assunzione in bolo intravenoso con assorbimento istantaneo (§2.7), con la somministrazione di tre dosi di farmaco ad intervalli regolari, l'equazione della concentrazione totale sarà simile alla (2.22) ma dovrà tener conto dell'effetto della dose multipla attraverso la condizione della sovrapposizione degli effetti; si avrà quindi:

$$
C_p = C_{D1} + C_{D2} + C_{D3}
$$
  
=  $\left(\frac{D1}{V}\right) \cdot e^{-k (t-t_1)} + \left(\frac{D2}{V}\right) \cdot e^{-k (t-t_2)} + \left(\frac{D3}{V}\right) \cdot e^{-k (t-t_3)}.$  (2.42)

In Figura 2.20 è raffigurato il profilo dinamico di concentrazione del farmaco in seguito alla somministrazione di tre dosi a diversi istanti di tempo.

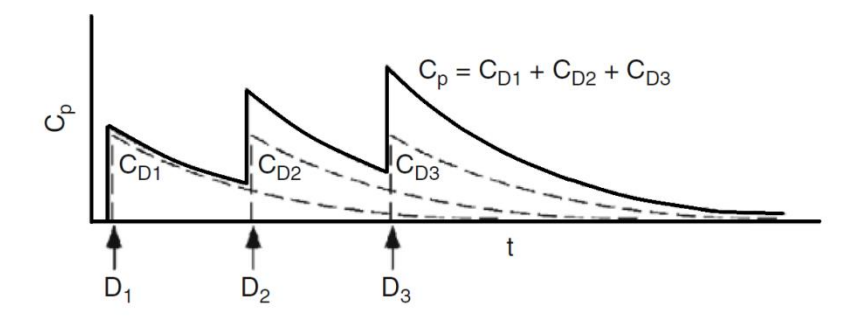

**Figura 2.20** *Andamento della concentrazione* (C<sub>*p*</sub>) del farmaco nel tempo, con tre dosi (D<sub>1</sub>, D<sub>2</sub> e D<sub>3</sub>) assunte su *un intervallo regolare e con assorbimento istantaneo (bolo intravenoso).*

## *2.11.2 Concentrazione del farmaco a dosaggio multiplo ad intervalli di tempo regolari*

L'approccio terapeutico classico comporta l'assunzione del farmaco con dosi multiple ad intervalli regolari di tempo. La via di somministrazione maggiormente utilizzata è l'ingestione orale del farmaco ogni 6, 8, 12, o 24 ore. I modelli *PK*, descritti in questo paragrafo, ammettono che le quantità delle singole dosi siano identiche e che l'intervallo di tempo tra due dosi sia sempre lo stesso, è rappresentato dalla variabile  $\tau$ .

Verranno affrontati due casi di un dosaggio multiplo: quello con velocità di assorbimento istantanea e quello con velocità di assorbimento del primo ordine (entrambi i modelli descritti sono a singolo compartimento).

#### 2.11.2.1 Assorbimento istantaneo a singolo compartimento

Le considerazioni già prese sul modello a singolo compartimento e con assorbimento istantaneo (§2.7), vengono ora applicate nel modello *PK* con somministrazione multipla ed a intervalli regolari.

L'equazione di partenza è la (2.22) in cui, al posto del tempo *t*, si utilizza l'intervallo di tempo tra una dose e l'altra ( ). In Figura 2.21 è rappresentato l'andamento della concentrazione di farmaco con dosi multiple.

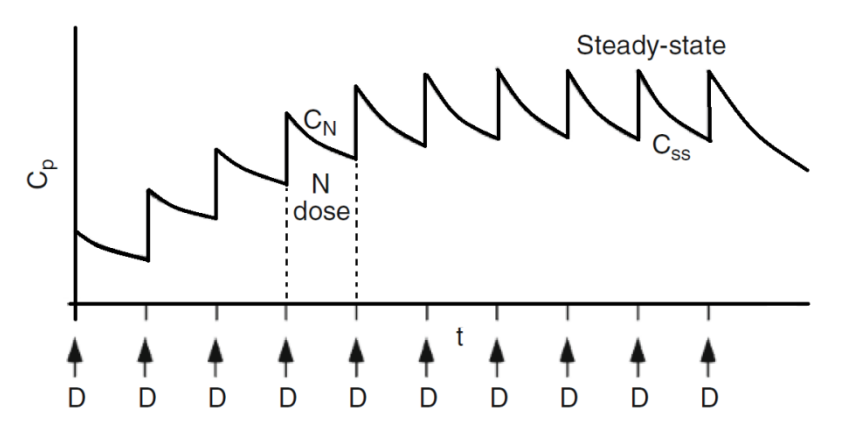

**Figura 2.21** *Andamento della concentrazione (Cp) nel tempo nel caso di somministrazioni multiple nel modello a singolo compartimento e con assorbimento istantaneo.*

La Figura 2.21 mostra come la concentrazione cresca istantaneamente per poi decrescere fino alla successiva somministrazione; a quel punto la concentrazione aumenta nuovamente per poi decrescere fino alla successiva somministrazione. Dopo ripetuti *steps*, la curva della concentrazione presenta lo stesso andamento per ogni intervallo tra due somministrazioni. In questa fase, la concentrazione entra in un campo di stazionarietà ciclica.

Se si vuole valutare la concentrazione, dopo un certa dose *N*, è possibile descrivere tale concentrazione, nell'intervallo di tempo della dose *N*, tramite un'equazione. Inoltre, è possibile valutare lo stato di stazionarietà della concentrazione, dopo molte dosi, sempre

nell'intervallo di tempo tra due somministrazioni. *C<sup>N</sup>* è la concentrazione del farmaco dopo l'ennesima dose e *Css* è la concentrazione nello stazionario. Le equazioni sono:

$$
C_N = \frac{FD}{V} \cdot \left[ \frac{1 - e^{-Nk\tau}}{1 - e^{-k\tau}} \right] \cdot e^{-kt}, \quad \text{per} \quad 0 \le t \le \tau
$$
 (2.43)

$$
C_{ss} = \frac{FD}{V} \cdot \left[ \frac{1}{1 - e^{-k\tau}} \right] \cdot e^{-k\tau}, \quad \text{per} \quad 0 \le t \le \tau
$$
 (2.44)

dove *N* rappresenta il numero di dosaggi *D* effettuati fino al tempo *t*, è l'intervallo di tempo tra due diverse somministrazioni (e sempre con lo stesso valore di dose *D*), *F* è la frazione di biodisponibilità, *V* è il valore del volume compartimentale e *k* è la costante di eliminazione.

#### 2.11.2.2 Assorbimento del primo ordine a singolo compartimento

Questo modello si avvicina alla casistica più comune delle terapie farmacologiche: quella dell'ingestione orale del farmaco seguendo una terapia di assunzione continua e a intervalli regolari. Le ipotesi dell'assorbimento del primo ordine (§2.3.2.3) e del singolo compartimento (§2.8), vengono riprese in questa discussione.

Anche in questo caso è possibile ricavare un'equazione che determini la concentrazione dopo un determinato intervallo (*CN*) di dose e nella condizione di stazionarietà (*Css*). Le equazioni sono:

$$
C_N = \frac{FD}{V} \cdot \left(\frac{k_a}{k_a - k}\right) \cdot \left[ \left(\frac{1 - e^{-Nk\tau}}{1 - e^{-k\tau}}\right) \cdot e^{-kt} - \left(\frac{1 - e^{-Nk_a\tau}}{1 - e^{-k_a\tau}}\right) \cdot e^{-k_a t} \right], \text{ per } 0 \le t \le \tau
$$
\n(2.45)

$$
C_{ss} = \frac{FD}{V} \cdot \left(\frac{k_a}{k_a - k}\right) \cdot \left[ \left(\frac{1}{1 - e^{-k\tau}}\right) \cdot e^{-kt} - \left(\frac{1}{1 - e^{-k_a \tau}}\right) \cdot e^{-k_a t} \right], \text{ per } 0 \le t \le \tau
$$
 (2.46)

dove *N* indica il numero di dosaggi *D* effettuati fino al tempo *t*, è l'intervallo di tempo tra due diverse somministrazioni (e sempre con lo stesso valore di dose *D*), *F* è la frazione di biodisponibilità, *V* è il valore del volume compartimentale, *k<sup>a</sup>* è la costante di assorbimento e *k* è la costante di eliminazione.

In Figura 2.22 è raffigurato l'andamento della concentrazione del farmaco nel caso di somministrazioni multiple.

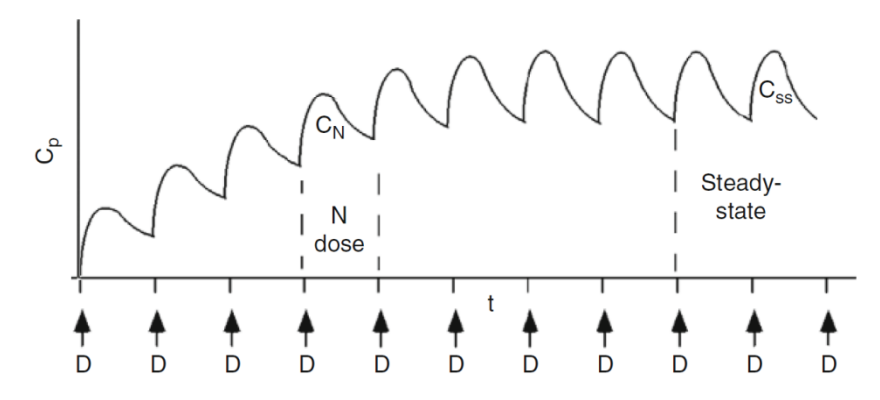

**Figura 2.22** *Andamento della concentrazione nel tempo nel caso di somministrazioni multiple nel modello a singolo compartimento e assorbimento del primo ordine.*

#### **2.12 Modellazione farmacodinamica**

La farmacodinamica (*PD*) descrive essenzialmente l'effetto del farmaco sui processi fisiologici e biologici. L'intensità dell'effetto del farmaco è certamente correlata alla quantità del farmaco ed è collegata all'interazione con i composti macromolecolari degli organismi viventi, detti recettori. Un farmaco è definito agonista qualora sia in grado di attivare il recettore e la risposta biochimica ad esso connessa; in caso contrario si utilizza il termine antagonista, in quanto l'interazione con il recettore porta al blocco dell'interazione con il generico *ligando endogeno*. È utile ricordare che un farmaco può legarsi a un recettore sia in maniera reversibile o irreversibile; nel primo caso, si ha quello che è definito legame competitivo, in quanto il legame con il recettore, nel caso in cui si utilizzino più farmaci ad esso affini, avviene in maniera concorrenziale.

Quando la concentrazione del farmaco è limitante, ci sono molti siti disponibili per il recettore, e quindi un aumento della concentrazione comporta ad una attivazione dei recettori che producono un aumento dell'effetto. Se le concentrazioni del farmaco sono elevate, allora i siti per i recettori non sono più disponibili e un ulteriore aumento della concentrazione comporta o una diminuzione o nessun aumento dell'effetto.

Tra i modelli farmacodinamici più utilizzati, vi è l'equazione di Hill (1910); essa non è altro che un'equazione a tre parametri, che definisce una possibile correlazione tra causa (la concentrazione espressa con *Cs*) e l'effetto (*E*). Tale equazione è espressa come:

$$
E = \frac{E_{\text{max}} \cdot C_s^{\gamma}}{EC_{50}^{\gamma} + C_s^{\gamma}},\tag{2.47}
$$

dove:

- *E* è l'effetto farmacologico misurato;
- *E*max è il massimo effetto che si può ottenere quando i recettori occupano tutti i siti disponibili e generalmente viene fissato a 1;
- *EC*<sup>50</sup> è la concentrazione del farmaco per la quale si ottiene metà dell'effetto massimo;
- $\bullet$   $\gamma$ è il coefficiente di sigmoidicità.

In Figura 2.23 è riportata la forma della curva causa - effetto.

La curva mostra che per alti valori della concentrazione l'effetto è massimo e i siti per i recettori sono completamente saturi.

I modelli *PK/PD* sono strettamente collegati, infatti, una volta che si è discusso del possibile andamento della concentrazione, questa concentrazione dovrà manifestare un effetto nei processi fisiologici, grazie all'utilizzo del modello *PD*.

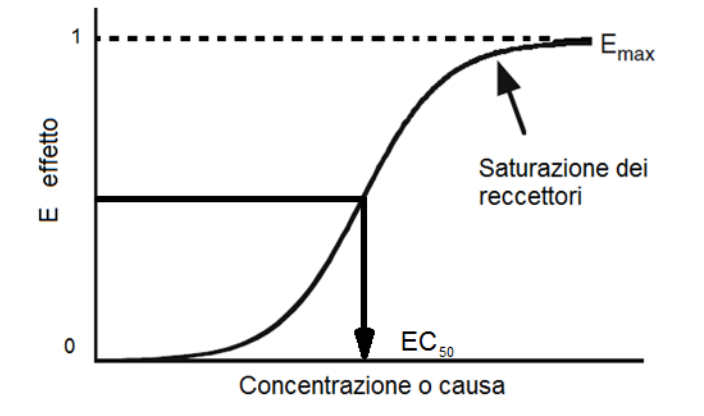

**Figura 2.23** *Andamento della curva concentrazione – effetto nel modello PD e ricerca del valori di EC*50*.*

Ogni modello *PD* sarà diverso per ogni individuo perché l'effetto fisiologico è strettamente personale. Il concetto principale dovrà focalizzarsi su come esprimere l'effetto, visto che questo non dà una risposta immediata. Nel modello *PD* si dovrà quindi agire su come esprimere il possibile ritardo tra la causa e l'effetto.

Dopo aver descritto in maniera dettagliato i modelli *PK*, a singolo e multiplo dosaggio e dopo aver introdotto il modello *PD*, nel Capitolo successivo si andrà ad analizzare un modello farmacologico presente in letteratura. Questo modello *PK/PD* è specifico per la terapia farmacologica della warfarina che relaziona l'assunzione del farmaco alla possibile risposta nel metabolismo.

# **Capitolo 3**

## **Modello PK/PD per la descrizione dell'effetto terapeutico della warfarina**

In questo Capitolo viene introdotto e descritto il modello *PK/PD* proposto da Hamberg *et al*.  $(2007)^1$ . La volontà di creare un modello farmacologico nasce dalla necessità di descrivere il comportamento farmacocinetico e farmacodinamico della warfarina su soggetti aventi diverse caratteristiche cliniche e genotipiche.

#### **3.1 Introduzione all'articolo**

L'articolo di Hamberg *et al.* (2007) propone un modello *PK/PD* riguardante la terapia di assunzione della warfarina, farmaco anticoagulante ampiamente diffuso e utilizzato per prevenire possibili rischi di trombosi ed emorragie.

L'obiettivo di questo modello *PK/PD* consiste nel descrivere le diverse risposte che si possono ottenere da pazienti che presentano differenti caratteristiche cliniche; sono tralasciati fattori fisici di basso impatto a livello terapeutico quali il sesso, l'altezza, il peso, l'area superficiale del corpo e altre condizioni legate allo stile di vita del paziente stesso, come l'alimentazione, il consumo di alcolici e il fumo.

L'attenzione è rivolta invece alla modellazione dell'effetto dei fattori considerati di maggior impatto, quali l'età del paziente e le caratteristiche genotipiche relative al citocromo CYP2C9 e all'enzima VKORC1; nei seguenti paragrafi, prima di descrivere le equazioni del modello, si andrà ad esaminare in dettaglio l'effetto di queste ultime due grandezze sulla risposta del paziente.

#### **3.2 La farmacogenetica**

Dopo aver analizzato gli effetti del genotipo CYP2C9 e VKORC1 sul metabolismo durante l'azione farmacologica della warfarina si andrà a discutere la pratica di dosaggio correntemente applicata per soggetti con diversi genotipi.

#### *3.2.1 L'effetto del genotipo CYP2C9*

I principali enzimi responsabili dell'azione metabolica sono quelli della famiglia del citocromo CYP-450 (o P-450); in natura esistono differenti sottogruppi del citocromo P-450 (2C9, 2C19, 2C8, 2C18, 1A2 e 3A4) tra cui il gene CYP2C9, il quale è responsabile del metabolismo di circa il 16% dei farmaci attualmente in commercio ed ha funzione di ossidazione e di eliminazione di sostanze endogene ed esogene (Aithal *et al*., 1999).

La variante allelica CYP2C9 più diffusa è la CYP2C9\*1/\*1 (in seguito denominato *wild type*), la quale non presenta alcuna variante o modifica sugli alleli (si ricorda che ogni gene presenta due forme alleliche). I soggetti che non presentano un'espressione genica *wild type* e che sono caratterizzati da una variazione di uno solo dei due alleli sono identificati come \*1/\*2 (o CYP2C9 \*1/\*2), \*1/\*3 (o CYP2C9 \*1/\*3), \*1/\*4 (o CYP2C9 \*1/\*4)  $e^*1/5$  (o CYP2C9 \*1/\*5); gli ultimi due casi sono molto rari nel genoma umano e saranno pertanto trascurati nella trattazione seguente. Il gene CYP2C9 può essere soggetto anche a polimorfismi (mutazioni genetiche su entrambi gli alleli); in questo caso si hanno ulteriori espressioni del gene, tra cui le più comuni sono il CYP2C9 \*2 e il CYP2C9 \*3.

La distribuzione dei genotipi CYP2C9 sulla popolazione globale è estremamente variabile; Garcia *et al*. (2001) hanno analizzato la variabilità di mutazione del gene CYP2C9 prendendo in considerazione una specifica etnia di individui caucasici spagnoli; si ha che quasi il 70% possiede l'allele \*1 (*wild type* e relative variazioni), mentre i due polimorfismi \*2 e \*3 rappresentano rispettivamente il 16% e il 14%. Una ricerca di Scordo *et al*. (2004) riguardante la distribuzione del gene CYP2C9 su un campione di individui italiani ha fornito pressoché le stesse frequenze alleliche del caso trattato da Garcia *et al*. (2001); nello specifico:

- 61.9% individui *wild type*;
- 17.2% genotipo CYP2C9  $*1/*2$ ;
- 14.4% genotipo CYP2C9  $*1/*3$ ;
- 2.8% genotipo CYP2C9  $*2/*2$ ;
- 2.2% genotipo CYP2C9  $*2/*3$ ;
- 1.4% genotipo CYP2C9 \*3/\*3.

In un precedente studio di Scordo *et al*. (2001) viene attuato il confronto fra la frequenza di polimorfismi del gene CYP2C9 in un campione di pazienti di origine caucasica italiana e quella di in un campione di pazienti neri africani. Il risultato è che il gene CYP2C9 \*1 ha una frequenza dell'80% sui primi e del 95% sui secondi; si evidenzia come il primo dei due valori risulti in accordo con i valori di frequenza ottenuti per altri gruppi caucasici.

Uno studio di Takahashi *et al*. (2006) riporta dei risultati in merito alla valutazione del polimorfismo CYP2C9 su una campione di individui giapponesi, caucasici e afroamericani soggetti a terapia di mantenimento con la warfarina; lo studio fa emergere come la variante CYP2C9 con capacità ridotta di metabolizzare tale farmaco sia meno frequente negli individui giapponesi rispetto alle altre due popolazioni. La dose media di warfarina richiesta per ottenere una risposta soddisfacente risulta infatti significativamente più alta negli individui caucasici rispetto ai pazienti giapponesi (5.5 rispetto a 3.5 mg/giorno).

Lo studio di Higashi *et al*. (2002) conferma che i soggetti che presentano un gene CYP2C9 diverso da quello *wild type* sono a maggior rischio emorragico e necessitano di una riduzione della dose del farmaco. In questo caso di studio si dichiara infatti che l'80% dei pazienti con genotipo CYP2C9 \*2/\*2 e \*3/\*3 (rispettivamente 1.8% e 0.7% del campione di popolazione analizzato) abbia subito emorragie durante la terapia a causa di eccessivo dosaggio del farmaco.

Le differenti tipologie di genotipo CYP2C9 permettono di classificare i pazienti in 3 categorie (Kirchheiner *et al*., 2004):

- metabolizzatori estesi (*Extensive Metabolizer* EM): sono soggetti dotati di un normale metabolismo farmacologico (*wild type*). Di norma la dose di farmaco prevista per i metabolizzatori estesi viene definita dose standard e utilizzata come riferimento per gli altri soggetti.
- metabolizzatori intermedi (*Intermediate Metabolizer* IM): sono soggetti che presentano un allele normale del gene CYP2C9 ed uno non funzionale (es. \*1/\*2 o \*1/\*3); essi richiedono generalmente, durante un'azione terapeutica ottimale, un dosaggio farmacologico inferiore alla dose standard;
- metabolizzatori lenti (*Poor Metabolizer* PM): sono soggetti con deficienze a livello di metabolismo che presentano una capacità d'attivazione dei farmaci estremamente ridotta o assente. Dal momento che i PM tendono ad accumulare/eliminare più lentamente i farmaci, essi presenteranno una maggiore concentrazione di farmaco a livello ematico e, conseguentemente, un maggior effetto, a parità di dosaggio, rispetto a individui EM e IM. I PM sono più frequentemente esposti ad effetti indesiderati se trattati con dosi standard.

#### *3.2.2 L'effetto del genotipo VKORC1*

Sebbene sia noto che l'enzima coinvolto nel metabolismo della warfarina è il CYP2C9, solo recentemente, grazie alla caratterizzazione genica delle molecole della warfarina, si è scoperto un altro fattore genetico in grado di alterare il metabolismo del farmaco: il genotipo VKORC1.

Il genotipo VKORC1 codifica la proteina VKORC1 (vitamina K epossido reduttasi), la quale è un enzima, composto da 163 amminoacidi associati al reticolo endoplasmatico, che ricopre un ruolo chiave nel ciclo della vitamina K. Secondo uno studio di Wajih *et al*. (2005), il VKORC1 è infatti responsabile della reazione di conversione della vitamina K epossido reduttasi in vitamina K e ha quindi un duplice impatto: in primo luogo agisce in proporzione alla dose di farmaco anticoagulante durante il processo terapeutico; in secondo luogo è un potenziale alleato nel meccanismo di regolazione della quantità di vitamina K, in caso di carenza della stessa.

La warfarina agisce come un inibitore della proteina VKORC1 causando la diminuzione di vitamina K disponibile nella fase di coagulazione.

Analogamente al genotipo CYP2C9, anche il genotipo VKORC1 è caratterizzato da polimorfismi: il -1639G è definito come allele normale, mentre il -1639A rappresenta l'allele mutato. Da queste considerazioni è possibile individuare tre tipologie di genotipo VKORC1: il genotipo VKORC1-GG (nessuna mutazione, *wild type*), il genotipo VKORC1-AG (con un allele modificato) e il genotipo VKORC1-AA (con entrambi gli alleli modificati).

A seconda del genotipo VKORC1 e CYP2C9 la terapia anticoagulante deve essere impostata in maniera nettamente diversa; in D'Andrea *et al*. (2005) si afferma che i soggetti portatori di entrambi gli alleli mutati nel gene VKORC1 (genotipo AA) richiedono dosi di mantenimento di warfarina minori e presentano una minore espressione dell'mRNA (acido ribonucleico messaggero) per VKORC1 rispetto ai portatori di un singolo allele mutato (genotipo GA) o di entrambi gli alleli *wild type* (genotipo GG).

In Figura 3.1 è riportata la frequenza allelica delle varianti dei genotipi CYP2C9 e VKORC1 ottenuta da uno studio di Scott *et al*. (2010) per diverse etnie.

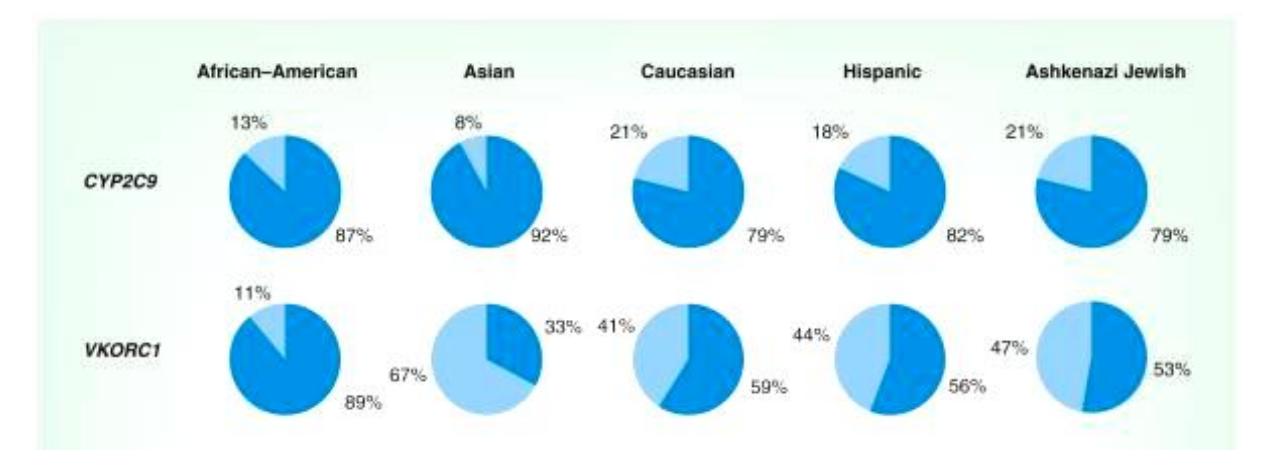

**Figura 3.1** *Frequenza allelica delle varianti del gene CYP2C9 e VKORC1 in diversi gruppi etnici. La frequenza della variante wild type è rappresentata in colore blu scuro, mentre le frequenze delle altre varianti alleliche sono rappresentate in blu chiaro* (Scott *et al*., 2010)*.*

### *3.2.3 Linee guida per la somministrazione del farmaco in funzione dei diversi genotipi*

Le mutazioni del gene CYP2C9 possono influenzare la corretta determinazione della dose terapeutica iniziale per molti farmaci; per i pazienti cui è stato evidenziato un profilo metabolico alterato (PM e IM) è auspicabile un attento e continuo monitoraggio dell'effetto terapeutico dei farmaci somministrati (§1.3) (Lindh *et al.*, 2009). Queste tipologie di pazienti sono infatti esposte più frequentemente ad effetti indesiderati qualora vengano trattate seguendo l'approccio terapeutico standard e necessitano di un dosaggio farmacologico inferiore alla norma per ottenere un'azione terapeutica ottimale.

Relativamente al dosaggio, su una ricerca di Kirchheiner *et al*. (2004) riguardante i metabolizzatori PM e IM, si può affermare che:

- nei metabolizzatori lenti (PM) occorre ridurre il dosaggio di circa il 20-60% o oltre rispetto alla dose standard somministrata a un individuo *wild type*; è raccomandato inoltre il monitoraggio dell'attività terapeutica del farmaco attraverso la valutazione dell'INR;
- nei metabolizzatori intermedi (IM) occorre accertarsi che la dose di somministrazione sia circa del 5-25% inferiore a quella standard ed evitare terapie farmacologiche multiple, che possono causare possibili squilibri nel metabolismo umano.

Lo studio di Adcock *et al*. (2004) ha riscontrato che i pazienti con polimorfismi del genotipo CYP2C9, in particolare le varianti alleliche \*2 e \*3, dimostrano una ridotta capacità enzimatica nella terapia con la warfarina e richiedono pertanto un regime a basso dosaggio. Per gli individui con genotipo CYP2C9 \*3/\*3 è prevista una riduzione della dose del 90% rispetto alla dose standard somministrata a un individuo *wild type*, mentre per un paziente CYP2C9 \*2/\*3 è prevista una riduzione del 20% rispetto alla dose standard.

Un altro fattore che complica l'azione farmacologica è la possibile interazione con altri farmaci assunti contemporaneamente, i quali possono ridurre o aumentare l'attività catalitica del CYP2C9. Un paziente può richiedere pertanto una notevole riduzione del dosaggio del farmaco rispetto ad un altro soggetto, pur avendo la stessa tipologia di genotipo; è quindi molto importante interpretare i risultati dell'effetto farmacologico nel contesto della somministrazione contemporanea con altri farmaci.

L'attività del genotipo CYP2C9 dipende infine anche dallo stato funzionale epatico e renale; non vi sono attualmente evidenze sperimentali relative all'effetto diretto dell'età del paziente sull'efficienza catalitica del genotipo CYP2C9; tuttavia, quest'ultima può essere indirettamente alterata a causa di variazioni del flusso sanguigno epatico o di ridotta capacità di eliminazione renale dei metaboliti dovuta all'età (Mangoni *et al.*, 2004) (Klein *et al.*, 2009).

La warfarina, come già accennato, inibisce il genotipoVKORC1 riducendo la quantità di vitamina K disponibile nella fase di coagulazione del sangue; questo aspetto della coagulazione è collegato anche alla fase di attribuzione della dose al paziente, se questo presenta alterazioni alleliche anche per il genotipo VKORC1. Un dosaggio inappropriato di warfarina è stato associato a un rischio sostanziale di maggiori e minori emorragie (Kamali *et al.*, 2006) (Limdi *et al.*, 2010).

Uno studio di Carlquist *et al*. (2006) ha individuato nelle varianti alleliche dei genotipi CYP2C9 e VKORC1 la causa della sostanziale variabilità della dose giornaliera di warfarina richiesta durante la terapia di stabilità dell'INR; in particolare, si ha che per un *wild type* la dose di warfarina settimanale è di 33.3 mg, per un CYP2C9 \*2 la dose settimanale è di 25 mg e per un CYP2C9 \*3 è di 10 mg. Si evidenzia come la dose per un soggetto con CYP2C9 \*3 sia inferiore del 70% rispetto a quella attribuita a un soggetto *wild type*. Analogamente, per quanto concerne il genotipo VKORC1 è prevista una dose settimanale di 38.4 mg per soggetti GG, 28.6 mg per gli AG e 20.9 mg per i AA.

L'FDA (*Food and Drug Administration*) nel 2007 ha approvato una revisione del foglietto illustrativo del farmaco, sottolineando l'opportunità e l'utilità di considerare il dato genetico per predire la dose iniziale di farmaco necessaria a raggiungere un INR terapeutico (§1.3); successivamente, nel 2010, ha apportato un aggiornamento al foglietto illustrativo, inserendovi una tabella con i dosaggi (mg/giorno) raccomandati per raggiungere l'INR terapeutico sulla base del genotipo VKORC1 e CYP2C9 (Tabella 3.1).

|           | CYP2C9   |                   |                                                    |          |                              |                     |
|-----------|----------|-------------------|----------------------------------------------------|----------|------------------------------|---------------------|
| VKORC1    | $*1/*1$  | $*1/*2$           | $*1/*3$                                            | $*2/*2$  | $*2/*3$                      | $*3/*3$             |
| <b>GG</b> |          |                   | 5-7 mg 5-7 mg 3-4 mg                               | $3-4$ mg |                              | $3-4$ mg $0.5-2$ mg |
| AG        |          | $5-7$ mg $3-4$ mg | 3-4 mg                                             |          | 3-4 mg $0.5-2$ mg $0.5-2$ mg |                     |
| AA        | $3-4$ mg |                   | 3-4 mg $0.5-2$ mg $0.5-2$ mg $0.5-2$ mg $0.5-2$ mg |          |                              |                     |

**Tabella 3.1** *Range di dosaggi di mantenimento giornaliero raccomandati in relazione ai genotipi CYP2C9 e VKORC1* (FDA, 2010).

#### *3.2.4 Tecniche di identificazione dei genotipi*

Le tecniche di identificazione dei genotipi permettono sia di classificare i soggetti in relazione alla tipologia di genotipo, sia di ricercare i possibili polimorfismi dei CYP2C9 e VKORC1. Una delle tecniche maggiormente utilizzate per l'identificazione è la PCR (*Polymerase Chain Reaction*); la metodologia classica si basa sull'amplificazione specifica ed esponenziale di sequenze di DNA di lunghezza variabile a partire da una quantità esigua di DNA in esame. La specificità del metodo si deve all'utilizzo di corte sequenze nucleotidiche, che appaiano in maniera specifica su filamenti opposti di DNA, delimitando in tal modo la sequenza da amplificare. Esse inoltre fungono da innesco per la DNA polimerasi, la quale catalizza l'addizione dei *deossinucleotidi* (unità ripetitive nel DNA) al filamento nascente. La reazione di PCR si svolge in tre fasi: denaturazione (i due filamenti di DNA vengono separati), *annealing* (creazione di un legame tra due parti complementari del DNA) ed allungamento (o estensione); la ripetizione di queste, per un numero di volte che va da 30 a 35, permette di aumentare in modo esponenziale la popolazione di sequenze amplificate del DNA di interesse.

Una variante della tecnica PCR è la cosiddetta RT-PCR (*Real Time* PCR); essa rappresenta un'evoluzione della tecnica PCR *end-point* (cioè di reazione terminale) che consente non solo un'analisi quantitativa del DNA di partenza, ma anche una riduzione delle manipolazioni post-amplificazione, permettendo di ottenere risultati molto più accurati rispetto alla PCR tradizionale. La PCR *Real Time* può essere effettuata con due differenti chimiche di reazione; la prima vede l'utilizzo di coloranti fluorescenti che si intercalano in modo aspecifico nella

doppia elica del DNA amplificato, la seconda vede invece l'utilizzo di sonde fluorescenti specifiche per il tratto di DNA da amplificare. L'utilizzo di sonde specifiche viene sfruttato nelle indagini di discriminazione allelica per identificare i polimorfismi di sequenza, così come per l'uniformazione di virus e batteri.

Allo stato attuale, la miglior tecnica per l'identificazione delle varianti alleliche dei geni CYP2C9 e VKORC1, e per le informazioni per il dosaggio della warfarina, sia il sequenziamento bidirezionale (McClain *et al*., 2008); in commercio sono disponibili diversi kit diagnostici basati su altre tecnologie, meno costose e più rapide. Nel settembre 2007 l'FDA ha approvato la prima notifica per un test farmacogenetico sviluppato da Nanosphere Inc., "*Verigene*® *Warfarin Metabolism Nucleic Acid Test*" (Verigene® System) per identificare le varianti alleliche dei geni VKORC1 e CYP2C9 \*2 \*3. Altri tre test diagnostici sono stati approvati dalla FDA nel 2008-2009: "*AutoGenomics, Inc., Infiniti*® *Warfarin Assay*" (sistema biofilm-chip-microarray), "*Paragon DX, Rapid Genotyping Assay CYP2C9 & VKORC1*" (sistema RT-PCR) e "*Osmetech Molecular Diagnostics, eSensor*® *Warfarin Sensitivity Test and eSensor® XT-8 System*" (sistema micro array con estrazione del DNA, purificazione e ibridazione su chip) e "*TrimGen Corp., eQ-PCR™ LC Warfarin Genotyping Kit*" (tecnologia Real-Time); tali test indagano sulla possibile presenza dei polimorfismi sugli alleli CYP2C9 \*2 \*3 e VKORC1.

È possibile, inoltre, conoscere i diversi genotipi, per le varianti alleliche CYP2C9 e VKORC1, anche da alcuni laboratori riconosciuti che utilizzano come metodologie di indagine la PCR-RFLP (*Restriction Fragment Lenght Polymorphism*) o il sequenziamento.

#### **3.3 Il modello** *PK* **a singolo dosaggio**

Il modello *PK* a singolo dosaggio adottato da Hamberg *et al.* (2007) rispecchia una casistica trattata nel Capitolo 2 (§2.10). Le ipotesi di partenza prevedono un modello a due compartimenti con una velocità di assorbimento e di eliminazione del primo ordine. La somministrazione del farmaco avviene per via orale con una dose di 10 mg di warfarina (miscela racemica contenente 5 mg di S-warfarina e 5 mg di R-warfarina).

Il set di equazioni che descrive il modello è:

$$
\begin{cases}\n\frac{dA_1}{dt} = k_a FD \cdot e^{-k_a t} + \frac{Q}{V_2} A_2 - \frac{A_1}{V_1} (Q + Cl) \\
\frac{dA_2}{dt} = \frac{Q}{V_1} A_1 - \frac{Q}{V_2} A_2 \\
A_1(0) = 0 \\
A_2(0) = 0\n\end{cases}
$$
\n(3.1)

dove  $V_1$  [L] rappresenta il volume principale di distribuzione,  $V_2$  [L] è il volume secondario periferico, *Cl* [L/h] è la clearance, *k<sup>a</sup>* [1/h] è la costante di assorbimento e *Q* [L/h] è la clearance intercompartimentale. Per quanto riguarda la biodisponibilità *F* (§2.3.1) si precisa che nell'articolo non viene menzionato alcun valore; si assume pertanto che questa sia uguale a 1. Le variabili *A*<sup>1</sup> e *A*<sup>2</sup> rappresentano le quantità del farmaco (in mg) rispettivamente nei compartimenti  $V_1$  e  $V_2$ .

$$
\begin{array}{c}\nR_aFD \cdot e^{-k_d} \\
\hline\nC_s = \frac{A_1}{V_1} \\
\hline\n\end{array}\n\qquad\n\begin{array}{c}\n\text{CI} \\
\hline\n\end{array}
$$
\n
$$
\begin{array}{c}\nQ \\
\hline\n\end{array}\n\qquad\n\begin{array}{c}\nQ \\
\hline\n\end{array}\n\qquad\n\begin{array}{c}\nQ \\
\hline\n\end{array}
$$
\n
$$
\begin{array}{c}\nA_1 \\
\hline\n\end{array}\n\qquad\n\begin{array}{c}\nQ \\
\hline\n\end{array}
$$

**Figura 3.2** *Schema di un generico modello PK con velocità di assorbimento e di eliminazione del primo ordine.*

In Figura 3.2 è riportato uno schema del modello *PK*. Per quanto riguarda la variabile *Cl* l'articolo prevede una modellazione differente per ciascun genotipo CYP2C9; nel prossimo sotto-paragrafo si andrà ad affrontare in dettaglio la descrizione matematica utilizzata a tale scopo.

#### *3.3.1 Clearance*

Per la modellazione della clearance è stata introdotta una suddivisione dei pazienti in base al genotipo CYP2C9. In particolare, sono state individuate 6 classi a livello genetico: il genotipo CYP2C9 (\*1/\*1) *wild type* e quelli che presentano una variazione sugli alleli (\*1/\*2, \*1/\*3,  $*2/*2$ ,  $*2/*3$  e  $*3/*3$ ).

La clearance di pazienti aventi differenti genotipi CYP2C9 è modellata in maniera differente; oltre a questo il modello introduce anche l'effetto dell'età sul valore della clearance totale. Per quanto riguarda il caso *wild type* i parametri introdotti nel calcolo della clearance sono  $\theta_{Cl}$ 

relativo al genotipo CYP2C9 \*1/\*1, e *AGE*, relativo all'età. La formula per il calcolo della clearance di pazienti aventi genotipo \*1/\*1 è la seguente:

$$
Cl_{*_{1}/*_{1}} = \theta_{Cl} \left(1 - \theta_{AGE} \left(AGE - 71\right)\right),\tag{3.2}
$$

dove la variabile *AGE* rappresenta l'età del singolo individuo e il valore di 71 è stato scelto come valore di riferimento.

Per tutte le altre variazioni del genotipo CYP2C9, nel calcolo della clearance viene introdotto nella (3.2) un parametro aggiuntivo differente a seconda della tipologia di variazione allelica; questi nuovi parametri sono:  $\theta_{*_{1}/*_{2}}$ ,  $\theta_{*_{1}/*_{3}}$ ,  $\theta_{*_{2}/*_{2}}$ ,  $\theta_{*_{2}/*_{3}}$  e  $\theta_{*_{3}/*_{3}}$ .

La formula (3.2) modificata per gli altri genotipi CYP2C9 è quindi espressa come:

$$
Cl_{*_{1}/*_{2}} = Cl_{*_{1}/*_{1}} \cdot (1 - \theta_{*_{1}/*_{2}}), \qquad \text{per}^{*_{1}/*_{2}} \tag{3.3}
$$

$$
Cl_{*_{1}/*3} = Cl_{*_{1}/*1} \cdot (1 - \theta_{*_{1}/*3}), \qquad \text{per}^{*1/*3}
$$
 (3.4)

$$
Cl_{*2,*2} = Cl_{*1,*1} \cdot (1 - \theta_{*2,*2}), \qquad \text{per} \; *2/*2
$$
 (3.5)

$$
Cl_{*2,*3} = Cl_{*1,*1} \cdot (1 - \theta_{*2,*3}), \qquad \text{per} \; *2/*3
$$
 (3.6)

$$
Cl_{*_{3}/*_{3}} = Cl_{*_{1}/*_{1}} \cdot (1 - \theta_{*_{3}/*_{3}}). \qquad \text{per}^{*3/*3}
$$
 (3.7)

#### *3.3.2 Concentrazione di S-warfarina*

Risolvendo il sistema di equazioni (3.1) e valutando le quantità di farmaco *A*<sup>1</sup> e *A*<sup>2</sup> in funzione del tempo, è possibile calcolare la dinamica della concentrazione di S-warfarina (*Cs*); quest'ultima è ottenuta dividendo la quantità di farmaco per il volume compartimentale principale  $(V_1)$  e non per quello periferico; la relazione che si ottiene è:

$$
C_s = \frac{A_1}{V_1} \tag{3.8}
$$

Per il calcolo della concentrazione di R-warfarina il procedimento è sostanzialmente lo stesso; tuttavia, dal momento che la forma S-warfarina è più performante della forma R, essa non verrà considerata nella successiva fase della *PD*.

#### **3.4 Il Modello** *PD*

Per quanto riguarda la parte farmacodinamica, il modello proposto dall'articolo è costituito da un sistema di equazioni che descrivono il sistema a blocchi rappresentato in Figura 3.3.

La farmacodinamica della S-warfarina (§2.12) è descritta da un modello inibitorio attraverso il parametro *E*max, che rappresenta il massimo effetto ottenibile, la concentrazione di Swarfarina (*Cs*), calcolata attraverso il modello *PK* nell'equazione (3.8), il fattore di sigmoidicità  $\gamma$  e il parametro  $EC_{50}$  (concentrazione corrispondente al 50% dell'effetto massimo), che tiene conto della tipologia di genotipo VKORC1 (§3.1.2).

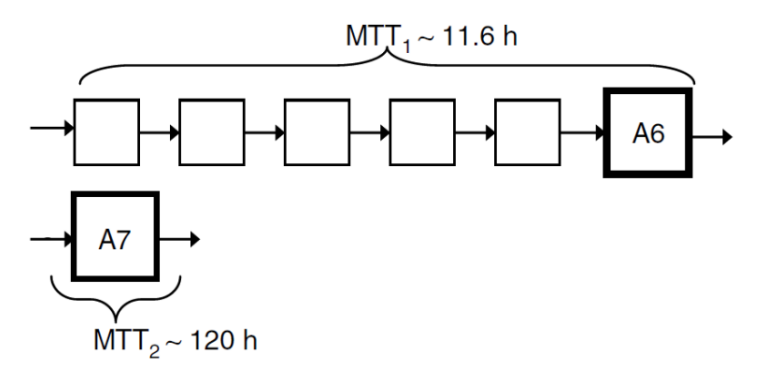

**Figura 3.3** *Schema a blocchi del modello PD dell'articolo* (Hamberg *et al*. 2007).

In Figura 3.3 si nota che il modello *PD* è caratterizzato dalla descrizione di due processi che avvengono in parallelo, ciascuno con un numero differente di compartimenti, con lo scopo di ricreare uno specifico effetto di ritardo della risposta e un differente tempo medio di transito (*Mean Transit Time, MTT*). Il primo processo è composto da 6 blocchi e da un *MTT*<sup>1</sup> di circa 11.6 ore, mentre il secondo è caratterizzato da un unico blocco e da ha un *MTT*<sup>2</sup> di circa 120 ore.

Nella formulazione del modello *PD*, viene utilizzato il reciproco del *MTT*, definito come:

$$
k_{ti} = 1/MTT_i \quad i = 1, 2 \tag{3.9}
$$

dove *kt*<sup>1</sup> è il parametro relativo al primo processo e *kt*<sup>2</sup> al secondo processo. Le equazioni differenziali della *PD* sono definite dal seguente set di equazioni:

 $\frac{7}{1} = k_{t2} \cdot \left(1 - \frac{E_{\text{max}} \cdot C_s^{\gamma}}{1 - \frac{E_{\text{max}}}{1 - E_{\text{max}}}}\right) - k_{t2} A^{\gamma}$  $\frac{6}{2} = k_{t1}A5 - k_{t1}A6$  $\frac{5}{-} = k_{t} A4 - k_{t} A5$  $\frac{4}{2} = k_{t1}A3 - k_{t1}A4$  $\frac{3}{2} = k_{t1}A2 - k_{t1}A3$  $\frac{2}{-} = k_{t} A 1 - k_{t} A 2$  $\frac{1}{1} = k_{t1} \cdot \left(1 - \frac{E_{\text{max}} \cdot C_s^{\gamma}}{1 - \frac{1}{1 - \gamma \gamma}}\right) - k_{t1} A1$ 2 50 max  $\frac{1}{2} \cdot \left(1 - \frac{E_{\text{max}}}{E G^{\gamma} + G^{\gamma}}\right) - k_{t2}A$  $k_{t1}A5 - k_{t1}A$  $k_{t1}A4 - k_{t1}A$  $k_{t1}A3 - k_{t1}A$  $k_{t1}A2 - k_{t1}A$  $k_{t1}A1 - k_{t1}A$ 1 50 max  $\frac{1}{1} \cdot \left| 1 - \frac{E_{\text{max}}}{E G^{\gamma} + G^{\gamma}} \right| - k_{t1} A$  $EC^{\gamma}_{50}+C$  $E_{\textrm{\tiny{max}}} \cdot C$ *k dt dA dt dA dt dA dt dA dt dA dt dA*  $EC^{\gamma}_{50}+C$  $E_{\text{max}} \cdot C$ *k dt dA t s s*  $\frac{1}{t^2} \cdot \left(1 - \frac{E_{\text{max}} \cdot C_s}{FC^{\gamma} + C^{\gamma}}\right)$  $= k_{t1}A5 - k_{t}$  $= k_{t1}A4 - k_{t}$  $= k_{t1}A3 - k_{t}$  $= k_{t1}A2 - k_{t}$  $= k_{t1}A1 - k_{t}$ *t s s*  $t_1 \cdot \left(1 - \frac{E_{\text{max}} \cdot C_s}{E C^{\gamma} + C^{\gamma}}\right)$ J  $\setminus$  $\overline{\phantom{a}}$  $\setminus$ ſ  $^{+}$ .  $= k_{t2} \cdot \left(1 - \frac{E_{\text{max}}}{E C^{\gamma} + C^{\gamma}}\right)$ J  $\setminus$  $\overline{\phantom{a}}$  $\setminus$ ſ  $^{+}$ .  $= k_{t1} \cdot \left(1 - \frac{E_{\text{max}} C_s}{E C^{\gamma} + C^{\gamma}}\right)$ γ γ (3.10)

dove *Ai* indica la quantità presente nei compartimenti fittizi implementati nel modello: le grandezze da *A*1 ad *A*6 sono relative al primo processo, mentre *A*7 è relativo alla seconda dinamica fittizia descritta.

Il valore di *EC*<sup>50</sup> dipende dalla variante di genotipo VKORC1; pertanto nell'intera trattazione i tre genotipi VKORC1 verranno discriminati attraverso i parametri  $\theta_{EC50,GG}$ ,  $\theta_{EC50AG}$ , e  $\theta_{EC50,AA}$ .

#### **3.5 La risposta INR in funzione del tempo**

Il modello dell'articolo Hamberg *et al*. (2007) prevede infine un'espressione per il calcolo della risposta INR. Tale formula, espressa in forma logaritmica, è:

$$
\log (INR) = \log (INR_{\text{BASE}} + INR_{\text{max}} (1 - A6 \cdot A7)^{\lambda}), \tag{3.11}
$$

dove INR*BASE* è un valore diverso per ogni paziente che corrisponde al valore dell'INR misurato all'inizio del trattamento farmacologico, INRmax è il massimo valore possibile ottenibile dalla risposta farmacologica e  $\lambda$  è un parametro correttivo. Il valore di INR<sub>max</sub> è un valore costante pari a 20.

#### **3.6 Identificazione parametrica**

L'articolo affronta il problema dell'identificazione parametrica relativa a un caso di studio di 57 pazienti trattati con dosaggio singolo di una pastiglia di warfarina.

#### *3.6.1 Descrizione del caso di studio*

Tutti i pazienti del caso di studio hanno effettuato la terapia di warfarina a lungo termine e sono stati seguiti, a seguito dell'approvazione da parte del Comitato Etico presso l'Azienda Ospedaliera di Padova, dal Centro Trombosi della Scuola di Medicina dell'Università di Padova, Italia.

In questo caso di studio, ai singoli pazienti è stata somministrata una singola dose di 10 mg di farmaco; la concentrazione di S- e R-warfarina nel sangue e i valori di INR sono stati campionati 12, 36, e 60 ore dopo la somministrazione del farmaco. Il valore dell'INR<sub>BASE</sub> per ogni paziente è stato campionato all'inizio della terapia farmacologica.

#### *3.6.2 Classificazione dei pazienti*

Nell'articolo viene descritta la procedura utilizzata per il riconoscimento e la catalogazione del DNA dei pazienti; l'identificazione dei genotipi CYP2C9 è stata eseguita su una catena di reazione di polimerasi seguita da analisi restrittive enzimatiche, come descritto da Scordo *et al*. (2002). Inoltre è stata effettuata una identificazione dei pazienti in base al genotipo VKORC1. In Tabella 3.2 è indicata la suddivisione dei soggetti in base ai genotipi CYP2C9 e VKORC1 per il caso di studio proposto.

| Caso di studio         |                |  |  |
|------------------------|----------------|--|--|
| Numero pazienti        | 57             |  |  |
| Età media              | 72             |  |  |
| <b>Genotipo CYP2C9</b> | Numero $(\% )$ |  |  |
| $*1/*1$                | 34 (59.6%)     |  |  |
| $*1/*2$                | 11 (19.3%)     |  |  |
| $*1/*3$                | $9(15.8\%)$    |  |  |
| $*2/*2$                | $3(5.3\%)$     |  |  |
| <b>Genotipo VKORC1</b> | Numero $(\% )$ |  |  |
| GG                     | 23 (40.3%)     |  |  |
| AG                     | 23 (40.3%)     |  |  |
| AA                     | 11 (19.4%)     |  |  |

**Tabella 3.2***. Informazioni generali e classificazione dei pazienti in genotipi del caso di studio.*

#### *3.6.3 Criteri per la stima parametrica nell'articolo*

Le equazioni del modello *PK/PD* sono state applicate per ogni paziente del caso di studio. Anche le quantità di farmaco *A*<sup>1</sup> e *A*2, dell'equazione (3.1), sono state valutate per ogni paziente.

Nell'equazione (3.1) è previsto il calcolo del volume compartimentale centrale  $V_1$  e quello periferico *V*<sup>2</sup> , secondo le relazioni:

$$
V_{1i} = \theta_{V_1} \cdot e^{\eta_{V_1}}, \tag{3.12}
$$

$$
V_{2i} = \theta_{V_2} \cdot e^{\eta_{V_2}},\tag{3.13}
$$

dove *i* rappresenta *i*-esimo paziente, i parametri  $\theta_{v_1}$  e  $\theta_{v_2}$  sono i valori medi dei volumi dei due compartimenti,  $\eta_{V_1}$  e  $\eta_{V_2}$  sono i termini generati in maniera random assumendo una distribuzione normale dei volumi, mediante le relazioni  $N(0, \omega_{V1})$  e  $N(0, \omega_{V2})$ , con media zero, rispettivamente per  $V_1$  e  $V_2$ ;  $\omega_{V_1}$  e  $\omega_{V_2}$  rappresentano i parametri della deviazione standard per  $V_1$  e  $V_2$ .

Relativamente alla parte farmacodinamica del modello, si precisa che anche le costanti cinetiche *MTT*<sup>1</sup> e *MTT*<sup>2</sup> assumono valori differenti per ogni paziente; nel modello viene utilizzata la stessa tecnica per la descrizione dei due volumi compartimentali, riportata nelle equazioni (3.12) e (3.13) e sono:

$$
MTT_{1,i} = 1/k_{t1,i} = (1/\theta_{MTT1}) \cdot e^{\eta_{MTT1}}
$$
\n(3.14)

$$
MTT_{2,i} = 1/k_{t2,i} = (1/\theta_{MTT2}) \cdot e^{\eta_{MTT2}}
$$
\n(3.15)

dove *i* rappresenta *i*-esimo paziente, i parametri  $\theta_{MTT1}$  e  $\theta_{MTT2}$  sono i valori medi dei parametri ottenuti dalla stima,  $\eta_{MT1}$ e  $\eta_{MT2}$  sono i termini della funzione di distribuzione normale, sia per la prima catena che per la seconda, mediante le relazioni  $N(0, \omega_{MT1})$  e  $N(0, \omega_{MT2})$ , con media zero e con i parametri per le deviazioni standard  $\omega_{MT1}$  e  $\omega_{MT2}$  rispettivamente per  $MTT_1$  e  $MTT_2$ .

I valori dei parametri di *EC*<sup>50</sup> vengono ripartiti tra i diversi genotipi VKORC1 (GG, AG e AA); anche in questo caso, l'articolo precisa un metodo per la determinazione del valore dell'*EC*<sup>50</sup> per ogni paziente. Tale metodo è lo stesso che è stato utilizzato per il calcolo del volume e per la cinetica di trasporto nella *PD*. Il calcolo del valore di *EC*50, per un singolo soggetto, viene espresso come:

$$
EC_{50GG,i} = \theta_{EC50GG} \cdot e^{\eta_{EC50}}
$$
 per pazienti VKORC1 GG (3.16)

$$
EC_{50AG,i} = \theta_{EC50AG} \cdot e^{\eta_{EC50}}
$$
 per pazienti VKORC1 AG (3.17)

$$
EC_{50AA,i} = \theta_{EC50AA} \cdot e^{\eta_{EC50}}
$$
 per pazienti VKORC1 AA (3.18)

dove *i* rappresenta *i*-esimo paziente, i parametri  $\theta_{\text{EC}50GG}$ ,  $\theta_{\text{EC}50GG}$  e  $\theta_{\text{EC}50GG}$  rappresentano i

valori medi di  $EC_{50}$  per GG, AG e AA della stima e  $\eta_{EC50}$  è una funzione di distribuzione normale, per descrivere la variabilità dell'*EC*<sub>50</sub> per ogni singolo soggetto all'interno della popolazione del caso di studio, nella relazione  $N(0, \omega_{\text{\tiny EC50}})$  con media zero e con il parametro  $\omega_{\text{EC50}}$  per la deviazione standard.

#### **3.7 I parametri dell'articolo**

Vengono riportati i valori di parametri dell'articolo di Hamberg *et al*. (2007) specificatamente per la clearance, per il modello farmacocinetico e per quello farmacodinamico.

In Tabella 3.3 vengono riportati i valori dei parametri del modello *PK* (§3.3) e l'incertezza sul valore della stima, espressa in termini di RSE (*Relative Squared Error*).

| Parametri del<br>modello PK | Significato [u.d.m.]                               | Valore stimato | RSE [%]                  |
|-----------------------------|----------------------------------------------------|----------------|--------------------------|
| $V_1$                       | Valore medio del volume centrale [L]               | 13.8           | 3.64                     |
| V <sub>2</sub>              | Valore medio del volume periferico [L]             | 6.59           | 24.1                     |
| Q                           | Clearance intercompartimentale [L/h]               | 0.131          | 16.3                     |
| $k_a$                       | Costante di assorbimento $[1/h]$                   | 2 fissato      | $\overline{\phantom{a}}$ |
| $\omega_{V1}$               | Deviazione standard sulla funzione $\eta_{V1}$ [-] | 26.2           | 32.9                     |
| $\omega_{V2}$               | Deviazione standard sulla funzione $\eta_{V2}$ [-] | 99.1           | 54.5                     |

**Tabella 3.3** *Valore dei parametri del modello PK descritti nell'articolo* (Hamberg *et al*., 2007).

Note: RSE = Relative Squared Error

In Tabella 3.4, invece, vengono riportati i valori delle stime parametriche relative ai parametri che permettono di discriminare il valore della clearance in funzione del genotipo CYP2C9. I parametri corrispondenti a genotipi diversi da \*1/\*1 vengono espressi in termini di riduzione percentuale del valore della clearance rispetto al genotipo di riferimento \*1/\*1.

| Parametri<br>della clearance | Significato [u.d.m.]                                    | Valore stimato | $RSE$ [%] |
|------------------------------|---------------------------------------------------------|----------------|-----------|
| $\theta_{Cl}$                | Clearance per il genotipo CYP2C9 *1/*1 [L/h]            | 0.314          | 3.95      |
| $\theta_{*1/*2}$             | Parametro di riduzione per il genotipo CYP2C9 *1/*2 [%] | 31.5           | 13.8      |
| $\theta_{*1/*3}$             | Parametro di riduzione per il genotipo CYP2C9 *1/*3 [%] | 45.3           | 8.06      |
| $\theta_{*2,*2}$             | Parametro di riduzione per il genotipo CYP2C9 *2/*2 [%] | 72.2           | 8.7       |
| $\theta_{AGE}$               | Effetto dell'età sulla clearance [%/anno]               | 0.91           | 28.9      |

**Tabella 3.4** *Valori dei parametri della clearance descritti nell'articolo* (Hamberg *et al*., 2007)*.*

Note: RSE = Relative Squared Error

Nell'articolo non vengono stimati i parametri  $\theta_{*_{2}/*_{3}}$  e  $\theta_{*_{3}/*_{3}}$  perché nel caso di studio non sono presenti pazienti con genotipo CYP2C9 \*2/\*3 e \*3/\*3.

Attraverso queste stime parametriche si ottiene, per esempio, un valore di clearance di 0.314 L/h per un paziente con 71 anni di età e genotipo CYP2C9 \*1/\*1 (volume compartimentale principale di distribuzione medio di 13.8 L). Per un paziente con genotipo CYP2C9 \*1/\*2 e 71 anni di età, il valore della clearance si riduce a 0.215 L/h, circa il 31,5% in meno rispetto ad un paziente con genotipo \*1/\*1.

In Tabella 3.5 vengono riportati i valori delle stime parametriche per il modello *PD* (§3.4), compresi i valori dei parametri relativi alla variabilità tra i diversi soggetti.

| Parametri del<br>modello <i>PD</i> e<br>della risposta<br><b>INR</b> | Significato [u.d.m.]                                       | Valore stimato | RSE [%] |
|----------------------------------------------------------------------|------------------------------------------------------------|----------------|---------|
| $\theta_{MTT1}$                                                      | Tempo di attraversamento medio 1 <sup>°</sup> processo [h] | 11.6           | 4.65    |
| $\theta_{MTT2}$                                                      | Tempo di attraversamento medio 2 <sup>°</sup> processo [h] | 120            | 23.0    |
| $\theta_{ECS0.GG}$                                                   | Valor medio genotipo VKORC1-GG [mg/L]                      | 4.61           | 41.4    |
| $\theta_{EC50,AG}$                                                   | Valor medio genotipo VKORC1-AG [mg/L]                      | 3.02           | 37.4    |
| $\theta_{EC50,AA}$                                                   | Valor medio genotipo VKORC1-AA [mg/L]                      | 2.2            | 38.6    |
| $E_{max}$                                                            | Effetto massimo dall'assunzione farmaco [-]                | 1 fissato      |         |
| γ                                                                    | Fattore di sigmoidicità[-]                                 | 0.424          | 12.4    |
| $\lambda$                                                            | Parametro correttivo INR [-]                               | 3.61           | 9.22    |
| $\omega$ <sub>MTT1</sub>                                             | Deviazione standard sulla funzione $\eta_{MT1}$ [-]        | 14.1           | 55.0    |
| $\omega_{MTT2}$                                                      | Deviazione standard sulla funzione $\eta_{MT72}$ [-]       | 102            | 25.1    |
| $\omega_{EC50}$                                                      | Deviazione standard per $\eta_{EC50}$ [-]                  | 40.9           | 19.1    |

**Tabella 3.5** *Valori dei parametri del modello PD e risposta INR descritti nell'articolo* (Hamberg *et al.* 2007).

Note: RSE = Relative Squared Error

#### **3.8 Simulazione dell'INR nella fase di mantenimento**

A seguito della fase di stima parametrica, gli autori dell'articolo hanno simulato possibili scenari temporali dell'INR per le differenti tipologie di soggetti (genotipi CYP2C9 e VKORC1 e l'età).

Gli autori hanno inoltre predisposto un calcolo per la dose di mantenimento (Tabella 3.6), il cui obiettivo è quello di trovare la dose giornaliera ottimale affinché si raggiunga il target di INR del 2.5 (§1.3) per soggetti con diverse caratteristiche.

*età e genotipi CYP2C9 e VKORC1 e per il raggiungimento del target dell'INR al 2.5* (Hamberg *et al*., 2007). **VKORC1 GG AG AA CYP2C9 50 anni 70 anni 90 anni 50 anni 70 anni 90 anni 50 anni 70 anni 90 anni \*1/\*1** 9.08 7.72 6.36 5.94 5.06 4.16 4.32 3.68 3.04 **\*1/\*2** 6.22 5.30 4.40 4.10 3.50 2.90 2.98 2.54 2.10 **\*1/\*3** 5.04 4.30 3.58 3.30 2.82 2.34 2.40 2.06 1.71 **\*2/\*2** 2.54 2.16 1.77 1.66 1.41 1.16 1.21 1.03 0.84 **\*2/\*3** 2.82 2.40 1.97 1.85 1.57 1.29 1.35 1.14 0.94 **\*3/\*3** 1.38 1.18 1.00 0.90 0.77 0.65 0.66 0.56 0.47

**Tabella 3.6** *Valori predetti della dose di mantenimento (mg/giorno) per individui con differente combinazione di* 

A titolo di esempio riportiamo alcuni casi:

- per un individuo di 50 anni, con genotipo CYP2C9 \*1/\*1 e con genotipo VKORC1 GG è prevista una dose giornaliera di mantenimento di 9.08 mg/giorno;
- per un individuo di 50 anni, con genotipo CYP2C9 \*3/\*3 e con genotipo VKORC1 GG è prevista una dose giornaliera di mantenimento di 1.38 mg/giorno;

Questo fatto conferma quanto detto nel paragrafo 3.2.3 che, per un metabolizzatore lento (PM), la dose giornaliera deve essere ridotta almeno del 60% rispetto a quella standard.

Gli autori, dopo aver trovato i diversi valori dei parametri ed il valore della dose di mantenimento per ogni combinazione dei genotipi, hanno previsto una simulazione dell'andamento dell'INR su un orizzonte temporale di 60 giorni. In Figura 3.4 viene riportata una simulazione dell'INR, con una dose giornaliera di mantenimento di 9.08 mg/giorno. I soggetti hanno in comune la stessa età (50 anni) e lo stesso genotipo VKORC1 (GG) ma diverso genotipo CYP2C9.

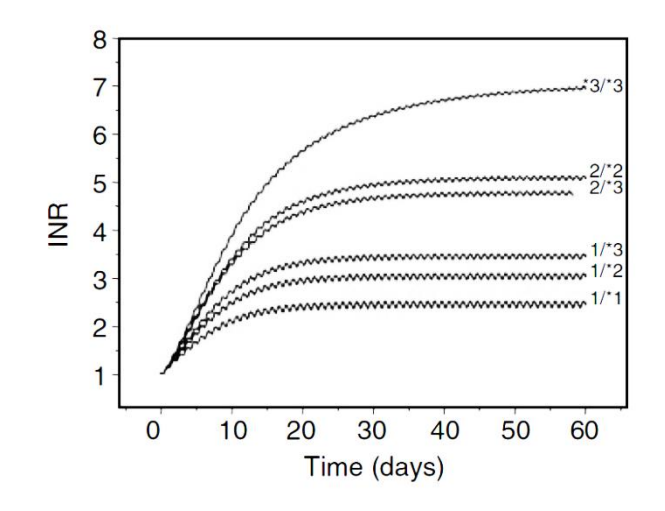

**Figura 3.4** *Simulazione dell'INR per soggetti aventi la stessa età (50 anni) e lo stesso genotipo VKORC1* (GG)*, ma con diverso genotipo CYP2C9. La dose di mantenimento nella terapia di warfarina è 9.08 mg/giorno. Per un paziente con genotipo CYP2C9* \*1/\*1, *l'andamento dell'INR arriva al target previsto di 2.5, mentre per un soggetto con genotipo CYP2C9* \*3/\*3 *il valore dell'INR risulta maggiore di 6* (Hamberg *et al*., 2007)*.*

Per un soggetto con genotipo CYP2C9 \*1/\*1 che assume una dose giornaliera di mantenimento pari a 9.08 mg/giorno, viene raggiunto l'obiettivo del target dell'INR a 2.5 e tale valore rimane costante già dal 20° giorno. Per un soggetto con genotipo CYP2C9 \*3/\*3, il valore dell'INR supera invece di gran lunga il target imposto ed è opportuno che la dose venga notevolmente ridotta.

Nel capitolo successivo verranno rieseguite le stime parametriche, per questo modello *PK/PD*, utilizzando un diverso programma di calcolo; l'obiettivo sarà quello di convalidare questo modello farmacologico partendo dagli stessi punti sperimentali dei soggetti del caso di studio.

# **Capitolo 4**

## **Stima parametrica: metodologia e applicazione**

In questo Capitolo si descrivono i fondamenti teorici alla base della metodologia di stima dei parametri implementata nel programma gPROMS® . S'illustrerà un caso pratico di stima parametrica applicato al modello della warfarina descritto nel Capitolo 3.

#### **4.1 Introduzione alla modellazione matematica**

Nel campo dell'Ingegneria industriale, la creazione di modelli matematici dinamici riveste un'importanza fondamentale; l'utilizzo di modelli matematici permette infatti, di descrivere, simulare e controllare processi molto complessi, dai classici processi dell'industria chimica a fenomeni di tipo fisico, biologico, chimico. La capacità di descrizione di questi sistemi reali dipende essenzialmente dalla struttura del modello e dall'accuratezza delle stime parametriche dello stesso.

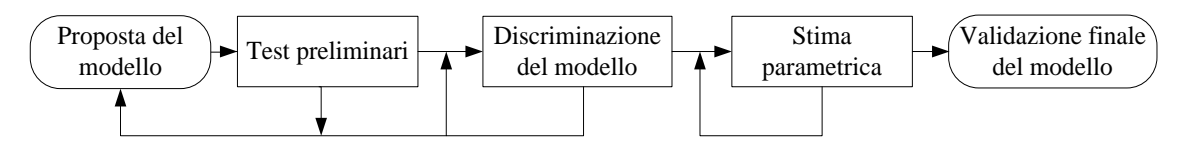

**Figura 4.1** *Processo schematico della creazione di un modello matematico.*

Nella Figura 4.1 sono brevemente descritti i passaggi necessari alla formulazione di un generico modello matematico, dalla fase di creazione a quella della convalida (Franceschini e Macchietto, 2008).

Nei seguenti sotto-paragrafi si andrà a esaminare in dettaglio ciascuna di queste fasi.

#### *4.1.1 Proposta del modello*

I modelli si distinguono in: principi primi, semi-empirici o completamente empirici. La scelta della tipologia di modello dipende dalla conoscenza preliminare del fenomeno che si intende descrivere matematicamente.

I modelli a principi primi sono basati esclusivamente su equazioni che rappresentano leggi costitutive elementari, adatte a rappresentare il fenomeno considerato senza l'utilizzo di alcuna relazione empirica. Questi modelli hanno il vantaggio di poter essere usati al di fuori del campo di applicazione del fenomeno che lo rappresenta: è possibile eseguire un'estrapolazione dei dati. Però presentano lo svantaggio di richiedere una conoscenza a priori sul processo.

Il modello completamente empirico è un modello di tipo "*black box*": in altre parole, i fenomeni che regolano il sistema reale non sono noti e l'impiego di dati sperimentali è necessario al fine di relazionare le variabili misurate alle variabili manipolate. Questa tipologia di modelli ha il vantaggio di non richiedere conoscenze ulteriori sul processo, ma non garantisce l'attendibilità di estrapolazioni al di fuori delle condizioni operative.

Infine ci sono i modelli semi-empirici, i quali, diversamente dai precedenti, sono caratterizzati dalla compresenza di leggi costitutive e relazioni empiriche.

Un generico modello matematico **M** è un sistema di equazioni algebriche e differenziali, rappresentato attraverso il sistema di equazioni:

$$
\mathbf{M} : \begin{cases} \mathbf{f}(\dot{\mathbf{x}}(t), \mathbf{x}(t), \mathbf{u}(t), \mathbf{w}, \mathbf{\theta}, \tau) = 0 \\ \hat{\mathbf{y}}(t) = \mathbf{h}(\mathbf{x}(t)) \end{cases},
$$
(4.1)

dove:

- $\dot{\mathbf{x}}(t) \in \mathbb{R}^{N_s}$  è il vettore delle derivate temporali delle variabili di stato;
- **•**  $\mathbf{x}(t) \in \mathbb{R}^{N_s}$  è il vettore delle variabili di stato;
- $\mathbf{u}(t) \in \mathbb{R}^{N_u}$  è il vettore delle variabili di processo manipolate varianti nel tempo;
- $\bullet$  **w**  $\in \mathbb{R}^{N_w}$  è il vettore delle variabili di processo manipolate costanti nel tempo;
- **e**  $\theta \in \mathbb{R}^{N_{\theta}}$  è il vettore dei parametri del modello;
- $\hat{y}(t) \in \mathbb{R}^{N_m}$  è il vettore delle risposte stimate dal modello;
- *τ*  $\tau$  è la durata dell'esperimento.
## *4.1.2 Test preliminari: l'identificabilità dei parametri e l'analisi di sensitività*

Prima di effettuare una stima parametrica è fondamentale focalizzare l'attenzione su due aspetti importanti: l'identificabilità dei parametri e l'analisi di sensitività.

L'analisi di identificabilità dei parametri permette di valutare se il set parametrico risulta identificabile per un modello matematico, caratterizzato da una determinata configurazione di ingressi (*input*) e di uscite (*output*). L'analisi di identificabilità può essere condotta a priori e a posteriori (Figura 4.2):

- identificabilità a priori: l'analisi è effettuata preliminarmente alla conduzione dell'esperimento e permette di determinare se il modello matematico, con una certa configurazione di input ed output, sia identificabile;
- identificabilità a posteriori: l'analisi è effettuata successivamente alla conduzione dell'esperimento e permette di determinare se il modello matematico, data una certa configurazione di input e di output affetti da errore di misura, sia identificabile.

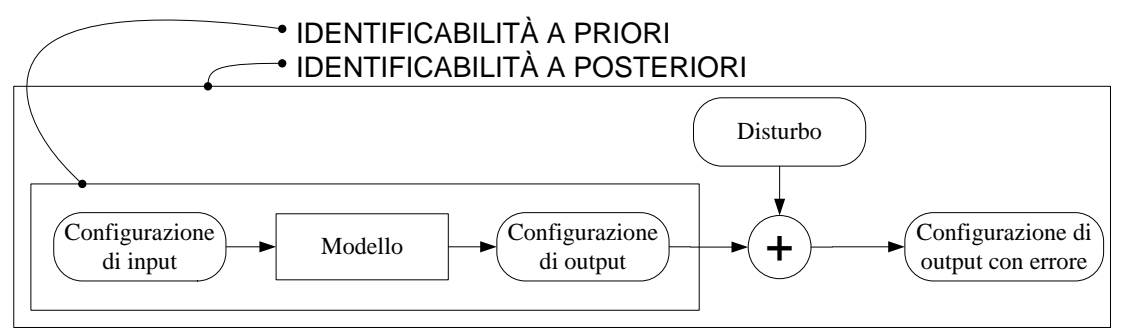

**Figura 4.2** *Schema procedurale per la conduzione di analisi di identificabilità a priori e a posteriori.*

L'identificabilità può essere inoltre univoca o non univoca (Ljung *et al.*, 1994):

- identificabilità univoca: vale la relazione biunivoca  $\mathbf{M}(\mathbf{\theta}) = \mathbf{M}(\mathbf{\theta}^*) \Leftrightarrow \mathbf{\theta} = \mathbf{\theta}^*$ ;
- identificabilità non univoca: l'uguaglianza  $\mathbf{M}(\theta) = \mathbf{M}(\theta^*)$  è verificata per un numero finito di vettori  $\boldsymbol{\theta}^*$ .

L'analisi di sensitività consiste invece nella valutazione della variazione nel valore della/e risposta/e del modello in seguito alla variazione del valore dei parametri. Se si definisce il singolo parametro come  $\theta$ ( $\delta$ ) =  $\theta$ <sub>1</sub> + $\delta$ , dove  $\delta$ è l'incremento da attribuire al valore del parametro  $\theta_i$ , la sensitività della generica risposta *y* (*S*<sub>*y*</sub>) rispetto al generico parametro  $\theta$ , è rappresentata dalla relazione:

$$
S_{y}(t) = \frac{y(\theta + \delta) - y(\theta)}{\delta}.
$$
\n(4.2)

L'analisi di sensitività ha come scopo l'individuazione dei parametri più "significativi" nel modello e di capire qual è il parametro  $\theta$  che presenta una stima parametrica più difficile; se la sensitività della risposta *S<sup>y</sup>* (*t*) di un parametro è costantemente pari a zero, questo significa che quel parametro è poco significativo e che non ha effetto sulla risposta e che pertanto misure quella risposta non consentiranno di stimare il parametro.

#### *4.1.3 Stima parametrica del modello*

I parametri del modello sono termini costanti del sistema, aventi la funzione di adattare il modello al particolare caso sperimentale descritto. I parametri possono avere significato fisico oppure non averne alcuno. I modelli empirici e semi-empirici, per definizione, necessitano sistematicamente di dati sperimentali per la stima dei propri parametri; i modelli a principi primi, invece, sono costituiti generalmente da parametri aventi significato fisico e richiedono l'acquisizione di misure sperimentali per la successiva determinazione dei parametri.

#### 4.1.3.1 La conduzione della stima parametrica e la validazione dei parametri

Le principali tecniche di stima impiegate per la conduzione della stima parametrica sono (Galvanin, 2010):

- il metodo dei minimi quadrati (LS, *least square*);
- il metodo dei minimi quadrati ponderati (WLS, *weighted least square*);
- il metodo di massima verosimiglianza (ML, *maximum likelihood*);

Lo spazio ammissibile dei parametri è indicato dalla matrice  $\Theta$ , la quale fornisce l'intervallo dei valori che possono essere assunti dai parametri.

Il metodo LS minimizza la quantità SSR (*sum of squared residuals*), la quale rappresenta la somma dei residui elevati al quadrato ed è descritta dall'equazione:

$$
SSR_r = \sum_{i=1}^{N_{sp}} (y_{r,i} - y_r(t_i, \theta))^2,
$$
\n(4.3)

dove:

- $\bullet$   $y_{r,i}$  è il campionamento *i*-esimo della *r*-esima variabile misurata, eseguito al tempo  $t_i$ ;
- $y_r$  è la variabile *r*-esima stimata al tempo  $t_i$ .

Il metodo WLS minimizza invece la quantità SSWR (*sum of squared weighted residuals*), che rappresenta la somma dei residui elevati al quadrato, ponderati rispetto alla deviazione standard:

$$
SSWR = \sum_{i=1}^{n_{sp}} \left( \frac{y_{r,i} - y_r(t_i, \theta)}{\sigma_{r,i}} \right)^2,
$$
\n(4.4)

dove σ*r*,*<sup>i</sup>* è la deviazione standard dell'*i*-esimo campionamento della *r*-esima variabile misurata.

Il metodo ML consiste nel minimizzare la quantità FML (*fast maximum likelihood*):

$$
FML = \frac{N}{2} \ln(2\pi) + \frac{1}{2} \min \theta \left\{ \sum_{i=1}^{N_{\exp}} \sum_{j=1}^{N_{m,i}} \sum_{k=1}^{Nsp_{\text{vij}}} \left[ \ln \left( \sigma_{ijk}^2 \right) + \frac{\left( y_{ijk} - \hat{y}_{ijk} \right)^2}{\sigma_{ijk}^2} \right] \right\},
$$
(4.5)

dove:

- *N* è il numero totale di campionamenti eseguiti durante tutti gli esperimenti;
- $N_{\text{exp}}$  è il numero di esperimenti eseguiti;
- $\bullet$   $N_{m,i}$  è il numero di variabili misurate nell' *i*-esimo esperimento;
- *Nsp*,*ij* è il numero di campionamenti della *j*-esima variabile nell'*i*-esimo esperimento;
- $\bullet$ 2 σ*ijk* è la varianza per il *k*-esimo campionamento della *j*-esima variabile, nell'*i*-esimo esperimento;
- $\bullet$   $y_{ijk}$  il *k*-esimo campionamento della variabile misurata *j*, durante l'esperimento *i*;
- $\hat{y}_{ijk}$  il *k*-esimo valore della variabile misurata *j*, durante l'esperimento *i*, fornito dal modello.

#### 4.1.3.2 L'affidabilità della stima parametrica

L'affidabilità e l'adeguatezza dei parametri è valutata su base statistica con il metodo del tvalue; questo indice statistico è definito come:

$$
t_i = \frac{\widehat{\theta}_i}{\sqrt{\mathbf{V}_{ii}}},\tag{4.6}
$$

dove:

*t<sup>i</sup>* rappresenta il valore di tvalue per *i*-esimo parametro;

- $\bullet$   $\theta_i$  $\overline{a}$ è l'*i*-esimo parametro stimato;
- $V_{ii}$  l'*ii*-esimo elemento della matrice di varianza-covarianza dei parametri  $V(\theta, \varphi)$  $\frac{1}{2}$ .

La stima del parametro è accettata statisticamente quando il valore di t<sub>value</sub> del parametro è superiore al valore di t<sub>value</sub> di riferimento. Il valore di t<sub>value</sub> di riferimento è ottenuto da una distribuzione di Student con  $v = N_{sp} - N_{\theta}$  gradi di libertà. Il t<sub>value</sub> del parametro può assumere valori inferiori a quello del t<sub>value</sub> di riferimento nel caso di alta correlazione parametrica con altri parametri o qualora le variabili misurate non siano sensibili al parametro. La matrice di correlazione **R** permette di valutare la correlazione tra i parametri:

$$
\mathbf{R} = \begin{cases} R_{ij} = \frac{V_{ij}}{\sqrt{V_{ii}V_{jj}}}, i \neq j \\ R_{ij} = 1, \quad i = j \end{cases}
$$
 (4.7)

dove:

•  $V_{ij}$  è l'*ij*-esimo elemento della matrice di varianza-covarianza  $V(\theta, \varphi)$  $\frac{1}{2}$ .

#### *4.1.4 Convalida del modello e dei parametri*

La convalida di un modello matematico consiste nella valutazione della precisione delle stime parametriche ottenute al fine di rappresentare il sistema in maniera affidabile; questa fase è generalmente eseguita mediante controlli standard o test statistici.

L'analisi dei residui permette di verificare se il modello proposto è appropriato per la descrizione del fenomeno; si definisce il residuo *εi* come la differenza tra il valore misurato  $y_i$  e il valore stimato dal modello  $\hat{y}_i$ :

$$
\varepsilon_i = (y_i - \hat{y}_i),\tag{4.8}
$$

$$
\sum_{i=1}^{N_{sp}} \varepsilon_i = \sum_{i=1}^{N_{sp}} (y_i - \hat{y}_i), \tag{4.9}
$$

$$
SSR = \sum_{i=1}^{N_{sp}} \varepsilon_i^2 = \sum_{i=1}^{N_{sp}} (y_i - \hat{y}_i)^2,
$$
\n(4.10)

dove SSR è la somma dei quadrati dei residui (*sum of squared residual*).

Lo scostamento tra il valore misurato e il valore stimato è dovuto in parte all'errore di misura e in parte all'incapacità del modello di rappresentare i dati sperimentali (*lack of fit*, LOF). Considerando la somma dei quadrati dei residui (**θ**)  $\overline{a}$  $SSR(\widehat{\theta})$  dei parametri  $\theta$ , si ha:

$$
SSR(\hat{\theta}) = \sigma^2 + \text{LOF},\tag{4.11}
$$

dove 2 σ è la varianza dell'errore di misura.

Se la varianza dell'errore casuale è nota, è possibile valutare il *lack of fit* con il calcolo del valore di chi-quadro  $\chi^2$ :

$$
\chi^2 = \frac{SSR(\hat{\boldsymbol{\theta}})}{\sigma^2} = \frac{\text{tr}\left(\hat{\mathbf{Z}}\sum_{y}^{-1}\hat{\mathbf{Z}}^T\right)}{\sigma^2},\tag{4.12}
$$

dove:

- **Z**  $\overline{a}$  $\in \Re^{N_m \times N_{\varphi}}$  è la matrice dei residui, definita come  $(\mathbf{Y} - \hat{\mathbf{Y}})$  $\overline{\mathbf{r}}$  $- \widehat{\mathbf{Y}}$ );
- $Y \in \mathbb{R}^{N_m \times N_w}$  è la matrice delle variabili misurate;
- **Y**  $\mathbf{r}$  $\in \mathbb{R}^{N_m \times N_w}$  è la matrice delle variabili stimate dal modello.

Il valore di  $\chi^2$  calcolato è successivamente confrontato con una distribuzione chi-quadro di riferimento  $\chi^2_{ref}$  (α, ( $N_{sp} - N_{\theta}$ )), dove α è il livello di significatività: se il valore calcolato è inferiore al valore di riferimento, il modello matematico è considerato idoneo alla descrizione del fenomeno.

Nel caso in cui la varianza dell'errore casuale sia incognita, è necessario acquisire dati sperimentali e calcolare la varianza  $\sigma^2$ come:

$$
\sigma^2 = \frac{\sum_{k=1}^{r} (y_k - \bar{y})^2}{r - 1},
$$
\n(4.13)

dove:

- $\bullet$   $\sigma^2$  è la varianza delle misure sperimentali;
- $\bullet$  *y<sub>k</sub>* è la *k*-esima misura sperimentale;
- $\overline{y}$  è il valore medio delle *r* misure sperimentali.

In questo caso la mancanza di interpolazione (LOF) è valutata con l'Fvalue:

$$
F_{value} = \frac{(S_r(\hat{\theta}) - r \cdot s^2)/(N_{sp} - N_{\theta} - r)}{s^2}.
$$
\n(4.14)

Il valore Fvalue calcolato è confrontato con un valore di riferimento dato da una distribuzione di F (F<sub>distribution) con  $(N_{sp} - N_{\theta} - r)$  e  $(r-1)$  gradi di libertà. Se il valore calcolato è inferiore al</sub> valore di riferimento, il modello è idoneo alla descrizione del fenomeno.

#### **4.2 Stima parametrica su un modello partendo dai dati sperimentali**

In questo paragrafo si focalizzerà l'attenzione sull'implementazione della stima parametrica con il programma gPROMS® . Una volta definito il modello matematico di lavoro e noti i parametri da stimare, si definiscono nell'entità del software denominata *Experiment Performed* i singoli esperimenti effettuati in silico/in vivo, riportando i punti sperimentali. Al termine di questa fase è possibile eseguire la stima parametrica, prendendo in considerazioni gli esperimenti di interesse attraverso l'entità *Parameter Estimation*, con la possibilità di limitare la valutazione solo ad alcuni parametri del set parametrico.

## *4.2.1 Experiment Performed e Parameter Estimation in gPROMS®*

Nella sezione dell'*Experiment Performed*, in gPROMS® , vengono inseriti i diversi dati relativi ad una serie di esperimenti. Ogni esperimento è caratterizzato da un insieme di condizioni che sono:

- la durata complessiva dell'esperimento;
- le condizioni iniziali;
- $\bullet$  la variazione delle variabili di controllo  $u(t)$ ;
- i dati sperimentali;
- $\bullet$  il valore del vettore dei parametri  $\theta$ .

L'utente può specificare la variazione di una variabile di controllo *u*(*t*) utilizzando un possibile approccio:

- *Time Invariant* in cui si fornisce un singolo valore alla variabile per tutta la durata dell'esperimento. Questo approccio è appropriato nel caso di processi stazionari;
- *Piecewise constant* in cui le variabile può assumere certi valori per un determinato intervallo di tempo (ad esempio l'assunzione ripetitiva del farmaco con dosi multiple anche con valori differenti); è appropriato nel caso di processi sia stazionari che dinamici e per tale motivo presenta una duplice funzionalità;

 *Piecewise linear* in cui la quantità della variabile aumenta o diminuisce linearmente nel tempo per un intervallo di tempo specifico. Questo approccio è applicabile solo nel caso di processi dinamici.

L'ultima parte nella sezione dell'*Experiment Performed* riguarda l'inserimento dei dati sperimentali per ogni esperimento, in cui viene specificato il valore della variabile misurata, il tempo a cui è stato eseguito il campionamento. Ogni dati sperimentale è supportato dall'aggiunta della varianza sui dati sperimentali. Per la determinazione della varianza, il programma gPROMS<sup>®</sup> prevede la possibilità di scegliere diversi modelli: varianza costante, varianza relativa costante, varianza eteroschedastica e varianza lineare (Tabella 4.1).

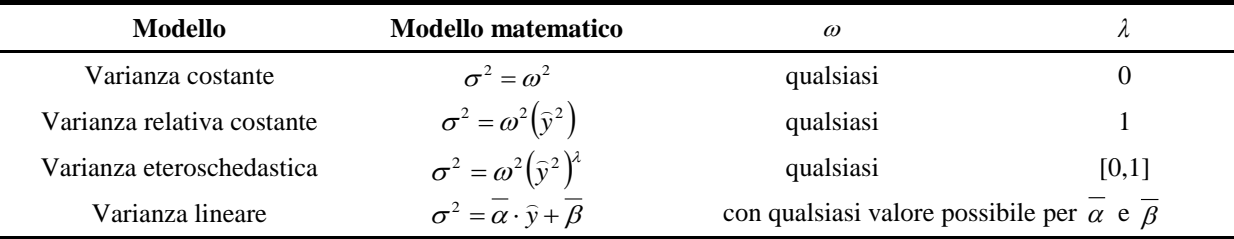

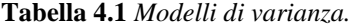

Note:  $\sigma^2$  = varianza,  $\hat{y}$  è il vettore delle risposte predette dal modello.

Nel *Parameter Estimation*, invece, vengono definiti quali sono i parametri da stimare, legati ai diversi *Experiment Performed* creati. Nella stima dei parametri verrà definito il valore iniziale, affinché il programma inizi a fare la stima, e i limiti inferiore e superiore come vincoli sul risultato del valore del parametro.

## **4.3 Valutazione della stima parametrica sul modello farmacologico della warfarina**

In questo paragrafo si è cercato di replicare il lavoro di validazione proposto nell'articolo di Hamberg *et al*. (2007), partendo dallo stesso numero di pazienti e dagli stessi dati sperimentali del caso di studio e utilizzando la procedura della stima parametrica implementata in gPROMS<sup>®</sup>.

#### *4.3.1 Dati sperimentali e stima parametrica*

I valori dei pazienti sono stati prelevati dal Centro Trombosi della scuola medica presso l'Università di Padova. I pazienti del caso di studio sono 57 e tutti i casi sono soggetti alla terapia con warfarina, che prevede la somministrazione di una singola dose, pari a 10 mg di farmaco (§3.5.2).

Per ogni paziente sono stati campionati i valori della concentrazione di S-warfarina e dell'INR dopo 12, 36 e 60 ore dall'inizio della terapia; inoltre è stato campionato il valore dell'INR iniziale (per definire il valore di INR<sub>BASE</sub> ad ogni paziente) prima dell'inizio della terapia.

Per la stima parametrica sono stati creati 57 *Experiment Performed,* uno per ciascun paziente e, per ognuno di questi, è stato inserito:

- la tipologia di genotipo CYP2C9 (§3.2.1) e l'età, fattori utilizzati nella determinazione del calcolo della clearance (§3.3.1);
- la tipologia di genotipo VKORC1 (§3.2.2) utili nel calcolo della variabile  $EC_{50}$  (§3.5.3);
- $\bullet$  il valore della variabile INR<sub>BASE</sub>;
- i dati sperimentali della concentrazione di S-warfarina e dell'INR con i rispettivi tempi di campionamento;
- i valori di varianza costante nelle misure di concentrazione e di INR. L'articolo riporta un valore di  $\sigma^2$  pari a 0.0908 per la concentrazione e di 0.0325 per l'INR.

I parametri da stimare sono 20 (compresi quelli utilizzati per il calcolo della deviazione standard delle diverse funzioni di distribuzione normale). Un primo problema riscontrato è che il programma gPROMS® non consente di definire la deviazione standard, nella funzione di distribuzione normale (§3.5.3), come un parametro da stimare; la variabilità parametrica dei pazienti può essere modellata solamente fissando i valori della deviazione standard per la simulazione stocastica. Dopo questa precisazione, i parametri da stimare, con il programma, sono 15.

In Tabella 4.2 sono messi a confronto i valori dei parametri stimati con il programma gPROMS<sup>®</sup> e quelli descritti nell'articolo (Tabella 3.3, Tabella 3.4 e Tabella 3.5). Inoltre sono riportati: il valore reale normalizzato, la deviazione standard relativa del singolo parametro, il valore di tvalue al 95% per ogni parametro e il valore di riferimento per il tvalue.

I 15 parametri sono stati suddivisi in 3 gruppi in base al loro utilizzo nel modello *PK/PD*: quelli relativi al calcolo della clearance (*Cl*), quelli relativi alla farmacocinetica (*PK*) e, infine, quelli relativi alla farmacodinamica (*PD*).

| Parametro |                                        | Valore articolo | <b>Valore</b><br>normalizzato | Valore stimato | <b>Deviazione standard</b>       | $t_{value}$ 95% |
|-----------|----------------------------------------|-----------------|-------------------------------|----------------|----------------------------------|-----------------|
|           | $\theta_{*_{1}/*_{2}}$                 | 0.315           | 1                             | 0.701          | 1.421                            | 0.797           |
| Cl        | $\theta_{*_{1}/*_{3}}$                 | 0.453           |                               | 0.11           | 0.214                            | 0.579           |
|           | $\theta_{\ast_{2}/\ast_{2}}$           | 0.722           |                               | 1.285          | 1.149                            | 0.788           |
|           | $\theta_{\rm Cl}$                      | 0.314           | 1                             | 0.197          | 0.406                            | 0.788           |
|           | $\theta_{\scriptscriptstyle{AGE}}$     | 0.0091          |                               | 0.0082         | 0.662                            | 0.693           |
|           | $V_1$                                  | 13.8            | 1                             | 14.476         | 0.189                            | 2.818           |
| PK        | $V_2$                                  | 6.59            | 1                             | 8.25           | 2.289                            | 0.278           |
|           | $\varrho$                              | 0.131           |                               | 0.198          | 1.626                            | 0.472           |
|           | $\theta_{\rm \scriptscriptstyle MTT1}$ | 11.6            | 1                             | 4.536          | 0.056                            | 3.564           |
|           | $\theta_{\rm \scriptscriptstyle MTT2}$ | 120             | 1                             | 40.68          | 60.88                            | 0.256           |
|           | $\gamma$                               | 0.424           | 1                             | 0.874          | 0.701                            | 0.634           |
| PD        | λ                                      | 3.61            | 1                             | 1.736          | 0.30                             | 0.815           |
|           | $\theta_{_{EC50,GG}}$                  | 4.61            | 1                             | 14.968         | 6.09                             | 0.271           |
|           | $\theta_{_{EC50,AG}}$                  | 3.02            | 1                             | 6.097          | 3.315                            | 0.309           |
|           | $\theta_{_{EC50,AA}}$                  | 2.20            | 1                             | 3.537          | 2.387                            | 0.342           |
|           |                                        |                 |                               |                | Reference t <sub>value</sub> 95% | 1.648           |

**Tabella 4.2** *Valori della stima parametrica effettuata con gPROMS® relativa al modello PK a doppio compartimento. In grassetto i valori dei parametri con tvalue inferiore a quello di riferimento.*

Dalla Tabella 4.2 si può notare che solo 2 parametri su 15 hanno un valore statisticamente accettabile a seguito della validazione con il metodo del tvalue.

#### *4.3.2 Semplificazione del modello PK e nuova stima*

Dal momento che la stima parametrica riportata in Tabella 4.2 non ha dato risultati soddisfacenti, si è deciso di semplificare la struttura del modello *PK* passando ad un modello a singolo compartimento, con cinetica di assorbimento e di eliminazione del primo ordine. La scelta di questa modifica, nasce dalla volontà di capire se una semplificazione della struttura del modello, tramite l'eliminazione di alcuni parametri, permetta di ottenere una stima dei parametri più significativa dal punto di vista statistico. Il nuovo modello *PK* riprende le equazioni illustrate nel paragrafo 2.8.

Con questa semplificazione, il numero dei parametri da stimare è sceso da 15 a 13 (sono stati tolti i parametri del volume compartimentale periferico  $(V_2)$  e quello della clearance periferica intercompartimentale (*Q*)). In Tabella 4.3 sono riportati i valori della stima parametrica dei 13 parametri eseguita con g $\text{PROMS}^{\circledast}$ .

|                             | Parametro                              | Valore articolo | <b>Valore</b><br>normalizzato | Valore stimato | <b>Deviazione</b><br>standard    | $t_{value}$ 95% |
|-----------------------------|----------------------------------------|-----------------|-------------------------------|----------------|----------------------------------|-----------------|
|                             | $\theta_{\rm sp2}$                     | 0.315           | 1                             | 0.389          | 0.172                            | 3.555           |
|                             | $\theta_{\rm *1/*3}$                   | 0.453           | 1                             | 0.078          | 0.081                            | 1.093           |
| ${\cal C}l$                 | $\theta_{*_{2}/*_{2}}$                 | 0.722           |                               | 0.591          | 0.112                            | 3.717           |
|                             | $\theta_{\rm Cl}$                      | 0.314           | 1                             | 0.371          | 0.076                            | 7.836           |
|                             | $\theta_{\scriptscriptstyle{AGE}}$     | 0.0091          |                               | 0.007          | 0.211                            | 1.902           |
| $\mathfrak{P} \mathfrak{K}$ | $V_1$                                  | 13.8            | 1                             | 13.193         | 0.055                            | 8.583           |
|                             | $V_2$                                  | 8.25            |                               |                |                                  |                 |
|                             | $\mathcal{Q}$                          | 0.198           |                               |                |                                  |                 |
|                             | $\theta_{\rm MTT1}$                    | 11.6            | 1                             | 5.730          | 0.035                            | 7.073           |
|                             | $\theta_{\rm \scriptscriptstyle MTT2}$ | 120             | 1                             | 36.48          | 57.72                            | 0.322           |
|                             | $\gamma$                               | 0.424           | 1                             | 1.058          | 0.792                            | 0.738           |
| PD                          | λ                                      | 3.61            | 1                             | 1.527          | 0.182                            | 1.182           |
|                             | $\theta_{_{EC50, GG}}$                 | 4.61            | 1                             | 8.524          | 3.368                            | 0.279           |
|                             | $\theta_{_{EC50,AG}}$                  | 3.02            | 1                             | 5.266          | 2.923                            | 0.303           |
|                             | $\theta_{_{EC50,AA}}$                  | 2.20            | 1                             | 3.227          | 2.234                            | 0.334           |
|                             |                                        |                 |                               |                | Reference t <sub>value</sub> 95% | 1.648           |

**Tabella 4.3** *Valori della stima parametrica effettuata con gPROMS® per il modello PK a singolo compartimento. In grassetto i valori dei parametri con tvalue inferiore a quello di riferimento.*

In questo caso solo 6 parametri su 13 presentano una stima statisticamente accettabile; si nota, in particolare, come i 3 parametri relativi al parametro dell'*EC*<sup>50</sup> presentino alti valori di deviazione standard.

### *4.3.3 Confronto fra i modelli PK proposti*

Sulla bontà del *fitting*, in Tabella 4.4 vengono riportati i valori di  $\chi^2$  dei due modelli PK trattai, ossia quello a doppio compartimento (§4.3.1) e quello a singolo compartimento (§4.3.2), e relazionati con il valore di  $\chi^2$  di riferimento.

**Tabella 4.4** *Valori del residuo pesato relativo alle due tipologie di modello PK.*

| <b>Modello PK</b>     | $\chi^2$ Residuo pesato | Reference $\chi^2$ <sub>value</sub> 95% |  |  |
|-----------------------|-------------------------|-----------------------------------------|--|--|
| Doppio compartimento  | 2140                    | 324                                     |  |  |
| Singolo compartimento | 860                     | 324                                     |  |  |

I valori del residuo pesato di Tabella 4.4 indicano che il *fitting* sui dati sperimentali, sia per la concentrazione che per l'INR, non sono da considerarsi proficui relazionandoli al valore di  $\chi^2$ di riferimento. Una prova è fornita dalle successive Figure 4.3a e 4.3b.

Per relazionare al meglio le due stime effettuate, in Tabella 4.5 sono riportati per un singolo soggetto, i valori dell'INR e della concentrazione di S-warfarina predetti dalle due stime parametriche di Tabella 4.2 e 4.3 (quella relativa al modello *PK* a doppio compartimento e quella a singolo compartimento) e i valori sperimentali ad esso relativi. Il soggetto scelto è caratterizzato dai genotipi GG-\*1/\*1 e da 65 anni.

**Tabella 4.5** *Valori sperimentali e predetti dalla stima, sia per la concentrazione che l'INR, relativi al modello a doppio e a singolo compartimento. I valori sono riportati per un soggetto* GG-\*1/\*1*.*

|                   | <b>Tempo</b><br>[h] | Valori<br>sperimentali | Valori predetti con il modello<br>a doppio compartimento | Valori predetti con il modello<br>a singolo compartimento |
|-------------------|---------------------|------------------------|----------------------------------------------------------|-----------------------------------------------------------|
|                   | $\boldsymbol{0}$    | 0.98                   | 0.98                                                     | 0.98                                                      |
| $INR$ [-]         | 12                  | 1.04                   | 1.066                                                    | 1.067                                                     |
|                   | 36                  | 1.39                   | 1.466                                                    | 1.471                                                     |
|                   | 60                  | 1.42                   | 1.383                                                    | 1.373                                                     |
|                   |                     |                        |                                                          |                                                           |
|                   | 12                  | 0.36                   | 0.282                                                    | 0.339                                                     |
| $C_{s}$<br>[mg/L] | 36                  | 0.27                   | 0.144                                                    | 0.256                                                     |
|                   | 60                  | 0.21                   | 0.07                                                     | 0.195                                                     |

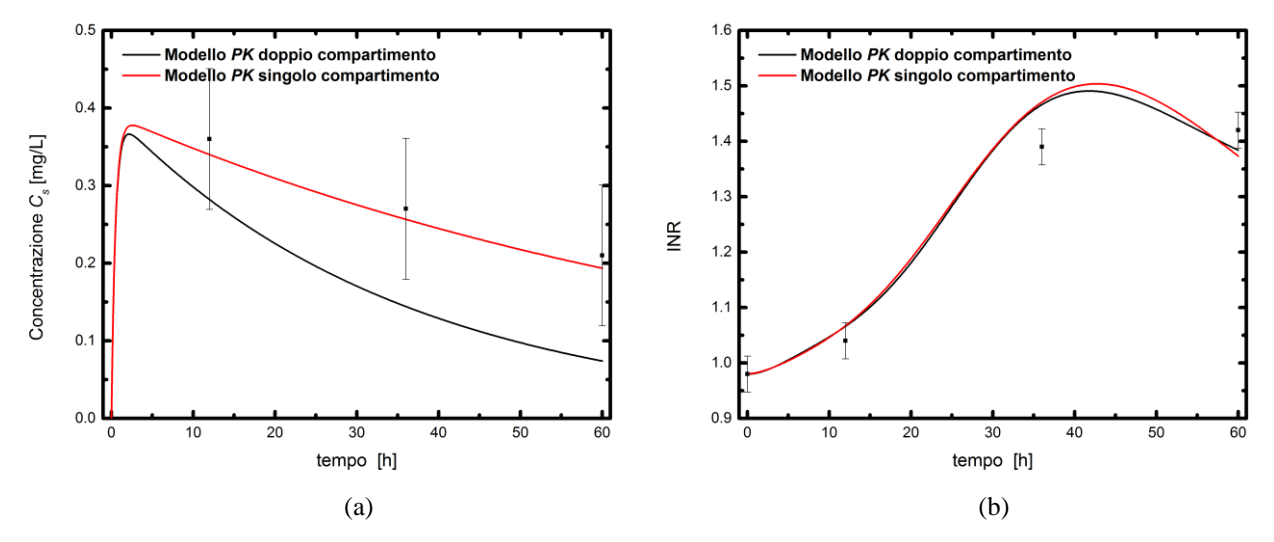

**Figura 4.3** *Andamento (a) della concentrazione e (b) dell'INR predetto dalla stima parametrica su un paziente*  GG-\*1/\*1*. Le linee nere si riferiscono al modello dell'articolo (cioè quello a doppio compartimento) mentre le linee rosse si riferiscono al modello PK semplificato (cioè quello a singolo compartimento). La varianza sulle misure sperimentali sulla concentrazione è di 0.0908 mentre per l'INR è di 0.0325.*

In Figura 4.3 sono delineati gli andamenti della concentrazione di S-warfarina (*Cs*) e dell'INR, nel caso del singolo paziente, ottenuti rispettivamente dalla stime precedentemente condotte. Nella Figura 4.3a, relativa alla concentrazione *Cs*, si nota che il modello *PK* a singolo compartimento si adatta in maniera migliore ai dati sperimentali rispetto al modello a doppio compartimento proposto dall'articolo. Nella Figura 4.3b, gli andamenti per l'INR sono praticamente sovrapponibili, anche se entrambe le curve non riescono a fittare il punto sperimentale relativo alla 36-esima ora.

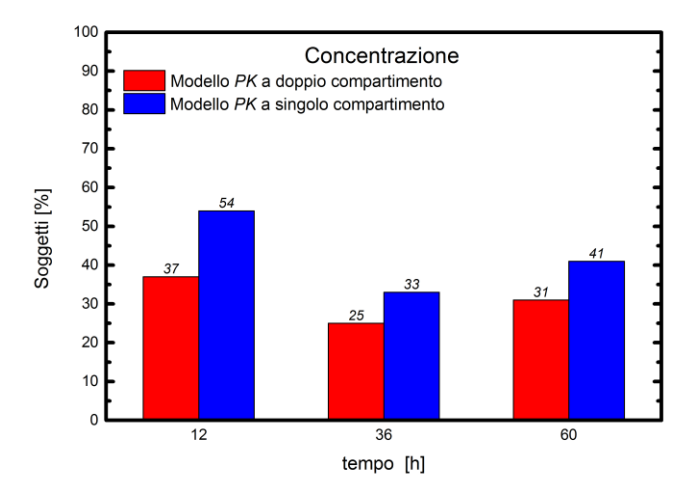

**Figura 4.4** *Diagramma a barre che indica la percentuale di soggetti del caso di studio, in cui il valore predetto della concentrazione di S-warfarina stia all'interno dell'intervallo di variabilità dei dati sperimentali (rispettivamente al tempo di campionamento fatto alla 12-esima, 36-esima e 60-esima ora); in rosso relativo al modello PK a doppio compartimento mentre in blu quello relativo al singolo compartimento.*

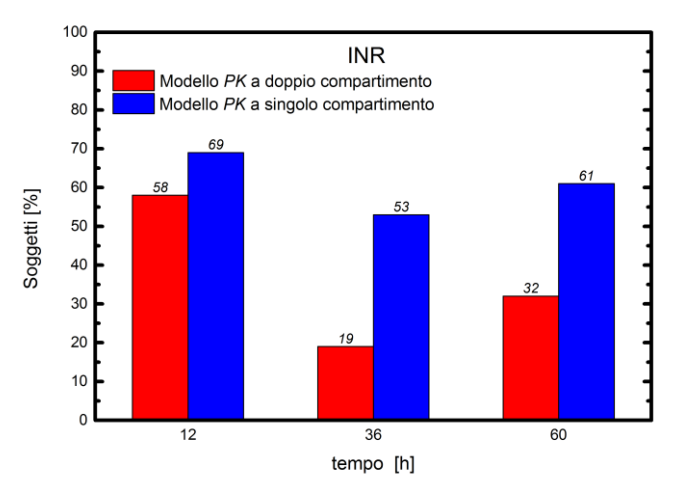

**Figura 4.5** *Diagramma a barre che indica la percentuale di soggetti del caso di studio, in cui il valore predetto dell'INR stia all'interno dell'intervallo di variabilità dei dati sperimentali (rispettivamente al tempo di campionamento fatto alla 12-esima, 36-esima e 60-esima ora); in rosso relativo al modello PK a doppio compartimento mentre in blu quello relativo al singolo compartimento.*

È stato eseguito un confronto fra i valori predetti e quelli sperimentali su tutti i soggetti valutando l'SSR. In particolare, in Figura 4.4, è riportato il diagramma a barre relativo alla percentuale dei soggetti affinché il valore predetto della concentrazione *C<sup>s</sup>* stia all'interno dell'intervallo di variabilità dei dati, in cui si conosce il valor medio sperimentale e la sua varianza relativa (relativamente ai 3 tempi di campionamento ossia alla 12-esima, 36-esima e 60-esima ora). Inoltre, è riportata una differenziazione tra i modelli *PK* scelti: in rosso relativo al modello a doppio compartimento mentre in blu quello a singolo compartimento.

Si nota che alla 12-esima ora, solo il 37% dei soggetti (indipendentemente dalle caratteristiche genotipiche), il valore predetto della concentrazione è all'interno dell'intervallo di confidenza del valore sperimentale, considerando però il modello *PK* a doppio compartimento. Nel caso del modello *PK* a singolo compartimento, nella medesima ora, la percentuale dei soggetti sale del 54%. Analogamente, alla 36-esima ora, solo il 25% dei soggetti nel caso del modello a doppio compartimento ed il 33% nel caso a singolo compartimento. Il trend si mantiene anche per i campioni della 60-esima ora (31% per quello singolo e 41% per quello a doppio compartimento).

In Figura 4.5 è riportato il diagramma a barre relativo alla percentuale di soggetti, del caso di studio, in cui il valore predetto dell'INR della stima parametrica stia all'interno dell'intervallo di variabilità dei dati (relativo alla 12-esima, 36-esima e 60-esima ora). Da notare che nel 69% dei soggetti, il valore dell'INR predetto, dalla stima parametrica di Tabella 4.3, sta all'interno dell'intervallo di variabilità (relativo alla 12-esima ora). Confrontando al meglio entrambe le figure, si nota che il modello *PK* a singolo compartimento risulta più "affidabile" rispetto a quello a doppio compartimento.

Visti i limiti riscontrati a seguito delle diverse stime parametriche, nel Capitolo successivo si andrà a modificare ulteriormente la struttura del modello: verranno eliminati i parametri relativi alla determinazione della clearance per i diversi genotipi CYP2C9 e, nello stesso contesto, la clearance e il volume verranno calcolati mediante una regressione lineare dei dati sperimentali della concentrazione. Una volta ottenuti i valori della clearance e del volume per ogni singolo soggetto, l'obiettivo sarà quindi quello di stimare unicamente i parametri della *PD*, implementando nel modello *PK* a singolo compartimento i valori di clearance e del volume trovati.

# **Capitolo 5**

## **Proposta di un nuovo modello farmacodinamico**

In questo Capitolo viene descritto un possibile approccio per il calcolo della clearance e del volume compartimentale, partendo dai dati sperimentali di concentrazione del farmaco; utilizzando queste informazioni, la descrizione del modello *PK* e del comportamento della concentrazione risulta maggiormente precisa. Si propongono infine delle modifiche relative alla struttura del modello *PD*, sia attraverso l'introduzione di nuovi parametri, sia tramite la variazione del numero di compartimenti nel modello.

#### **5.1 Determinazione della clearance e del volume compartimentale**

In questo paragrafo viene descritta la procedura adottata per il calcolo della clearance di ciascun paziente; in pratica è stata eseguita una regressione lineare, partendo dai 3 punti sperimentali della concentrazione disponibili per ogni soggetto, tra il logaritmo naturale della concentrazione di farmaco e la variabile tempo. I campionamenti sono stati effettuati dopo 12, 36 e 60 ore dall'assunzione della warfarina. La relazione lineare tra il ln(*Cs*) ed il tempo *t* risulta quindi:

$$
\ln(C_s) = \ln(C_0) - kt \tag{5.1}
$$

dove ln(*C*0) corrisponde al valore dell'intercetta e *k* corrisponde alla pendenza della retta di regressione.

A fini esemplificativi si riporta il caso di un soggetto che ha assunto una dose iniziale di 5 mg di warfarina, di cui si conoscono i valori di concentrazione del farmaco nel sangue.

In Tabella 5.1 sono riportati: i tempi del campionamento, i relativi valori della concentrazione di warfarina ed il logaritmo della concentrazione. Inoltre, in Tabella 5.1, sono stati inseriti i valori della pendenza e dell'intercetta ottenuti attraverso la regressione lineare.

Si noti che la variabile *k* corrisponde anche alla costante di velocità di eliminazione del primo ordine (§2.5.2). Per definire la concentrazione, si è utilizzata la forma esponenziale della (5.1)

aggiungendo anche l'espressione  $C_0 e^{-k_a t}$  $\int_0^{\infty} e^{-k_a t}$  che descrive l'assorbimento di primo ordine utilizzando la costante *k<sup>a</sup>* [1/h] pari a 2.

**Tabella 5.1** *Valori della concentrazione*  $C_s$  *e del*  $ln(C_s)$  *per un paziente trattato con una singola dose, pari a 5 mg. Sono indicati anche i valori della pendenza e dell'intercetta per la retta di regressione.*

| Tempo [h] |         | Concentrazione [mg/L] | Retta di regressione<br>nella forma logaritmica |          |  |  |
|-----------|---------|-----------------------|-------------------------------------------------|----------|--|--|
|           | $C_{s}$ | $ln(C_s)$             | <b>pendenza</b> $(k)$                           | $-0.021$ |  |  |
| 12        | 0.33    | $-1.108$              | <b>intercetta</b> (lnC <sub>0</sub> )           | $-0.853$ |  |  |
| 36        | 0.20    | $-1.609$              |                                                 |          |  |  |
| 60        | 0.12    | $-2.120$              | $\mathbf{R}^2$                                  | 0.999    |  |  |

La formula utilizzata per il calcolo della concentrazione *C<sup>s</sup>* risulta pertanto:

$$
C_s = C_0 \cdot \left( e^{-kt} - e^{-k_a t} \right) \tag{5.2}
$$

In Figura 5.1a è riportata la curva della concentrazione di S-warfarina passante per i 3 punti sperimentali dell'esempio riportato in Tabella 5.1.

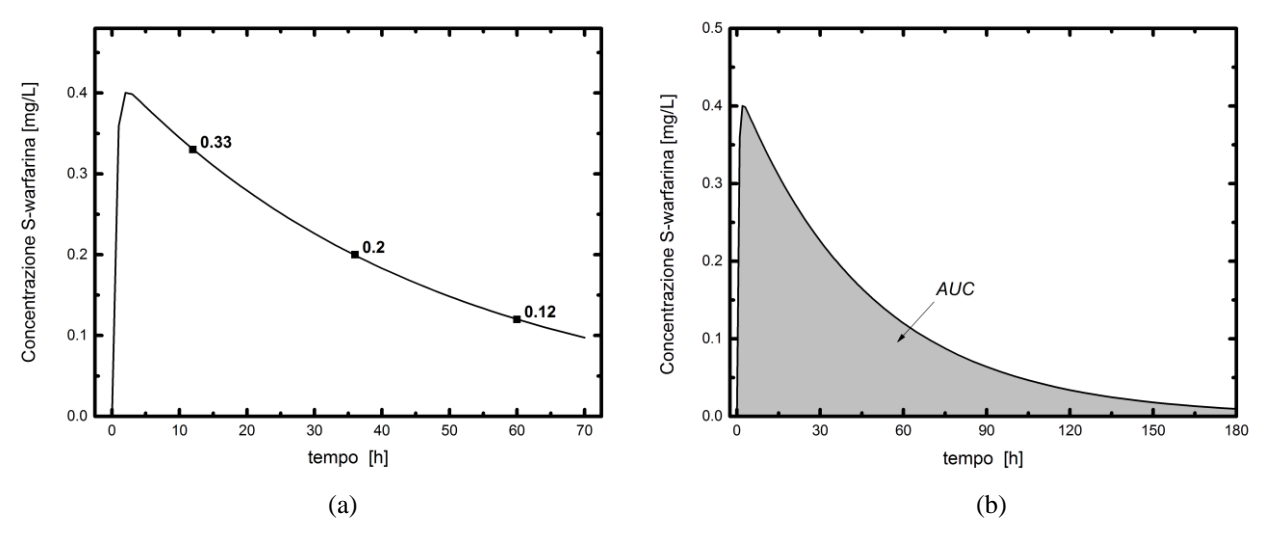

**Figura 5.1** *(a) Andamento della concentrazione del farmaco conoscendo i valori della clearance e del volume ottenuti dalla regressione lineare della concentrazione (b) determinazione dell'AUC.*

In un secondo momento si è calcolata l'area sotto la curva (*AUC Area Under Curve*) dal tempo 0 al tempo in cui la concentrazione si annulla (§2.6.3); in Figura 5.1b l'*AUC*, relativa all'esempio proposto, corrisponde all'area disegnata in grigio; il valore calcolato di *AUC*, in questo caso, è pari a 19.95 mg/L h. Conoscendo il valore di *AUC* e della singola dose, si può calcolare il valore della clearance tramite la relazione:

$$
Cl = \frac{D}{AUC},\tag{5.3}
$$

dove *D* corrisponde alla singola dose, pari a 5 mg, e *AUC* è il valore dell'area sotto la curva della concentrazione in funzione del tempo; per questo soggetto, in particolare, il valore della clearance risulta pari a 0.2506 L/h.

Come definito precedentemente, il valore della costante di eliminazione equivale al valore della pendenza della retta di regressione, privato del segno meno; nel caso analizzato precedentemente, ad esempio, *k* risulta uguale a  $0.021 \text{ h}^{-1}$ .

Per il calcolo del volume compartimentale, si fa riferimento alla relazione che lega la clearance alla costante di eliminazione *k* (§2.5.2):

$$
V = \frac{Cl}{k} \,. \tag{5.4}
$$

Nell'Appendice 2 vengono riportati i valori della clearance e del volume compartimentale per ogni paziente del caso di studio, utilizzando la procedura di regressione descritta.

I valori di clearance e del volume compartimentali trovati, sono stati utilizzati come valori di input nell'equazione del modello *PK* per descrivere al meglio la concentrazione *C<sup>s</sup>* per ogni soggetto.

## **5.2 Applicazione della clearance e del volume compartimentale nel modello** *PK* **a singolo compartimento**

Diversamente dal modello descritto nel paragrafo 3.3, il quale è basato su equazioni che descrivono la clearance in funzione dell'età e del genotipo CYP2C9, tramite parametri specifici che discriminano i diversi genotipi, si va ora a testare la capacità descrittiva dello stesso modello nel caso in cui i valori della clearance e del volume compartimentale siano valutati empiricamente per ogni soggetto. L'idea di base di questo approccio si regola sulla maggiore possibilità di differenziare le caratteristiche tra i soggetti nonché sulla volontà di limitare la stima parametrica ai soli parametri relativi alla farmacodinamica.

#### *5.2.1 Modello PK utilizzato*

Il modello *PK* scelto è quello a singolo compartimento. L'equazione utilizzata nel modello *PK* per ogni individuo è:

$$
\frac{dA_i}{dt} = k_a D e^{-k_a t} - \frac{Cl_i}{V_i} A_i \quad \text{con} \quad A_i(0) = 0
$$
\n(5.5)

dove:

- *A<sup>i</sup>* rappresenta la quantità di farmaco in [mg] nel compartimento dell'*i*-esimo soggetto;
- *D* è la singola dose che viene somministrata, pari a 5 mg;
- $k_a$  è la costante di assorbimento, fissata pari a 2 [h<sup>-1</sup>];
- *Cl<sup>i</sup>* e *V<sup>i</sup>* sono i valori della clearance e del volume compartimentale dell'*i*-esimo soggetto.

La concentrazione del farmaco per ogni paziente  $(C_{s,i})$  è data dal rapporto tra la soluzione analitica della (5.5) ed il volume compartimentale del singolo paziente  $(V_i)$ :

$$
C_{s,i} = \frac{A_i}{V_i} \,. \tag{5.6}
$$

Si evidenzia nuovamente come, utilizzando questo approccio, si riesca ad evitare che soggetti con le stesse caratteristiche genotipiche e d'età siano considerati identici da parte del modello e a diversificare le risposte in maniera più conforme alla realtà.

Per comprendere quest'ultima considerazione, in Figura 5.2 sono riportati gli andamenti di due soggetti differenti di uguale età e genotipo CYP2C9, ma aventi diversi valori di clearance e del volume compartimentale.

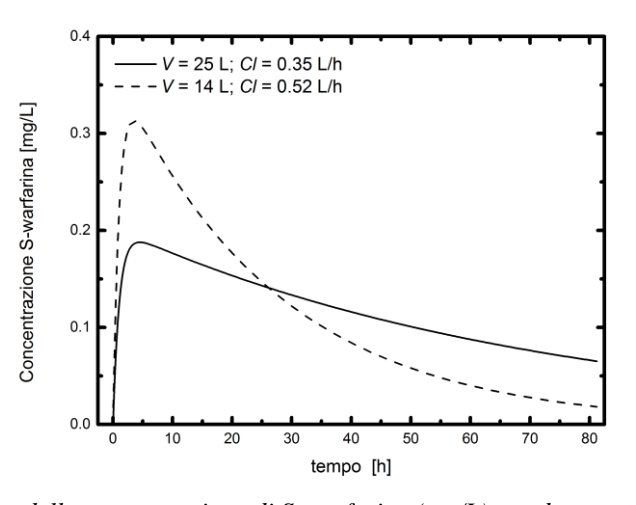

**Figura 5.2** *Andamento della concentrazione di S-warfarina (mg/L) per due soggetti. La linea continua rappresenta l'andamento per un soggetto con clearance pari a 0.35 L/h e volume di 25 L, la linea a tratti rappresenta l'andamento per un soggetto con clearance pari a 0.52 L/h e volume pari a 14 L.*

La Figura 5.2 ribadisce che l'andamento della concentrazione cambia in maniera significativa a seconda dei valori della clearance e del volume compartimentale dei singoli pazienti, anche nel caso in cui essi presentino le stesse caratteristiche genotipiche; questo fatto permette di semplificare il modello farmacocinetico, attraverso la valutazione empirica di clearance e volume compartimentale per ogni paziente, e di concentrarsi maggiormente sul modello farmacodinamico.

#### **5.3 Stima parametrica dei parametri farmacodinamici**

Dopo aver valutato la concentrazione per ogni soggetto tramite l'equazione (5.6), la stima parametrica si restringe ai parametri relativi alla parte farmacodinamica del modello originale dell'articolo di Hamberg *et al*. (2007) (§3.4). La nuova stima parametrica prevede di stimare i seguenti 7 parametri del modello *PD*:

- le costanti *MTT*<sup>1</sup> e *MTT*2, relative ai due processi farmacodinamici in parallelo, che rappresentano, rispettivamente, il tempo medio di attraversamento nel 1° e nel 2° processo;
- $\bullet$  i parametri  $EC_{50,\text{GG}}$ ,  $EC_{50,\text{AG}}$  e  $EC_{50,\text{AA}}$  che rappresentano il valor medio per i diversi genotipi VKORC1;
- $\bullet$  il parametro di sigmoidicità  $\gamma$ ;
- $\bullet$  il parametro correttivo  $\lambda$  per il calcolo dell'INR.

La stima parametrica è stata condotta con il programma gPROMS<sup>®</sup>; sono stati creati 57 *Performed Experiments*, in cui sono stati inseriti i valori di clearance e del volume per ogni soggetto. Nella sezione di gPROMS® relativa alla *Parameter Estimation* sono stati valutati i 7 parametri sopra descritti.

In Tabella 5.2 è riportato il confronto tra i valori dalle stima parametriche ottenute con questo approccio e quelle riportate nell'articolo di Hamberg *et al*. (2007). In Tabella 5.2, solo 1 parametro su 7 (*MTT*1) è stimato in maniera statisticamente accettabile; in Figura 5.3 sono riportati gli andamenti della risposta dell'INR per 4 soggetti del caso di studio scelti in maniera random. In particolare, vengono messi a confronto gli andamenti della risposta INR ottenuti dalle due modalità: la prima con valori di clearance e del volume compartimentale ottenuti attraverso la stima parametrica riportata in Tabella 4.2 e secondo con valori di clearance e volume specifici per ogni individuo (§5.1 e §5.2).

| Parametro [u.d.m.]         | Valore articolo | Valore stimato | Deviazione standard       | $t_{value}$ 95% |
|----------------------------|-----------------|----------------|---------------------------|-----------------|
| $MTT_1$ [h]                | 11.6            | 16.41          | 1.47                      | 2.066           |
| $MTT_2$ [h]                | 120             | 41.28          | 5.83                      | 0.914           |
| $\gamma$ [-]               | 0.424           | 0.182          | 0.61                      | 0.374           |
| $EC50.GG$ [mg/L]           | 3.61            | 2.85           | 2.56                      | 0.682           |
| $EC_{50,\text{AG}}$ [mg/L] | 4.61            | 2.85           | 9.60                      | 0.842           |
| $EC_{50,AA}$ [mg/L]        | 3.02            | 1.626          | 6.72                      | 0.845           |
| $\lambda$ [-]              | 2.20            | 0.43           | 4.16                      | 0.861           |
|                            |                 |                | Reference $t_{value}$ 95% | 1.648           |

**Tabella 5.2** *Stima dei parametri farmacodinamici. Il modello PK prevede l'inserimento dei valori della clearance e del volume compartimentale calcolati per ogni soggetto. In grassetto i valori dei parametri con tvalue inferiore a quello di riferimento.*

Sulla bontà del *fitting* dei dati sperimentali, in Tabella 5.3 vengono messi a confronto i valori del residuo pesato relativi al modello *PK* semplificato (ovvero inserendo nel modello i valori della clearance e del volume), discusso nel paragrafo 5.2.1, e al modello *PK* a singolo compartimento (§4.3.2).

**Tabella 5.3** *Valori del residuo pesato tra due semplificazioni del modello PK.*

| Modello <i>PK</i>                                             |     | $\chi^2$ Residuo pesato Reference $\chi^2$ <sub>value</sub> 95% |
|---------------------------------------------------------------|-----|-----------------------------------------------------------------|
| Singolo compartimento                                         | 860 | 324                                                             |
| Inserendo i valori di clearance e volume<br>per ogni soggetto | 672 | 364.5                                                           |

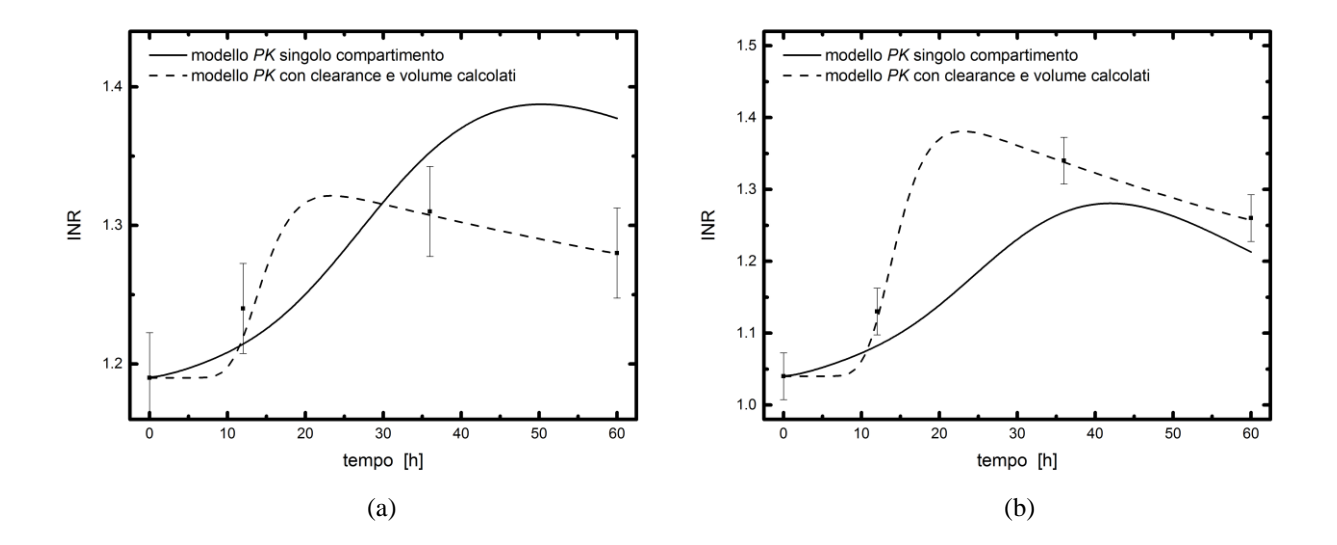

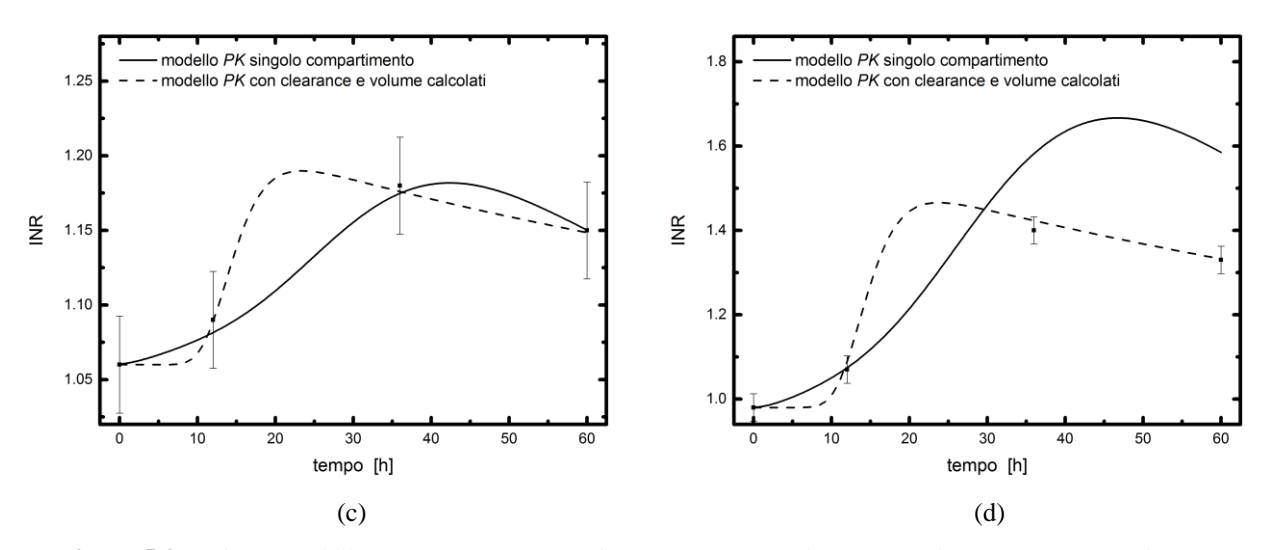

**Figura 5.3** *Andamento dell'INR per pazienti con diverse caratteristiche genotipiche: (a)* GG-\*1/\*1*, (b)* AG- \*1/\*1*, (c)* GG-\*1/\*3 *e (d)* AA-\*1/\*1*. Le linee continue si riferiscono al modello PK a singolo compartimento con valori di clearance e volume compartimentale relativi alla stima di Tabella 4.3; le linee a tratti si riferiscono al modello PK in cui i valori della clearance e del volume sono calcolati per ogni paziente.*

In tutte e 4 le figure si può notare come la risposta INR del modello con clearance e volume calcolati, descritta dalla linea a tratti, non risulti immediata (a *t*=0); si registra un primo effetto solo dopo circa 10 ore di somministrazione, si ottiene un massimo dopo circa 20 ore e successivamente si ha una diminuzione dell'effetto quasi lineare. Nell'altro caso, descritto dalla linea continua, la risposta INR è istantanea, si ha un picco dopo circa 40-45 ore e poi si ha una diminuzione dell'effetto quasi lineare.

Nonostante i punti sperimentali risultino concordi con gli andamenti predetti nel primo caso, l'analisi statistica del tvalue sui 7 parametri non risulta ancora soddisfacente da un punto di vista statistico. Quindi, anche se i punti sperimentali di Figura 5.3 risultano concordi con l'andamento dell'INR, si è cercata una descrizione alternativa della farmacodinamica, mantenendo inalterata la determinazione della parte farmacocinetica; nel paragrafo successivo si andranno a descrivere le modifiche apportate alla struttura del modello *PD* (il layout sul numero dei compartimenti) e le relative nuove stime parametriche ottenute.

#### **5.4 Introduzione alle modifiche del modello farmacodinamico**

Vista l'impossibilità di ottenere parametri statisticamente accettabili, si è deciso di provare a modificare le equazioni costitutive della *PD*; partendo dal modello *PK*, per il quale sono noti i valori di clearance e del volume compartimentale per ogni soggetto, si è deciso di modificare la struttura del modello *PD* attraverso l'aggiunta/sostituzione di alcuni parametri o la modifica del numero dei compartimenti nel layout del modello stesso.

Per quanto riguarda la manipolazione dei parametri del modello originario sono stati valutati le seguenti possibili modifiche:

inserimento del parametro  $\theta_{AGE}$  nella determinazione del valore della variabile  $EC_{50}$ . Con questa ipotesi, si impone che ogni soggetto abbia un valore di *EC*<sup>50</sup> differente agli altri pazienti non solo a causa della tipologia di genotipo VKORC1, ma anche a causa dell'età. La formula per un individuo con genotipo VKORC1 GG diventa:

$$
EC_{50GG,i} = EC_{50,GG} \cdot (1 - \theta_{AGE} \cdot (AGE_i - 71)), \tag{5.7}
$$

dove *EC*50*GG,i* è la risposta relativa all'*i*-esimo individuo (con genotipo GG), *EC*50*,GG* è il valore medio ottenuto dalla stima parametrica tra tutti gli individui con genotipo GG e la variabile *AGE<sup>i</sup>* rappresenta l'età del singolo soggetto. Analogamente alla (5.7), le relazioni per i genotipi AG e AA sono:

$$
EC_{50AG,i} = EC_{50,AG} \cdot (1 - \theta_{AGE} \cdot (AGE_i - 71)), \tag{5.8}
$$

$$
EC_{50AA,i} = EC_{50,AA} \cdot (1 - \theta_{AGE} \cdot (AGE_i - 71)), \tag{5.9}
$$

dove *EC*50*AG,i* e *EC*50*AA,i* sono i valori relativi all'*i*-esimo individuo (con genotipo AG e AA, rispettivamente), mentre *EC*50*,AG* e *EC*50*,AA* sono i valori medi ottenuti dalla stima parametrica tra tutti gli individui con genotipo AG e AA;

la sostituzione del parametro  $\lambda$  con il parametro  $\theta_{\text{INR}}$  nella formula del calcolo dell'INR (§3.4). L'equazione originale (3.11) prende dunque la nuova forma:

$$
\log\left(NR_i\right) = \log\left(NR_{\text{BASE},i} + INR_{\text{max}} \cdot \theta_{\text{INR}} \cdot \left(1 - A_{i,j}\right)\right),\tag{5.10}
$$

dove *INR<sup>i</sup>* è il valore dell'INR relativo all'*i*-esimo individuo, *INRBASE,i* corrisponde al valore dell'INR per ogni soggetto prima dell'inizio della terapia con warfarina, *INR*max è un valore costante posto pari a 20 e *Ai,j* corrisponde alla quantità dell'ultimo compartimento *j* nel modello *PD* per l'*i*-esimo individuo. Introducendo l'equazione (5.10), sarà possibile cambiare il numero dei compartimenti nel modello *PD*. Per quanto concerne la scelta dell'inserimento del parametro  $\theta_{\text{INR}}$  si rimanda la spiegazione al paragrafo 5.5, in cui si affronterà l'argomento della fase di mantenimento e del raggiungimento del target terapeutico dell'INR (§1.3);

l'inserimento contemporaneo dei parametri  $\theta_{\text{AGE}}$  e  $\theta_{\text{INR}}$  nel modello *PD*.

Per la modifica della struttura e del numero di compartimenti del modello *PD*, si è scelto una singola catena (a differenza delle di quella proposta dal modello iniziale dell'articolo e di quelli trattato nel paragrafo 4.3) con un numero di compartimenti variabile: si è testata inizialmente una configurazione a 6 compartimenti, per poi passare, in maniera sequenziale, ad un modello a 4, 3, 2 e infine quello a 1 compartimento (Figura 5.4).

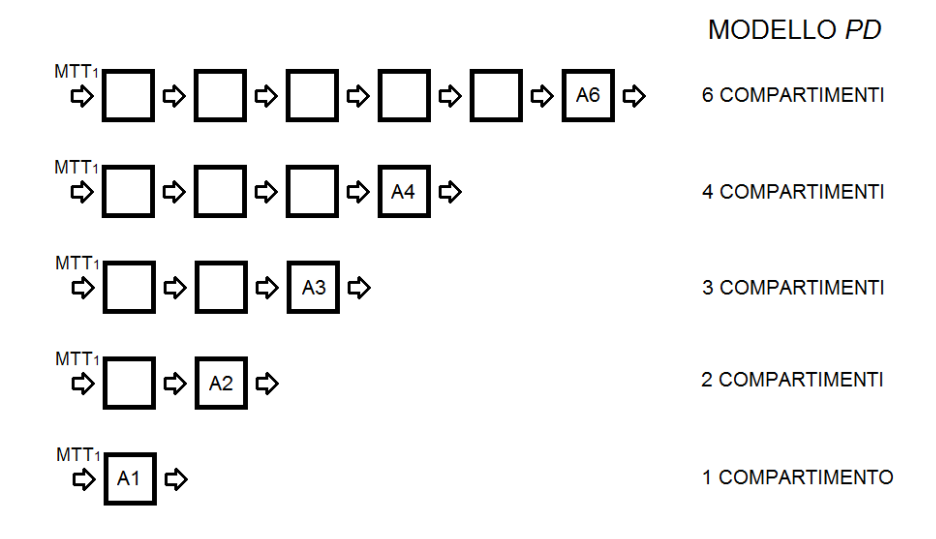

**Figura 5.4** *Rappresentazione schematica delle diverse scelte testate per la modifica al modello PD.*

Nell'Appendice 3 sono riportate le stime parametriche ottenute tramite le diverse combinazioni delle due tipologie di modifiche apportate. Nei successivi paragrafi verranno discussi i tre casi di studio maggiormente significativi.

#### *5.4.1 Case study relativo al modello PD a 4 compartimenti*

In questa sotto-paragrafo viene trattato un *case study* di quelli dell'Appendice 3; in particolare, la clearance e il volume compartimentale del modello *PK* vengono calcolate (§5.3.1) per ogni singolo paziente e si introducono le seguenti modifiche al modello *PD*:

- layout del modello *PD* a 4 compartimenti;
- si utilizza il parametro  $\theta_{\text{INR}}$  al posto del parametro  $\lambda$  nel calcolo dell'INR, come riportato nell'equazione (5.10).

Definita la nuova struttura del modello *PD*, è stata effettuata la stima parametrica; i parametri da stimare in questo caso sono 6:

il parametro *MTT*<sup>1</sup> relativo al tempo di passaggio nella singola catena del modello *PD*;

- i parametri *EC*50,GG, *EC*50,AG e *EC*50,AA relativi ai diversi genotipi VKORC1;
- il parametro di sigmoidicità  $\gamma$ ;
- $\bullet$  il parametro correttivo  $\theta_{INR}$  per il calcolo dell'INR.

In Tabella 5.4 sono riportati i risultati della stima parametrica, eseguita con gPROMS<sup>®</sup>, con il layout del modello *PD* a 4 compartimenti.

**Tabella 5.4** *Stima parametrica ottenuta con gPROMS® con il layout modello PD a 4 compartimenti a singola catena e con l'inserimento del parametro*  $\theta_{INR}$ *.* 

| Parametro [u.d.m.]     | <b>Valore Iniziale</b> | Valore stimato | <b>Deviazione standard</b>       | $t_{value}$ 95% |
|------------------------|------------------------|----------------|----------------------------------|-----------------|
| $MTT_1$ [h]            | 10                     | 5.403          | 0.195                            | 14.09           |
| $\gamma$ [-]           | 1.42                   | 2.02           | 0.203                            | 5.045           |
| $EC50.GG$ [mg/L]       | 0.4                    | 0.455          | 0.044                            | 5.222           |
| $EC50,AG$ [mg/L]       | 0.3                    | 0.246          | 0.014                            | 6.502           |
| $EC_{50,AA}$ [mg/L]    | 0.2                    | 0.091          | 0.013                            | 3.428           |
| $\theta_{\rm INR}$ [-] | 0.06                   | 0.025          | 0.001                            | 7.754           |
|                        |                        |                | Reference t <sub>value</sub> 95% | 1.645           |

Si può notare che tutti e 6 i parametri di questo *case study* presentano una stima statisticamente accettabile. L'inserimento del parametro  $\theta_{\text{INR}}$ , nell'espressione (5.10) nel modello a 4 compartimenti, migliora sensibilmente la stima parametrica sui parametri della farmacodinamica rispetto a quelli di Tabella 5.2.

#### *5.4.2 Case study relativo al modello PD a 3 compartimenti*

Analogamente al caso precedente, si riporta il *case study* riportato in Appendice 3 relativo al modello *PD* a 3 compartimenti con l'inserimento del parametro  $\theta_{INR}$ . I parametri da stimare risultano pertanto esattamente gli stessi del *case study* precedente, dal momento che cambia unicamente il layout del processo farmacodinamico.

In Tabella 5.5 sono riportati i risultati della stima parametrica, condotta tramite gPROMS<sup>®</sup>, sul layout del modello *PD* a 3 compartimenti.

Anche per questo caso di studio tutti e 6 i parametri sono stimati in maniera statisticamente accettabile. Si noti, in particolare, che i valori dei tre parametri  $EC_{50}$  relativi ai diversi genotipi VKORC1, risultano molto simili a quelli di Tabella 5.4 (relativi al caso precedente) e presentano un basso valore di deviazione standard.

| Parametro [u.d.m.]         | <b>Valore Iniziale</b> | Valore stimato | <b>Deviazione standard</b>                         | $t_{value}$ 95%             |
|----------------------------|------------------------|----------------|----------------------------------------------------|-----------------------------|
| $MTT_1$ [h]                | 10                     | 7.818          | 0.302                                              | 13.13                       |
| $\gamma$ [-]               | 1.42                   | 2.206          | 0.226                                              | 4.962                       |
| $EC_{50,\text{GG}}$ [mg/L] | 0.4                    | 0.437          | 0.039                                              | 5.674                       |
| $EC50,AG$ [mg/L]           | 0.3                    | 0.181          | 0.013                                              | 6.956                       |
| $EC_{50,AA}$ [mg/L]        | 0.2                    | 0.098          | 0.014                                              | 3.817                       |
| $\theta_{\rm INR}$ [-]     | 0.06                   | 0.026          | 0.001                                              | 7.548                       |
|                            |                        |                | $\mathbf{r}$ a set of $\mathbf{r}$<br>$\mathbf{a}$ | $\sim$ $\sim$ $\sim$ $\sim$ |

**Tabella 5.5** *Stima parametrica ottenuta con gPROMS® con il layout modello PD a 3 compartimenti a singola catena e con l'inserimento del parametro*  $\theta_{INR}$ *.* 

**Reference tvalue 95% 1.650**

#### *5.4.3 Case study relativo al modello PD a 2 compartimenti*

L'ultimo *case study* proposto è quello relativo al modello *PD* a 2 compartimenti con l'inserimento del parametro  $\theta_{\text{INR}}$ . I parametri da stimare sono esattamente gli stessi dei due precedenti casi di studio.

In Tabella 5.6 sono riportati i risultati della stima parametrica, condotta tramite gPROMS<sup>®</sup>, sul layout del modello *PD* a 2 compartimenti.

| Parametro [u.d.m.]     | Valore Iniziale | Valore stimato | Deviazione standard | $t_{value}$ 95% |
|------------------------|-----------------|----------------|---------------------|-----------------|
| $MTT_1$ [h]            | 10              | 13.466         | 0.643               | 10.65           |
| $\gamma$ [-]           | 1.42            | 2.438          | 0.259               | 4.777           |
| $EC50.GG$ [mg/L]       | 0.4             | 0.413          | 0.033               | 6.331           |
| $EC50,AG$ [mg/L]       | 0.3             | 0.179          | 0.011               | 7.701           |
| $EC_{50,AA}$ [mg/L]    | 0.2             | 0.101          | 0.012               | 4.151           |
| $\theta_{\rm INR}$ [-] | 0.06            | 0.027          | 0.002               | 7.427           |
|                        |                 |                |                     |                 |

**Tabella 5.6** *Stima parametrica ottenuta con gPROMS® con il layout modello PD a 2 compartimenti a singola catena e con l'inserimento del parametro INR.*

**Reference tvalue 95% 1.650**

Anche in questo *case study* tutti e 6 i parametri presentano una stima parametrica statisticamente accettabile e i tre valori relativi al parametro *EC*<sup>50</sup> risultano molto simili alle stime precedenti. È corretto affermare che se il numero di compartimenti diminuisce allora, il valore del parametro *MTT*<sup>1</sup> relativo al tempo medio di percorrenza tra un compartimento e un altro, sarà proporzionale al numero dei compartimenti del layout del modello. Infatti, per calcolare il tempo complessivo di transito nella farmacodinamica, basterà moltiplicare il valore stimato di *MTT*<sup>1</sup> per il numero dei compartimenti, nei diversi *case study* trattati. Ad esempio: per il modello a 4 compartimenti il tempo complessivo di transito è di 21.61 ore, per quello a 3 è di 23.45 ore e per quello a 2 è di 26.93 ore.

#### *5.4.4 Confronto fra i case studies proposti*

Un primo confronto fra i tre casi di studio proposti riguarda il valore del  $\chi^2$ , indice legato alla bontà del *fitting* dei dati sperimentali (concentrazione di farmaco e INR). In Tabella 5.7 è riportato, per ogni *case study* trattato, il valore del residuo pesato ed il  $\chi^2$  di riferimento.

|       | Layout modello PD $\chi^2$ Residuo pesato Reference $\chi^2$ <sub>value</sub> 95% |
|-------|-----------------------------------------------------------------------------------|
| 547.9 | 364.5                                                                             |
| 559.8 | 364.5                                                                             |
| 607.3 | 364.5                                                                             |

**Tabella 5.7** *Valori del residuo pesato ottenuti dalla modifica del numero dei compartimenti del modello PD.*

In Tabella 5.3, il valore del residuo pesato, per il modello *PK* in cui vengono inseriti i valori della clearance e del volume, è di 672 e tale valore risulta superiore anche a quelli riportati in Tabella 5.7. Quindi, le semplificazioni sia per il modello *PK* che di quello *PD* possono risultare un buon procedimento per la corretta determinazione dell'INR per ogni soggetto.

Dal momento che il layout a 2 compartimenti presenta un valore di  $\chi^2$  maggiore rispetto agli altri due casi (Tabella 5.7), si è deciso di confrontare graficamente solo gli andamenti dell'INR ottenuti con i layout a 3 e a 4 compartimenti. I pazienti scelti sono gli stessi utilizzati per la Figura 5.3 e i profili riportati sono ottenuti, rispettivamente, in base alle stime parametriche riportate in Tabella 5.4 e di Tabella 5.5.

Come si può notare in Figura 5.5, per tutti e 4 i soggetti scelti, l'andamento simulato dell'INR attraverso layouts a 4 e a 3 compartimenti riesce a rappresentare in maniera soddisfacente il comportamento reale dei pazienti. Si procede pertanto alla valutazione di tale andamento per tutti i soggetti per poter valutare, tra le due opzioni, quale sia la più attendibile.

In Figura 5.6 è riportato un diagramma a barre che indica, per ognuno dei tre casi di studio descritti precedentemente, la percentuale di soggetti per cui i valori predetti dell'INR sono compresi nell'intervallo di variabilità dei dati sperimentali.

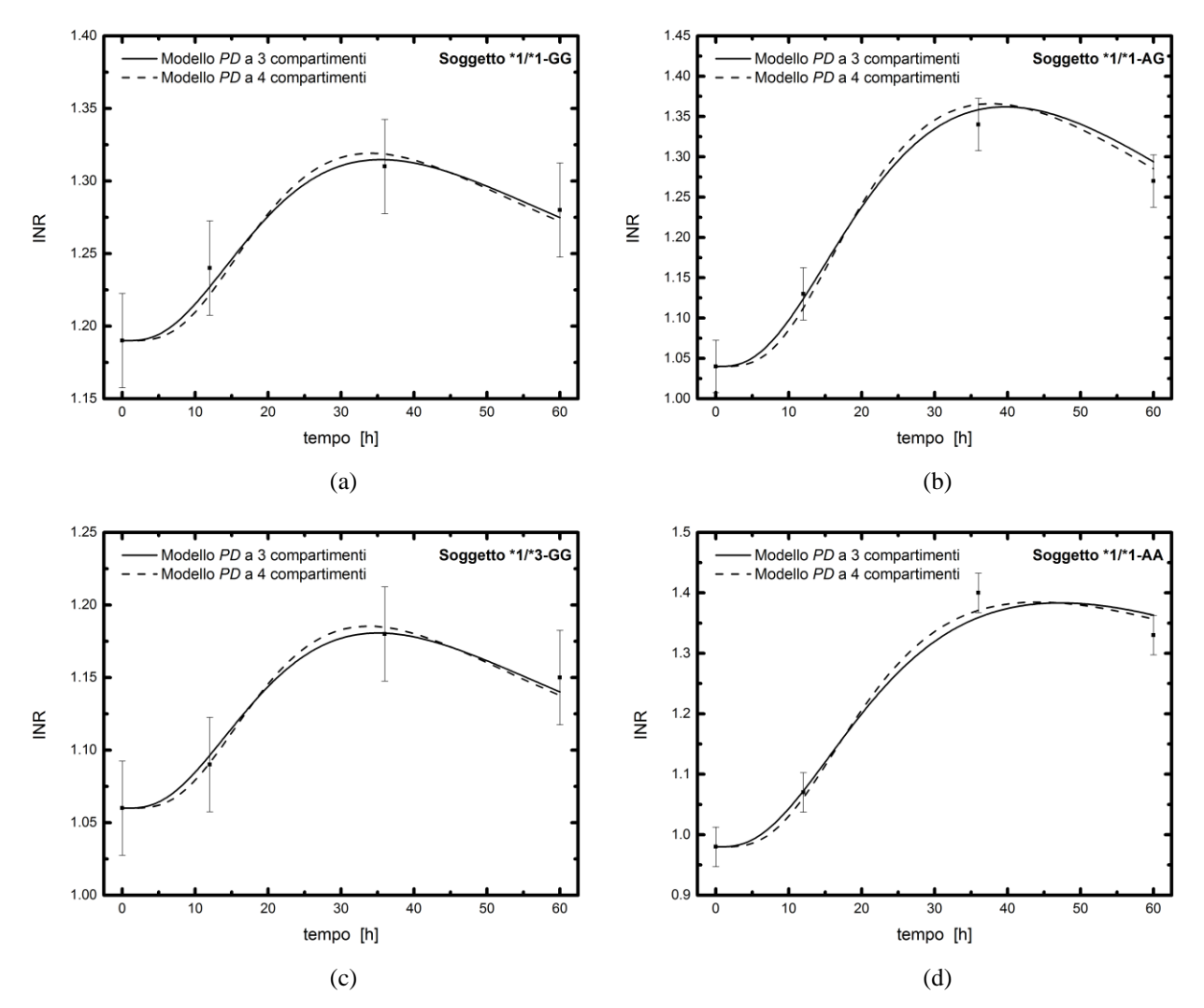

**Figura 5.5** *Andamento dell'INR con il layout del modello PD modificato; le linee continue rappresentano il modello PD a 3 compartimenti, le linee a tratti rappresentano il modello PD a 4 compartimenti. I diversi soggetti sono (a)* GG-\*1/\*1*, (b)* AG-\*1/\*1*, (c)* GG-\*1/\*3 *e (d)* AA-\*1/\*1*.*

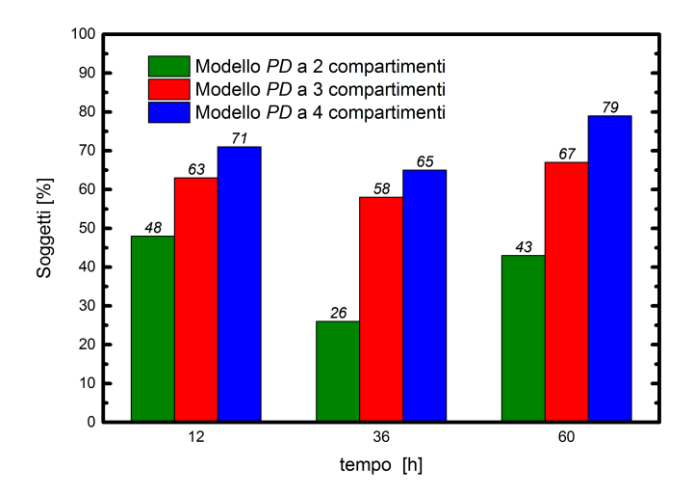

**Figura 5.6** *Diagramma a barre che indica la percentuale di soggetti del caso di studio in cui il valore puntuale di INR predetto dal modello sta all'interno dell'intervallo di variabilità del relativo dato sperimentale. Le stime riguardano la modifica del layout del modello PD: in verde relativo al modello a 2 compartimenti, in rosso quello a 3 compartimenti e in blu quello a 4 compartimenti.*

Dalla lettura del diagramma si nota che, per ogni tempo di campionamento, le performance migliori sono ottenute con il modello a 4 compartimenti (con questa modifica si è riusciti a prevedere il valore dell'INR, dopo 60 ore di terapia, su quasi l'80% dei soggetti del caso di studio).

#### **5.5 Simulazione della fase di mantenimento**

A seguito della modifica del modello *PD* si è cercato di indagare la possibilità di quest'ultimo nella possibilità di descrivere al meglio l'azione terapeutica della warfarina, anche durante la fase di mantenimento. In questa fase si cerca di adattare la finestra terapeutica al raggiungimento del target sul valore dell'INR.

#### *5.5.1 Esempio di simulazione di un singolo caso*

Partendo dalla modifica del modello *PD* a 4 compartimenti, si è cercato di simulare lo scenario temporale dell'INR derivante dall'assunzione continuativa della warfarina. L'obiettivo è quello di verificare se, a seguito dell'azione di mantenimento, il valore dell'INR a stazionario risulti posizionato all'interno della finestra terapeutica ottimale (l'azione terapeutica è efficace se il valore dell'INR sta tra 2 e 3 (§1.3)). La simulazione è quindi basata su:

- un modello *PK* in cui sono noti i valori della clearance e del volume compartimentale;
- un modello *PD* con una singola catena di reazione costituita da 4 compartimenti.

Nella simulazione in seguito descritta, si è scelto un paziente, dalla banca dati a disposizione, con caratteristiche *wild type* (GG-\*1/\*1); si assume inoltre che:

- l'assunzione di una dose costante di S-warfarina pari a 5 mg, viene ripetuta ogni 24 ore;
- la valutazione della simulazione su un orizzonte temporale di 20 giorni;
- $\bullet$  l'utilizzo dei parametri  $EC_{50,\text{GG}}$ ,  $MTT_1$ ,  $\gamma$  e  $\theta_{\text{INR}}$  di Tabella 5.4.

Nella Figura 5.7b si può notare come l'andamento a stazionario dell'INR raggiunga, a stazionario, il valore di 1.3, al di sotto della finestra ottimale di azione terapeutica. Questo risultato indica che il valore del parametro  $\theta_{\rm NR}$  rispecchia unicamente il processo di assunzione del farmaco nelle prime 60 ore, ma non permette di descrivere l'intera fase di mantenimento.

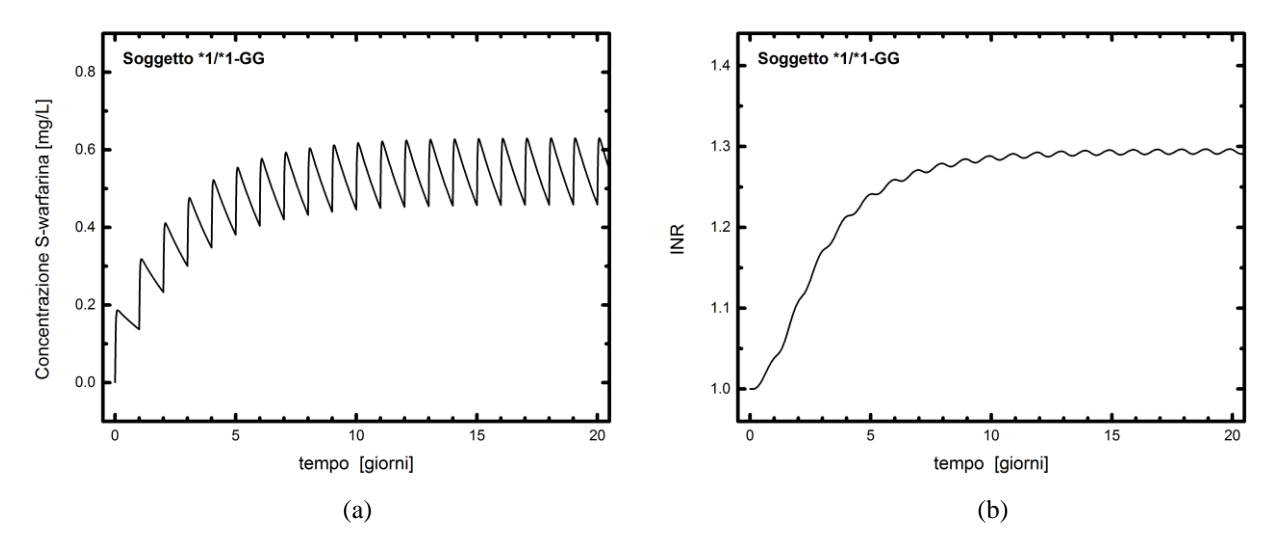

**Figura 5.7** *Fase di mantenimento per un paziente* GG-\*1/\*1 *con dose giornaliera di 5 mg/giorno. Profilo di: (a) concentrazione di S-warfarina C<sup>s</sup> e (b) dell'INR.*

L'inserimento di questo parametro fornisce pertanto due conclusioni contraddittorie: la prima è che il suo utilizzo nella diverse stime parametriche ci ha permesso di ottenere delle stime statisticamente accettabili (si veda il confronto tra i valori di Tabella 5.2 e quelli di Tabella 5.4, 5.5 e 5.6), la seconda è che il suo valore non è corretto per valutare una simulazione nella fase di mantenimento.

Si pone quindi la necessità di una indagine più approfondita dell'effetto del parametro  $\theta_{\text{INR}}$ nella fase di mantenimento.

#### *5.5.2 Effetto dei genotipi nella fase di mantenimento*

In questa sezione si è simulato l'andamento dell'INR durante la fase di mantenimento, variando le caratteristiche genotipiche dei soggetti. Anche in questo caso la dose di warfarina assunta è pari a 5 mg/giorno.

In Figura 5.8a sono simulati gli andamenti di soggetti con diverso genotipo CYP2C9 (\*1/\*1, \*1/\*2, \*1/\*3, \*2/\*2, \*2/\*3 e \*3/\*3) ma con lo stesso genotipo VKORC1 (GG). Per la simulazione dei soggetti, con diverso genotipo CYP2C9, è necessario conoscere specificatamente i valori della clearance per ogni soggetto, affinché la simulazione risulti valida. I valori di clearance presi sono i valori medi della clearance, tra i soggetti del caso di studio, differenziandoli per il genotipo CYP2C9; questi valori sono: 0.381 L/h per il \*1/\*1, 0.314 L/h per il \*1/\*2, 0.264 L/h per il \*1/\*3 e 0.193 L/h per il \*2/\*2.

In Figura 5.8b sono simulati gli andamenti di 3 soggetti con diverso genotipo VKORC1 (GG, AG e AA) ma con lo stesso genotipo CYP2C9 (\*1/\*1). Si noti che il valore a stazionario di INR per un paziente AA risulta superiore rispetto agli altri due casi; questo aspetto risulta in linea con quanto già asserito in merito alla corretta somministrazione in relazione ai diversi genotipi (§3.2.3). Invece, per i soggetti con genotipo \*2/\*3 e \*3/\*3, non presenti nel caso di studio, i valori di clearance scelti sono di 0.144 L/h e 0.085 L/h rispettivamente. Il valore scelto per il volume compartimentale è di 25 L ed uguale per ogni soggetto.

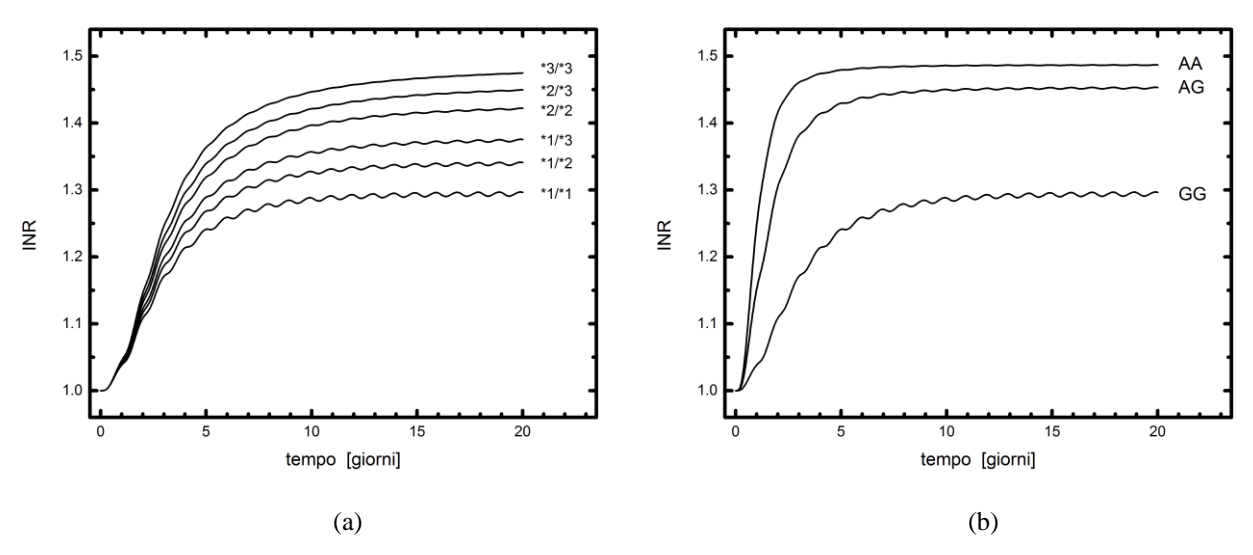

**Figura 5.8** *Simulazione dell'andamento dell'INR: (a) su soggetti aventi lo stesso genotipo VKORC1* (GG) *ma con diverso genotipo CYP2C9 e (b) soggetti aventi lo stesso genotipo CYP2C9* (\*1/\*1) *ma con diverso genotipo VKORC1.*

Inoltre, per la realizzazione della simulazione di Figura 5.8a per i diversi genotipi CYP2C9, il parametro  $\theta_{\rm NR}$  è stato suddiviso in 6 sotto-parametri, uno per ogni genotipo CYP2C9. Se nella simulazione il valore di  $\theta_{\text{INR}}$  fosse uguale per tutti i genotipi CYP2C9, si avrebbe che il valore a stazionario dell'INR coinciderebbe per ogni soggetto, indipendentemente dalle caratteristiche genotipiche, e tale fatto è da considerarsi totalmente errato. In Figura 5.9 è riportata una simulazione, per i 6 differenti genotipi CYP2C9, in cui il valore di  $\theta_{INR}$  è uguale per ogni genotipo, con valore pari a 0.025.

Si noti che l'andamento a stazionario dell'INR si attesta attorno allo stesso valore (1.5) per tutti i 6 casi e poi, in Figura 5.9, risulta incomprensibile distinguere l'andamento a stazionario tra i diversi genotipi.

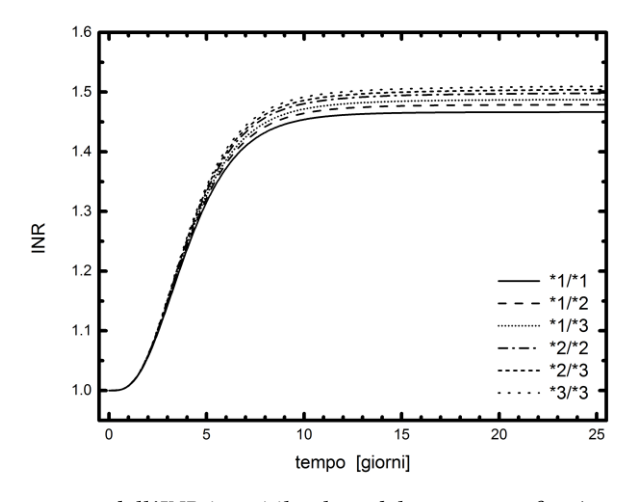

**Figura 5.9** *Simulazione errata dell'INR in cui il valore del parametro INR è uguale per ogni soggetto.*

Pertanto, la simulazione di Figura 5.9 risulta errata. La necessità di suddividere il parametro  $\theta_{\rm{INR}}$ , in relazione ai diversi genotipi CYP2C9, sarà un nuovo aspetto che verrà affrontato nel Capitolo successivo.

#### *5.5.3 Effetto del parametro INR sull'INR*

Come già affermato, il valore di 0.025 per il parametro  $\theta_{\text{INR}}$  non permette di simulare correttamente l'azione di mantenimento. In Figura 5.10 sono riportati gli andamenti dell'INR scegliendo 3 diversi valori di  $\theta_{\rm INR}$ : 0.025, 0.12 e 0.24.

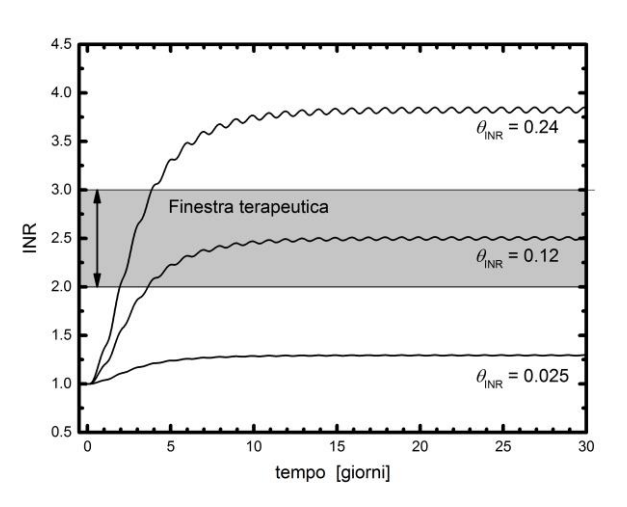

**Figura 5.10** *Profili della fase di mantenimento con diversi valori del parametro*  $\theta_{\text{INR}}$ *. In particolare, per il parametro* INR *il valore di 0.12 fa si che lo stazionario dell'INR sia compreso all'interno della zona corretta per l'azione terapeutica con warfarina.*

Scegliendo il valore di 0.12 per il parametro  $\theta_{\text{INR}}$ , si ottiene l'effetto desiderato per cui il valore a stazionario simulato dell'INR si attesta all'interno della finestra terapeutica. Tale risultato dimostra che la stima sul parametro  $\theta_{\text{INR}}$  deve essere fatta imponendo un orizzonte temporale dell'azione terapeutica dai 20 ai 40 giorni e non limitando l'osservazione unicamente alle prime 60 ore.

Un'altra motivazione, per spiegare l'effetto del parametro  $\theta_{INR}$ , è quella di mettere in relazione tale parametro con quello di  $\gamma$ , sulla risposta INR. In Figura 5.11 è riportata l'analisi di sensitività sulla risposta INR rispetto ai parametri  $\theta_{\text{INR}}$  e  $\gamma$  per un soggetto *wild type* nel modello *PK* a dosaggio multiplo. Si noti che il parametro  $\theta_{\text{INR}}$  influenza maggiormente la risposta INR rispetto all'altro parametro.

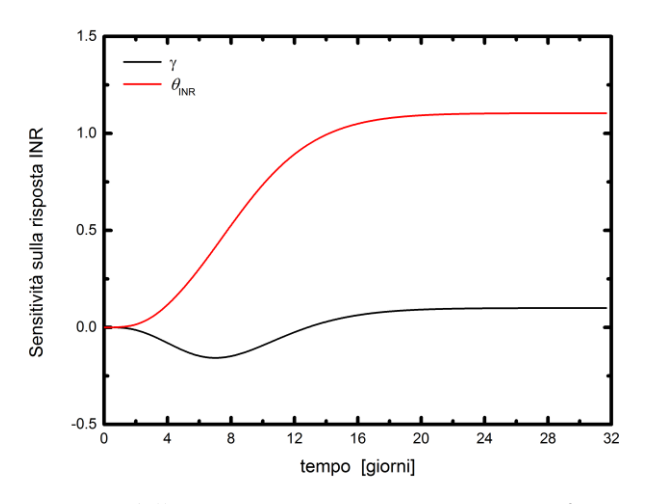

**Figura 5.11** *Analisi di sensitività della risposta INR rispetto ai parametri*  $\theta_{\text{INR}}$  *e*  $\gamma$ *. Variazioni minime del parametro*  $\theta_{INR}$  *influenzano significativamente la risposta INR.* 

Nel Capitolo successivo si andrà a verificare se la modifica del modello *PD* a 4 compartimenti, descritta in questo Capitolo, sia realizzabile su un nuovo gruppo di soggetti (con azione terapeutica di warfarina e con dosi variabili giornalmente e con un orizzonte terapeutico di 20 giorni). Si andranno ad eseguire nuove stime parametriche, al fine di trovare i valori corretti per i parametri  $\theta_{\text{NR}}$ , per i diversi genotipi CYP2C9, affinché il valore a stazionario dell'INR ricadi all'interno della finestra terapeutica.

# **Capitolo 6**

## **Convalida del nuovo modello farmacodinamico**

In questo Capitolo viene valutata l'affidabilità della modifica al modello apportata nel Capitolo 5 su un nuovo gruppo di soggetti trattato con dosi di warfarina giornaliere variabili e specifiche per ogni individuo. In secondo luogo si andranno a determinare le dosi di mantenimento ottimali per i diversi genotipi, al fine di raggiungere il target previsto durante l'azione terapeutica.

### **6.1 Introduzione al nuovo gruppo di studio**

In questa sezione viene descritto il nuovo gruppo di pazienti preso in esame; si ricorda che, in questo caso di studio, ogni soggetto riceve una dose personale di farmaco, variabile giornalmente. Per ogni soggetto si conoscono:

- il valore della dose giornaliera, espressa in mg/giorno;
- la durata complessiva della terapia con warfarina;
- i valori della concentrazione della S-warfarina e dell'INR campionati a diversi giorni;
- le caratteristiche dei genotipi CYP2C9 e VKORC1 per ciascun soggetto.

#### *6.1.1 Classificazione del nuovo gruppo di soggetti*

Il nuovo gruppo di studio è costituito da 180 pazienti soggetti ad azione terapeutica con warfarina. All'interno di questo gruppo è stata effettuata un'ulteriore suddivisione dei pazienti in base alla modalità di somministrazione della dose; in dettaglio:

- 92 soggetti ricevono una dose iniziale costante pari a 5 mg per i primi 4 giorni di terapia (definita dosaggio classico); dal quinto giorno in poi viene invece somministrata una dose giornaliera variabile per ogni soggetto, in funzione del valore campionato della risposta INR;
- 88 soggetti assumono invece una dose iniziale (definita dose di carico) che è stata determinata utilizzando l'algoritmo di Zambon *et al*. (2011); dal secondo giorno in poi

viene invece somministrata una dose giornaliera variabile per ogni soggetto, in funzione delle caratteristiche genotipiche dei vari soggetti. Questo algoritmo è stato formulato considerando diversi aspetti: l'età dell'individuo, la sua BSA (*Body Surface Area*), e le diverse varianti genotipiche tra cui i genotipi CYP2C9, VKORC1 e CYP4F2. La correlazione empirica utilizzata per la determinazione della dose settimanale di carico è:

$$
DW = 7.39764 - [0.02734 \times age] + [1.06287 \times BSA] - [1.04468 \text{ per } VKORC1 AG] -
$$
  
[2.12117 per *VKORC1 AA*] - [0.78983 per *CYP2C9* \*1/\* 2] –  
[1.17138 per *CYP2C9* \*1/\* 3] - [1.81292 per *CYP2C9* \* 2/\* 2 o \* 2/\* 3 o \* 3/\* 3] –  
[0.46723 per *CYP4F2* \*1/\* 3] - [0.71528 per *CYP4F2* \*1/\* 1], (6.1)

in cui *DW* è il valore della dose settimanale di carico da attribuire al singolo individuo. Si può notare come, per ottenere il valore di *DW*, sia necessaria la conoscenza dei diversi genotipi.

In Tabella 6.1 è riportato un sommario sui pazienti del nuovo caso di studio suddivisi per genotipi e per il tipo di dose somministrata.

| <b>Totale pazienti</b> |                |                |    |                |               | Pazienti con<br>dosaggio tradizionale |    |                | Pazienti con<br>dosaggio di carico |                |                   |                |
|------------------------|----------------|----------------|----|----------------|---------------|---------------------------------------|----|----------------|------------------------------------|----------------|-------------------|----------------|
| CYP2C9                 | <b>VKORC1</b>  |                |    |                | <b>VKORC1</b> |                                       |    |                | <b>VKORC1</b>                      |                |                   |                |
|                        | GG             | AG             | AA | <b>Totale</b>  | GG            | AG                                    | AA | <b>Totale</b>  | GG                                 | AG             | AA                | <b>Totale</b>  |
| $*1/*1$                | 33             | 66             | 12 | 111            | 19            | 34                                    | 6  | 59             | 14                                 | 32             | 6                 | 52             |
| $*1/*2$                | 12             | 16             | 9  | 37             | 7             | 9                                     | 4  | 20             | 5                                  | 7              | 5                 | 17             |
| $*1/*3$                | 7              | 8              | 5  | 20             |               | 5                                     | 2  | 8              | 6                                  | 3              | 3                 | 12             |
| $*2/*2$                | $\overline{2}$ | $\overline{2}$ | ۰  | $\overline{4}$ |               | 1                                     |    | 2              | 1                                  |                | $\blacksquare$    | 2              |
| $*2/*3$                | $\mathfrak{D}$ | 1              | 1  | 4              |               | $\equiv$                              |    | $\overline{2}$ | 1                                  |                |                   | $\mathfrak{D}$ |
| $*3/*3$                | $\mathfrak{D}$ | $\mathfrak{D}$ | ۰  | $\overline{4}$ | 1             |                                       |    | 1              | 1                                  | $\mathfrak{D}$ | $\qquad \qquad -$ | 3              |
| <b>Totale</b>          | 58             | 95             | 27 | 180            | 30            | 49                                    | 13 | 92             | 28                                 | 46             | 14                | 88             |

**Tabella 6.1** *Suddivisione dei soggetti del nuovo caso di studio in relazione ai genotipi CYP2C9 e VKORC1 e dal tipo di dosaggio somministrato.*

Per capire la differenza tra le due modalità di dosaggio, in Figura 6.1 vengono suddivisi i pazienti in base alla dose settimanale; sono presenti 4 categorie di soggetti: quelli che hanno ricevuto una dose settimanale inferiore ai 25 mg/week, quelli tra 25 e 35 mg/week, quelli tra 35 e 45 mg/week ed infine quelli che hanno ricevuto una dose settimanale superiore alle 45 mg/week. Nella Figura 6.1, le linee nere collegano i valori medi delle dosi giornaliere somministrate mediante il dosaggio tradizionale, mentre le linee rosse, collegano i valor medi delle dosi giornaliere somministrate mediante la dose di carico. Per ogni grafico, il dosaggio tradizionale prevede che ogni soggetto assuma per i primi 4 giorni la dose di 5 mg di warfarina. Le dosi successive sono valutate a discrezione del medico in funzione del valore di INR dopo il 4° giorno e nei giorni successivi.

Per individui con dosaggio settimanale inferiore ai 25 mg/week e quello da 25-35 mg/week, si ha che la dose di 5 mg di warfarina risulta troppo elevata (Figure 6.1a e 6.1b); per questi soggetti è opportuno ridurre la dose giornaliera del farmaco. Invece, per i soggetti con dose settimanale da 35-45 mg/week e quello superiore ai 45 mg/week, è necessario aumentare la dose giornaliera (Figure 6.1c e 6.1d).

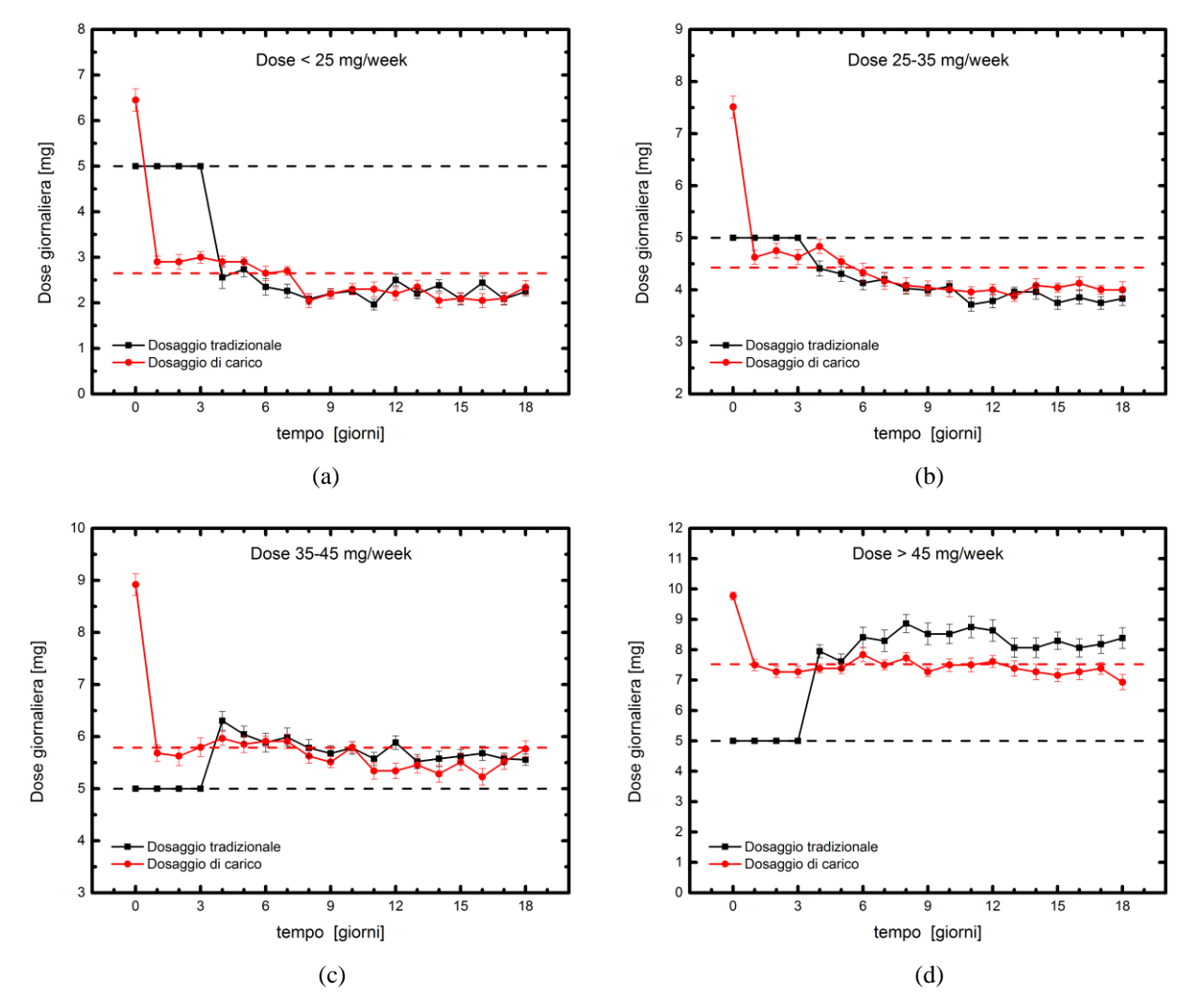

**Figura 6.1** *Valori della dose media giornaliera relativa al dosaggio settimanale: soggetti che hanno ricevuto una dose (a) inferiore ai 45 mg/week, (b) 25-35 mg/week, (c) 35-45 mg/week e (d) superiore ai 45 mg/week. Le linee nere riguardano la modalità del dosaggio tradizionale, mentre le linee rosse riguardano la modalità della dose di carico. Le linee rosse a tratteggio rappresenta la dose media giornaliera ottenute mediante la modalità della dose di carico e riportate in Tabella 6.2.*

Questa suddivisione dei soggetti, rispetto alla dose settimanale, ci permette di capire anche a quale categoria di metabolizzatore fanno parte i diversi soggetti e di conseguenza valutare un quadro plausibile su quali sono le più probabili combinazioni di genotipi che possono far parte. In Tabella 6.2 è riportata una classificazione, in funzione del valore della dose settimanale, in cui sono riportati il numero di soggetti, la dose media (riportata nei grafici di Figura 6.1) ed il tipo di metabolizzatore (§3.2.1).

| <b>Dosaggio</b><br>settimanale | NP con dosaggio<br>tradizionale | NP con dose di<br>carico | Dose media<br>giornaliera $[mg]^1$ | Tipo di<br>metabolizzatori <sup>2</sup> |
|--------------------------------|---------------------------------|--------------------------|------------------------------------|-----------------------------------------|
| $<$ 25mg/week                  | 21                              | 25                       | 2.65                               | scarsi                                  |
| $25-35$ mg/week                | 36                              | 30                       | 4.42                               | lenti                                   |
| $35-45$ mg/week                | 24                              | 22                       | 5.79                               | intermedi                               |
| $>$ 45 mg/week                 | 11                              | 11                       | 7.52                               | estesi                                  |
| <b>Totale</b>                  | 92                              | 88                       |                                    |                                         |

**Tabella 6.2** *Classificazione dei soggetti del nuovo caso di studio in relazione alla dose settimanale.* 

Note: NP = Numero pazienti. 1 = Valore medio della dose riportato in Figura 6.1a, 6.1b, 6.1c e 6.1d (linea rossa a tratti). 2 = Categoria di metabolizzatori (§3.2.1).

Un altro aspetto importante è quello di valutare i valori dell'INR, per tutti i 180 soggetti del nuovo caso di studio, collegato alle diverse dosi somministrate e alle diverse categorie di Figura 6.1.

In Figura 6.2 sono riportati i valori medi campionati dell'INR, a seconda delle diverse categorie: le linee nere collegano i valori relativi alla modalità con dosaggio tradizionale, mentre le linee rosse collegano i valori relativi alla modalità con la dose di carico. Se si prende in considerazione la Figura 6.2a si nota che, se viene applicato il dosaggio tradizionale ai metabolizzatori scarsi, ossia ai soggetti con un dosaggio settimanale inferiore ai 25 mg/week (Tabella 6.2), il valore dell'INR, dopo soli 5 giorni, esce dalla finestra terapeutica, con possibili entità emorragiche. Per evitare tali conseguenze, a questi soggetti è stato ridotto il dosaggio (come si vede in Figura 6.1a) ed il valore dell'INR si è stabilizzato all'interno della finestra terapeutica. Se nella stessa figura, si prende in considerazione i soggetti che hanno intrapreso la modalità con la dose di carico, il valore dell'INR non esce dalla finestra terapeutica mantenendosi all'incirca sul valore di 2.5.

Caso contrario è quello di Figura 6.2d: il valore dell'INR, ai soggetti in cui è stata prevista la modalità di dosaggio tradizionale, necessita del tempo affinché entri nella finestra terapeutica (circa 12 giorni).
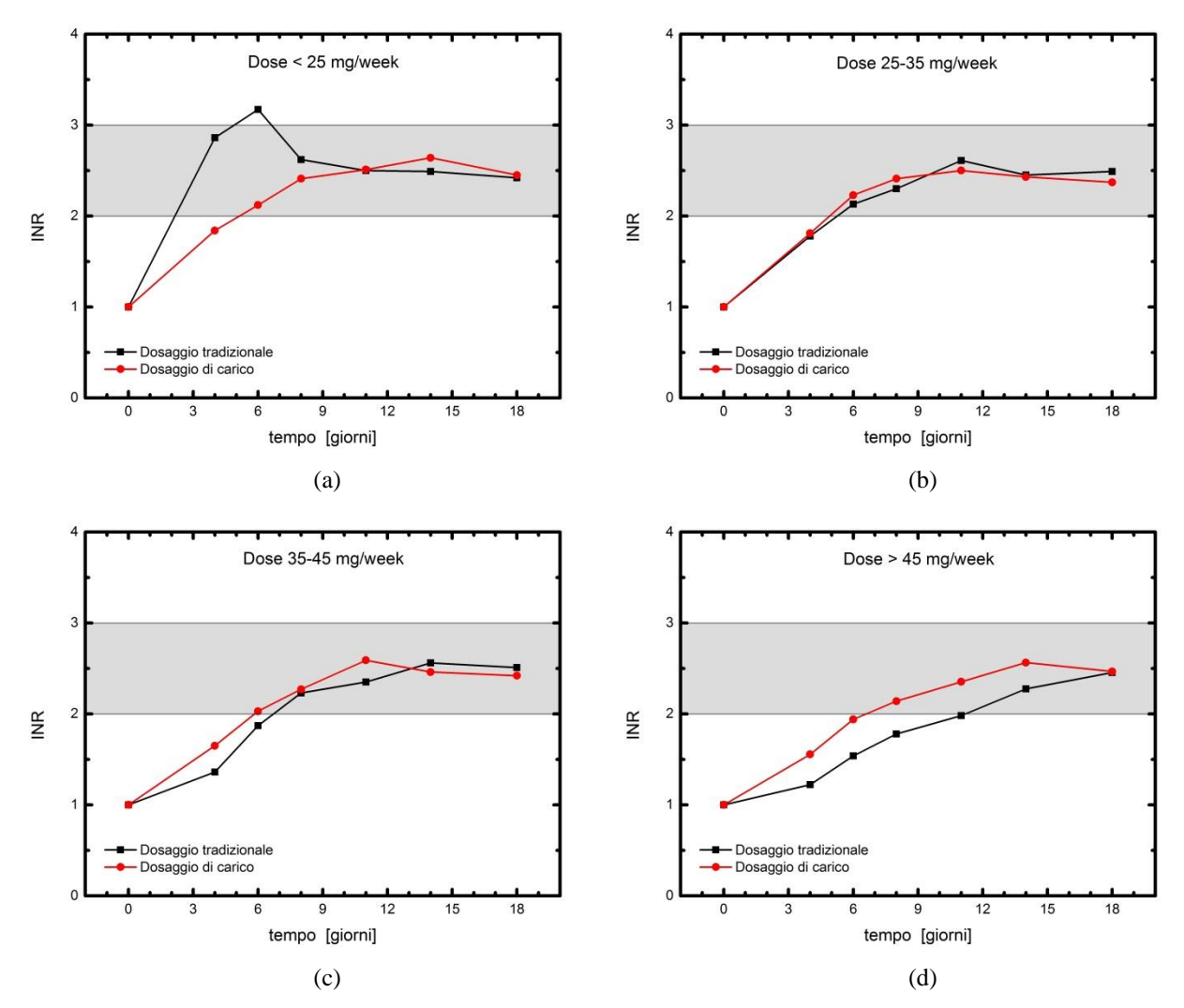

**Figura 6.2** *Valori medi dell'INR rispetto alle due modalità di dosaggio: quella a dosaggio tradizionale (linee nere) e quelle con dose di carico (linee rosse). Suddivisione dei soggetti in base alla dose settimanale: (a) con dose inferiore ai 25 mg/week, (b) 25-35 mg/week, (c) 35-45 mg/week e (d) con dose superiore ai 45 mg/week.*

Se invece, si nota la progressione dell'INR per quelli che hanno effettuato la modalità della dose di carico, il valore dell'INR entra già all'interno della finestra terapeutica dopo quasi 7 giorni. Tale fatto sta ad indicare che per i metabolizzatori estesi è necessario e fornire una dose iniziale compresa tra i 6 e i 10 mg di warfarina.

Nella Figura 6.3, si è deciso di indicare quali tipologie di soggetti fanno parte, in base al tipo di metabolizzazione (Tabella 6.2). È logico trovare che quasi il 70% dei metabolizzatori estesi sia *wild type*, ma si trovano soggetti con caratteristiche *wild type*, in quantità decisamente inferiori, anche tra i metabolizzatori intermedi e lenti (rispettivamente del 7 e del 2.3%). Questo aspetto può dipendere da altri fattori genetici e/o da aspetti fisici ma anche da uno stile di vita che ha permesso di catalogare quei soggetti diversamente dai metabolizzatori estesi.

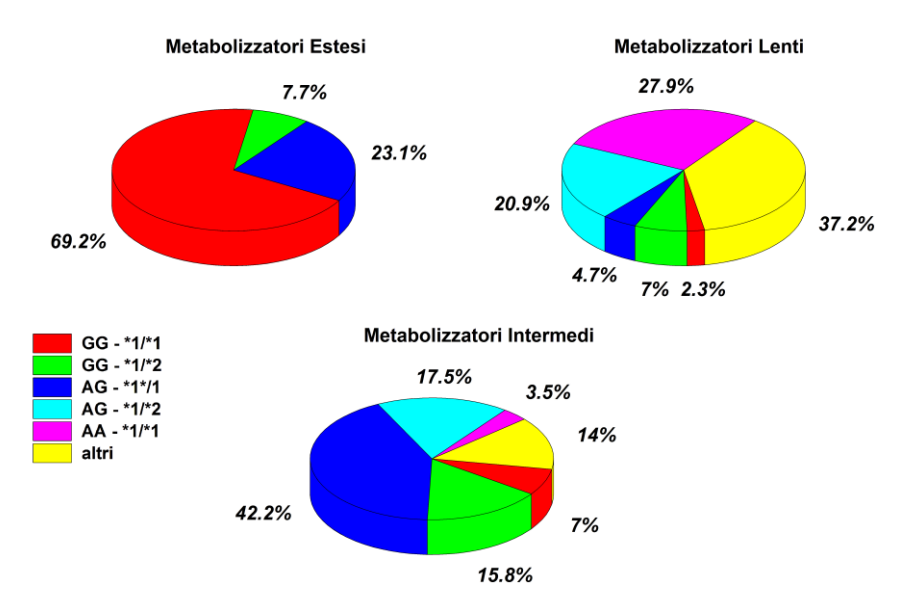

**Figura 6.3** *Diagramma a torta delle diverse tipologie di metabolizzazione sui soggetti del nuovo caso di studio.*

#### *6.1.2 Determinazione della clearance e del volume compartimentale*

Come già riportato nel Capitolo 5, risulta molto vantaggioso conoscere a priori il valore della clearance e del volume compartimentale per la descrizione della concentrazione del farmaco nel sangue. La tecnica di regressione proposta nel Capitolo precedente prevede di trovare la clearance ed il volume partendo dai valori della concentrazione ricavabili in seguito all'assunzione di una singola dose. In questo nuovo caso di studio, tuttavia, non è possibile utilizzare tale tecnica, in quanto il singolo soggetto non assume una singola dose di farmaco e i valori della concentrazione sono stati campionati a tempi diversi e con dosi multiple. Per ovviare a questo problema è stato creato un algoritmo in MATLAB che consente di determinare i valori della clearance e del volume compartimentale, per ogni soggetto, minimizzando la differenza tra il valore sperimentale dalla concentrazione di S-warfarina e quello predetto dall'algoritmo.

Nell'Appendice 2 sono riportati i punti principali per la realizzazione dell'algoritmo MATLAB utilizzato e i valori medi della clearance e del volume compartimentale per ogni combinazione genotipica.

### *6.1.3 Modello PK a dosaggio multiplo e variabile*

I valori della clearance e del volume compartimentale ottenuti per ogni soggetto vengono utilizzati come valori di input nell'equazione del modello *PK* a dosaggio multiplo. Il seguente modello rispecchia alcune considerazioni fatte nel Capitolo 2 relative al modello a singolo compartimento con velocità di assorbimento del primo ordine (§2.11). L'equazione che descrive l'andamento della concentrazione *Cs*, in un determinato intervallo di tempo *τ*, per l'*i*esimo soggetto, è:

$$
C_{s\,i,j} = \frac{k_a \, D_j}{V_i \big(k_a - k_{e,i}\big)} \Big[ e^{-k_{e,i} \, \tau} - e^{-k_a \, \tau} \Big],\tag{6.2}
$$

$$
k_{e,i} = \frac{Cl_i}{V_i},\tag{6.3}
$$

dove:

- $\bullet$   $C_{s,i,j}$  rappresenta la concentrazione del farmaco [mg/L] nell'intervallo di tempo  $\tau$ , per l'*i*-esimo soggetto, dovuta al contributo della *j*-esima dose;
- *D<sup>j</sup>* è la *j*-esima dose somministrata nell'intervallo *τ* di tempo tra due diverse somministrazioni;
- $k_a$  è la costante di assorbimento del primo ordine, posta pari a 2 [1/h];
- *ke,i* è la costante di eliminazione del primo ordine, definita come il rapporto tra la clearance ed il volume;
- *Cl<sup>i</sup>* e *V<sup>i</sup>* sono, rispettivamente, i valori della clearance e del volume compartimentale dell'*i*-esimo soggetto;
- $\tau_i$  rappresenta il tempo intercorso tra il *j*-esimo e il (*j*+1)-esimo dosaggio.

In Figura 6.4 sono riportati gli andamenti di 4 soggetti con diversi genotipi dei quali si conosce specificatamente il valore della clearance e del volume compartimentale. Ogni profilo presenta il tipico aspetto seghettato dovuto all'alternanza di fasi di assorbimento ed eliminazione; si può notare come la concentrazione del farmaco presenti un picco di risalita in seguito a ogni somministrazione di farmaco.

#### **6.2 Stima parametrica del nuovo modello** *PD*

Dopo aver trovato il modo per descrivere al meglio la concentrazione di warfarina per terapie a dosaggio multiplo, si è deciso di testare il modello *PD* a 4 compartimenti descritto nel Capitolo 5 sul nuovo gruppo di studio. Sono state eseguite alcune stime parametriche, riprendendo i valori dei parametri di *EC*<sup>50</sup> per i genotipi GG, AG e AA (Tabella 5.4).

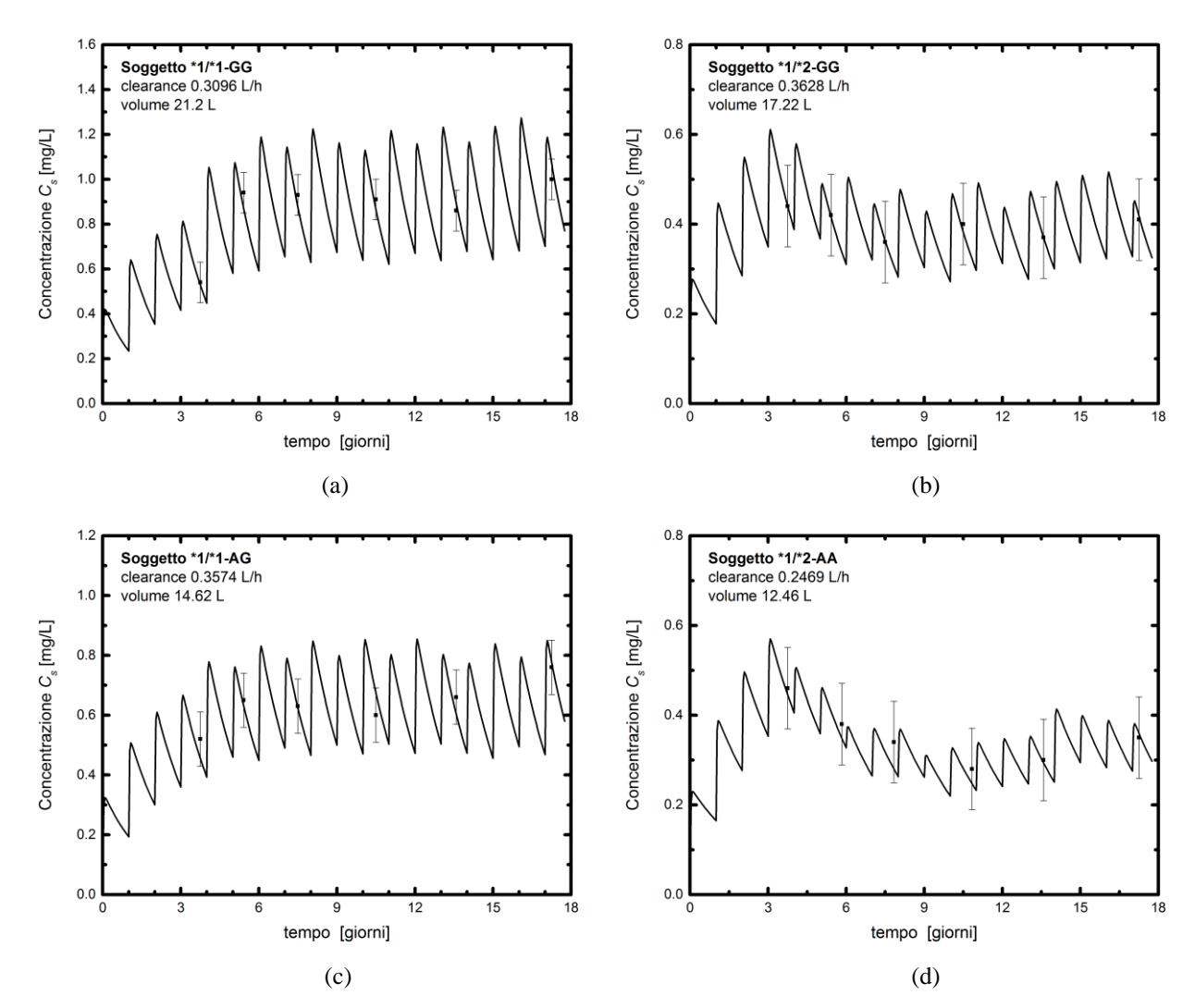

**Figura 6.4** *Andamento della concentrazione C<sup>s</sup> per diversi soggetti del nuovo caso di studio in cui sono noti i valori della clearance e del volume compartimentale. I soggetti scelti sono: (a) GG-\*1/\*1, (b) GG-\*1/\*2 (c) AG-*1/\*1 *e (d)* AA-\*1/\*2. *La deviazione standard sui dati sperimentali è di 0.09.*

In seguito alle considerazioni riportate nel paragrafo 5.5.3, relativamente alla sensitività della risposta INR nei confronti del parametro  $\theta_{\text{INR}}$ , si è deciso di far assumere a tale parametro dei valori differenti in relazione alle tipologie di genotipo CYP2C9.

## *6.2.1 Stima parametrica relativa al nuovo caso di studio*

La stima parametrica descritta in seguito è basata sui valori sperimentali relativi a tutti i 180 pazienti del caso di studio. Utilizzando il software gPROMS<sup>®</sup> sono stati riprodotti i test effettuati su ogni singolo paziente, definendo, per ciascuno di essi:

- i valori della dose ed il tempo di assunzione del farmaco;
- i valori sperimentali della concentrazione di S-warfarina e dell'INR;

un criterio per la differenziazione dei genotipi CYP2C9 e VKORC1 per ogni soggetto.

Nella sezione di *Parameter Estimation* di gPROMS® , si è deciso di fissare, in relazione ai risultati di Tabella 5.4, i valori dei parametri *EC*<sup>50</sup> (relativi ai genotipi GG, AG e AA) e di stimare pertanto i restanti 8 parametri; questi ultimi sono: il fattore di sigmoidicità  $\gamma$ , il tempo medio di transito nel modello *PD* a 4 compartimenti e i 6 parametri  $\theta_{\text{INR}}$  introdotti per diversificare la risposta INR a seconda dei 6 tipi di genotipo CYP2C9. In Tabella 6.3 è riportata la stima parametrica, condotta sui nuovi pazienti del caso di studio, in cui i parametri dell'*EC*<sup>50</sup> sono quelli di Tabella 5.4 e mantenuti fissi nella stima.

*soggetti del nuovo caso di studio. In grassetto i parametri che hanno un tvalue inferiore a quello di riferimento.* **Parametro [u.d.m.] Valore Iniziale Valore stimato Deviazione standard tvalue 95%** *MTT* [h] 30 59.4 2.34 2.345  $\gamma$  [-] 2 4.25 2.84 0.841  $EC_{50,\text{GG}}$  [mg/L]  $0.455$  fissato -  $EC_{50,AG}$  [mg/L]  $0.246$  fissato  $EC<sub>50,AA</sub>$  [mg/L] 0.091 fissato  $\theta_{INR}$  \*1/\*1 [-]  $*1/*1$  [-] 0.10 0.12 0.001 2.224  $\theta_{N/R}$  \*1/\*2 [-]  $*1/*2$  [-] 0.12 0.16 0.002 2.243  $\theta_{\rm\scriptscriptstyle NN}$  \*1/\*3 [-] \*1/\*3 [-] 0.14 **0.28 0.003 1.314**  $\theta_{INR}$  \*2/\*2 [-] \*2/\*2 [-] 0.16 **0.32 0.004 0.654**  $\theta_{INR}$  \*2/\*3 [-] \*2/\*3 [-] 0.18 **0.41 0.004 0.648**  $\theta_{INR}$  \*3/\*3 [-] \*3/\*3 [-] 0.20 **0.65 0.003 0.651**

**Tabella 6.3** *Stima parametrica ottenuta con gPROMS® per il modello PD a 4 compartimenti applicato ai* 

**Reference tvalue 95% 1.653**

Dalla stima di Tabella 6.3, si può notare che solo 3 parametri su 8 sono stimati in maniera statisticamente accettabile e, nello specifico, anche il parametro  $\gamma$  nella parte farmacodinamica del modello. Anche i parametri  $\theta_{\rm INR}$  \*1/\*3,  $\theta_{\rm INR}$  \*2/\*2,  $\theta_{\rm INR}$  \*2/\*3 e  $\theta_{\rm INR}$  \*3/\*3 risultano poco affidabili, vista la presenza di pochi soggetti rispetto a quelli \*1/\*1 e \*1/\*2. Per mitigare a questo problema sono stati valutate due possibili alternative:

- effettuare le stime parametriche dividendo l'insieme dei soggetti monitorati in sottogruppi, in base al genotipo VKORC1;
- mantenere il valore di 2.02 per il parametro  $\chi$  in accordo con il valore proposto in Tabella 5.4; l'analisi di sensitività proposta nel Capitolo 5 (§5.5.3) denota infatti che la risposta INR risulta debolmente alterata da variazioni di tale parametro.

## *6.2.2 Stima parametrica sui pazienti VKORC1 GG*

In base alle assunzioni specificate nel paragrafo 6.2.1, si è effettuata una stima parametrica prendendo in considerazione unicamente i pazienti con genotipo GG e fissando il valore del parametro  $\gamma$ . La stima, eseguita con gPROMS<sup>®</sup>, prevede di stimare 7 parametri: il parametro *MTT*, che rappresenta il tempo medio di transito nel modello *PD* per i soli soggetti GG, e i 6 parametri  $\theta_{\rm INR}$  utilizzati per la differenziazione genotipica CYP2C9. In Tabella 6.4 sono riportati i valori ottenuti dalla stima parametrica relativa ai 58 soggetti del caso di studio (genotipo GG).

| <b>Parametro</b><br>[u.d.m.] | <b>Valore Iniziale</b> | Valore stimato | Deviazione standard              | $t_{value}$ 95%          |
|------------------------------|------------------------|----------------|----------------------------------|--------------------------|
| $MTT$ [h]                    | 30                     | 26.4           | 1.956                            | 8.654                    |
| $\gamma$ [-]                 | 2.02                   | fissato        | $\overline{\phantom{a}}$         |                          |
| $EC50.GG$ [mg/L]             | 0.455                  | fissato        | -                                | $\overline{\phantom{a}}$ |
| $\theta_{\rm NR}$ *1/*1 [-]  | 0.10                   | 0.104          | 0.002                            | 31.57                    |
| $\theta_{\rm INR}$ *1/*2 [-] | 0.11                   | 0.122          | 0.002                            | 34.56                    |
| $\theta_{\rm INR}$ *1/*3 [-] | 0.13                   | 0.135          | 0.003                            | 19.14                    |
| $\theta_{\rm INR}$ *2/*2 [-] | 0.15                   | 0.154          | 0.003                            | 15.24                    |
| $\theta_{\rm NIR}$ *2/*3 [-] | 0.18                   | 0.162          | 0.004                            | 12.34                    |
| $\theta_{\rm INR}$ *3/*3 [-] | 0.20                   | 0.194          | 0.005                            | 11.32                    |
|                              |                        |                | Reference t <sub>value</sub> 95% | 1.653                    |

**Tabella 6.4** *Stima parametrica ottenuta con gPROMS® sui 58 soggetti del nuovo caso di studio con genotipo VKORC1* GG*. Il valore dei parametri EC<sup>50</sup> e sono fissati nella stima parametrica.*

Analizzando la Tabella 6.4 si nota che per tutti i parametri si ottengono stime accettabili statisticamente, confrontandoli con il valore di tvalue di riferimento. In Figura 6.5 sono riportati gli andamenti di quattro soggetti GG (con diverso genotipo CYP2C9) in cui viene messo in evidenza la differenza dell'effetto sulla risposta INR, scegliendo il valore del parametro  $\gamma$ della stima di Tabella 6.3 e quello della stima di Tabella 6.4.

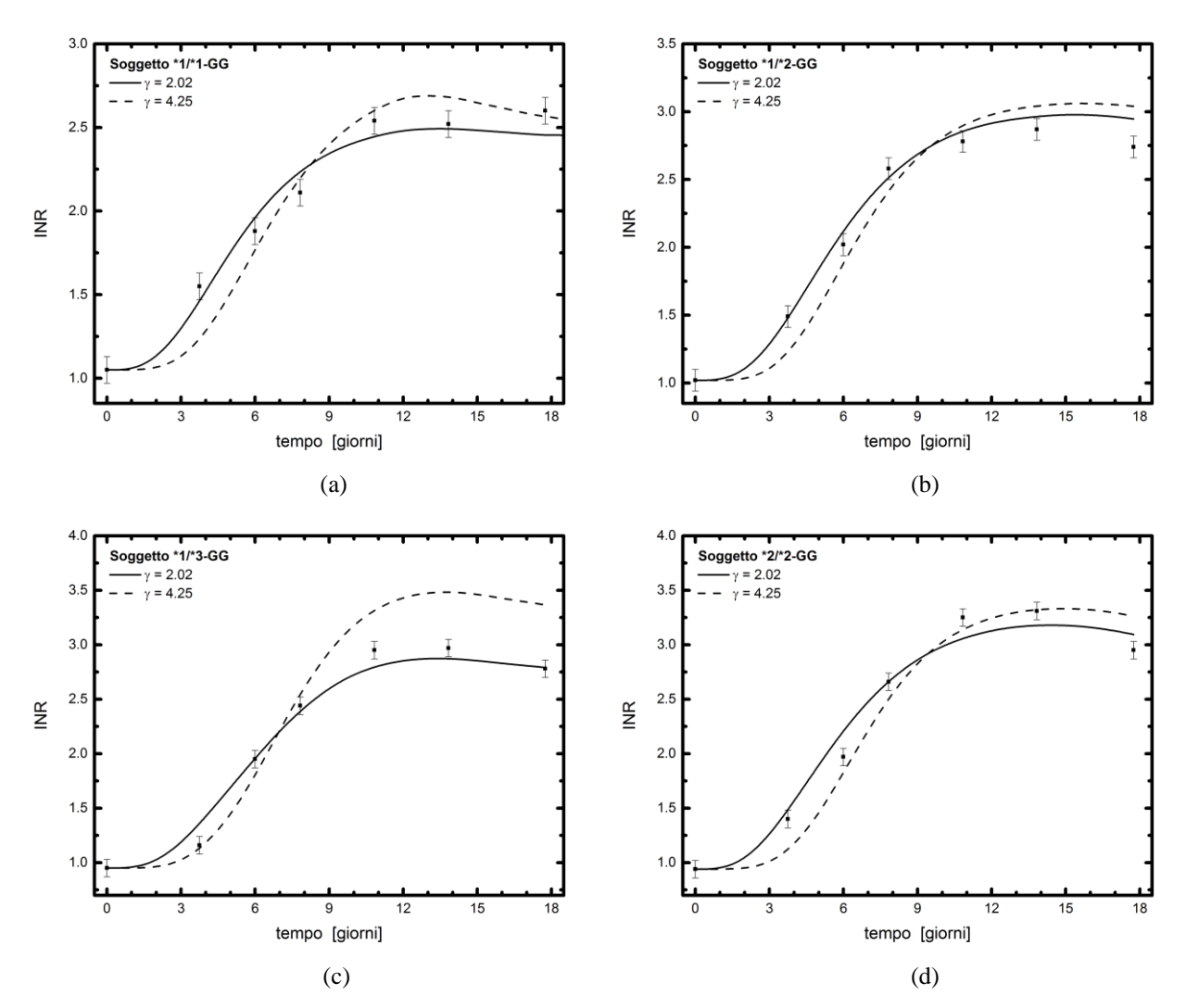

**Figura 6.5** *Andamento dell'INR su 4 soggetti con genotipo* GG *del nuovo caso di studio, ma con diverso genotipo CYP2C9: (a)* \*1/\*1*, (b)* \*1/\*2*, (c)* \*1/\*3 *e (d)* \*2/\*2*. Vengono confrontati gli andamenti ottenuti con le stime parametriche di Tabella 6.3 e quelle di Tabella 6.4. Le linee continue si riferiscono al caso*  $\gamma$  *= 2.02, mentre le linee a tratti al caso in cui è ottenuto dalla stima parametrica di Tabella 6.3. I valori sperimentali campionati presentano una deviazione standard pari a 0.08.*

### *6.2.3 Stima parametrica sui pazienti VKORC1 AG*

Analogamente a quanto descritto nel paragrafo precedente, è stata condotta una stima parametrica solo sui soggetti con genotipo VKORC1 AG. Si precisa che in questa valutazione vengono considerati solo i soggetti con genotipo CYP2C9 \*1/\*1 e \*1/\*2, dato il numero esiguo degli altri genotipi all'interno del gruppo di pazienti AG. La stima, condotta con gPROMS® , prevede di stimare 3 parametri: il tempo medio di transito nel modello *PD* per i soggetti AG (*MTT*) e i due parametri  $\theta_{INR}$  relativi ai soggetti \*1/\*1 e \*1/\*2. Anche per questo caso, il valore del parametro  $\gamma$  non viene incluso nella stima ma viene fissato. Il valore di *EC*<sup>50</sup> per i soggetti AG è quello ottenuto dalla stima di Tabella 5.4.

| Parametro [u.d.m.]           | Valore Iniziale | Valore stimato | <b>Deviazione standard</b>       | $t_{value}$ 95% |
|------------------------------|-----------------|----------------|----------------------------------|-----------------|
| $MTT$ [h]                    | 30              | 35.8           | 1.241                            | 9.07            |
| $\gamma$ [-]                 | 2.02            | fissato        | $\overline{\phantom{a}}$         | -               |
| $EC50,AG$ [mg/L]             | 0.246           | fissato        | $\overline{\phantom{a}}$         | -               |
| $\theta_{\rm INR}$ *1/*1 [-] | 0.10            | 0.108          | 0.006                            | 26.48           |
| $\theta_{\rm INR}$ *1/*2 [-] | 0.12            | 0.136          | 0.002                            | 23.58           |
|                              |                 |                | Reference t <sub>value</sub> 95% | 1.651           |

**Tabella 6.5** *Stima parametrica ottenuta con gPROMS® sui 82 soggetti del nuovo caso di studio con genotipo VKORC1* AG*.*

Dall'analisi della Tabella 6.5 si può constatare come i 3 parametri scelti per la stima presentino un valore del tvalue superiore a quello di riferimento. In Figura 6.6 sono messi a confronto gli andamenti dell'INR per 2 soggetti AG del nuovo caso di studio, mettendo in risalto il diverso effetto del parametro  $\gamma$ .

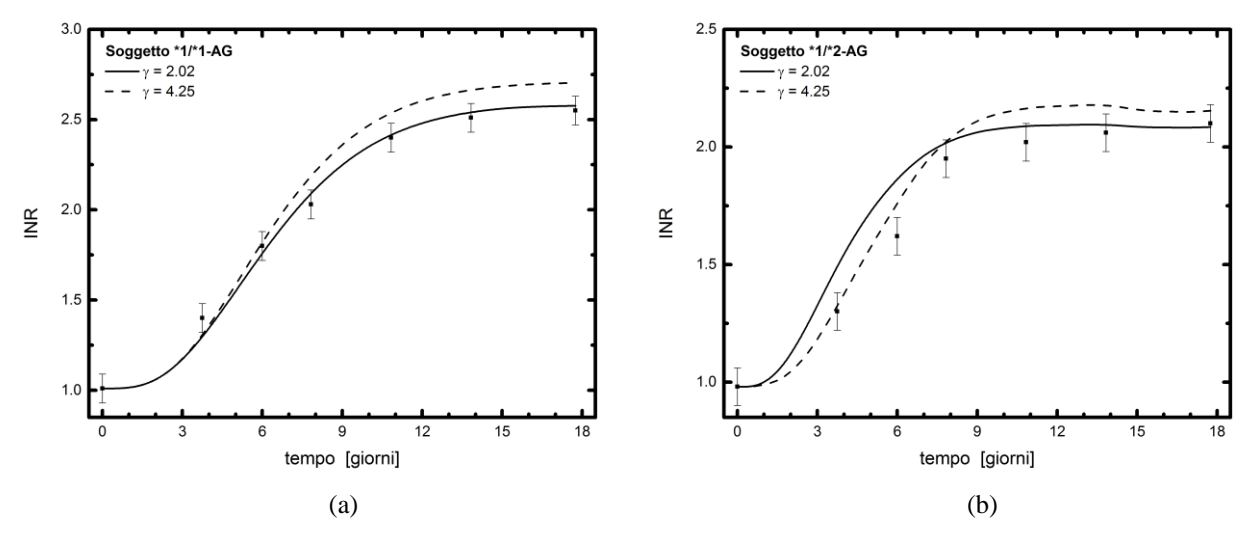

**Figura 6.6** *Andamento dell'INR su 2 soggetti con genotipo* AG *del nuovo caso di studio, ma con diverso genotipo CYP2C9: (a)* \*1/\*1 *e (b)* \*1/\*2*. Vengono confrontati gli andamenti ottenuti con le stime parametriche di Tabella*  6.3 e quelle di Tabella 6.5. Le linee continue si riferiscono al caso  $\gamma = 2.02$ , mentre le linee a tratti al caso in cui  $\gamma$ *è ottenuto dalla stima parametrica di Tabella 6.3. I valori sperimentali campionati presentano una deviazione standard pari a 0.08.*

#### *6.2.4 Stima parametrica sui pazienti VKORC1 AA*

Un'ultima stima è stata condotta sui pazienti AA e sono stati scelti quelli con genotipo \*1/\*1 e \*1/\*2. Anche per questa casistica, il valore del parametro  $\gamma$  è stato fissato e posto pari a 2.02; il parametro *EC*<sup>50</sup> relativo ai soggetti AA è quello ottenuto dalla stima di Tabella 5.4. La stima prevede di stimare 3 parametri: il parametro *MTT* relativo al tempo medio di transito per i soggetti AA e i due parametri  $\theta_{\text{INR}}$  per i soggetti con genotipo \*1/\*1 e \*1/\*2.

| Parametro [u.d.m.]           | <b>Valore Iniziale</b> | Valore stimato | <b>Deviazione standard</b>       | $t_{value}$ 95% |
|------------------------------|------------------------|----------------|----------------------------------|-----------------|
| $MTT$ [h]                    | 30                     | 45             | 2.345                            | 2.545           |
| $\gamma$ [-]                 | 2.02                   | fissato        | -                                |                 |
| $EC50,AA$ [mg/L]             | 0.091                  | fissato        | -                                |                 |
| $\theta_{\rm INR}$ *1/*1 [-] | 0.10                   | 0.103          | 0.004                            | 36.82           |
| $\theta_{\rm INR}$ *1/*2 [-] | 0.12                   | 0.116          | 0.005                            | 21.32           |
|                              |                        |                | Reference t <sub>value</sub> 95% | 1.651           |

**Tabella 6.6** *Stima parametrica ottenuta con gPROMS® sui 21 soggetti del nuovo caso di studio con genotipo VKORC1* AA*.*

Anche in questo caso i 3 parametri sono stimati in maniera statisticamente accettabile rispetto al valore di riferimento. In Figura 6.7 sono riportati gli andamenti dell'INR per 2 soggetti AA, in cui è messo in relazione l'effetto del parametro  $\gamma$ . I due andamenti di Figura 6.4 sono relativi a due soggetti caratterizzati dalla modalità di assunzione tradizionale (e con andamento diverso rispetto a quello di Figure 6.5 e 6.6); generalmente i soggetti con genotipo AA sono metabolizzatori lenti e quindi necessitano di una dose iniziale inferiore ai 5 mg (in Figura 6.7a e 6.7b si nota che il valore dell'INR raggiunge e supera il valore di 3 già al quarto giorno).

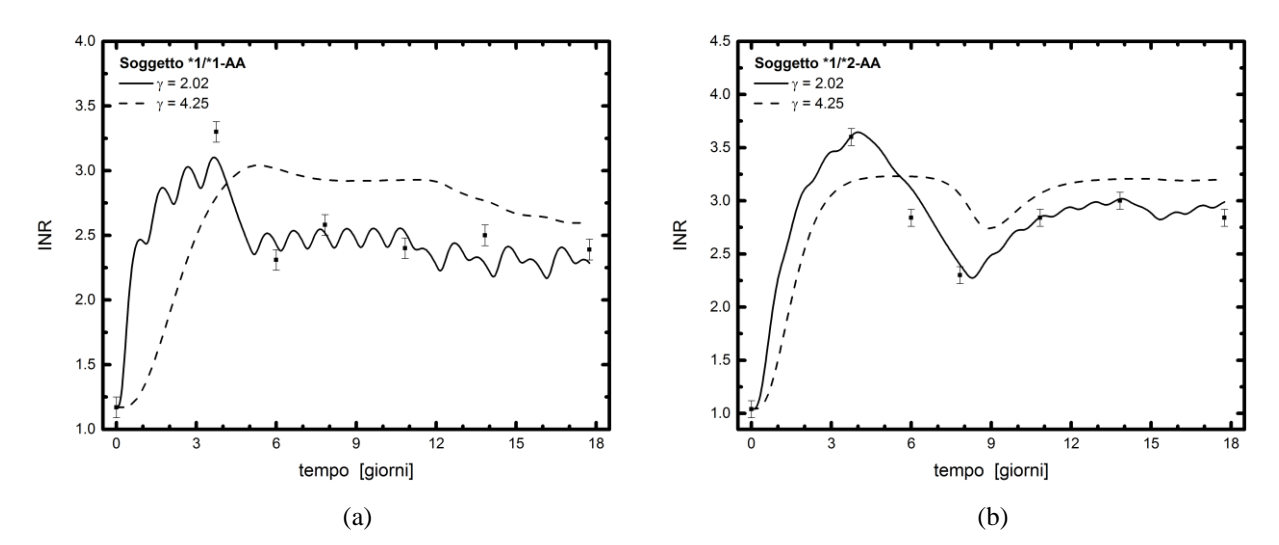

**Figura 6.7** *Andamento dell'INR su 2 soggetti con genotipo* AA *del nuovo caso di studio, ma con diverso genotipo CYP2C9: (a)* \*1/\*1 *e (b)* \*1/\*2*. Vengono confrontati gli andamenti ottenuti con le stime parametriche di Tabella 6.3 e quelle di Tabella 6.6. Le linee continue si riferiscono al caso = 2.02, mentre le linee a tratti al caso in cui è ottenuto dalla stima parametrica di Tabella 6.3. I valori sperimentali campionati presentano una deviazione standard pari a 0.08.*

### *6.2.5 Confronto fra le diverse stime*

Un primo modo di valutare la capacità descrittiva del modello in seguito alle stime parametriche ottenute consiste nel quantificare la capacità di *fitting* dei dati sperimentali di concentrazione e di INR per ogni soggetto. In Tabella 6.7 è riportato il valore di  $\chi^2$  delle diverse stime e il valore di  $\chi^2$  di riferimento.

| <b>Riferimento</b><br>stima parametriche | $\chi^2$ Residuo pesato | Reference $\chi^2$ <sub>value</sub> 95% |
|------------------------------------------|-------------------------|-----------------------------------------|
| Tabella 6.3                              | 1931.2                  | 872.3                                   |
| Tabella 6.4                              | 614.2                   | 360.6                                   |
| Tabella 6.5                              | 864.1                   | 567.5                                   |
| Tabella 6.6                              | 625.2                   | 142.3                                   |

**Tabella 6.7** *Valori del residuo pesato sulle diverse stime parametriche.*

Confrontando i valori delle tre stime effettuate di Tabella 6.4, 6.5 e 6.6, si nota che i valori del parametro *MTT* si differenziano a seconda del genotipo VKORC1. In Tabella 6.8, vengono ripresi i valori del parametro  $\theta_{\text{INR}}$  in relazione alla suddivisione precedente e ai risultati di Tabella 6.4, 6.5 e 6.6.

|                              | <b>VKORC1</b>   |                 |        |  |  |
|------------------------------|-----------------|-----------------|--------|--|--|
| <b>Parametro</b>             | GG <sup>1</sup> | AG <sup>2</sup> | $AA^3$ |  |  |
| $\theta_{\rm INR} * 1 / * 1$ | 0.104           | 0.108           | 0.103  |  |  |
| $\theta_{INR}$ *1/*2         | 0.122           | 0.136           | 0.116  |  |  |
| $\theta_{INR}$ *1/*3         | 0.135           |                 |        |  |  |
| $\theta_{INR}$ *2/*2         | 0.154           |                 |        |  |  |
| $\theta_{INR}$ *2/*3         | 0.162           |                 |        |  |  |
| $\theta_{INR}$ *3/*3         | 0.194           |                 |        |  |  |

**Tabella 6.8** *Valori del parametro*  $\theta_{INR}$  *riferito alle 3 stime parametriche.* 

Note:  $1 =$ Tabella 6.4;  $2 =$ Tabella 6.5;  $3 =$ Tabella 6.6.

Si nota che in Tabella 6.8, i valori del parametro  $\theta_{INR}$  \*1/\*1 e  $\theta_{INR}$  \*1/\*2 sono tra loro confrontabili per ogni classe del genotipo VKORC1 e che risulta valida l'ipotesi di associare il parametro  $\theta_{\text{INR}}$  in funzione dei genotipi CYP2C9 (§5.5.3). Non avendo completato la Tabella 6.8, vista la mancanza di alcuni valori del parametro  $\theta_{\text{INR}}$  per le diverse combinazioni di genotipi, si è cercato di simulare l'andamento dell'INR per un individuo AG-\*3/\*3 e per un individuo AA-\*2/\*3 utilizzando però i parametro  $\theta_{\text{INR}}$  \*3/\*3 e  $\theta_{\text{INR}}$  \*2/\*3 relativi al genotipo GG. Con questa procedura si vuol mettere in evidenza se il parametro  $\theta_{\text{INR}}$  è collegato alle caratteristiche del genotipo CYP2C9 nel caso di soggetti \*2/\*3 e \*3/\*3.

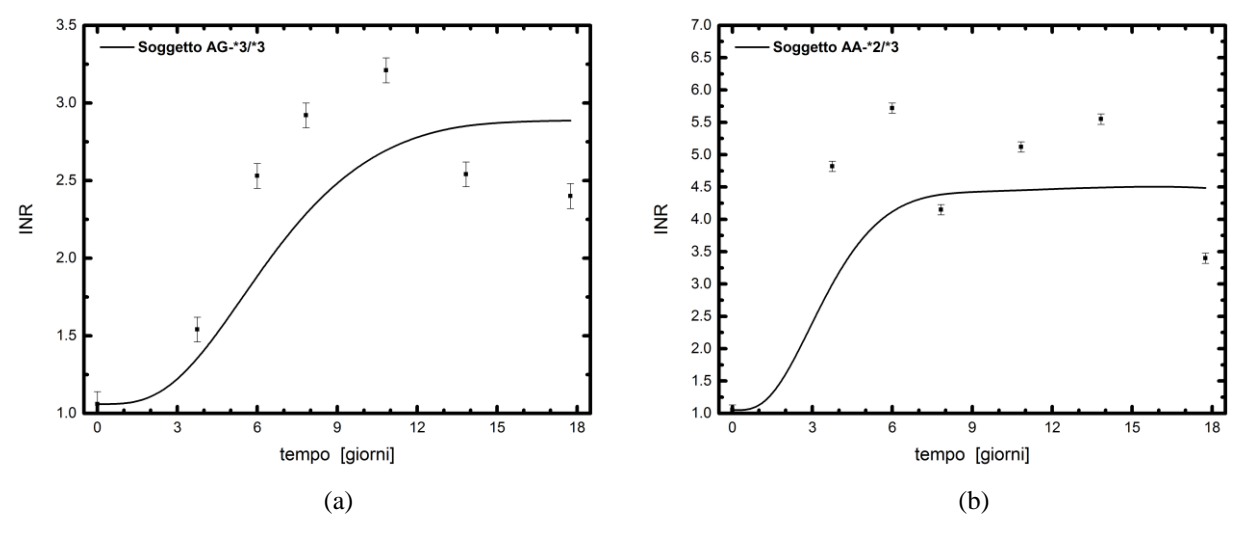

**Figura 6.8** *Simulazione dell'INR relativo (a) ad un soggetto* AG-\*3/\*3 *e (b) ad un soggetto* AA-\*2/\*3 *utilizzando il parametro*  $\theta_{INR}$  *relativo al genotipo* GG.

In Figura 6.8 si nota che l'utilizzo dei parametri  $\theta_{\text{INR}}$  \*3/\*3 e  $\theta_{\text{INR}}$  \*2/\*3 non consentono di rappresentare al meglio questi due casi e che per soggetti aventi genotipo CYP2C9 \*2/\*3 e \*3/\*3 è consigliabile una indagine più dettagliata avendo a disposizione più individui nel caso di studio.

#### **6.3 Simulazione della fase di mantenimento**

Dopo aver eseguito le stime, suddividendo i pazienti in relazione al genotipo VKORC1, si è cercato di prevedere il possibile comportamento dell'INR nella fase di mantenimento e del raggiungimento del target terapeutico con la warfarina.

Per questa simulazione le ipotesi per il modello farmacocinetico e per la descrizione della concentrazione sono le stesse riportate nel paragrafo 6.1.3; è necessario pertanto conoscere a priori il valore della clearance e del volume compartimentale specifico per ogni soggetto ed utilizzare questi valori come input nell'equazione (6.2). I valori della clearance, utilizzati nella simulazione, sono i valori medi della clearance tra i soggetti del nuovo caso di studio, suddivisi per genotipo CYP2C9. Nella parte della farmacodinamica, il modello scelto è quello proposto nel Capitolo 5 con l'inserimento del parametro  $\theta_{\text{NR}}$  ottenuto dalle stime parametriche nei paragrafi 6.2.2, 6.2.3 e 6.2.4.

In Tabella 6.9 sono riportati i valori dei parametri inseriti nel modello *PK/PD* per la simulazione: i 6 valori medi della clearance, i 6 valori del parametro  $\theta_{\rm INR}$ , il parametri di  $EC_{50}$ relativi ai diversi genotipi VKORC1. I valori attribuiti al parametro *MTT*, dipendono dalle caratteristiche del genotipo VKORC1 e dai risultati ottenuti dalle diverse stime: per il genotipo VKORC1 GG il valore è di 26.4 ore, per quello AG è di 35.8 ore e infine per quello AA è di 45 ore.

| Parametro [u.d.m.]          | Valore | Parametro [u.d.m.]           | Valore | Parametro [u.d.m.]          | Valore |
|-----------------------------|--------|------------------------------|--------|-----------------------------|--------|
| Clearance per $*1/*1$ [L/h] | 0.435  | $\theta_{\rm NR}$ *1/*1 [-]  | 0.104  | $EC_{50,GG}$ [mg/L]         | 0.455  |
| Clearance per $*1/*2$ [L/h] | 0.342  | $\theta_{\rm NR}$ *1/*2 [-]  | 0.122  | $EC_{50\,\text{AG}}$ [mg/L] | 0.246  |
| Clearance per $*1/*3$ [L/h] | 0.274  | $\theta_{\rm INR}$ *1/*3 [-] | 0.135  | $EC_{50,AA}$ [mg/L]         | 0.091  |
| Clearance per $*2/*2$ [L/h] | 0.202  | $\theta_{\rm INR}$ *2/*2 [-] | 0.154  |                             |        |
| Clearance per $*2/*3$ [L/h] | 0.147  | $\theta_{\rm INR}$ *2/*3 [-] | 0.162  | $\gamma$ [-]                | 2.02   |
| Clearance per $*3/*3$ [L/h] | 0.084  | $\theta_{\rm NR}$ *3/*3 [-]  | 0.194  |                             |        |

**Tabella 6.9** *Valori dei parametri utilizzati per la simulazione.*

Per la simulazione si è scelto una dose di prova di 5 mg/giorno; in Figura 6.9a sono rappresentati gli andamenti dell'INR per pazienti aventi lo stesso genotipo VKORC1 (GG), ma diverso genotipo CYP2C9; in Figura 6.9b, invece, vengono messi in relazione gli andamenti su pazienti aventi lo stesso genotipo CYP2C9 (\*1/\*1), ma con diverso genotipo VKORC1.

In Figura 6.9a si nota che con una dose di mantenimento di 5 mg/giorno di warfarina, per un individuo *wild type* il valore a stazionario dell'INR ricade all'interno della finestra terapeutica ma si attesta ad un valore inferiore a 2.5. Per un individuo GG-\*3/\*3, invece, il valore a stazionario si attesta attorno al valore di 5. Questo fatto conferma che se la dose per un soggetto *wild type* viene attribuita ad un metabolizzatore lento (come il GG-\*3/\*3), il valore dell'INR esce dalla finestra terapeutica, con la possibilità di avere rischi embolici. In Figura 6.9b, con una dose di 5 mg/giorno, il valore a stazionario dell'INR è maggiore per un individuo con genotipo VKORC1 AA, perché anch'egli è definito nella categoria dei metabolizzatori lenti e quindi necessita di una dose minore per il raggiungimento del target terapeutico.

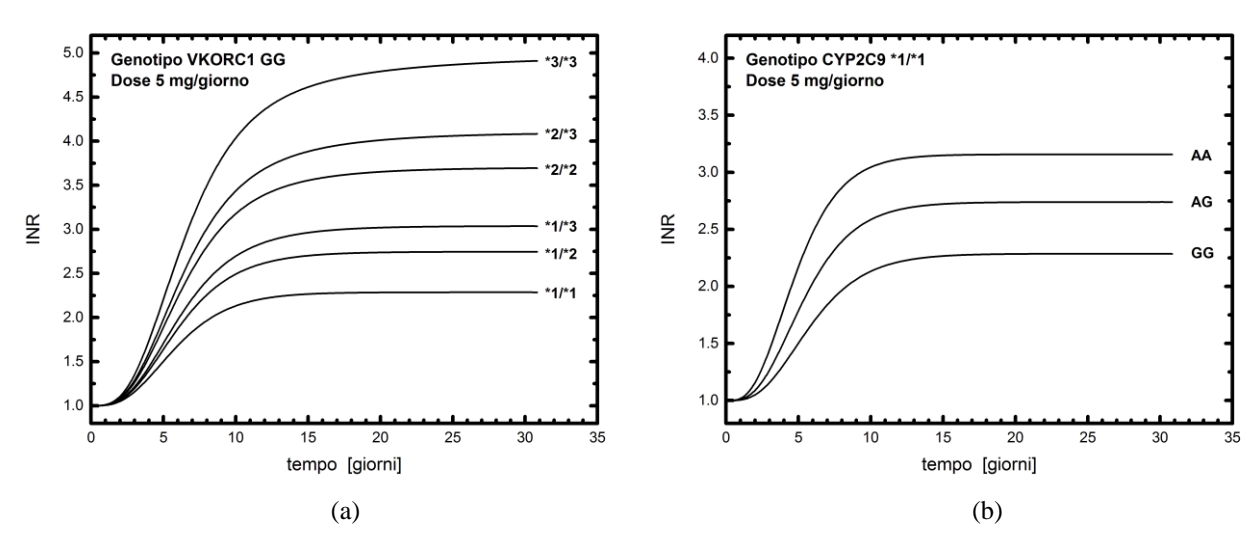

**Figura 6.9** *Simulazione dell'azione terapeutica in cui si è scelto una dose di mantenimento di 5 mg/giorno. Andamento dell'INR (a) per soggetti con genotipo VKORC1* (GG) *ma diveso genotipo CYP2C9 e (b) soggetti con lo stesso genotipo CYP2C9* (\*1/\*1) *ma con diverso genotipo VKORC1.*

La determinazione della corretta dose è un aspetto molto importante per una corretta azione terapeutica. Nel paragrafo successivo si andrà a determinare la possibile dose ottimale giornaliera affinché il valore a stazionario dell'INR ricada all'interno nella finestra terapeutica.

#### **6.4 Determinazione della dose giornaliera ottimale**

A conclusione di questo capitolo, si è cercato di trovare la dose giornaliera ottimale da attribuire ad ogni singolo soggetto affinché il valore a stazionario dell'INR arrivi all'interno della finestra terapeutica. La scelta dei soggetti riguarda la combinazione dei genotipi CYP2C9 e VKORC1: si avranno quindi le 6 tipologie di genotipo CYP2C9 e le 3 tipologie di genotipo VKORC1. Le ipotesi per la determinazione della dose sono quelle di fissare il target dell'INR al valore di 2.5 al 20 giorno e che tale valore rimanga costante nel proseguo della terapia. L'obiettivo è quello di definire la dose ottimale per ogni soggetto come un parametro da stimare.

## *6.4.1 Esempio di determinazione della dose giornaliera ottimale per paziente wild type*

Viene proposta, in questa sezione, la modalità in cui viene determinata la dose ottimale per un soggetto *wild type*. La stima, condotta con gPROMS® , prevede di stimare solamente il parametro della dose mentre gli altri parametri, che verranno fissati nella stima, sono: il

parametro  $\gamma$ , il parametro  $EC_{50,\text{GG}}$ , il parametro *MTT* (a seconda del genotipo VKORC1) e il parametro  $\theta_{\rm INR}$  \*1/\*1. I valori di quest'ultimi sono presi dalla stima di Tabella 6.4. Il valore della clearance, scelto per il soggetto *wild type*, è di 0.435 L/h (Tabella 6.9). I valori sperimentali, su cui eseguire la stima, sono stati scelti in maniera arbitraria: si è scelto di impostare il valore dell'INR a stazionario pari a 2.5. In Tabella 6.10 è riportata la stima sull'unico parametro da stimare, ovvero quello della dose.

| $L\text{C}_{50.66}$ in Fig. 6. $V_{NR}$ and 1. Solid trade and summa the function of $\tau$ . |                        |                       |                                  |                 |  |  |
|-----------------------------------------------------------------------------------------------|------------------------|-----------------------|----------------------------------|-----------------|--|--|
| Parametro [u.d.m.]                                                                            | <b>Valore Iniziale</b> | <b>Valore stimato</b> | <b>Deviazione standard</b>       | $t_{value}$ 95% |  |  |
| <i>Dose</i> [mg/giorno]                                                                       | 5                      | 7.46                  | 0.38                             | 8.548           |  |  |
| $MTT$ [h]                                                                                     | 26.4                   | fissato               |                                  |                 |  |  |
| $\gamma$ [-]                                                                                  | 2.02                   | fissato               |                                  |                 |  |  |
| $EC_{50,\text{GG}}$ [mg/L]                                                                    | 0.455                  | fissato               |                                  |                 |  |  |
| $\theta_{\rm INR}$ *1/*1 [-]                                                                  | 0.104                  | fissato               |                                  |                 |  |  |
|                                                                                               |                        |                       | Reference t <sub>value</sub> 95% | 3.416           |  |  |

**Tabella 6.10** *Valori della stima parametrica sulla dose ottimale per un soggetto wild type. I valori fissati di , EC50,GG, MTT e INR* \*1/\*1 *sono tratti dalla stima di Tabella 6.4.*

Dalla stima di Tabella 6.10 si trova che il valore della dose giornaliera per un soggetto GG- \*1/\*1 è di 7.46 mg/giorno. Il valore di tvalue, dell'unico parametro stimato, è superiore a quello di riferimento e quindi è un valore statisticamente accettabile.

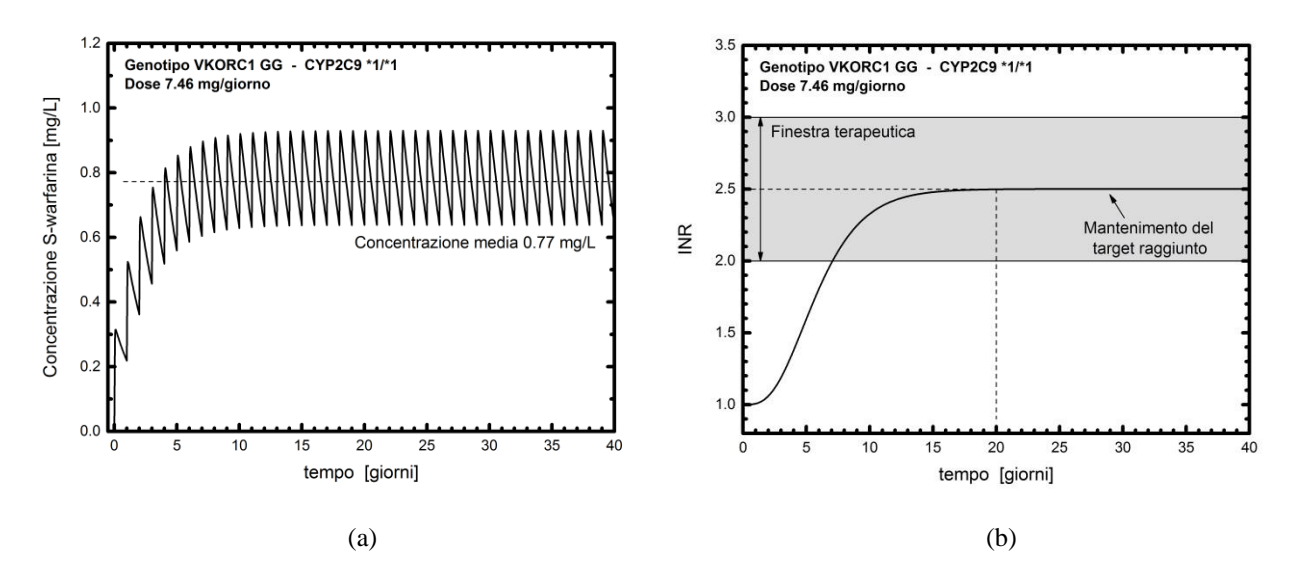

**Figura 6.10** *(a) Andamento della concentrazione di S-warfarina relativo, ad un paziente wild type, in cui viene esplicitata la concentrazione media durante la fase di mantenimento pari a 0.77 mg/L e (b) l'andamento dell'INR relativo allo stesso paziente in cui viene raggiunto il target di 2.5 dell'INR, all'interno della finestra terapeutica, e del mantenimento dello stesso valore nei giorni successivi. La dose di mantenimento è di 7.46 mg/giorno.*

In Figura 6.10a si è cercato di rappresentare l'andamento della concentrazione del soggetto *wild type* con il valore della dose giornaliera appena trovato; inoltre viene indicato il valore della concentrazione media durante le continue assunzioni.

In Figura 6.10b è riportato l'andamento dell'INR in cui, grazie alla dose giornaliera è di 7.46 mg/giorno, si arriva al target del 2.5 sull'INR e del mantenimento del target raggiunto.

## *6.4.2 Determinazione della dose giornaliera ottimale per pazienti non wild type*

Dopo aver trovato la dose giornaliera ottimale per un soggetto *wild type*, si è cercato di completare la ricerca della dose per tutte le altre combinazioni dei genotipi.

In Tabella 6.11 sono riportati i valori della dose giornaliera ottimale per tutte le combinazioni dei genotipi in cui il target imposto, del valore a stazionario dell'INR, è di 2.5.

|         | <b>VKORC1</b> |      |      |  |  |
|---------|---------------|------|------|--|--|
| CYP2C9  | <b>GG</b>     | AG   | AA   |  |  |
| $*1/*1$ | 7.46          | 4.91 | 3.12 |  |  |
| $*1/*2$ | 5.32          | 3.68 | 2.16 |  |  |
| $*1/*3$ | 3.56          | 2.95 | 1.87 |  |  |
| $*2/*2$ | 2.34          | 1.68 | 1.13 |  |  |
| $*2/*3$ | 2.19          | 1.34 | 0.72 |  |  |
| $*3/*3$ | 1.43          | 1.06 | 0.52 |  |  |

**Tabella 6.11** *Valori della dose giornaliera (mg/giorno) ottenuti dalla stima parametrica il cui valore a stazionario dell'INR è posto pari a 2.5.*

Come si nota da Tabella 6.11, la dose giornaliera maggiore è attribuita ad un soggetto GG- \*1/\*1, mentre quella minore è attribuita ad un soggetto AA-\*3/\*3. Questi valori confermano che, per una corretta terapia che si protrae a lungo nel tempo, è consigliabile attribuire ad ogni soggetto la corretta dose (§3.2.3). Nelle figure successive verranno rappresentate diverse simulazioni ottenute dalle stime parametriche per la determinazione della dose di mantenimento; gli andamenti dell'INR presentano diverse combinazioni tra i genotipi CYP2C9 e VKORC1 e le diverse dosi ottenute.

In Figura 6.11 sono rappresentati diverse simulazioni dell'andamento dell'INR ottenute con dose di 7.46 mg/giorno. Nella Figura 6.11a si evidenzia che la dose di 7.46 mg/giorno, attribuita ad un soggetto *wild type*, consente di arrivare al target terapeutico imposto; se tale dose venisse attribuita agli altri soggetti, il valore dell'INR supererebbe il valore di 2.5 e nel

caso di un soggetto GG-\*3/\*3, il valore di INR a stazionario supererebbe il valore di 5. Nella Figura 6.11b, viene messo in evidenza l'effetto della dose di 7.46 mg/giorno a soggetti con diverso genotipo VKORC1 ma con genotipo CYP2C9 \*1/\*1. Come per la Figura 6.11a, il target di 2.5 viene raggiunto per il soggetto GG-\*1/\*1 mentre per un soggetto AG-\*1/\*1 e AA-\*1/\*1 il valore a stazionario si attesta a 3.2 e a 3.9 rispettivamente (con quest'ultimi valori fuori dall'intervallo della finestra terapeutica).

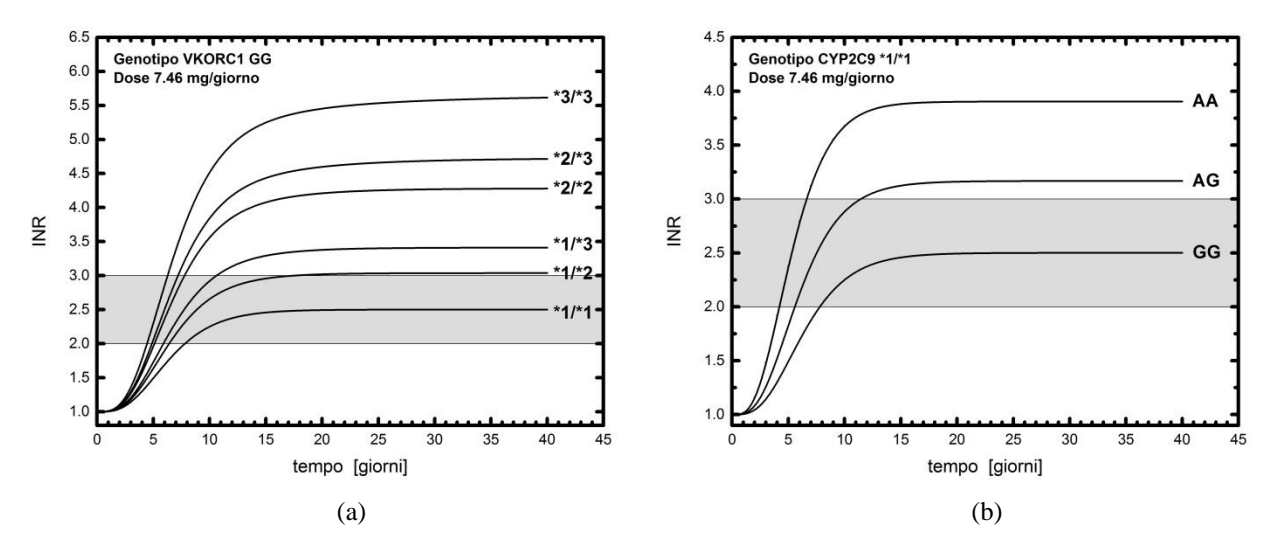

**Figura 6.11** *Diverse simulazioni dell'INR con diverse combinazioni genotipiche. (a) dose di mantenimento di 7.46 mg/giorno per soggetti aventi lo stesso genotipo VKORC1 ma diverso genotipo CYP2C9; target raggiunto di 2.5 per il soggetto* GG-\*1/\*1 *e (b) dose di mantenimento di 7.46 mg/giorno per soggetti aventi lo stesso genotipo CYP2C9 ma diverso genotipo VKORC1; target raggiunto di 2.5 per il soggetto* GG-\*1/\*1.

Nella Figura 6.12a viene messo in evidenza l'andamento dell'INR per soggetti aventi lo stesso genotipo VKORC1 AG ma diverso genotipo CYP2C9 in cui la dose di mantenimento è di 4.91 mg/giorno tale da consentire al soggetto AG-\*1/\*1 di arrivare al target dell'INR di 2.5. Sempre nello stesso grafico, per un soggetto AG-\*3/\*3, con quella dose, il valore dell'INR a stazionario arriverebbe a 6 ed oltre alla soglia della finestra terapeutica. In Figura 6.12b il discorso analogo viene fatto sui soggetti con genotipo VKORC1 AA: la dose di mantenimento, affinché si raggiunga il target di 2.5 per il soggetto AA-\*1/\*1, è di 3.12 mg /giorno. Nello stesso grafico si può notare se la stessa dose venisse attribuita ad un soggetto AA-\*3/\*3, il valore dell'INR a stazionario arriverebbe a 6.5 e ben oltre la soglia della finestra terapeutica.

Nelle Figure 6.12c e 6.12d vengono messi a confronto gli andamenti dell'INR relativi a soggetti aventi lo stesso genotipo CYP2C9, ossia \*1/\*2, ma diverso genotipo VKORC1; in Figura 6.12c, la dose è di 5.32 mg/giorno mentre, in Figura 6.12d, la dose è di 3.68 mg/giorno

(affinché venga raggiunto il target di 2.5 per un soggetto GG-\*1/\*2 nel primo caso e per un soggetto AG-\*1/\*2 nel secondo caso).

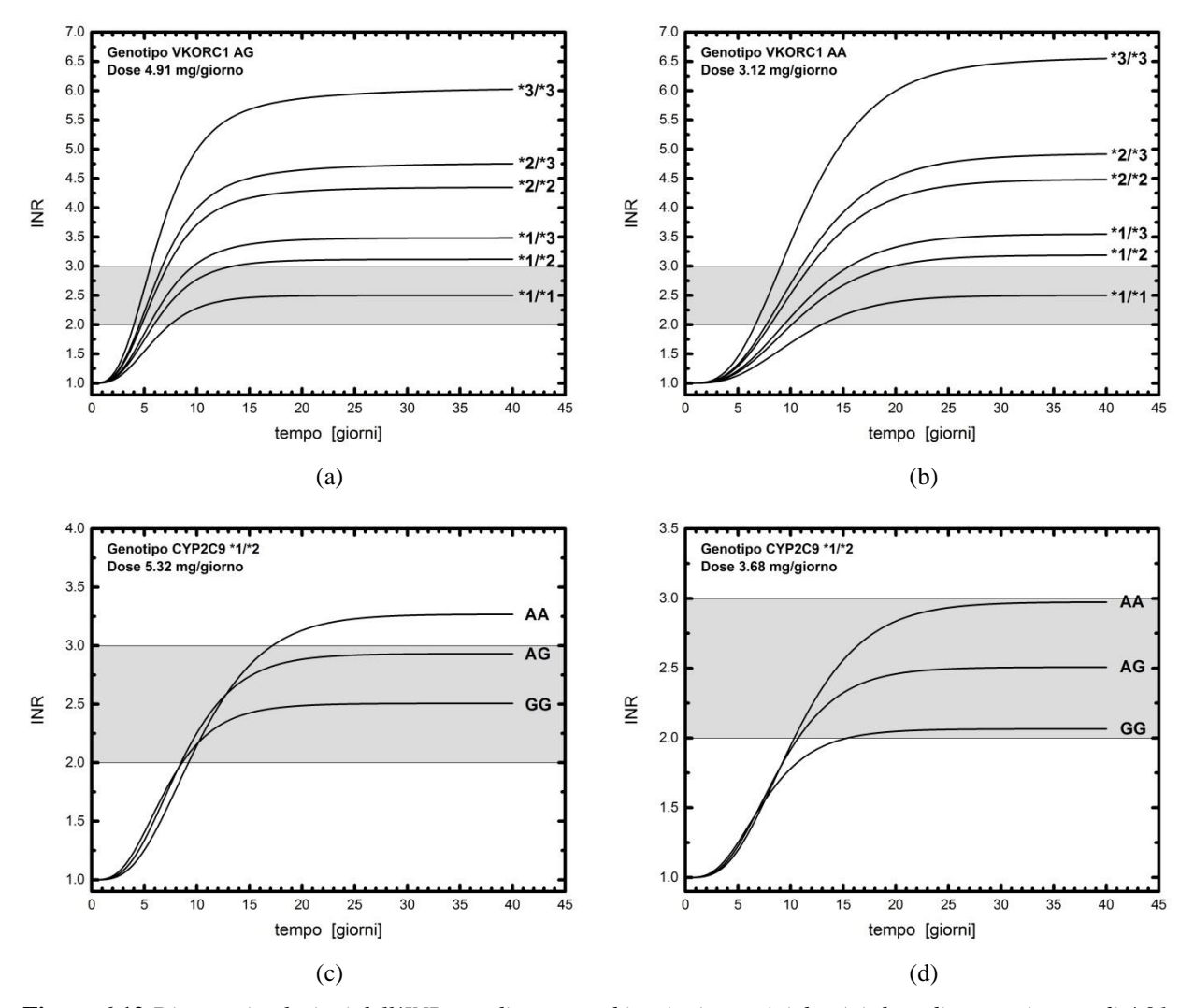

**Figura 6.12** *Diverse simulazioni dell'INR con diverse combinazioni genotipiche. (a) dose di mantenimento di 4.91 mg/giorno per soggetti aventi lo stesso genotipo VKORC1 ma diverso genotipo CYP2C9; target raggiunto di 2.5 per il soggetto* AG-\*1/\*1*, (b) dose di mantenimento di 3.12 mg/giorno per soggetti aventi lo stesso genotipo VKORC1 ma diverso genotipo CYP2C9; target raggiunto di 2.5 per il soggetto* AA-\*1/\*1*, (c) dose di mantenimento di 5.32 mg/giorno per soggetti aventi lo stesso genotipo CYP2C9 ma diverso genotipo VKORC1;* 

*target raggiunto di 2.5 per il soggetto* GG-\*1/\*2 *e (d) dose di mantenimento di 3.68 mg/giorno per soggetti aventi lo stesso genotipo CYP2C9 ma diverso genotipo VKORC1; target raggiunto di 2.5 per il soggetto AG-\*1/\*2.* 

## *6.4.3 Determinazione della dose giornaliera ottimale per un soggetto AA-\*3/\*3*

Un'ulteriore precisazione deve essere fatta relativamente alla questione della determinazione della dose giornaliera ottimale per un soggetto di tipo AA \*3/\*3. Impostando il raggiungimento del target dell'INR a 2.5 in corrispondenza del 20° giorno di trattamento, si ottiene una dose ottimale di 1.125 mg/giorno (valore che risulta essere superiore rispetto a quello richiesto da un soggetto AA\*2/\*2). Valutando quanto riportato nel paragrafo 3.2.3, in merito alle dosi giornaliere raccomandate dalla *Food and Drugs Administration* per un AA\*3/\*3 (ossia tra 0.5-2 mg/giorno), si nota che il valore di 1.125 mg/giorno rispecchia questo intervallo.

Secondo un report di Johnson *et al*. (2014) la dose giornaliera, affinché il valore dell'INR per un individuo AA\*3/\*3 con fibrosi arteriale rimanga stabile, è di 0.5 mg/giorno. Questo risultato è stato valutato su un singolo individuo monitorato e controllato durante il percorso terapeutico; nel report si evidenzia inoltre che, con dosi di warfarina tra i 2 e i 5 mg somministrati in giorni non contigui, il soggetto ha subito diverse emorragie.

Dalla lettura di diversi monogrammi è possibile prevedere la dose giornaliera ottimale conoscendo la combinazione dei genotipi VKORC1 e CYP2C9 ed il valore dell'età. In particolare, nell'articolo di Eriksson e Wadelius (2012), è riportato un monogramma in cui è possibile prevedere la dose ottimale per un soggetto AA \*3/\*3. In Figura 6.13 è riportata una copia di questo monogramma, specifico per il genotipo VKORC1 AA.

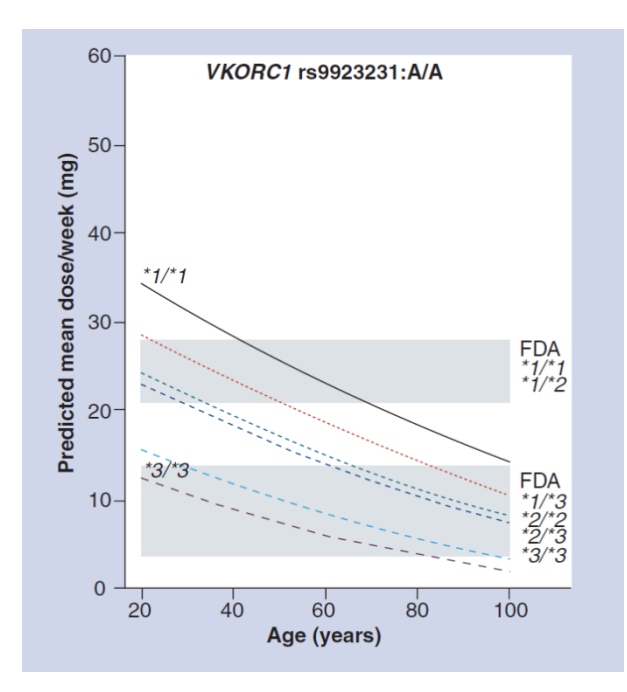

**Figura 6.13** *Monogramma per la determinazione della dose predetta settimanale per individui con genotipo VKORC1* AA (Eriksson e Wadelius, 2012)*.*

Indipendentemente dal valore dall'età si può osservare che l'intervallo ottimale di dosaggio predetto è 1-12 mg/week (ossia, 0.14-1.71 mg/giorno). Se l'età del soggetto AA \*3/\*3 fosse di 70 anni, la dose letta sul monogramma sarebbe all'incirca di 0.71 mg/giorno; oltre a questo si può notare come, con l'aumentare dell'età, la dose settimanale diminuisca.

Alla luce di quanto detto, si è scelto di effettuare una nuova stima parametrica per la determinazione della dose per un individuo AA \*3/\*3 cambiando le ipotesi di ricerca del target. Per questa nuova stima, le ipotesi sono quelle di imporre il raggiungimento del target dell'INR a 2.5 attorno al 30° giorno della terapia e non al 20° giorno, come discusso in precedenza. Gli altri parametri, fissati nella nuova stima, sono: il tempo medio di percorrenza (*MTT*) pari a 74 ore, il valore del parametro  $EC_{50 \text{AA}}$  (0.091 mg/L), il parametro di sigmoidicità  $\gamma$  (2.02) ed il parametro  $\theta_{\text{INR}}$  fissato al valore di 0.12. Il nuovo valore della dose ottenuto dalla stima è di 0.52 mg/giorno.

In Figura 6.14 è riportato l'andamento dell'INR per un soggetto AA \*3/\*3 in seguito all'assunzione delle due dosi differenti individuate: il valore di 1.125 mg/giorno, trovato nella prima stima ed il valore di 0.52 mg/giorno trovato nella nuova stima. Con la dose di 1.125 mg/giorno, il valore di 2.5 dell'INR viene raggiunto al 20° giorno ma con la conseguenza che nel proseguo temporale della terapia si esce dall'intervallo terapeutico ottimale. Contrariamente, con una dose di 0.52 mg/giorno, si raggiunge il valore di 2.5 dell'INR attorno al 30° giorno e l'andamento dell'INR nel prosieguo della terapia rimane all'interno dell'intervallo terapeutico ottimale.

Visti i risultati ottenuti dalle due stime parametriche, in Tabella 6.11 viene riportato esclusivamente il valore di 0.52 mg/giorno, relativo all'individuo AA-\*3/\*3, e non il valore di 1.125 mg/giorno.

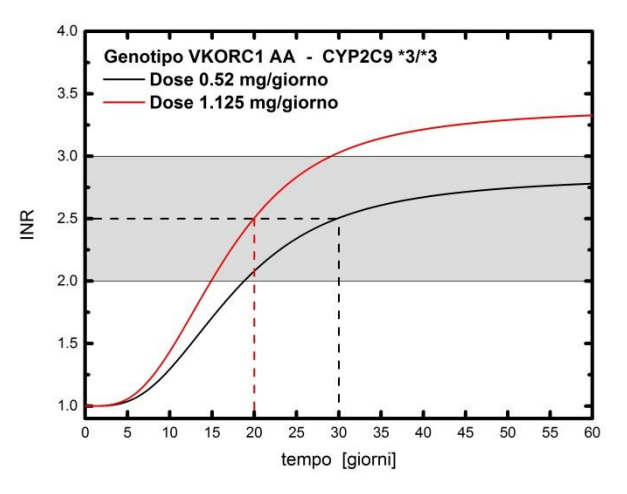

**Figura 6.14** *Simulazione dell'INR per un soggetto* AA-\*3/\*3 *su un percorso temporale di 60 giorni con differenti dosaggi. La linea nera è relativa alla dose di 0.52 mg/giorno mentre la linea rossa è relativa alla dose di 1.125 mg/giorno.*

## *6.4.4 Sensitività dell'INR rispetto alla variazione della dose giornaliera ottimale*

In questo paragrafo si valuta la sensitività dell'INR rispetto a scostamenti del dosaggio giornaliero rispetto al valore della dose giornaliera ottimale individuata; a titolo esemplificativo vengono presi in considerazione un soggetto GG \*1/\*1 e un soggetto AG \*1/\*2 (con le relative dosi giornaliere ottimali riportate in Tabella 6.11).

In Figura 6.15a è rappresentato il caso di un paziente GG \*1/\*1 con dose giornaliera ottimale di 7.46 mg/giorno (indicato come valore base), con una dose di 10.44 mg/giorno (equivalente ad un incremento del 40% rispetto al valore base) e con una dose di 4.47 mg/giorno (equivalente ad un decremento del 40% rispetto al valore base). La somministrazione di una dose giornaliera ottimale consente il raggiungimento del target di 2.5 sull'INR (come Figura 6.10b), circa al 20° giorno. Qualora invece ad un soggetto GG \*1/\*1 venisse attribuita una dose giornaliera di 10.44 mg/giorno, il valore a stazionario dell'INR uscirebbe dall'intervallo terapeutico ottimale, assestandosi ad un valore di poco sopra il limite superiore; se invece, allo stesso soggetto venisse attribuita la dose giornaliera di 4.47 mg/giorno, il valore a stazionario dell'INR si attesterebbe di poco al di sotto del limite inferiore della finestra terapeutica.

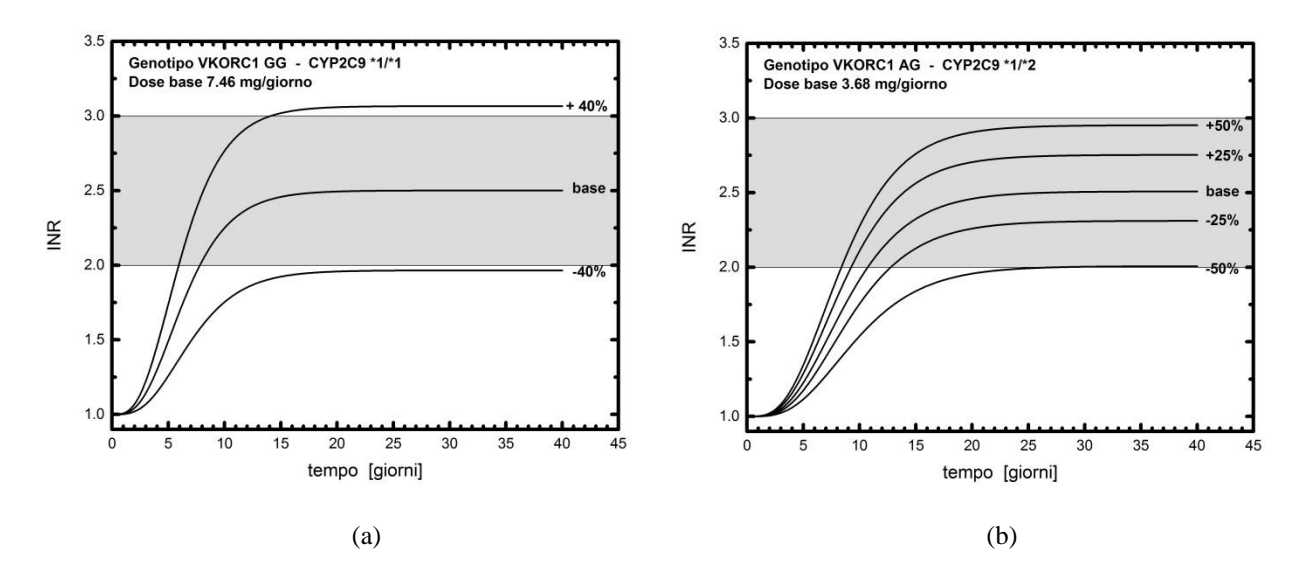

**Figura 6.15** *Effetto sull'INR della variazione della dose giornaliera: (a) su un soggetto* GG-\*1/\*1 *e (b) su un soggetto* AG-\*1/\*2*.*

In Figura 6.15b è rappresentato il caso di un paziente AG \*1/\*2 con dose giornaliera ottimale di 3.68 mg/giorno. In maniera analoga a quanto riportato in Figura 6.15a, si è cercato di verificare i possibili effetti sull'INR dovuti a variazioni della dose ottimale. Sono stati

considerati incrementi e decrementi del 25 e del 50% rispetto al valore della dose ottimale. Valutando quindi le Figure 6.15a e 6.15b esiste una possibile tolleranza sull'attribuzione della dose giornaliera ottimale ai diversi soggetti. Se la dose ottimale non venisse applicata, potrebbero sopraggiungere delle complicazioni, tra questi possibili episodi emorragici.

### *6.4.5 Effetto della modalità di attribuzione della dose sull'INR*

In questo paragrafo si è voluto simulare il profilo dinamico dell'INR scegliendo due modalità di somministrazione della dose: quella ottimale (che prevede di somministrare quotidianamente la stessa dose ottimale) e quella tradizionale (§6.1.1). Come già affermato, nel dosaggio tradizionale un individuo riceve 5 mg di warfarina per i primi 4 giorni e per i giorni successivi riceve una dose in funzione delle specifiche caratteristiche genotipiche e delle eventuali prescrizioni mediche che posso prevedere dosi giornaliere variabili. In questa simulazione, l'attribuzione della dose, dal quinto giorno in poi per la modalità tradizionale, è stata valutata prendendo in considerazione il valore della dose giornaliera ottimale (di Tabella 6.11) al quale viene aggiunto o tolto un incremento. Quest'ultimo è stato ricavato utilizzando la funzione NORMRAND in MATLAB in cui si ottiene un valore casuale di una distribuzione normale con media 0 e deviazione standard pari a 1.

In Figura 6.16 sono riportati gli andamenti dell'INR per le quattro tipologie di metabolizzatori, evidenziando la differenza tra le due modalità di somministrazione della dose.

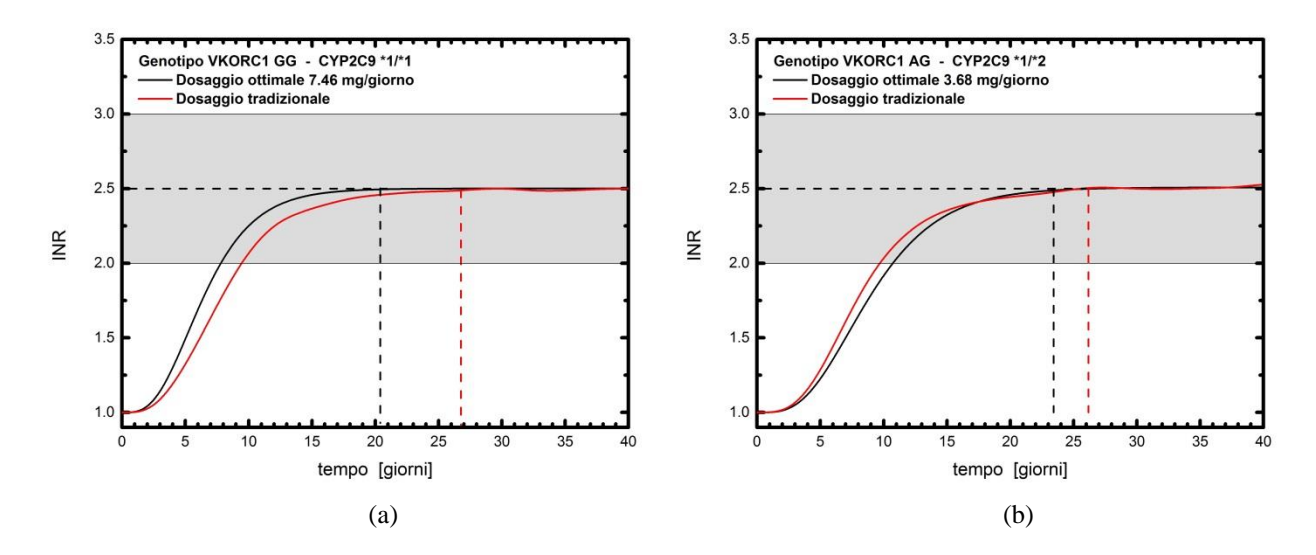

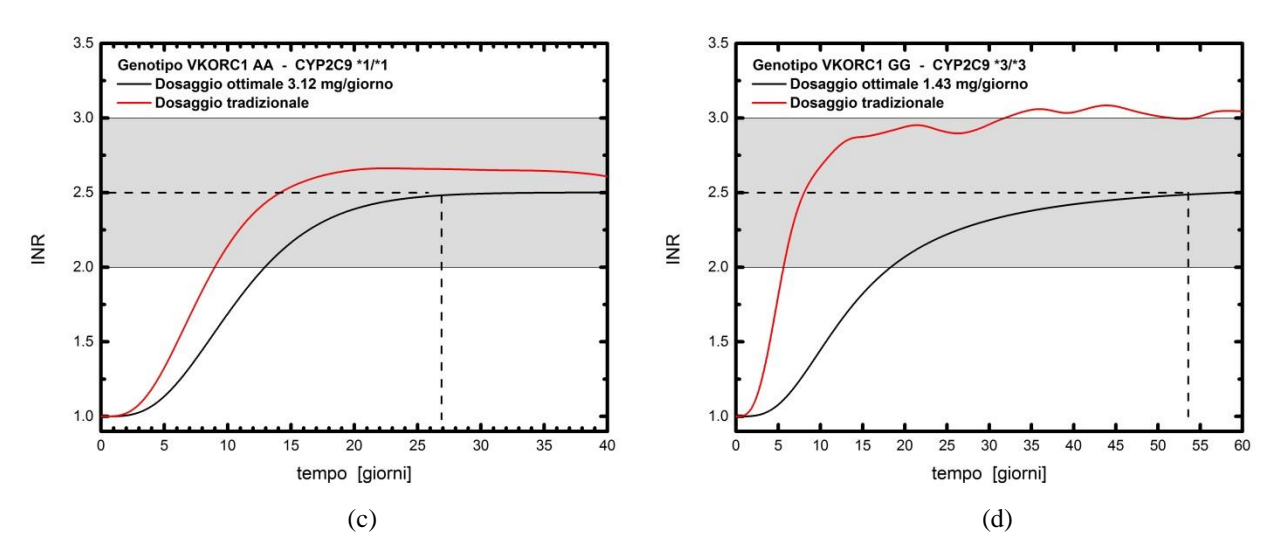

**Figura 6.16** *Simulazione dell'INR per diversi metabolizzatori :(a) esteso* GG-\*1\*/1*, (b) intermedio* AG-\*1/\*2*, (c) lento* AA-\*1/\*1 *e (d) scarso* GG-\*3\*/3*. Le linee nere sono relative alla modalità con il dosaggio ottimale ossia dell'assunzione della dose giornaliera ottimale mentre le linee rosse relative alla modalità con il dosaggio tradizionale. Le linee a tratti del relativo colore, indicano il raggiungimento ed il mantenimento a stazionario del target di 2.5 dell'INR.*

La Figura 6.16a è relativa al comportamento simulato per un metabolizzatore esteso: si può osservare che, se a tale soggetto venisse applicato un dosaggio tradizionale, il valore di 2.5 dell'INR a stazionario verrebbe raggiunto con oltre 5 giorni di differenza rispetto alla modalità di somministrazione ottimale.

In Figura 6.16d sono rappresentati gli andamenti dell'INR relativi ad un metabolizzatore scarso (GG-\*3\*/3). La dose giornaliera ottimale trovata è di 1.43 mg/giorno; se a tale soggetto venisse attribuita la modalità di dosaggio tradizionale, il valore di 2.5 dell'INR sarebbe raggiunto già nella prima settimana ma tale valore tenderebbe a crescere ulteriormente, uscendo dal limite superiore della finestra terapeutica. Questo aspetto fornisce due appunti: che è utile conoscere a priori le caratteristiche genotipiche dei diversi soggetti, affinché si venga attribuita la dose giornaliera più corretta e che la dose giornaliera ottimale è un mezzo consigliabile per una corretta terapia.

#### **6.5 Conclusioni**

A conclusione di questo Capitolo, vengono definite le possibili linee guida nella descrizione della modellazione farmacocinetica/farmacodinamica per la corretta terapia della warfarina applicabile ai diversi pazienti.

Per la modellazione farmacocinetica, si consiglia di conoscere a priori il valore della clearance (*Cl*) e del volume compartimentale (*V*) del paziente e di inserire tali valori come input nell'espressione (6.2), per la determinazione della concentrazione del farmaco nel sangue. La modalità, per la determinazione di questi due grandezze, è quella descritta nel Capitolo 5 con la tecnica della regressione lineare di alcuni valori noti della concentrazione della warfarina nel sangue; è consigliabile eseguire un test preventivo in cui al paziente viene somministrata una singola dose di farmaco e di prelevare 3-4 campioni della concentrazione all'interno delle prime 60 ore della terapia (ad esempio dopo 12, 24, 48 ore dall'assunzione del farmaco). Una ulteriore alternativa può essere quella di eseguire più test, cambiando la dose iniziale per lo stesso paziente, e di ricavare i valori della clearance e del volume a seconda dei test eseguiti. In questo modo, è possibile valutare se i valori della clearance e del volume sono paragonabili tra i diversi test o di estrapolare un valore medio in relazione ai test fatti.

Terminata la ricerca delle due variabili, è possibile predire la concentrazione della warfarina nel sangue (*Cs*) in funzione del tempo *τ* (ossia il tempo tra una somministrazione ed un'altra) mediante l'equazione:

$$
C_{s} = \frac{k_{a} D}{V(k_{a} - k_{e})} \left[ e^{-k_{e} \tau} - e^{-k_{a} \tau} \right],
$$
\n(6.4)

dove: *k<sup>e</sup>* è la costante di eliminazione, definita come rapporto tra la clearance ed il volume trovati, *k<sup>a</sup>* è la costante di assorbimento (generalmente per questa terapia può assumere il valore di 2 h -1 ) e *D* che è il valore della singola dose nell'intervallo di tempo *τ*. La concentrazione totale sarà la somma delle concentrazione di ogni intervallo sfruttando il principio di sovrapposizione degli effetti (§2.11.1).

Il profilo temporale della concentrazione trovata servirà nella descrizione farmacodinamica: utilizzando l'espressione (2.47) si andrà quindi a verificare la correlazione causa-effetto (§2.12). Un'altra questione sarà quella di investigare sulle caratteristiche genotipiche dei singoli pazienti affinché si possa associare dei valori concreti ai parametri  $EC_{50}$  e  $\theta_{\rm INR}$  (il primo parametro è legato alle tipologie del genotipo VKORC1 mentre il secondo a quelle del genotipo CYP2C9); tali parametri sono fondamentali per la determinazione della risposta INR. Il layout del modello *PD* è quello a 4 compartimenti (§5.4.1) e la determinazione del valore dell'INR, rispetto al tempo, sarà data dall'espressione (5.10).

Nel caso specifico, il set di equazioni da utilizzare sono:

$$
\frac{dA1}{d\tau} = j \cdot \left( 1 - \frac{E_{\text{max}} \cdot C_s^{\gamma}(Cl, V)}{EC_{50} + C_s^{\gamma}(Cl, V)} \right) - j \cdot A1
$$
\n
$$
\frac{dA2}{d\tau} = jA1 - jA2
$$
\n
$$
\frac{dA3}{d\tau} = jA2 - jA3
$$
\n
$$
\frac{dA4}{d\tau} = jA3 - jA4
$$
\n
$$
\log(NR) = \log \left[ INR_{\text{BASE}} + INR_{\text{max}} \cdot \theta_{\text{INR}} \cdot (1 - A4) \right]
$$
\n(6.5)

dove:

- *A*1, *A*2, *A*3 e *A*4 sono le quantità relative al modello *PD*;
- *j* è l'inverso del tempo medio di transito (*MTT*) nel modello *PD*;
- $\tau$ è il tempo di osservazione;
- INR<sub>BASE</sub> e INR<sub>max</sub> sono rispettivamente i valori iniziali del paziente ed il valore massimo possibile per INR (che viene fissato a 20);
- $\gamma$ è la costante di sigmoidicità posta pari a 2.02 [-];
- la concentrazione *C<sup>s</sup>* (in funzione dei valori di *Cl* e di *V*) espressa dalla formulazione farmacocinetica (6.4);
- $\bullet$  *EC*<sub>50</sub> e  $\theta_{INR}$  sono i parametri che diversificano la risposta INR in relazione alle caratteristiche genotipiche. In Tabella 6.12 sono riportati i possibili valori da attribuire alla (6.4) ricavati in questo lavoro di Tesi per le diverse caratteristiche genotipiche.

| $EC_{50}$ per genotipo<br>VKORC1 [u.d.m.] | <b>Valore</b> | MTT per genotipo<br>VKORC1 [u.d.m.] | Valore | $\theta_{INR}$ per genotipo<br>$CYP2C9$ [u.d.m.] | <b>Valore</b> |
|-------------------------------------------|---------------|-------------------------------------|--------|--------------------------------------------------|---------------|
| $GG$ [mg/L]                               | 0.455         | GG [h]                              | 26.4   | $\theta_{NIR}$ *1/*1 [-]                         | 0.104         |
| AG $[mg/L]$                               | 0.246         | AG[h]                               | 35.8   | $\theta_{INR}$ *1/*2 [-]                         | 0.122         |
| $AA$ [mg/L]                               | 0.091         | AA[ <sub>h</sub> ]                  | 45     | $\theta_{INR}$ *1/*3 [-]                         | 0.135         |
|                                           |               |                                     |        | $\theta_{INR}$ *2/*2 [-]                         | 0.154         |
|                                           |               |                                     |        | $\theta_{INR}$ *2/*3 [-]                         | 0.162         |
|                                           |               |                                     |        | $\theta_{INR}$ *3/*3 [-]                         | 0.194         |

**Tabella 6.12** *Valori di EC*<sub>50</sub>*, MTT e di*  $\theta_{INR}$  *da inserire nell'espressione (6.5) in relazione alle caratteristiche genotipiche.*

Per quanto riguarda la dose *D*, da attribuire al paziente, si può far riferimento alla Tabella 6.11; tali valori della dose sono indicativi se si vuole prevedere un profilo temporale dell'INR in cui viene raggiunto il valore di 2.5 (Figura 6.10b).

Un ultimo aspetto sarà quello relativo al valore del tempo medio di percorrenza (*MTT*) nel modello *PD*; sempre in Tabella 6.12, sono riportati i possibili valori, per il parametro *MTT*, da inserire nell'equazione (6.5) in relazione alle differenti tipologie del genotipo VKORC1.

# **Conclusioni**

Nel lavoro di Tesi è stato proposto un modello farmacocinetico e farmacodinamico per la terapia anticoagulante della warfarina, il cui obiettivo è quello di capire l'effetto dell'assunzione del farmaco e di rappresentare la risposta INR in relazione ai fattori genetici. A conclusione di questo lavoro, è stata ricavata la dose ottimale giornaliera, alle diverse combinazioni genetiche, in modo che l'INR ricada all'interno della finestra terapeutica evitando la manifestazione di avvenimenti trombo-embolici al paziente.

L'intero lavoro di Tesi è stato sviluppato partendo dal modello *PK/PD* di Hamberg *et al*. (2007). Implementando il modello proposto nel software di simulazione gPROMS<sup>®</sup>, non si è riusciti a descrivere correttamente la concentrazione di warfarina poiché il modello farmacocinetico associa a pazienti con le stesse caratteristiche genotipiche gli stessi valori di clearance e volume compartimentale. Per tale motivo si è cercato una via alternativa nella determinazione dei valori della clearance e del volume per i diversi pazienti, in modo da avere una rappresentazione più realistica delle caratteristiche di ciascun soggetto. Allo stesso modo, si è indagato su una modellazione alternativa per la farmacodinamica. In particolare, si è deciso di modificare la struttura a compartimenti nel modello *PD* per rappresentare al meglio il ritardo tra l'assunzione del farmaco e l'effetto dell'INR. La scelta finale è ricaduta su una struttura a 4 compartimenti in serie. Si è inoltre introdotta una dipendenza parametrica dal genotipo CYP2C9. Il nuovo modello *PK/PD* è risultato in grado di descrivere con buona approssimazione i dati clinici a disposizione.

Un ulteriore lavoro ha riguardato la determinazione della dose di mantenimento da attribuire alle diverse combinazioni di genotipi. Le simulazioni sul profilo dell'INR dimostrano come il dosaggio della warfarina debba tener conto delle caratteristiche genetiche del paziente, in accordo con la pratica clinica.

Le buone prestazioni ottenute suggeriscono che il modello possa risultare un utile strumento per la formulazione di efficaci terapie anticoagulanti con warfarina.

# **Nomenclatura**

## Simboli generici

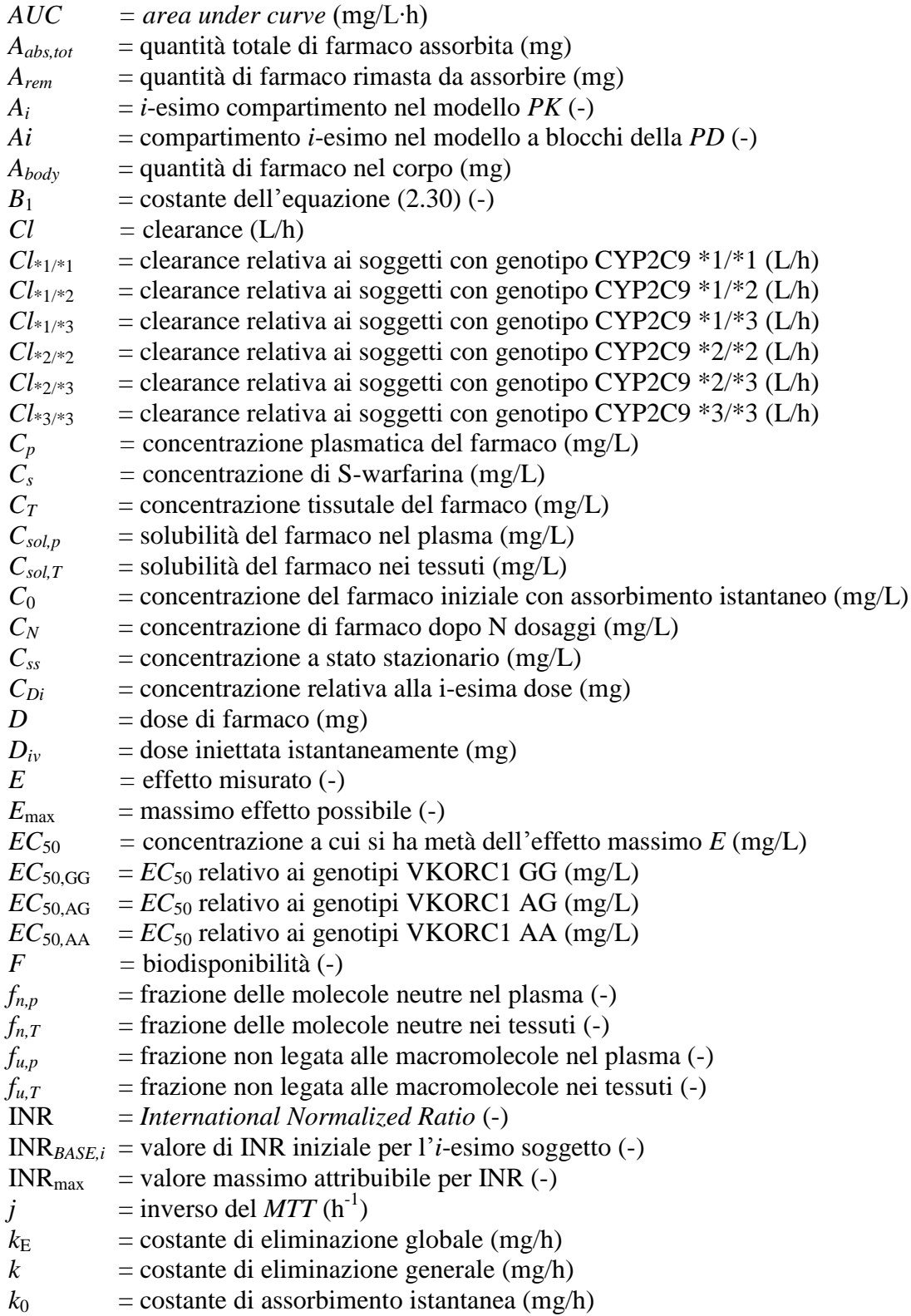

*i t* (-)

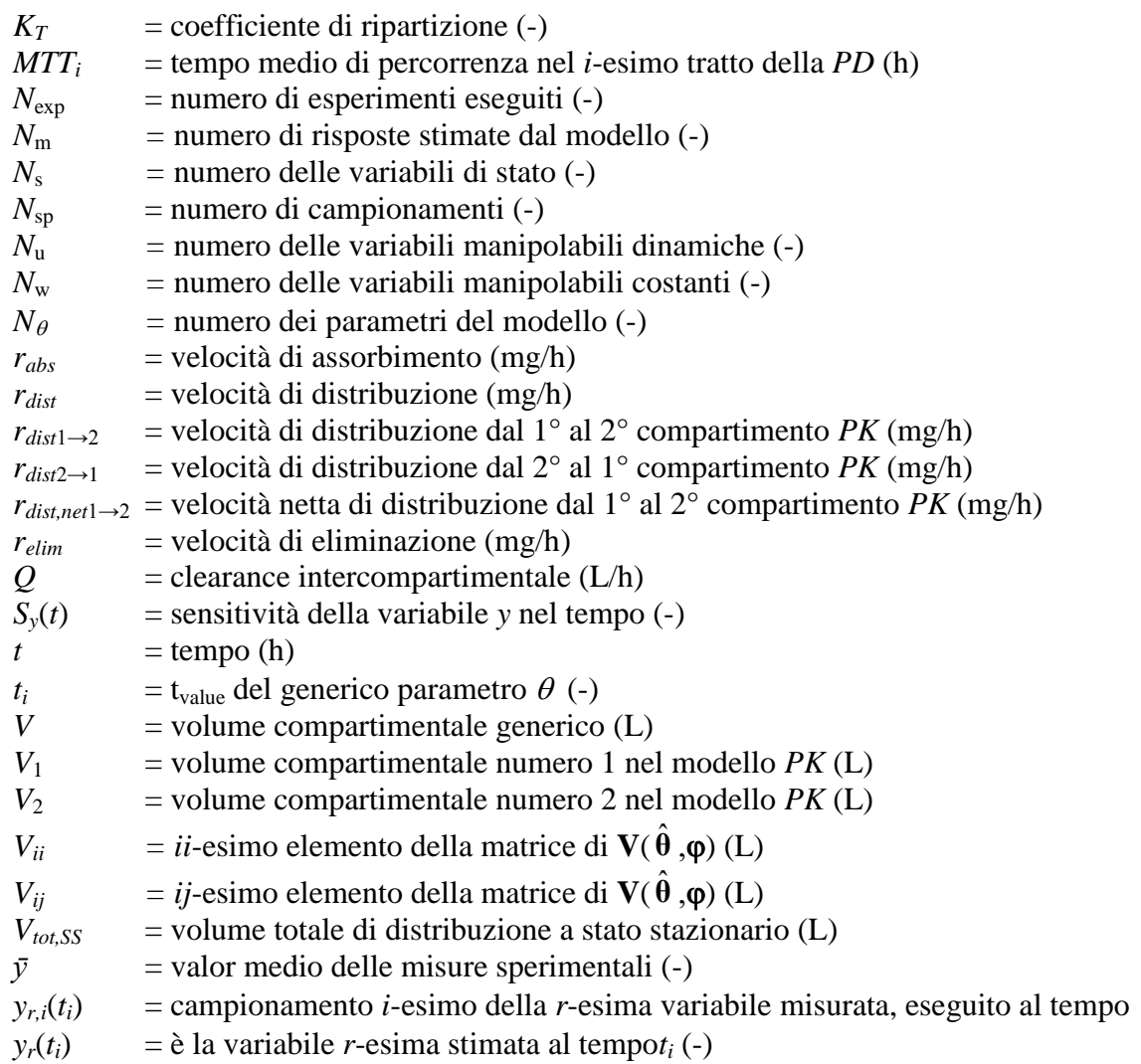

## Simboli greci

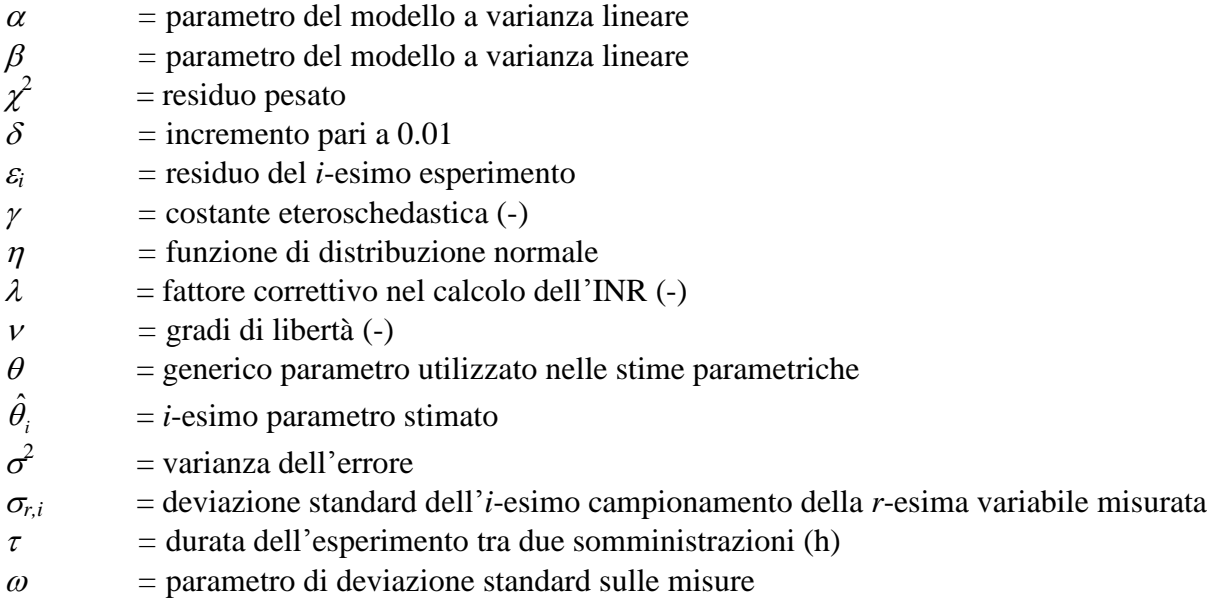

Matrici

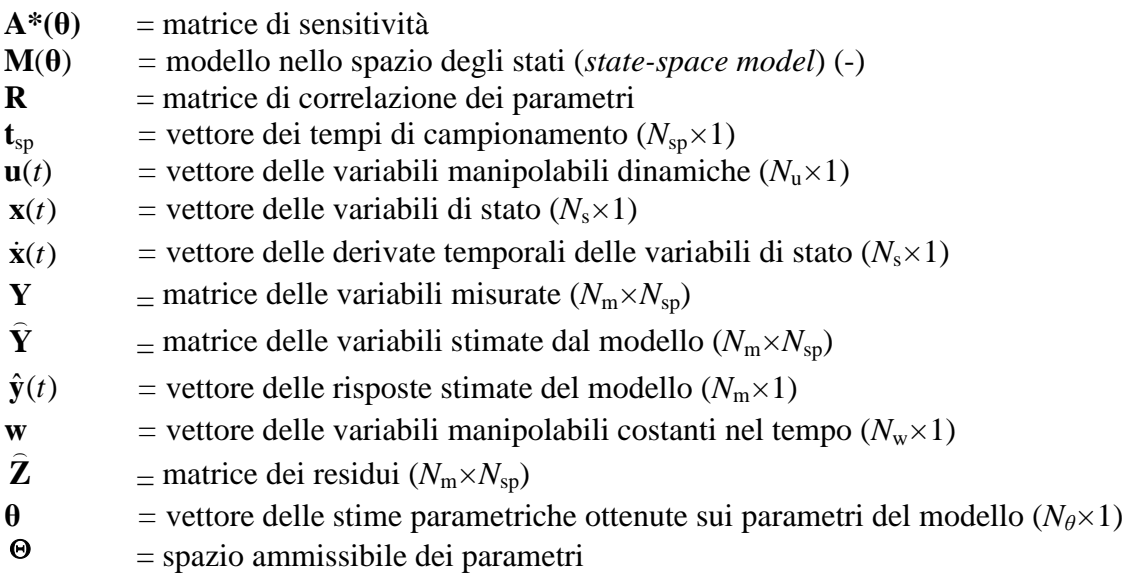

Acronimi

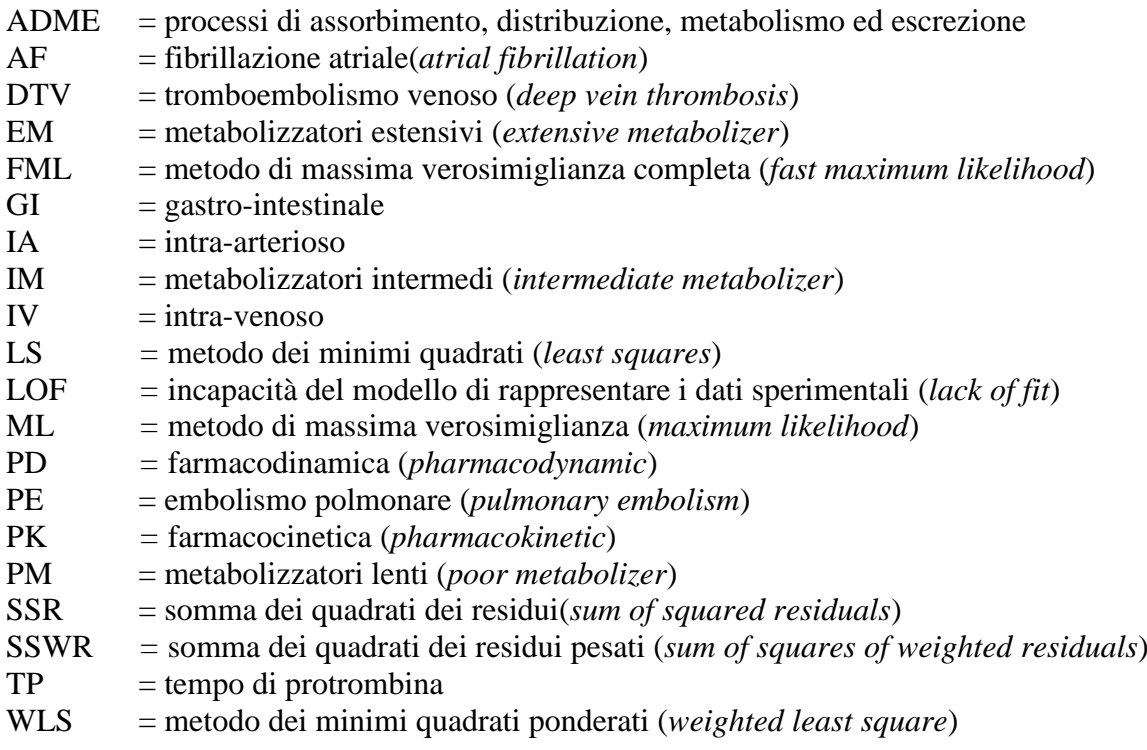

# **Appendice 1**

## **Analisi di sensitività sui parametri del modello farmacologico per la warfarina**

Data la matrice  $A \in \mathbb{R}^{17} \times \mathbb{R}^{17}$ , che contiene i parametri dell'articolo di studio Hamberg *et al*. (2007), escludendo i parametri per il calcolo della variabilità dei soggetti utilizzabili solo per il calcolo stocastico (§3.6), si costruisce la matrice **A \*** per il calcolo dell'analisi di sensitività.

Gli elementi posti sulla diagonale della matrice  $A^*$  sono creati aggiungendo un incremento  $\delta$ del 1% rispetto al valore del parametro di partenza; la matrice **A \*** sarà formata da:

$$
\mathbf{A}^* = \begin{bmatrix} \theta_{11} + \delta & \theta_{12} & \cdots & \theta_{1,n} \\ \theta_{21} & \theta_{22} + \delta & \cdots & \theta_{2,n} \\ \vdots & \vdots & \ddots & \vdots \\ \theta_{n,1} & \theta_{n,2} & \cdots & \theta_{n,n} + \delta \end{bmatrix} \quad n = 1, 2, ..., 17.
$$
 (A1.1)

Il modello farmacologico della warfarina è quello descritto nel Capitolo 3; in Tabella A1.1 sono riportati i valori iniziali dei parametri presenti nell'articolo.

| Parametri<br>per l'analisi di<br>sensitività |               | Significato [u.d.m.]                             | Valore<br><b>Iniziale</b> |
|----------------------------------------------|---------------|--------------------------------------------------|---------------------------|
|                                              | $\theta_1$    | Riduzione della clearance per soggetti *1/*2 [%] | 0.314                     |
|                                              | $\theta_2$    | Riduzione della clearance per soggetti *1/*3 [%] | 0.435                     |
|                                              | $\theta_3$    | Riduzione della clearance per soggetti *2/*2 [%] | 0.722                     |
| Cl                                           | $\theta_4$    | Riduzione della clearance per soggetti *2/*3 [%] | 0.69                      |
|                                              | $\theta_5$    | Riduzione della clearance per soggetti *3/*3 [%] | 0.852                     |
|                                              | $\theta_6$    | Clearance per soggetti * $1$ /*1 [L/h]           | 0.314                     |
|                                              | $\theta_7$    | Effetto dell'età sulla clearance [%]             | 0.0091                    |
|                                              | $\theta_8$    | Volume compartimentale centrale [L]              | 13.8                      |
| PK                                           | $\theta_9$    | Volume compartimentale periferico [L]            | 6.59                      |
|                                              | $\theta_{10}$ | Clearance intercompartimentale [L/h]             | 0.131                     |
|                                              | $\theta_{11}$ | Tempo di attraversamento medio 1° processo [h]   | 11.6                      |
| <i>PD</i>                                    | $\theta_{12}$ | Tempo di attraversamento medio 2° processo [h]   | 120                       |
|                                              | $\theta_{13}$ | Parametro correttivo nell'INR [-]                | 3.61                      |
|                                              | $\theta_{14}$ | Fattore di sigmoidicità [-]                      | 0.424                     |

**Tabella A1.1** *Parametri utilizzati per l'analisi di sensitività dall'articolo* Hamberg *et al*. (2007).

|     | <b>Parametri</b><br>per l'analisi di<br>sensitività | Significato [u.d.m]       | <b>Valore</b><br><b>Iniziale</b> |
|-----|-----------------------------------------------------|---------------------------|----------------------------------|
|     | $\theta_{15}$                                       | Genotipo VKORC1 GG [mg/L] | 4.61                             |
| PD. | $\theta_{16}$                                       | Genotipo VKORC1 AG [mg/L] | 3.02                             |
|     | $\theta_{17}$                                       | Genotipo VKORC1 AA [mg/L] | 2.20                             |

**Tabella A1.1** *(continua) Parametri utilizzati per l'analisi di sensitività dall'articolo*  Hamberg *et al*. (2007).

L'analisi di sensitività è stata valutata sulla variabile INR e la concentrazione *C<sup>s</sup>* rispetto ai parametri di Tabella A1.1.

A titolo dimostrativo, si riporta un'analisi di sensitività parametrica rispetto alla concentrazione di S-warfarina e all'INR, condotta per un generico soggetto con caratteristiche genotipiche AG-\*1/\*2 e 68 anni.

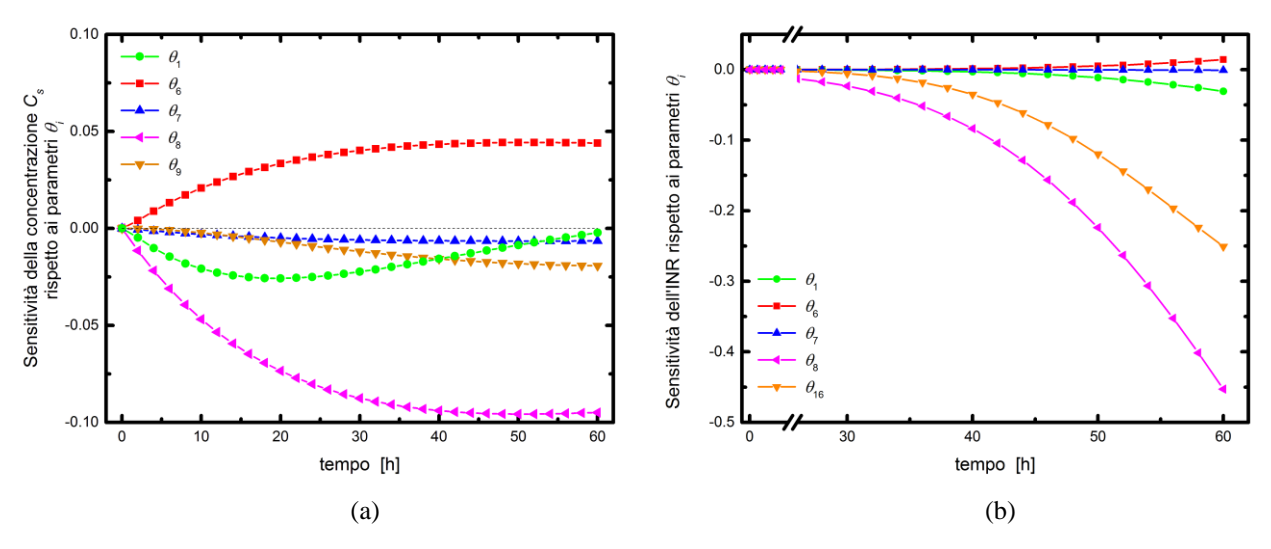

**Figura A1.1** *Analisi di sensitività (a) della concentrazione di S-warfarina e (b) dell'INR rispetto ai parametri <sup>i</sup> del modello farmacologico in letteratura.*

Per un soggetto AG-\*1/\*2, i parametri, per l'analisi della sensitività della concentrazione *Cs*, sono quelli utilizzati per il calcolo della clearance e nel modello *PK* (i parametri sono  $\theta_1$ ,  $\theta_6$ ,  $\theta_7$ ,  $\theta_8$  e  $\theta_9$ ); i parametri, invece, del modello *PD* non vengono presi in considerazione perché non entrano nella descrizione della concentrazione. In Figura A1.1a, il parametro  $\theta_7$  presenta un profilo costante pari a zero; ciò sta ad indicare che quel parametro ha una bassa identificabilità e poco significativo nella descrizione del modello.

Nella Figura A1.1b, invece, sull'analisi di sensitività relativa all'INR, sono presenti anche i parametri della *PD*, in particolare nell'analisi è stato valutato solo il parametro  $\theta_{16}$ , relativo al caso del paziente con genotipo AG (§3.4). In Figura A1.1b, si nota che il profilo per ogni parametro rimane costante per le prime 30 ore (pari al valore di zero). Anche in questa circostanza, l'analisi di sensitività dell'INR sul parametro  $\theta_7$  presenta un profilo costante pari a zero e quindi si può affermare che quel parametro è poco significativo nella descrizione dell'INR.

## *A1.1 Analisi di sensitività su soggetti con diverse caratteristiche genotipiche*

I due profili, di Figura A1.1, sono relativi al singolo soggetto scelto; se si cambia soggetto, si noterà che gli andamenti dell'analisi di sensitività, sugli stessi parametri, possono cambiare o presentare gli stessi profili. Vediamo il caso di 4 soggetti con diverse caratteristiche genotipiche (si è scelto un soggetto AG-\*1/\*2, un GG-\*1/\*1, un GG-\*1/\*2 e un AA-\*1/\*1). In Figura A1.2 è riportata l'analisi di sensitività dell'INR rispetto ai parametri (a)  $\theta_6$ , (b)  $\theta_7$ , (c)  $\theta_8$  e (d)  $\theta_{10}$  e questi parametri sono comuni ai 4 soggetti scelti.

Se si confrontano i valori della sensitività dell'INR, per ogni soggetto, in relazione al parametro  $\theta_7$ , questi hanno un ordine di grandezza inferiore rispetto alla stessa analisi di sensitività però fatta sugli altri parametri ( $\theta_6$ ,  $\theta_8$  e  $\theta_{10}$ ). Tale fatto indica che il parametro  $\theta_7$ , per tutti i soggetti, ha una bassa influenza all'interno del modello e che la stima parametrica, su quel parametro, risulta difficile.

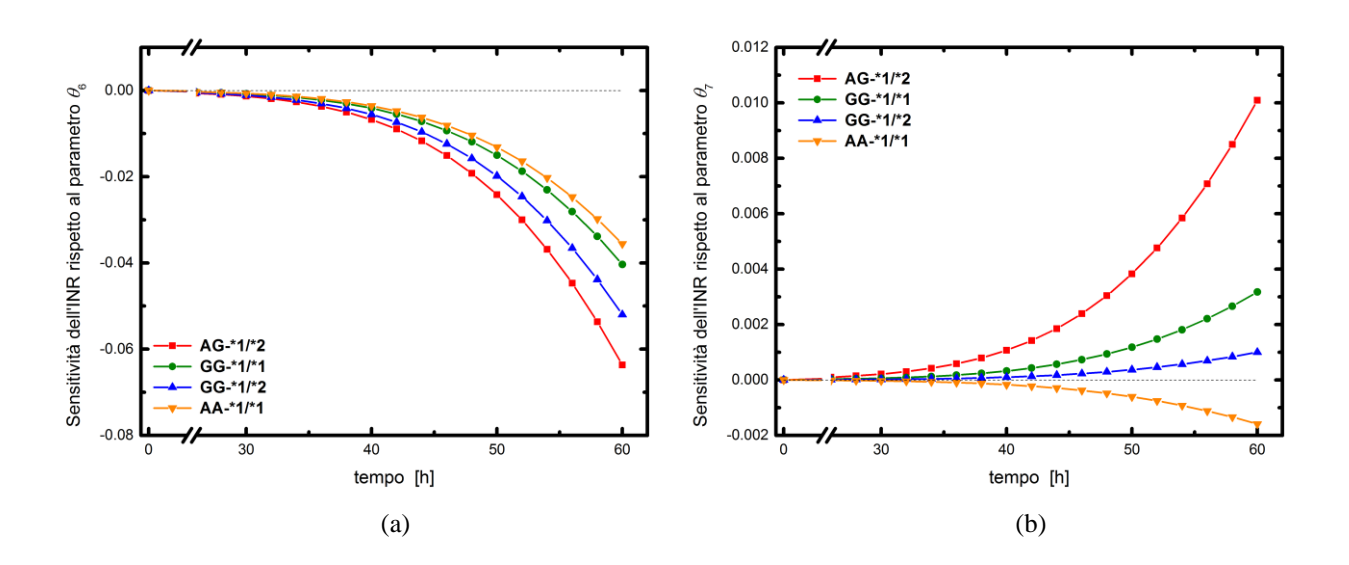

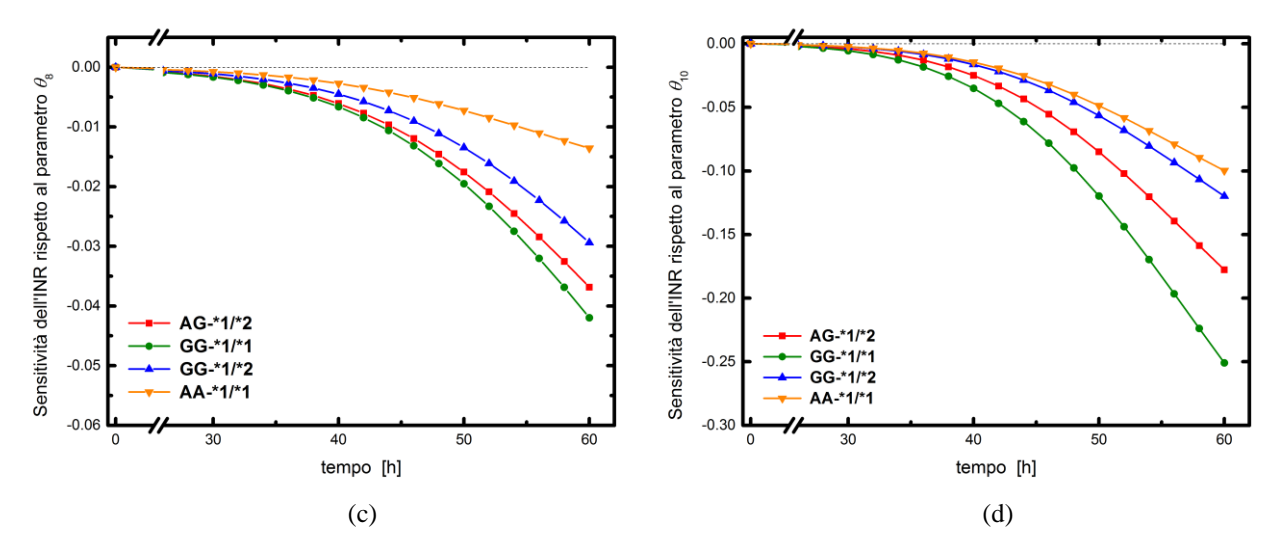

**Figura A1.2** *Analisi di sensitività dell'INR su 4 soggetti rispetto ai parametri: (a)*  $\theta_6$ , (b)  $\theta_7$ , (c)  $\theta_8$  *e (d)*  $\theta_{10}$ . *Ogni soggetto è caratterizzato da un diverso colore.*

## *A1.2 Confronto fra i valori sperimentali e quelli predetti dalla stima parametrica per il modello PK a doppio e singolo compartimento*

Una volta completata la stima parametrica (§4.3), con l'utilizzo del programma gPROMS<sup>®</sup>, verranno confrontati i valori sperimentali e quelli predetti di tutti i pazienti del caso di studio, sia per la concentrazione che per l'INR, relativi alla stima parametrica di Tabella 4.2 (del modello *PK* a doppio compartimento) e quella di Tabella 4.3 (del modello *PK* a singolo compartimento).

#### A1.2.1 Doppio compartimento

|            | Mediana<br><b>Tempo</b> |                               | Percentile 2.5     |                        | Percentile 97.5    |                               |                           |
|------------|-------------------------|-------------------------------|--------------------|------------------------|--------------------|-------------------------------|---------------------------|
|            | [h]                     | <b>Valori</b><br>sperimentali | Valori<br>predetti | Valori<br>sperimentali | Valori<br>predetti | <b>Valori</b><br>sperimentali | <b>Valori</b><br>predetti |
|            | $\boldsymbol{0}$        | 1.040                         | 1.036              | 0.930                  | 0.930              | 1.230                         | 1.234                     |
| <b>INR</b> | 12                      | 1.090                         | 1.079              | 0.982                  | 0.966              | 1.314                         | 1.257                     |
|            | 36                      | 1.290                         | 1.243              | 1.024                  | 1.063              | 1.652                         | 1.576                     |
|            | 60                      | 1.240                         | 1.249              | 0.998                  | 1.055              | 1.640                         | 1.579                     |
|            |                         |                               |                    |                        |                    |                               |                           |
| $C_{s}$    | 12                      | 0.279                         | 0.294              | 0.170                  | 0.150              | 0.512                         | 0.430                     |
|            | 36                      | 0.163                         | 0.158              | 0.091                  | 0.105              | 0.275                         | 0.250                     |
|            | 60                      | 0.107                         | 0.100              | 0.049                  | 0.068              | 0.241                         | 0.197                     |

**Tabella A1.2** *Valori di mediana e dei percentili a 2.5 e a 97.5 relativi all'INR e alla concentrazione Cs; si riporta il valore dei punti sperimentali e quello dei punti predetti dalla stima parametrica del modello dell'articolo ai diversi tempi di campionamento.*
In Tabella A1.2 vengono riportati, ai diversi tempi, i valori sperimentali e quelli predetti relativi alla mediana e ai due percentili a 2.5 e 97.5 per tutti i soggetti del caso di studio.

In Figura A1.3 sono rappresentati i punti sperimentali per la concentrazione e per l'INR relative al modello *PK* a doppio compartimento. Le linee continue e quelle a tratti collegano i punti della mediana e dei due percentili sia per i punti sperimentali che per quelli predetti dalla stima parametrica.

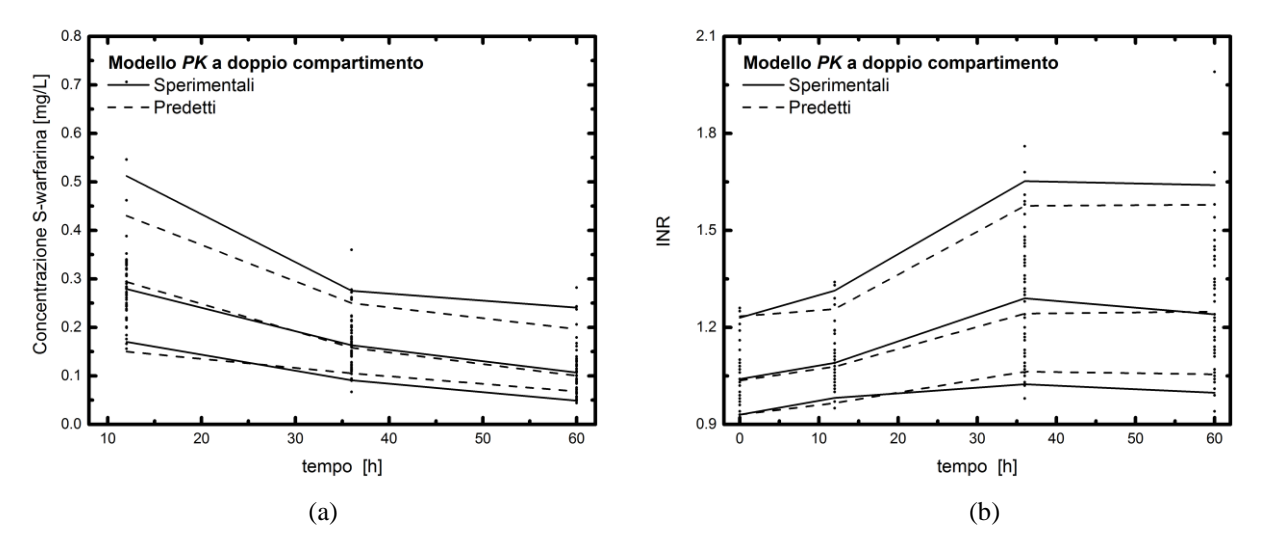

**Figura A1.3** *Punti sperimentali (a) per la concentrazione di S-warfarina e (b) dell'INR con il modello PK a due compartimenti. Le linee continue collegano i punti di mediana e dei percentili a 2.5 e 97.5 relativi ai dati sperimentali nei diversi tempi; le linee tratteggiate collegano i punti di mediana e dei percentili a 2.5 e 97.5 relativi ai dati predetti dalla stima parametrica di Tabella 4.2 nei diversi tempi.*

Viene inoltre calcolato il SRME (*Squared Root Mean Error*) sia per i valori della concentrazione che per l'INR utilizzando la seguente formula:

$$
SRME = \sqrt{\frac{\sum_{i=1}^{n} (y_i - \hat{y}_i)^2}{n}}
$$
 (A1.2)

dove:

- *n* corrisponde al numero dei punti;
- *y<sup>i</sup>* rappresentano i valori sperimentali.

Il valore di SRME per la concentrazione è di 0.0343, mentre quello per l'INR è di 0.0558.

#### A1.2.2 Singolo compartimento

In questo sotto-paragrafo, vengono confrontati i valori sperimentali da quelli predetti relativi al modello *PK* a singolo compartimento (§4.3). In Tabella A1.3, sono riportati i valori sperimentali e quelli predetti dalla stima di Tabella 4.3 sia per l'INR che per la concentrazione *Cs*.

**Tabella A1.3** *Valori di mediana e dei percentili a 2.5 e a 97.5 relativi all'INR e alla concentrazione Cs. Sono riportati il valore dei punti sperimentali e di quelli predetti dalla stima parametrica del modello a singolo compartimento ai diversi tempi.*

| <b>Tempo</b> |                | Mediana                |                    | Percentile 2.5                |                           | <b>Percentile 97.5</b> |                    |  |
|--------------|----------------|------------------------|--------------------|-------------------------------|---------------------------|------------------------|--------------------|--|
|              | [h]            | Valori<br>sperimentali | Valori<br>predetti | <b>Valori</b><br>sperimentali | <b>Valori</b><br>predetti | Valori<br>sperimentali | Valori<br>predetti |  |
|              | $\overline{0}$ | 1.040                  | 1.040              | 0.930                         | 0.930                     | 1.230                  | 1.230              |  |
| <b>INR</b>   | 12             | 1.090                  | 1.082              | 0.982                         | 0.99                      | 1.314                  | 1.267              |  |
|              | 36             | 1.290                  | 1.245              | 1.024                         | 1.081                     | 1.652                  | 1.613              |  |
|              | 60             | 1.240                  | 1.202              | 0.998                         | 1.025                     | 1.640                  | 1.582              |  |
|              |                |                        |                    |                               |                           |                        |                    |  |
|              | 12             | 0.279                  | 0.264              | 0.170                         | 0.150                     | 0.512                  | 0.437              |  |
| $C_{s}$      | 36             | 0.163                  | 0.141              | 0.091                         | 0.072                     | 0.275                  | 0.242              |  |
|              | 60             | 0.107                  | 0.072              | 0.049                         | 0.039                     | 0.241                  | 0.231              |  |

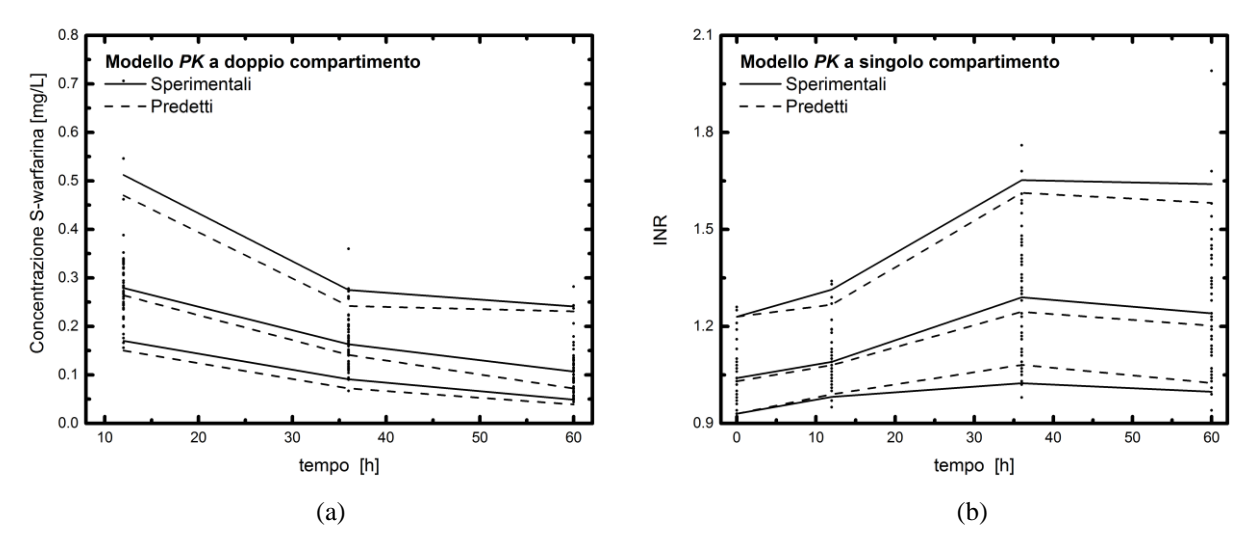

**Figura A1.4** *Punti sperimentali (a) per la concentrazione di S-warfarina e (b) dell'INR con il modello PK a singolo compartimento. Le linee continue collegano i punti di mediana e dei percentili a 2.5 e 97.5 relativi ai dati sperimentali nei diversi tempi; le linee tratteggiate collegano i punti di mediana e dei percentili a 2.5 e 97.5 relativi ai dati predetti dalla stima parametrica di Tabella 4.3 nei diversi tempi.*

A concludere, viene calcolato il SRME relativo per i valori dell'INR e per quelli della concentrazione. Si ha che il valore di SRME per la concentrazione è di 0.0326, mentre quello per l'INR è di 0.0419.

# **Appendice 2**

## **Determinazione dei valori di clearance e del volume nei diversi casi di studio**

In questa sezione, vengono riportati i valori della clearance e del volume compartimentale dei pazienti dei due casi di studio trattati in questa Tesi.

### *A2.1 Primo caso di studio*

I pazienti del primo caso di studio sono riportati nel Capitolo 3; il set di dati è costituito da 57 pazienti aventi diverse caratteristiche genotipiche e diverse età (§3.6). Il modello *PK* descritto nell'articolo di Hamberg *et al*. (2007), prevede l'utilizzo di 15 parametri e tra questi sono presenti i parametri relativi alla clearance e al volume compartimentale. La loro stima, eseguita con il programma gPROMS®è riportata nel Capitolo 4 di questa Tesi. Stimando questi parametri, si va ad attribuire un valor medio di questi, in relazione alle caratteristiche genotipiche.

Nella realtà, ogni paziente possiede un proprio valore di clearance e di volume. Per questo motivo, nel Capitolo 5è stata introdotta una nuova procedura che ha permesso di determinare questi valori. In Tabella A2.1 vengono messi a confronto i valori della clearance e del volume ottenuti dalla stima parametrica (con riferimento di Tabella 4.3) e quelli ottenuti dalla procedura della regressione lineare (§5.1). Nella stessa tabella, non viene inserito il valore del volume ottenuto dalla stima perché rappresenta un unico valore attribuibile a tutti i pazienti (il suo valore è di 13.19 L, riportato da Tabella 4.3); per questo motivo viene riportato solo il valore determinato dalla procedura della regressione lineare.

| NP                      | <b>Clearance</b><br>stimata <sup>1</sup><br>(L/h) | <b>Clearance</b><br>calcolata <sup>2</sup><br>(L/h) | <b>Volume</b><br>calcolato<br>(L) | <b>NP</b> | <b>Clearance</b><br>stimata <sup>1</sup><br>(L/h) | <b>Clearance</b><br>calcolata <sup>2</sup><br>(L/h) | <b>Volume</b><br>calcolato<br>(L) |
|-------------------------|---------------------------------------------------|-----------------------------------------------------|-----------------------------------|-----------|---------------------------------------------------|-----------------------------------------------------|-----------------------------------|
| $\mathbf{1}$            | 0.144                                             | 0.251                                               | 11.89                             | 30        | 0.298                                             | 0.311                                               | 11.76                             |
| $\overline{2}$          | 0.265                                             | 0.252                                               | 16.56                             | 31        | 0.264                                             | 0.149                                               | 11.51                             |
| $\overline{\mathbf{3}}$ | 0.293                                             | 0.287                                               | 14.77                             | 32        | 0.287                                             | 0.399                                               | 14.61                             |
| $\boldsymbol{4}$        | 0.143                                             | 0.193                                               | 9.30                              | 33        | 0.289                                             | 0.254                                               | 15.89                             |
| 5                       | 0.267                                             | 0.284                                               | 11.42                             | 34        | 0.288                                             | 0.320                                               | 17.55                             |
| 6                       | 0.296                                             | 0.372                                               | 15.67                             | 35        | 0.293                                             | 0.344                                               | 20.94                             |
| 7                       | 0.291                                             | 0.424                                               | 19.38                             | 36        | 0.262                                             | 0.230                                               | 13.36                             |
| 8                       | 0.143                                             | 0.277                                               | 15.66                             | 37        | 0.293                                             | 0.413                                               | 10.86                             |
| $\boldsymbol{9}$        | 0.297                                             | 0.223                                               | 10.29                             | 38        | 0.142                                             | 0.237                                               | 14.18                             |
| 10                      | 0.292                                             | 0.330                                               | 14.43                             | 39        | 0.290                                             | 0.499                                               | 15.28                             |
| 11                      | 0.299                                             | 0.302                                               | 11.70                             | 40        | 0.145                                             | 0.470                                               | 18.72                             |
| 12                      | 0.142                                             | 0.281                                               | 15.70                             | 41        | 0.288                                             | 0.282                                               | 15.06                             |
| 13                      | 0.292                                             | 0.564                                               | 22.13                             | 42        | 0.294                                             | 0.425                                               | 13.56                             |
| 14                      | 0.293                                             | 0.555                                               | 20.81                             | 43        | 0.291                                             | 0.285                                               | 19.75                             |
| 15                      | 0.290                                             | 0.677                                               | 23.45                             | 44        | 0.290                                             | 0.432                                               | 14.95                             |
| 16                      | 0.266                                             | 0.251                                               | 16.43                             | 45        | 0.143                                             | 0.450                                               | 20.59                             |
| 17                      | 0.291                                             | 0.375                                               | 16.37                             | 46        | 0.264                                             | 0.292                                               | 20.21                             |
| 18                      | 0.291                                             | 0.555                                               | 20.81                             | 47        | 0.262                                             | 0.168                                               | 12.66                             |
| 19                      | 0.262                                             | 0.111                                               | 16.70                             | 48        | 0.291                                             | 0.220                                               | 11.53                             |
| 20                      | 0.290                                             | 0.272                                               | 11.88                             | 49        | 0.294                                             | 0.438                                               | 14.73                             |
| 21                      | 0.142                                             | 0.213                                               | 14.05                             | 50        | 0.143                                             | 0.260                                               | 14.74                             |
| 22                      | 0.263                                             | 0.255                                               | 15.07                             | 51        | 0.149                                             | 0.114                                               | 15.75                             |
| 23                      | 0.290                                             | 0.321                                               | 11.37                             | 52        | 0.293                                             | 0.330                                               | 14.43                             |
| 24                      | 0.293                                             | 0.202                                               | 7.08                              | 53        | 0.292                                             | 0.325                                               | 10.96                             |
| 25                      | 0.147                                             | 0.226                                               | 13.14                             | 54        | 0.291                                             | 0.235                                               | 11.71                             |
| 26                      | 0.291                                             | 0.259                                               | 15.35                             | 55        | 0.144                                             | 0.118                                               | 6.07                              |
| 27                      | 0.146                                             | 0.195                                               | 16.70                             | 56        | 0.141                                             | 0.343                                               | 16.78                             |
| 28                      | 0.294                                             | 0.299                                               | 10.80                             | 57        | 0.288                                             | 0.328                                               | 13.88                             |
| 29                      | 0.288                                             | 0.409                                               | 15.92                             |           |                                                   |                                                     |                                   |

**Tabella A2.1** *Valori della clearance e del volume compartimentale per ogni paziente ottenuti dalla regressione lineare della concentrazione della S-warfarina.*

Note: NP = Numero Paziente, 1 = Valori relativi alla stima parametrica del modello a singolo compartimento (§4.3.2),  $2 =$  Valori determinati dal metodo della regressione lineare (§5.1).

Prendendo arbitrariamente 4 pazienti, si è cercato di rappresentare la concentrazione di Swarfarina mettendo in luce l'effetto della clearance e del volume stimati e quelli calcolati.

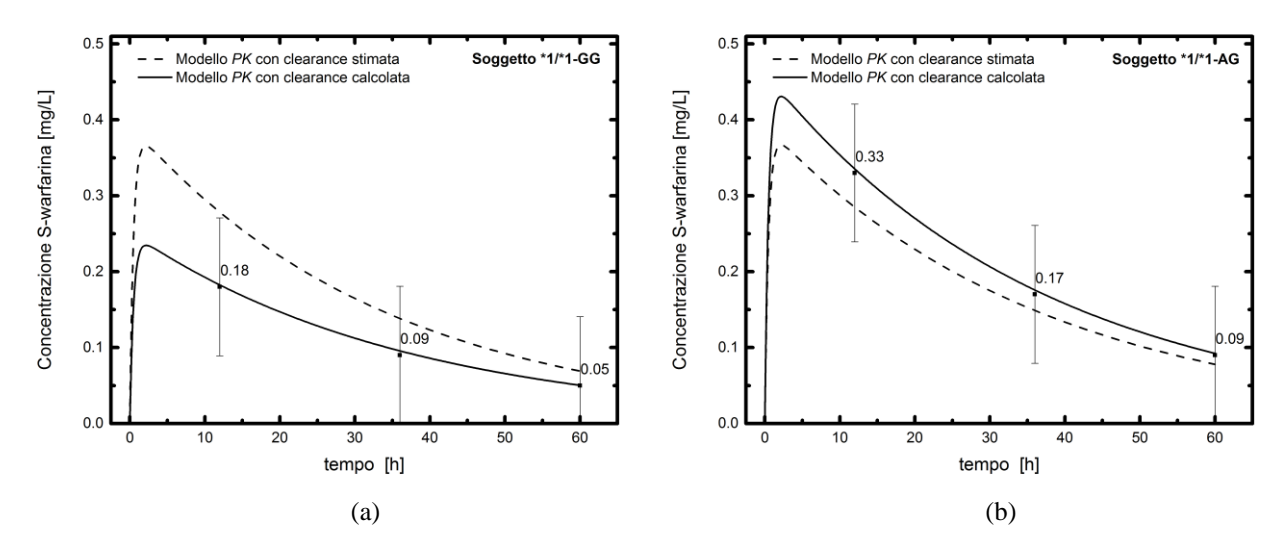

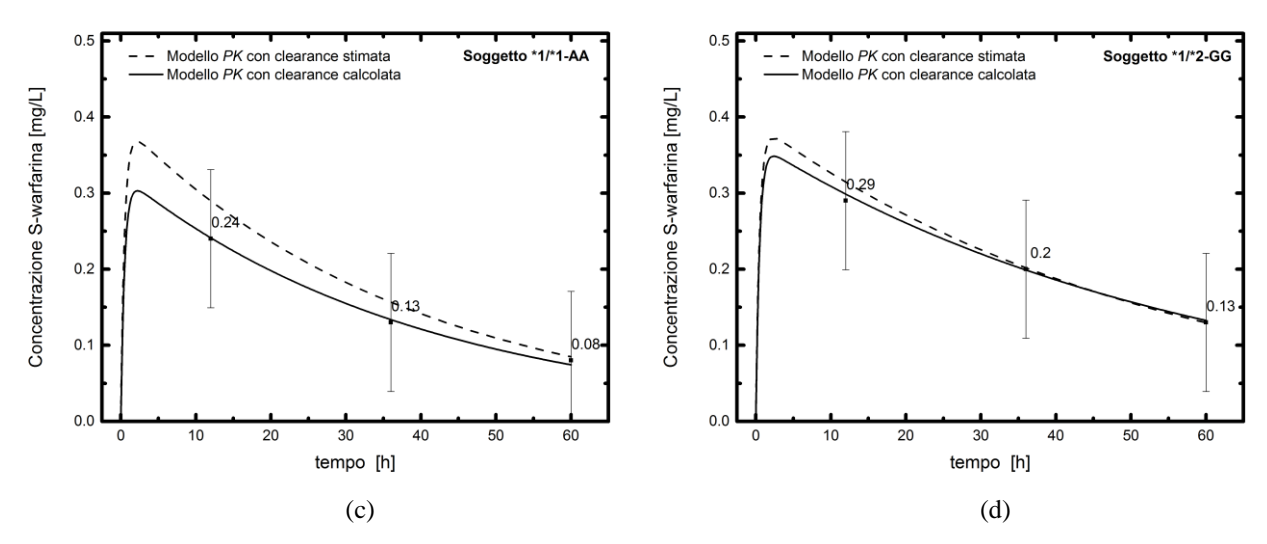

**Figura A2.1** *Andamento della concentrazione di S-warfarina con il modello PK in cui il valore della clearance viene stimato (linee a tratti) e in quello con il valore della clearance è noto a priori per ogni soggetto (linee continue). Diversi soggetti sono messi a confronto: (a)*  $*1/*1-GG$ *, (b)*  $*1/*1-A\ddot{G}$ *, (c)*  $*1/*1-A\ddot{G}$ *e* (d)<sup> $*1/*2-GG$ *.*</sup>

In tutti e quattro i casi, conoscendo a priori il valore della clearance e del volume compartimentale, rappresenta un notevole vantaggio nella determinazione della concentrazione di S-warfarina. In Tabella A2.2 sono indicati i termini di residuo, calcolati mediante la SSR (*Sum of Squared Residual*) dei quattro soggetti di Figura A2.1.

| Soggetto     | Termine residuo                 |                                          |  |  |  |  |  |  |
|--------------|---------------------------------|------------------------------------------|--|--|--|--|--|--|
|              | Modello PK<br>clearance stimata | Modello <i>PK</i><br>clearance calcolata |  |  |  |  |  |  |
| $*1/*1 - GG$ | 0.751                           | 0.002                                    |  |  |  |  |  |  |
| $*1/*1 - AG$ | 0.219                           | 0.004                                    |  |  |  |  |  |  |
| $*1/*1 - AA$ | 0.14                            | 0.001                                    |  |  |  |  |  |  |
| $*1/*2 - GG$ | 0.03                            | 0.001                                    |  |  |  |  |  |  |

**Tabella A2.2** *Termine residuo relativo ai casi di Figura A2.1.*

#### *A2.2 Secondo caso di studio*

Il secondo caso di studio è definito da un set di dati composto da 180 pazienti ed è discusso nel Capitolo 6. In questa sezione vengono descritte le parti principali e i comandi MATLAB dell'algoritmo utilizzato per la determinazione dei valori della clearance e del volume.

La metodologia utilizzata é:

 Richiamo dei dati sperimentali (sia per la concentrazione che per l'INR), delle dosi giornaliere e dei tempi di campionamento per i diversi pazienti;

- Assegnazione delle variabili chiave (chiamate clearance e volume) che verranno definite sotto forma di matrice;
- Attribuzione dei valori iniziali arbitrari alle variabili chiave;
- Calcolo della concentrazione utilizzando l'equazione (6.2) in cui vengono utilizzati i valori iniziali delle variabili chiave;
- Utilizzo del comando fminsearch che cerca di minimizzare la differenza tra il dato della concentrazione sperimentale e quello predetto al punto precedente. Questo comando prevede un ciclo iterativo affinché la differenza trovata sia pari ad un valore di tolleranza prestabilita (di default è posta pari a 1E-5).

In Tabella A2.3 vengono riportati i valori medi e l'intervallo dei valori (minimo e massimo) di clearance e del volume ottenuti dall'algoritmo in MATLAB suddivisi in base ai genotipi discussi.

|               |                |             | Clearance [L/h] | Volume [L]  |                 |  |
|---------------|----------------|-------------|-----------------|-------------|-----------------|--|
| Genotipo      | <b>NP</b>      | Valor medio | Range           | Valor medio | Range           |  |
| $GG-*1/*1$    | 33             | 0.438       | $0.174 - 0.793$ | 25.05       | $8.89 - 50.86$  |  |
| $AG^{-*}1/*1$ | 66             | 0.428       | $0.196 - 0.683$ | 27.34       | $10.29 - 62.13$ |  |
| $AA^{-*}1/*1$ | 12             | 0.431       | $0.188 - 0.624$ | 23.02       | 12.44 - 32.22   |  |
| $GG^{-*1/*2}$ | 12             | 0.278       | $0.105 - 0.464$ | 22.04       | $6.39 - 44.73$  |  |
| $AG^{-*1/*2}$ | 16             | 0.359       | $0.202 - 0.726$ | 25.57       | $11.81 - 56.85$ |  |
| $AA^{-*}1/*2$ | 9              | 0.334       | $0.208 - 0.726$ | 26.25       | $10.61 - 74.53$ |  |
| $GG^{-*1/*3}$ | 7              | 0.311       | $0.165 - 0.529$ | 21.34       | $11.73 - 34.06$ |  |
| $AG^{-*1/*3}$ | 8              | 0.235       | $0.138 - 0.394$ | 19.84       | $7.73 - 39.8$   |  |
| $AA^{-*1/*3}$ | 5              | 0.287       | $0.188 - 0.421$ | 20.32       | $12.42 - 24.43$ |  |
| $GG-2*2$      | $\mathfrak{D}$ | 0.183       | $0.147 - 0.218$ | 20.69       | $12.95 - 28.43$ |  |
| $AG-2/2$      | $\mathfrak{D}$ | 0.204       | $0.199 - 0.209$ | 21.57       | $15.99 - 27.15$ |  |
| $GG-2/*3$     | $\mathfrak{D}$ | 0.127       | $0.121 - 0.135$ | 22.88       | 14.88 - 30.92   |  |
| $AG-2/3$      | 1              | 0.198       |                 | 20.86       |                 |  |
| $AA-*3/*3$    | 1              | 0.118       |                 | 26.59       |                 |  |
| $GG-*3/*3$    | $\mathfrak{D}$ | 0.052       | $0.047 - 0.056$ | 29.37       | $20.69 - 38.05$ |  |
| $AG-*3/*3$    | 2              | 0.056       | $0.037 - 0.074$ | 23.05       | $20.97 - 25.13$ |  |

**Tabella A2.3** *Valori di clearance e di volume compartimentale ottenuti dall'algoritmo.*

NP = Numero pazienti

## **Appendice 3**

### **Stime parametriche sulle proposte di modifica del modello** *PD*

In questa sezione vengono inserite le stime parametriche ottenute dalla modifica del modello *PD* descritta nel Capitolo 5. Le modifiche riguardano sia il numero dei compartimenti che nell'introduzione di nuovi parametri. Tutte le stime eseguite sono state fatte con il programma gPROMS® . Per ogni *case study* sono indicati il valore iniziale di partenza per la stima, il valore stimato, il valore del tvalue al 95 % (da confrontare con il valore di riferimento) e la deviazione standard.

**Tabella A3.1** *Unità di misura dei parametri relativi alle stime parametriche.*

| <b>Parametro</b>                                                                                                    | Unità di misura   |
|----------------------------------------------------------------------------------------------------|-------------------|
| $MTT_1$                                                                                                    | h                 |
| γ                                                                                                    | $\lceil - \rceil$ |
| $\lambda$                                                                                                    | $\lceil - \rceil$ |
|                                                                                                    | mg/L              |
| $\begin{aligned} EC_{50,\text{GG}}\rule{0pt}{12pt} \\ EC_{50,\text{AG}}\rule{0pt}{12pt} \\ EC_{50,\text{AA}}\rule{0pt}{12pt} \\ \theta_{AGE} \end{aligned}$ | mg/L              |
|                                                                                                    | mg/L              |
|                                                                                                    | $\lceil - \rceil$ |
| $\theta_{INR}$                                                                                                    | $\lceil - \rceil$ |

**Tabella A3.2** *Stime parametriche con il modello PD a 6 compartimenti con l'inserimento dei parametri AGEeINR nella stima. I valori riportati in grassetto hanno un tvalue 95% inferiore a quello di riferimento.*

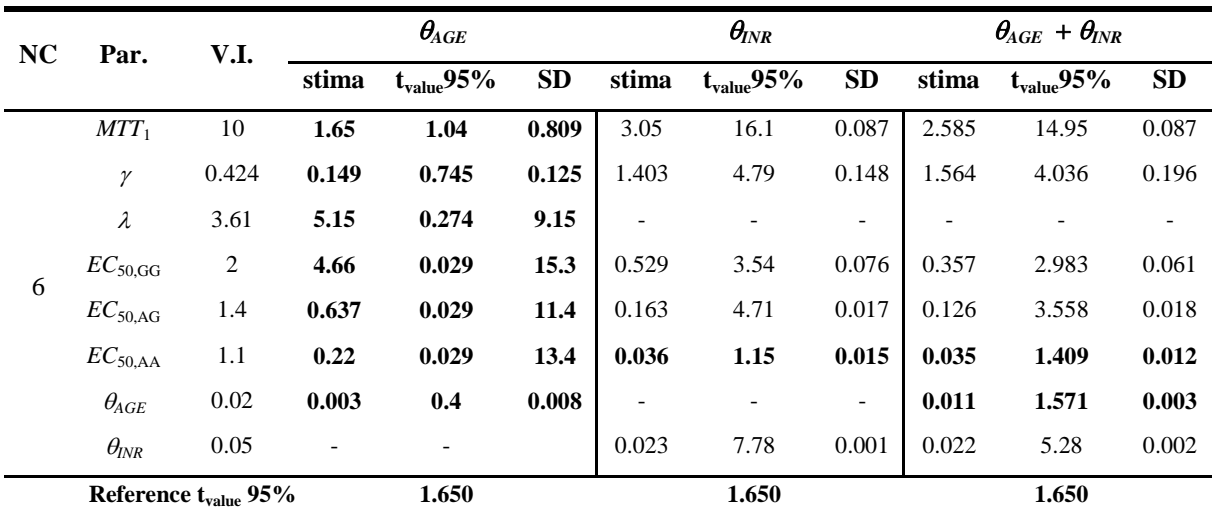

Note: NC = Numero Compartimenti, Par. = Parametri, V.I. = Valore Iniziale, SD = Deviazione standard

| <b>NC</b>      | Par.                             | V.I. | $\theta_{\!AGE}$         |                 |                          | $\theta_{INR}$ |                 |                          | $\theta_{AGE} + \theta_{INR}$ |                 |           |
|----------------|----------------------------------|------|--------------------------|-----------------|--------------------------|----------------|-----------------|--------------------------|-------------------------------|-----------------|-----------|
|                |                                  |      | stima                    | $t_{value}$ 95% | <b>SD</b>                | stima          | $t_{value}$ 95% | <b>SD</b>                | stima                         | $t_{value}$ 95% | <b>SD</b> |
|                | $MTT_1$                          | 10   | 2.705                    | 0.939           | 1.464                    | 5.403          | 14.09           | 0.195                    | 5.066                         | 14.98           | 0.173     |
|                | $\gamma$                         | 1.42 | 0.166                    | 0.678           | 0.124                    | 2.02           | 5.045           | 0.203                    | 1.73                          | 5.2             | 0.169     |
|                | $\lambda$                        | 3.61 | 3.953                    | 1.214           | 5.842                    |                |                 | $\overline{\phantom{a}}$ |                               |                 |           |
| $\overline{4}$ | $EC_{50,\text{GG}}$              | 0.4  | 6.32                     | 0.043           | 23.1                     | 0.455          | 5.222           | 0.044                    | 0.470                         | 5.457           | 0.043     |
|                | EC <sub>50,AG</sub>              | 0.3  | 4.21                     | 0.044           | 14.3                     | 0.246          | 6.502           | 0.014                    | 0.161                         | 7.204           | 0.011     |
|                | $EC_{50,AA}$                     | 0.2  | 3.51                     | 0.043           | 18.1                     | 0.091          | 3.428           | 0.013                    | 0.036                         | 1.232           | 0.014     |
|                | $\theta_{AGE}$                   | 0.02 | 0.006                    | 0.669           | 0.007                    |                |                 | $\overline{\phantom{a}}$ | 0.016                         | 2.528           | 0.001     |
|                | $\theta_{INR}$                   | 0.06 | $\overline{\phantom{a}}$ |                 | $\overline{\phantom{a}}$ | 0.025          | 7.754           | 0.001                    | 0.022                         | 5.989           | 0.001     |
|                | Reference t <sub>value</sub> 95% |      |                          | 1.650           |                          |                | 1.650           |                          |                               | 1.650           |           |

**Tabella A3.3** *Stime parametriche con il modello PD a 4 compartimenti con l'inserimento dei parametri AGEeINR nella stima. I valori riportati in grassetto hanno un tvalue 95% inferiore a quello di riferimento.*

Note: NC = Numero Compartimenti, Par. = Parametri, V.I. = Valore Iniziale, SD = Deviazione standard

**Tabella A3.4** *Stime parametriche con il modello PD a 3 compartimenti con l'inserimento dei parametri AGEeINR nella stima. I valori riportati in grassetto hanno un tvalue 95% inferiore a quello di riferimento.*

|   | V.I.<br>NC<br>Par.               |      |       | $\theta_{\!AGE}$ |                          |       | $\theta_{INR}$  |           |       | $\theta_{AGE} + \theta_{INR}$ |           |
|---|----------------------------------|------|-------|------------------|--------------------------|-------|-----------------|-----------|-------|-------------------------------|-----------|
|   |                                  |      | stima | $t_{value}$ 95%  | <b>SD</b>                | stima | $t_{value}$ 95% | <b>SD</b> | stima | $t_{value}$ 95%               | <b>SD</b> |
|   | $MTT_1$                          | 10   | 3.006 | 0.765            | 1.996                    | 7.818 | 13.13           | 0.302     | 7.241 | 13.424                        | 0.274     |
|   | $\gamma$                         | 1.42 | 0.142 | 0.768            | 0.089                    | 2.206 | 4.962           | 0.226     | 1.832 | 5.086                         | 0.183     |
|   | $\lambda$                        | 3.61 | 4.633 | 0.270            | 12                       |       |                 |           |       |                               |           |
| 3 | $EC_{50,\mathrm{GG}}$            | 0.4  | 1.236 | 0.027            | 22.1                     | 0.437 | 5.674           | 0.039     | 0.458 | 5.7                           | 0.041     |
|   | $EC_{50,\mathrm{AG}}$            | 0.3  | 0.158 | 0.028            | 19.4                     | 0.181 | 6.956           | 0.013     | 0.166 | 7.325                         | 0.012     |
|   | EC <sub>50,AA</sub>              | 0.2  | 0.055 | 0.027            | 25.6                     | 0.098 | 3.817           | 0.014     | 0.045 | 1.557                         | 0.015     |
|   | $\theta_{\!AGE}$                 | 0.02 | 0.006 | 0.675            | 0.004                    |       |                 |           | 0.015 | 2.535                         | 0.001     |
|   | $\theta_{INR}$                   | 0.06 |       |                  | $\overline{\phantom{a}}$ | 0.026 | 7.548           | 0.001     | 0.023 | 8.215                         | 0.001     |
|   | Reference t <sub>value</sub> 95% |      |       | 1.650            |                          |       | 1.650           |           |       | 1.650                         |           |

Note: NC = Numero Compartimenti, Par. = Parametri, V.I. = Valore Iniziale, SD = Deviazione standard

| <b>NC</b> | Par.                             |      | $\theta_{\!AGE}$<br>V.I. |                 |                          | $\theta_{INR}$           |                 |           | $\theta_{AGE} + \theta_{INR}$ |                 |                          |
|-----------|----------------------------------|------|--------------------------|-----------------|--------------------------|--------------------------|-----------------|-----------|-------------------------------|-----------------|--------------------------|
|           |                                  |      | stima                    | $t_{value}$ 95% | <b>SD</b>                | stima                    | $t_{value}$ 95% | <b>SD</b> | stima                         | $t_{value}$ 95% | <b>SD</b>                |
|           | $MTT_1$                          | 10   | 4.746                    | 1.432           | 2.348                    | 13.466                   | 10.65           | 0.643     | 12.218                        | 10.792          | 0.575                    |
|           | $\gamma$                         | 1.42 | 0.157                    | 1.314           | 0.147                    | 2.438                    | 4.777           | 0.259     | 1.956                         | 4.913           | 0.202                    |
|           | $\lambda$                        | 3.61 | 5.318                    | 0.672           | 13.4                     | $\overline{\phantom{a}}$ |                 |           |                               |                 | $\overline{\phantom{a}}$ |
| 2         | $EC_{50,\mathrm{GG}}$            | 0.4  | 1.365                    | 0.079           | 15.3                     | 0.413                    | 6.331           | 0.033     | 0.439                         | 6.067           | 0.037                    |
|           | $EC_{50,AG}$                     | 0.3  | 0.801                    | 0.079           | 16.7                     | 0.179                    | 7.701           | 0.011     | 0.167                         | 7.626           | 0.011                    |
|           | EC <sub>50,AA</sub>              | 0.2  | 0.291                    | 0.079           | 18.4                     | 0.101                    | 4.151           | 0.012     | 0.049                         | 1.677           | 0.014                    |
|           | $\theta_{AGE}$                   | 0.02 | 0.005                    | 0.664           | 0.005                    | $\overline{\phantom{a}}$ |                 |           | 0.015                         | 2.561           | 0.001                    |
|           | $\theta_{INR}$                   | 0.06 |                          |                 | $\overline{\phantom{a}}$ | 0.027                    | 7.427           | 0.002     | 0.024                         | 9.561           | 0.001                    |
|           | Reference t <sub>value</sub> 95% |      |                          | 1.650           |                          |                          | 1.650           |           |                               | 1.650           |                          |

**Tabella A3.5** *Stime parametriche con il modello PD a 2 compartimenti con l'inserimento dei parametri AGEeINR nella stima. I valori riportati in grassetto hanno un tvalue 95% inferiore a quello di riferimento.*

Note: NC = Numero Compartimenti, Par. = Parametri, V.I. = Valore Iniziale, SD = Deviazione standard

**Tabella A3.6** *Stime parametriche con il modello PD a 1 compartimento con l'inserimento dei parametri AGEeINR nella stima. I valori riportati in grassetto hanno un tvalue 95% inferiore a quello di riferimento.*

| <b>NC</b><br>Par. |                                  | V.I. |                          | $\bm{\theta}_{\! AGE}$ |           |                          | $\theta_{INR}$  |                          |        | $\theta_{AGE} + \theta_{INR}$ |                          |
|-------------------|----------------------------------|------|--------------------------|------------------------|-----------|--------------------------|-----------------|--------------------------|--------|-------------------------------|--------------------------|
|                   |                                  |      | stima                    | $t_{value}$ 95%        | <b>SD</b> | stima                    | $t_{value}$ 95% | <b>SD</b>                | stima  | $t_{value}$ 95%               | <b>SD</b>                |
|                   | $MTT_1$                          | 10   | 5.941                    | 0.715                  | 2.487     | 37.94                    | 5.073           | 0.743                    | 39.526 | 4.638                         | 4.332                    |
|                   | $\gamma$                         | 1.42 | 0.164                    | 0.642                  | 0.376     | 2.541                    | 5.101           | 0.284                    | 1.958  | 4.556                         | 0.218                    |
|                   | λ                                | 3.61 | 6.842                    | 0.651                  | 12.4      | $\overline{\phantom{a}}$ |                 | $\overline{\phantom{a}}$ |        |                               | $\overline{\phantom{a}}$ |
|                   | $EC_{50,\mathrm{GG}}$            | 0.4  | 1.451                    | 0.051                  | 16.7      | 0.447                    | 5.738           | 0.037                    | 0.427  | 6.1                           | 0.035                    |
|                   | $EC_{50,AG}$                     | 0.3  | 1.06                     | 0.052                  | 18.6      | 0.163                    | 6.994           | 0.015                    | 0.157  | 7.504                         | 0.009                    |
|                   | EC <sub>50,AA</sub>              | 0.2  | 0.411                    | 0.051                  | 21.4      | 0.029                    | 0.838           | 0.016                    | 0.035  | 1.054                         | 0.016                    |
|                   | $\theta_{\!AGE}$                 | 0.02 | 0.005                    | 0.611                  | 0.005     | $\overline{\phantom{a}}$ |                 | $\overline{\phantom{a}}$ | 0.016  | 2.537                         | 0.002                    |
|                   | $\theta_{\!I\!N\!R}$             | 0.06 | $\overline{\phantom{a}}$ |                        |           | 0.031                    | 6.254           | 0.002                    | 0.029  | 6.33                          | 0.002                    |
|                   | Reference t <sub>value</sub> 95% |      |                          | 1.650                  |           |                          | 1.650           |                          |        | 1.650                         |                          |

Note: NC = Numero Compartimenti, Par. = Parametri, V.I. = Valore Iniziale, SD = Deviazione standard

Di seguito, in Tabella A3.7, sono indicati i valori relativi al *fitting* sui dati sperimentali per ogni *case study* trattato.

| Layout modello PD                       | $\theta_{AGE}$ | $\theta_{INR}$ | $\theta_{AGE} + \theta_{INR}$ |
|-----------------------------------------|----------------|----------------|-------------------------------|
| Numero compartimenti                    | Residuo pesato | Residuo pesato | Residuo pesato                |
| 6                                       | 764.2          | 829.1          | 752.2                         |
| 4                                       | 775.5          | 547.9          | 648.3                         |
| 3                                       | 772.1          | 559.8          | 694.1                         |
| $\overline{2}$                          | 754.4          | 607.3          | 745.6                         |
| 1                                       | 770.2          | 854.2          | 860                           |
| Reference $\chi^2$ <sub>value</sub> 95% | 370            | 364.5          | 370                           |

**Tabella A3.7** *Valori del residuo pesato, nei diversi layout del modello PD, e confronto con il valore di 2 di riferimento.*

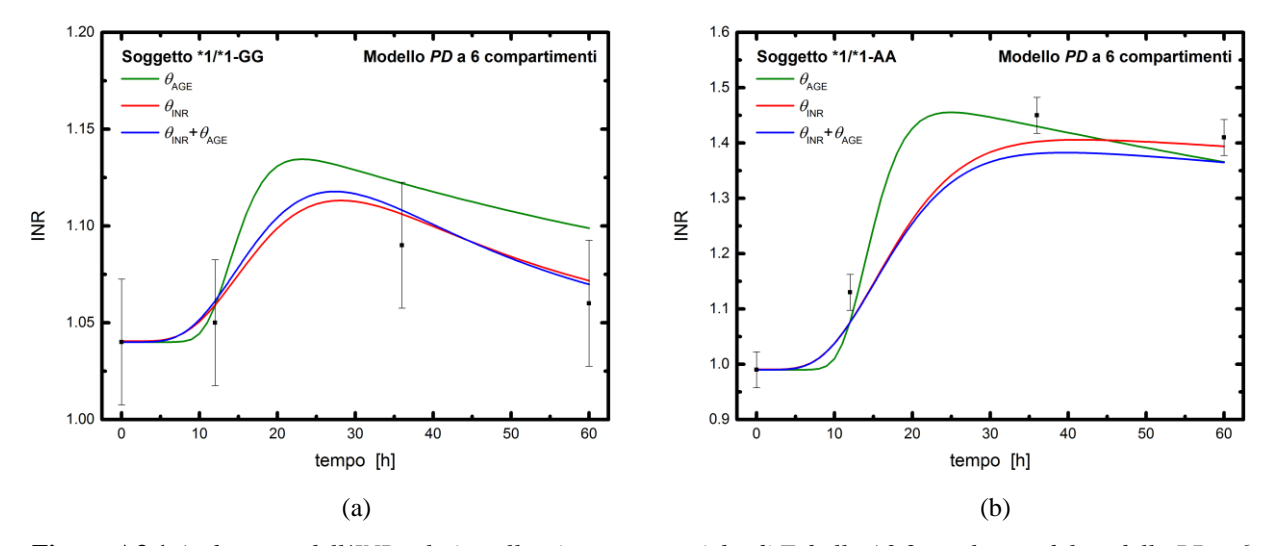

**Figura A3.1** *Andamento dell'INR relativo alle stime parametriche di Tabella A3.2 con layout del modello PD a 6 compartimenti: le linee verdi realizzate con l'utilizzo del parametro AGE, le linee rosse realizzate con l'utilizzo del parametro INR e le linee blu realizzate con l'utilizzo combinato dei parametri AGE e INR. Tale andamento è valutato su due soggetti con diverse caratteristiche genotipiche: (a) genotipo* \*1/\*1-GG *e (b) genotipo* \*1/\*1-AA*.*

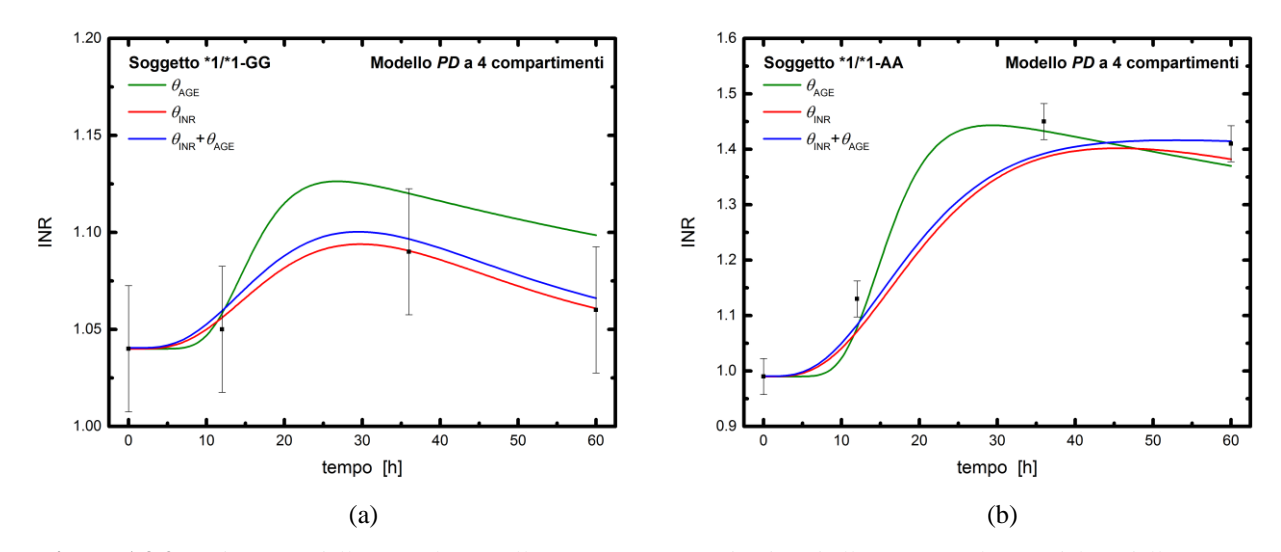

**Figura A3.2** *Andamento dell'INR relativo alle stime parametriche di Tabella A3.3 con layout del modello PD a 4 compartimenti: le linee verdi realizzate con l'utilizzo del parametro AGE, le linee rosse realizzate con l'utilizzo del parametro INR e le linee blu realizzate con l'utilizzo combinato dei parametri AGE e INR. Tale andamento è valutato su due soggetti con diverse caratteristiche genotipiche: (a) genotipo* \*1/\*1-GG *e (b) genotipo* \*1/\*1-AA*.*

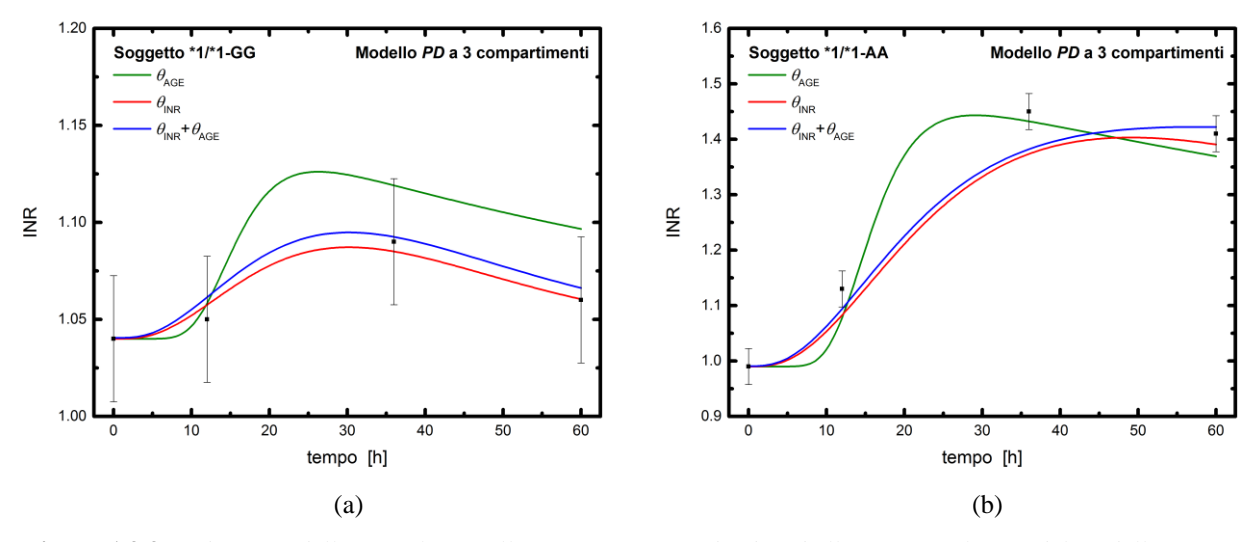

**Figura A3.3** *Andamento dell'INR relativo alle stime parametriche di Tabella A3.4 con layout del modello PD a 3 compartimenti: le linee verdi realizzate con l'utilizzo del parametro AGE, le linee rosse realizzate con l'utilizzo del parametro INR e le linee blu realizzate con l'utilizzo combinato dei parametri AGE e INR. Tale andamento è valutato su due soggetti con diverse caratteristiche genotipiche: (a) genotipo* \*1/\*1-GG *e (b) genotipo* \*1/\*1-AA*.*

## **Riferimenti bibliografici**

- Adcock, D.**,** C., Koftan, D., Crisan e F.,L. Kiechle (2004). Effect of Polymorphisms in the Cytochrome P450 *CYP2C9* Gene on Warfarin Anticoagulation. *Archives of Pathology & Laboratory Medicine*, **128**, 1360–1363.
- Aithal G.P., C.P., Day, P.J., Kesteven, A.K., Daly (1999). Association of polymorphisms in the cytochrome P450 CYP2C9 with warfarin dose requirements and risk of bleeding complications. *Lancet*, **353**, 717–719.
- Blann, A.D., D.A., Fitzmaurice e G., Lip (2003). Anticoagulation in hospitals and general practice. *BMJ*, **326**, 153–156.
- Breckenridge, A., M., Orme, H., Wesseling, R.J., Lewis e R., Gibbons (1974). Pharmacokinetics and pharmacodynamics of the enantiomers of warfarin in man. *Clin. Pharmacol. Ther.*, **15**, 424–430.
- Byers, J.P. e J.G., Sarver (2009). Pharmacokinetic modelling. In: Hacker, M., K., Bachmann, W., Messer. Pharmacology: principles and practice. *Academic Press*, pp. 201-276.
- Campbell, P., G., Roberts, V., Eaton, A., Gallus (2001). Managing warfarin therapy in the community. *Aust Prescr*, **24**, 86–89.
- Carlquist, J.F., B.D., Horne, J.B., Muhlestein, D.L., Lappé, B.M., Whiting, M.J., Kolek, J.L., Clarke, B.C., James, J.L., Anderson (2006). Genotypes of the cytochrome p450 isoform, CYP2C9, and the vitamin K epoxide reductase complex subunit 1 conjointly determine stable warfarin dose: a prospective study. *J. Thromb. Thrombolysis*., **22**, 191–197.
- Clive, K. e E.A. Akl (2014). Duration of anticoagulant therapy for deep vein thrombosis and pulmonary embolism*. Blood*, **123**, 1794–1801*.*
- Coletta, J.M., J.D., Murray, T.R., Reeves, T.E., Velling, F.J., Brennan, J.R., Hemp, L.D., Hall (2001). Vascular thoracic outlet syndrome: successful outcomes with multimodal therapy. *Cardiovasc. Surg*., **9**, 11–15.
- D'Andrea G., R.L., D'Ambrosio, P., Di Perna et al. (2005). A polymorphism in the VKORC1 gene is associated with an inter-individual variability in the dose–anticoagulant effect of warfarin. *Blood*, **105**, 645–649.
- Eriksson, N. e M., Wadelius (2012). Prediction of warfarin dose: why, when and how? *Pharmacogenomics*, **13**, 429–440.
- Franceschini, G. e S. Macchietto (2008). Model–based design of experiments for parameter precision: State of the art. *Chem. Eng. Sci*., **63**, 4846–4872.
- Gage, B., C., Eby, J., Johnson, E., Deych, M., Rieder, P., Ridker P *et al*. (2008). Use of Pharmacogenetic and Clinical Factors to Predict the Therapeutic Dose of Warfarin. *Clin. Pharmacol. Ther*., **84**, 326–331.
- Galvanin, F. (2010). Optimal model–based design of experiments in dynamic systems: novel techniques and unconventional applications. Tesi di Dottorato. Università degli studi di Padova.
- Galvanin, F., C.C. Ballan, M. Barolo, F. Bezzo (2013). A general model–based design of experiments approach to achieve practical identificability of pharmacokinetic and pharmacodynamic models. *J. Pharmacokinet. Pharmacodyn.*, **40**, 451–467.
- Garcia, D., M.A., Crowther, W., Ageno (2010). Practical management of coagulopathy associated with warfarin. *BMJ*, **340,** 918–920.
- Garcia–Martin, E., C., Martinez, J.M., Ladero, F.J., Gamito, J.A., Agundez (2001). High frequency of mutations related to impaired CYP2C9 metabolism in a Caucasian population. *Eur. J. Clin. Pharmacol.*, **57**, 47–49.
- Hamberg, A–K., M–L., Dahl, M., Barban, MG., Scordo, M., Wadelius, V., Pengo, R., Padrini e E.N., Jonsson (2007). A PK–PD Model for Predicting the Impact of Age, CYP2C9, and VKORC1 Genotype on Individualization of Warfarin Therapy. *Clinical Pharmacology & Therapeutics*, **81**, number 4, 529–538.
- Higashi M.K., D.L., Veenstra, L.M., Kondo *et al.* (2002). Association between *CYP2C9*  genetic variants and anticoagulation–related outcomes during warfarin therapy. *JAMA*, **287**, 1690–1698.
- Hirsh J., J.E., Dalen, D., Deykin, L., Poller, H., Bussey (1998). Oral anticoagulants: mechanism of action, clinical effectiveness and optimal therapeutic range. *Chest*, **108** (Suppl. 4), 231S–246S.
- Hurlen, M., P., Smith, H., Arnesen (2000). Effects of warfarin, aspirin and the two combined, on mortality and thromboembolic morbidity after myocardial infarction. The WARIS–II (Warfarin–Aspirin Reinfarction Study) design. *Scand. Cardiovasc. J*., **34**, 168–171.
- Hylek, E.M., C., Evans–Molina, C., Shea *et al*. (2007). Major hemorrhage and tolerability of warfarin in the first year of therapy among elderly patients with atrial fibrillation. *Circulation*, **115**, 2689–2696.
- Jagasia, D.H., B., Williams, M.D., Ezekowitz MD (2000). Clinical implication of antiembolic trials in atrial fibrillation and role of transesophageal echocardiography in atrial fibrillation. *Curr. Opin. Cardiol.*, **15**, 58–63.
- Johnson, M., C., Richard, R., Bogdan e R., Kidd (2014). Warfarin Dosing in a Patient with CYP2C9 \*3/\*3 and VKORC1–1639 AA genotypes. *Hindawi Publishing Corporation*, **5**, 1–4.
- Johnson J.A., L., Gong, M., Whirl–Carrillo, B.F., Gage, S.A., Scott, C.M., Stein, J.L., Anderson, S.E., Kimmel, M.T., Lee, M., Pirmohamed, M., Wadelius, T.E., Klein, R.B., Altman e Clinical Pharmacogenetics Implementation Consortium (2011). Clinical Pharmacogenetics Implementation Consortium Guidelines for CYP2C9 and VKORC1 genotypes and warfarin dosing. *Clin. Pharmacol. Ther*., **90**, 625–629.
- Kamali, F. e H., Wynne (2006). Pharmacogenetics of warfarin. *Annu. Rev Med.*, **61**, 63–75.
- Kirchheiner, J., M., Tsahuridu, W.J.I., Roots, J., Brockmöller (2004). The CYP2C9 polymorphism: from enzyme kinetics to clinical dose recommendations. *Personalized Med.*, **1**, 63–84.
- Klein T.E., R.B., Altman *et al.* (2009). Estimation of the warfarin dose with clinical and pharmacogenetic data. *N. Engl. J. Med.*, **360**, 753–764.
- Lane, D.A., G.Y.P., Lip (2007). Maintaining therapeutic anticoagulation: The importance of keeping "within range". *Chest*., **131**, 1277–1279.
- Limdi N.A., M., Wadelius, L., Cavallari *et al.* (2010). Warfarin pharmacogenetics: a single *VKORC1* polymorphism is predictive of dose across three racial groups. *Blood*, **115**, 3827–3834.
- Lindh J.D., L., Holm, M.L., Andersson, A., Rane (2009). Influence of *CYP2C9* genotype on warfarin dose requirements – a systematic review and meta–analysis. *Eur. J. Clin. Pharmacol.*, **65**, 365–375.
- Ljung, L., T. Glad (1994). On Global Identificability for Arbitrary Model Parametrization. *Automatica*, **108**, 241-251.
- Mangoni, A.A., S.H.D., Jackson (2004). Age-related changes in pharmacokinetics and pharmacodynamics: basic principles and practical applications. *British Journal of Clinical Pharmacology*, **57**, 6-14.
- McClain, M.R., G.E., Palomaki, M., Piper, J.E., Haddow (2008). A rapid–ACCE review of *CYP2C9* and *VKORC1* alleles testing to inform warfarin dosing in adults at elevated risk for thrombotic events to avoid serious bleeding. *Genet. Med.*, **10**, 89–98.
- Meyer, G., Z., Marjanovic, J., Valcke *et al.* (2002). Comparison of low–molecular–weight heparin and warfarin for the secondary prevention of venous thromboembolism in patients with cancer: a randomized controlled study. *Arch. Intern. Med*., **162**, 1729–1735.
- Petersen, P., G., Boysen, J., Godtfredsen, F.D., Andersen, B., Andersen (1989). Placebo– controlled, randomised trial of warfarin and aspirin for prevention of thromboembolic complications in chronic atrial fibrillation: the Copenhagen AFASAK Study. *Lancet*, **1**, 175–179.
- Rieder, M.J. *et al*. (2005). Effect of VKORC1 haplotypes on transcriptional regulation and warfarin dose. *N. Engl. J. Med*., **352**, 2285–2293.
- Salem, D., P., O'Gara, C., Madias, S., Pauker (2008). Valvular and structural heart disease: American College of Chest Physicians evidence–based clinical practice guidelines (8th Ed). *Chest*, **133**, 593S–629S.
- Sconce, E.A. *et al.* (2005) The impact of CYP2C9 and VKORC1 genetic polymorphism and patient characteristics upon warfarin dose requirements: proposal for a new dosing regimen. *Blood*, **106**, 2329–2333.
- Scordo, M.G., E., Aklillu, U., Yasar, M.L., Dahl, E., Spina, M., Ingelman–Sundberg (2001). Genetic polymorphism of cytochrome P450–2C9 in a Caucasian and a Black African population. *Br. J. Clin. Pharmacol.*, **52**, 447–450.
- Scordo, M.G., V., Pengo, E., Spinda, M.L., Dahl, M., Gusella, R., Padrini (2002). Influence of CYP2C9 and CYP2C19 genetic polymorphisms on warfarin maintenance dose and metabolic clearance. *Clin. Pharmacol. Ther*., **72**, 702–710.
- Scordo, M.G., A.P., Caputi, C., D'Arrigo, G., Fava., E., Spina (2004). Allele and genotype frequencies of CYP2C9, CYP2C19 and CYP2D6 in an Italian population. *Pharmacol. Res*., **50**, 195–200.
- Scott, S.A., R., Khasawneh, I., Peter, R., Kornreich R.J., Desnick (2010). Combined *CYP2C9, VKORC1* and *CYP4F2* frequencies among racial and ethnic groups. *Pharmacogenomics*, **11**, 781–791.
- Segal, J.B., R.L., McNamara, M.R., Miller, N., Kim, S.N., Goodman, N.R., Powe, K.A., Robinson, E.B., Bass (2000). Prevention of thromboembolism in atrial fibrillation. A meta–analysis of trials of anticoagulants and antiplatelet drugs. *J. Gen. Intern. Med.*, **15**, 56–67.
- Takahashi, H. e H. Echizen (2001). Pharmacogenetics of warfarin elimination and its clinical implications. *Clin. Pharmacokinet.*, **40**, 587–603.
- Takahashi, H. *et al*. (2006). Different contributions of polymorphisms in VKORC1 and CYP2C9 to intra and inter–population differences in maintenance dose of warfarin in Japanese, Caucasians and African–Americans. *Pharmacogenet. Genom*., **16**, 101–110.
- Wadelius, M. *et al*. (2005). Common VKORC1 and GGCX polymorphisms associated with warfarin dose. *Pharmacogenom. J*., **5**, 262–270.
- Wajih, N., S.M., Hutson, J. Owen R. Wallin (2005). Increased Production of Functional Recombinant Human Clotting Factor IX by Baby Hamster Kidney Cells Engineered to Overexpress VKORC1, the Vitamin K 2,3–Epoxide–reducing Enzyme of the Vitamin K Cycle. *The Journal of Biological Chemistry*, **280**, 31603–31607.
- Zambon, C.F., V., Pengo, R., Padrini, D., Basso, S., Schiavon, P., Fogar, A., Nisi, A.C., Frigo, S., Moz, M., Pelloso, M., Plebani (2001). VKORC1, CYP2C9 and CYP4F2 genetic–based algorithm for warfarin dosing: an Italian retrospective study. *Pharmacogenomics*, **12**, 15–25.

#### Siti Web

*http://www.taotradate.it/storia.pdf* (ultimo accesso: 01/09/2015) *http://www.bpac.org.nz/BT/2010/November/inr.aspx* (ultimo accesso: 01/09/2015) *FDA approved Coumadin label (2010). http://www.accessdata.fda.gov/drugsatfda\_docs/label/2010/009218s108lbl.pdf,*  (ultimo accesso: 01/09/2015)

NHS Sheffield (2008). http://www.sheffield.nhs.uk/professionals/resources/anticoagulationservices  $pec.pdf$ ,  $(ultimo accesso: 01/09/2015)$ 

# **Ringraziamenti**

Un ringraziamento speciale e doveroso al prof. Fabrizio Bezzo e al prof. Massimiliano Barolo per la costante dedizione e la supervisione in questo mio lavoro di Tesi.

Desidero ringraziare la collaborazione e l'aiuto del prof. Roberto Padrini del Dipartimento di Medicina presso l'Università di Padova.

Un ringraziamento da amico all'Ing. Riccardo De Luca, ai suoi consigli e alla sua predisposizione durante il mio lavoro di Tesi.

Un grazie agli amici del CAPE-Lab, amici nel vero senso della parola. Ringrazio: Myriam, Andrea, Filippo, Natascia, Pierantonio e Federico e a tutti quelli che hanno lavorato con me nel periodo di Tesi in CAPE-Lab. Un grazie agli amici di Padova e a quelli che ho conosciuto durante tutto il corso di Laurea e della mia formazione universitaria.

Infine, ringrazio la mia famiglia, mamma Elvira e papà Guido, ai quali dedico questo lavoro di Tesi.